# **DOCUMENTATION TECHNIQUE**

# **Projet**

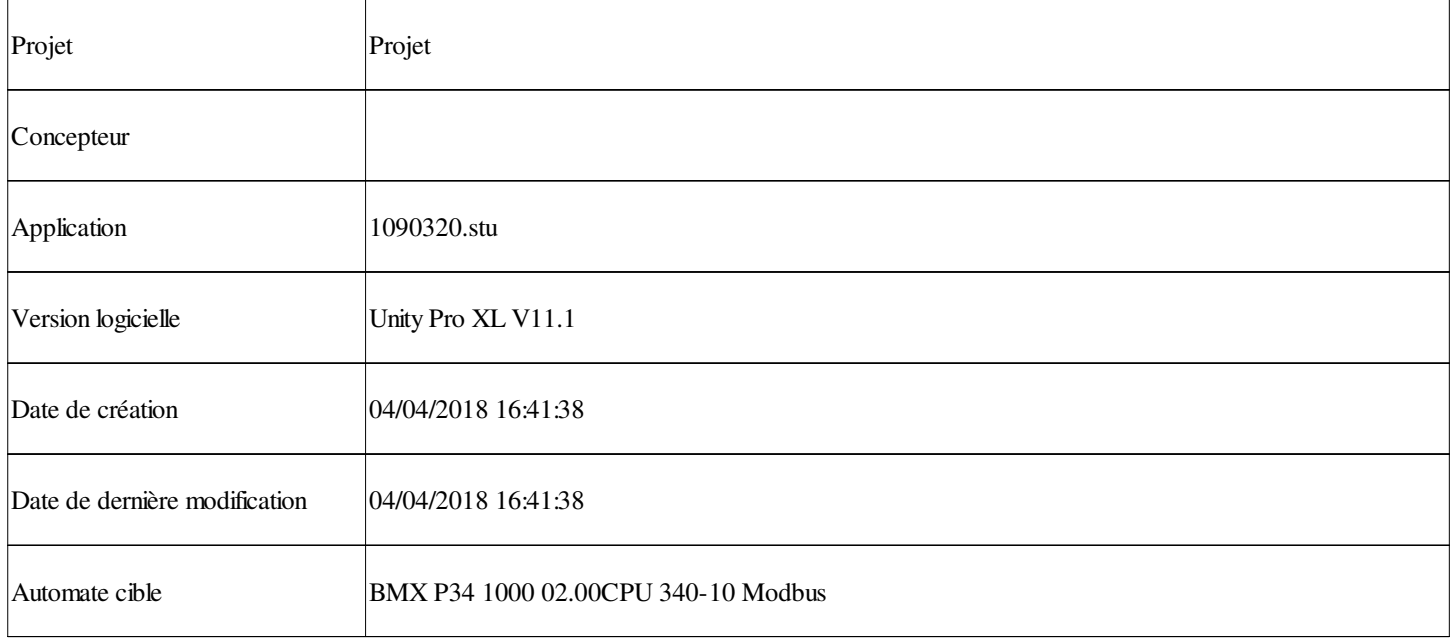

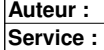

**Projet : Projet**

**Page : 1 - 1/1**

## **Sommaire**

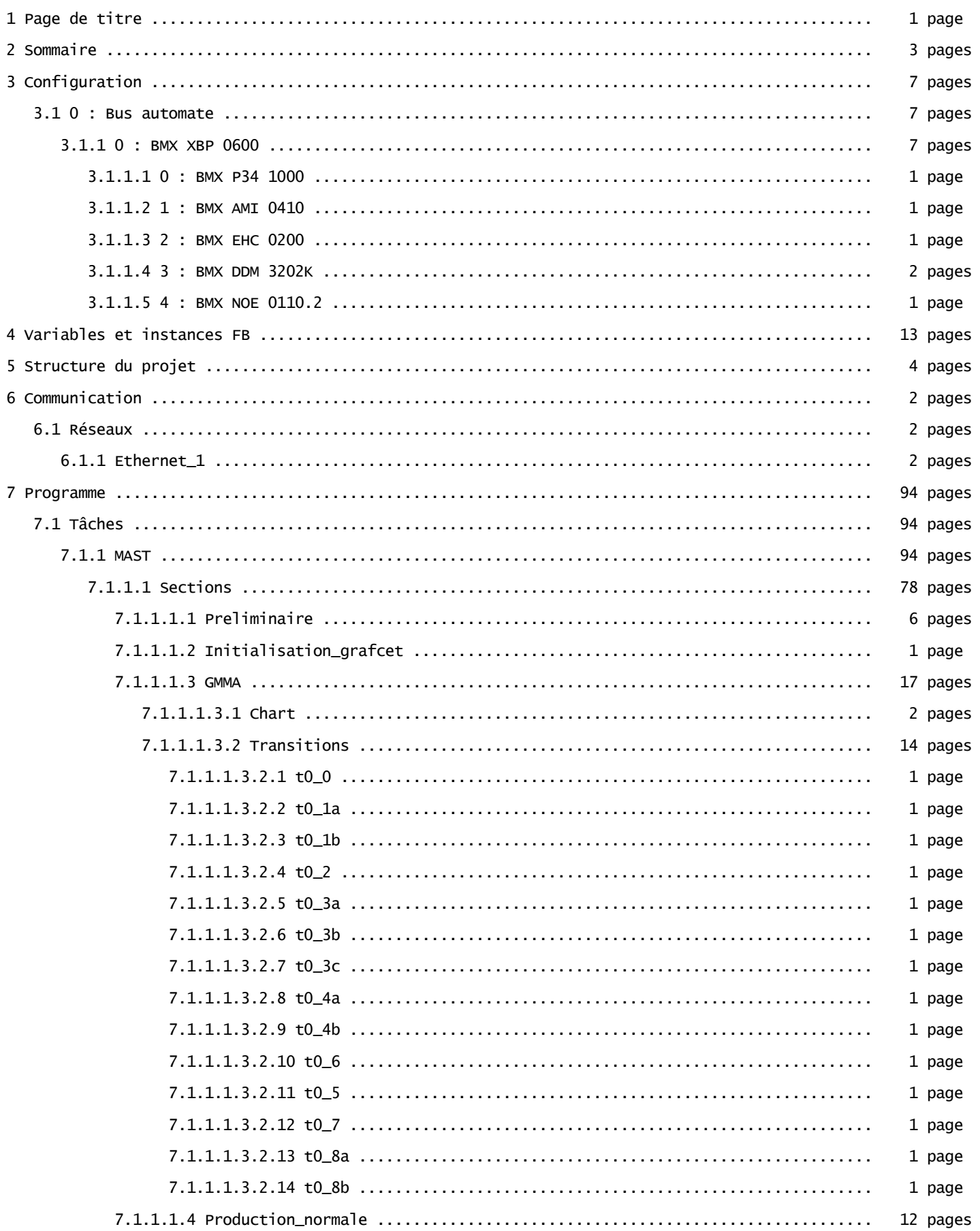

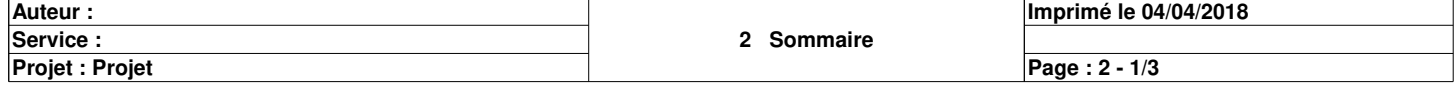

# **Sommaire**

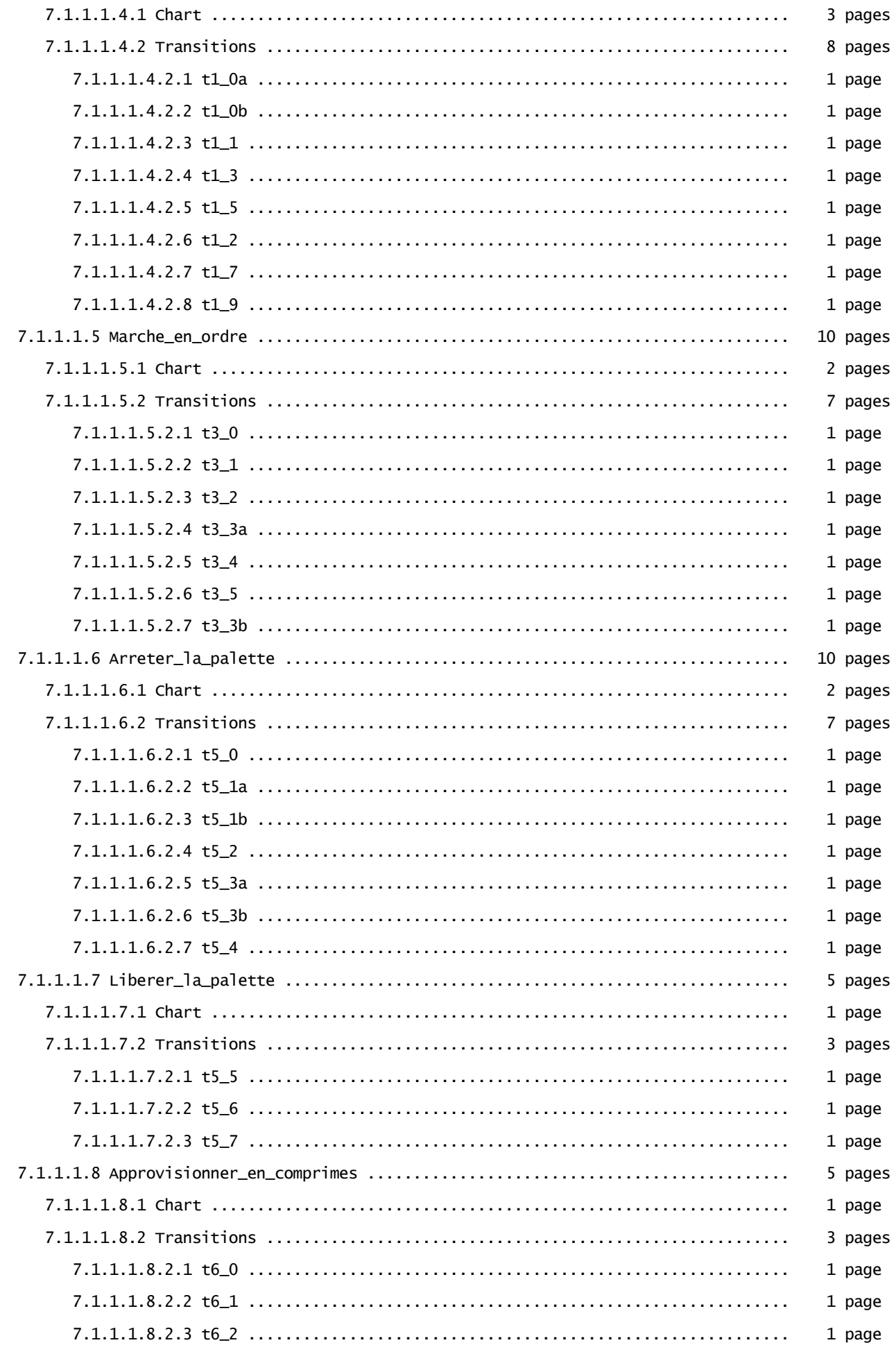

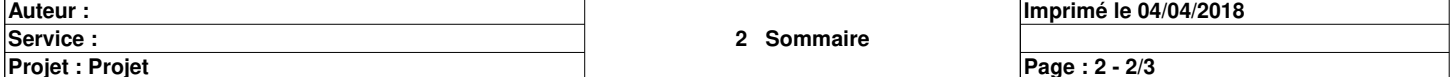

## **Sommaire**

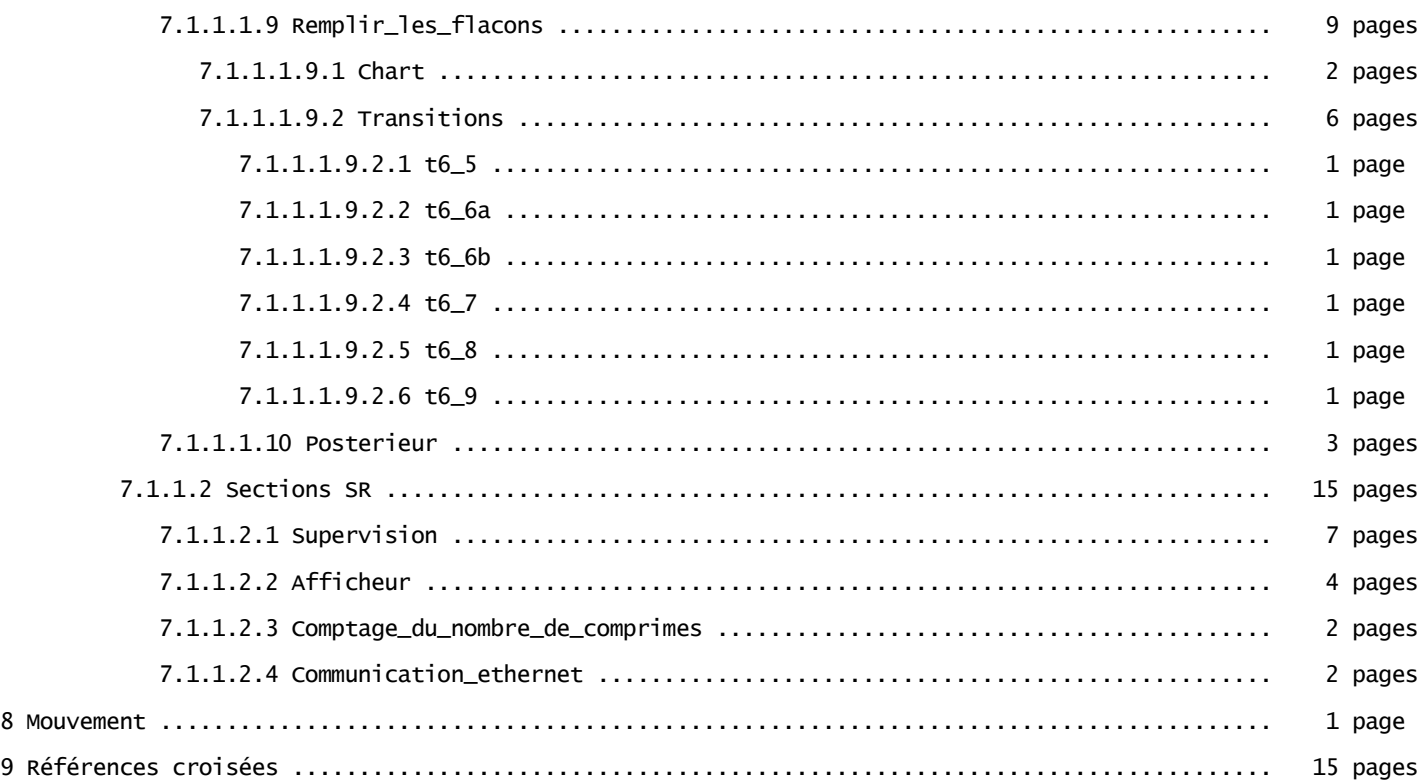

Total: 140 pages

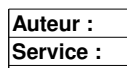

**2 Sommaire**

**Projet : Projet**

**Page : 2 - 3/3**

### **0 : BMX XBP 0600**

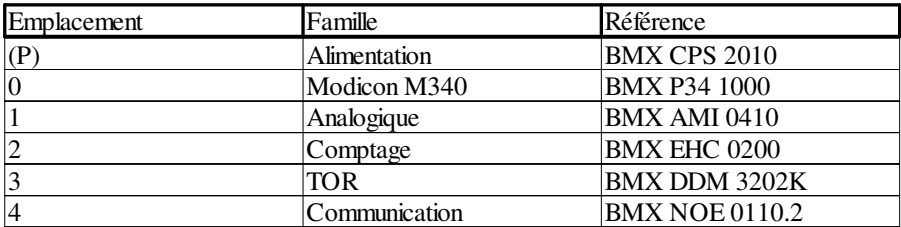

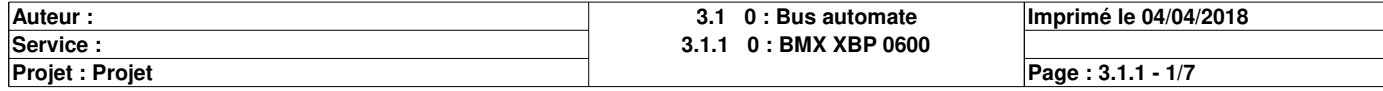

### **0.0 : BMX P34 1000**

#### **Identification du module :**

Délai inter-trames : 4 ms Numéro d'esclave : 1<br>Ligne physique : RS485

Ligne physique

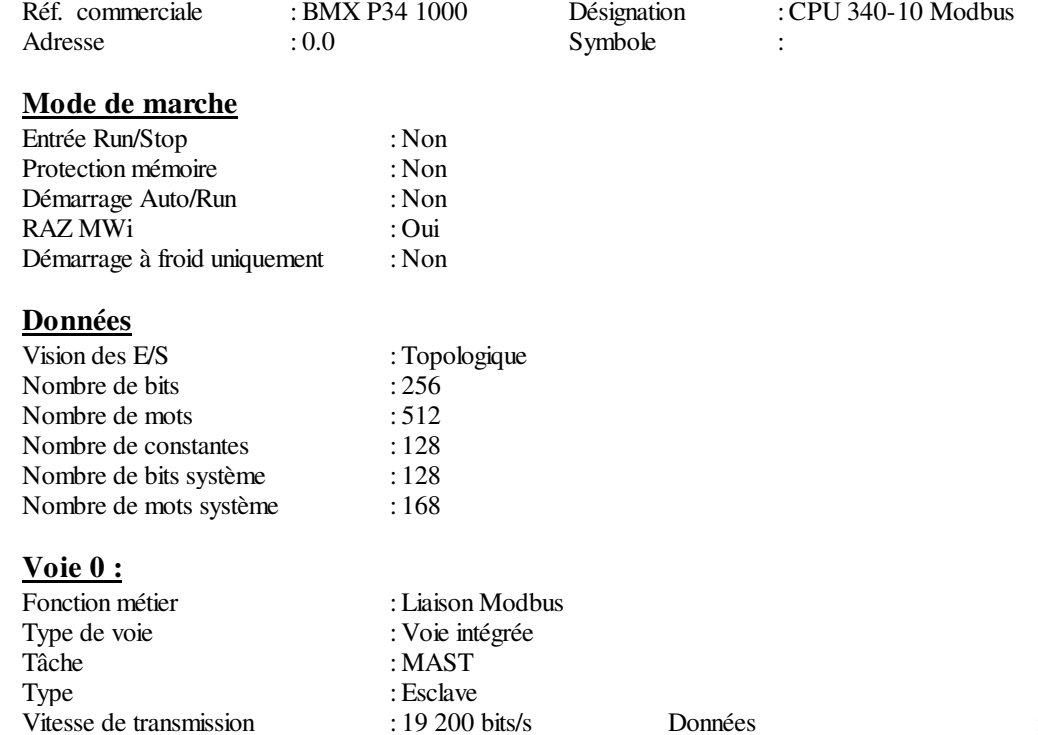

Vitesse de transmission : 19 200 bits/s Données : 8 bits Stop : 1 bit Parité : Aucune

**Auteur : 3.1.1 0 : BMX XBP 0600 3.1.1.1 0 : BMX P34 1000 Projet : Projet Imprimé le 04/04/2018 Service :** 

Ce document est la propriété de XXX et ne peut être reproduit ou diffusé sans autorisation préalable.

**Page : 3.1.1.1 - 1/1**

### **0.1 : BMX AMI 0410**

#### **Identification du module :**

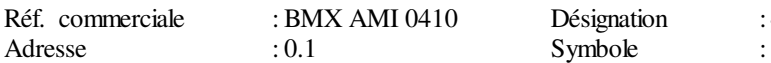

: 4 Entrees Ana HN Isol Rapides

# **Paramètres communs**

Cycle : Rapide:<br>
I/O Vision : Topolog : Topologique

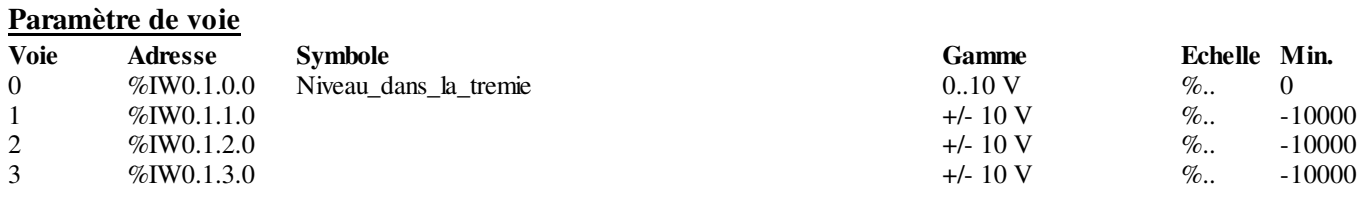

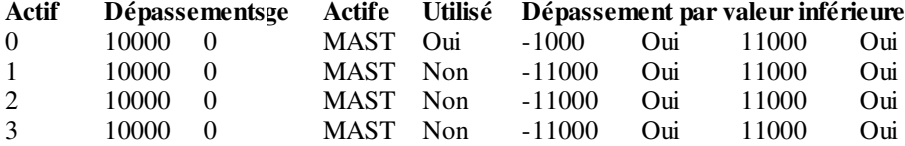

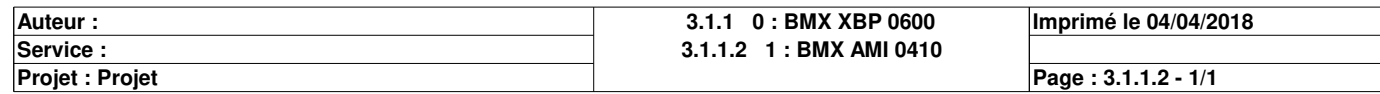

### **0.2 : BMX EHC 0200**

#### **Identification du module :**

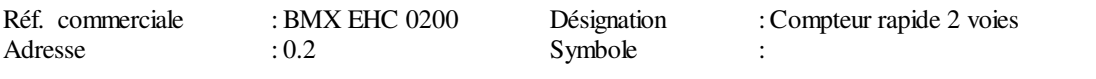

#### **Voie 0 :**

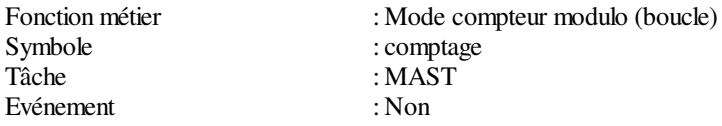

#### **Paramètres de configuration :**

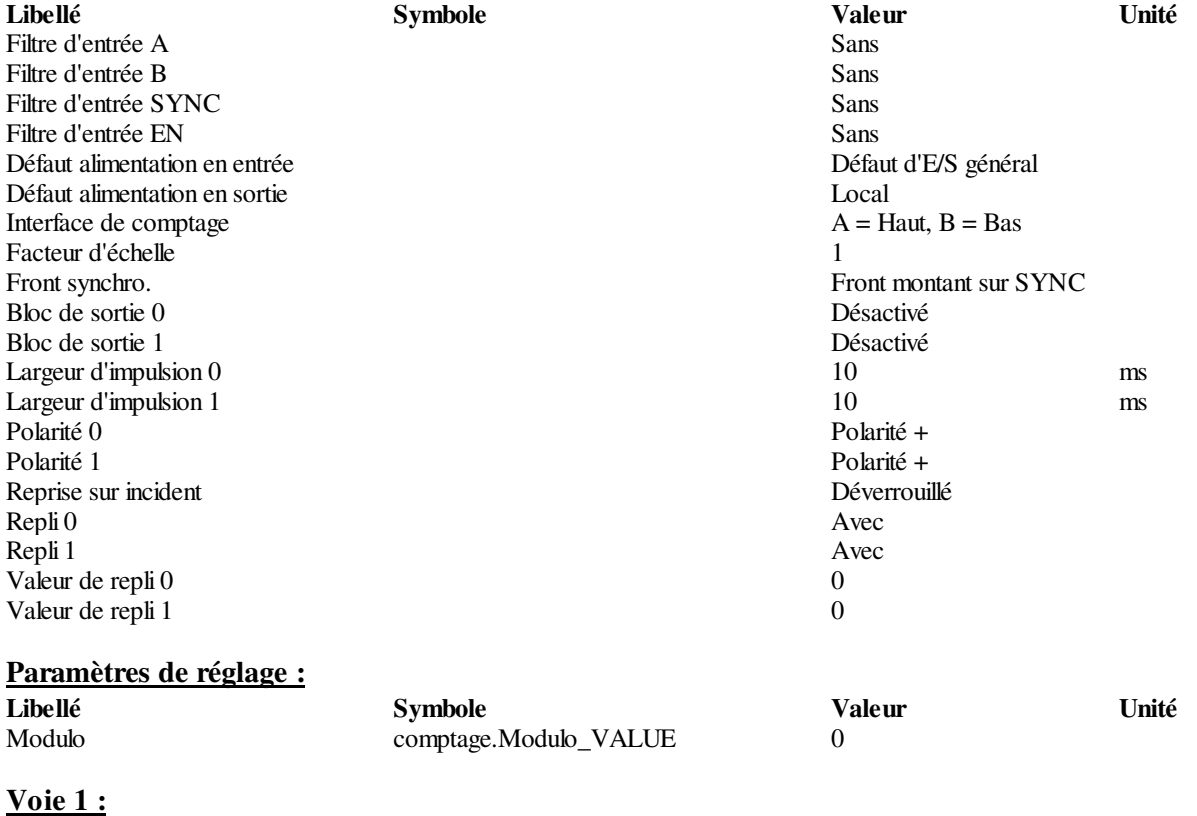

Fonction métier : Aucune

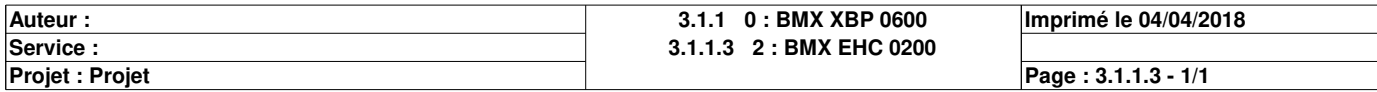

### **0.3 : BMX DDM 3202K**

#### **Identification du module :**

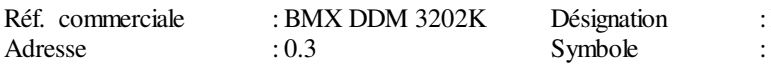

Exercise in the set of the Sour Trembole : Dig 16I 24 Vdc 16Q Sour Trembole

#### **Paramètres communs [0-7]**

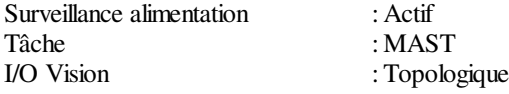

#### **Paramètres de voie d'entrée [0-7]**

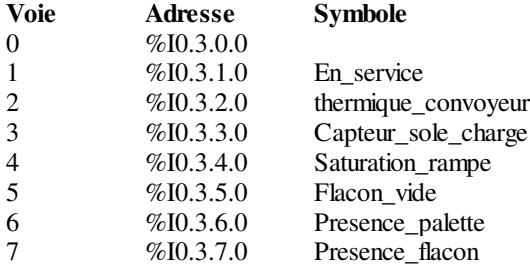

#### **Paramètres communs [8-15]**

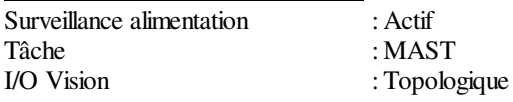

#### **Paramètres de voie d'entrée [8-15]**

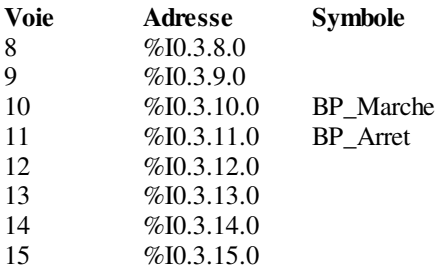

#### **Paramètres communs [16-23]**

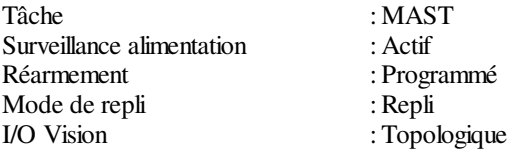

#### **Paramètres de voie de sortie [16-23]**

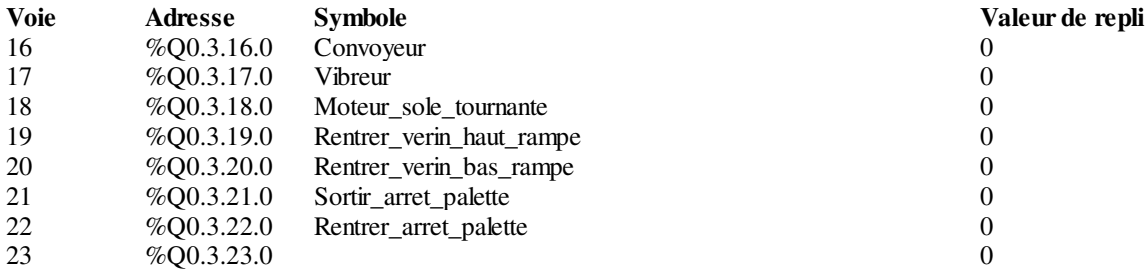

#### **Paramètres communs [24-31]**

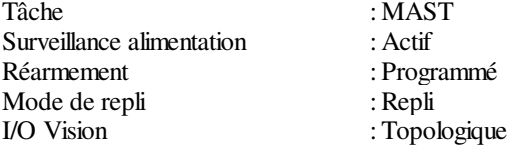

# **Paramètres de voie de sortie [24-31]**<br>Voie Adresse Symbole

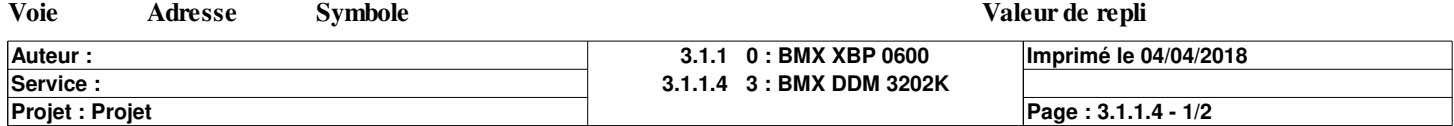

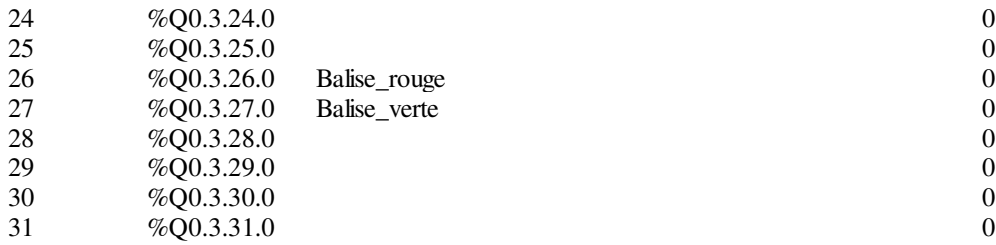

**Auteur : 3.1.1 0 : BMX XBP 0600 3.1.1.4 3 : BMX DDM 3202K Projet : Projet Imprimé le 04/04/2018 Service :** 

Ce document est la propriété de XXX et ne peut être reproduit ou diffusé sans autorisation préalable.

**Page : 3.1.1.4 - 2/2**

# **0.4 : BMX NOE 0110.2**

#### **Identification du module :**

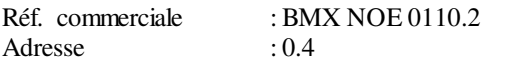

 $Symbole$  :

Désignation : 1 port Ethernet RJ45 10/100

#### **Voie 0 :**

Fonction métier : ETH TCP IP<br>Lien réseau : Ethernet\_1 Lien réseau : Ethernet\_1<br>Tâche : MAST

 $:$  MAST

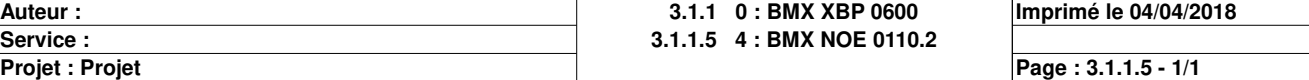

#### **ADDM\_TYPE**

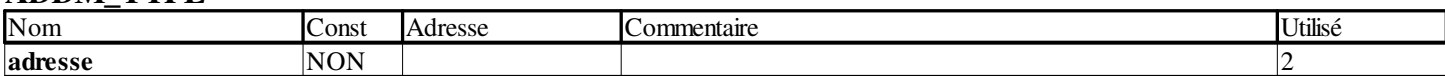

#### **ARRAY[0..3] OF INT**

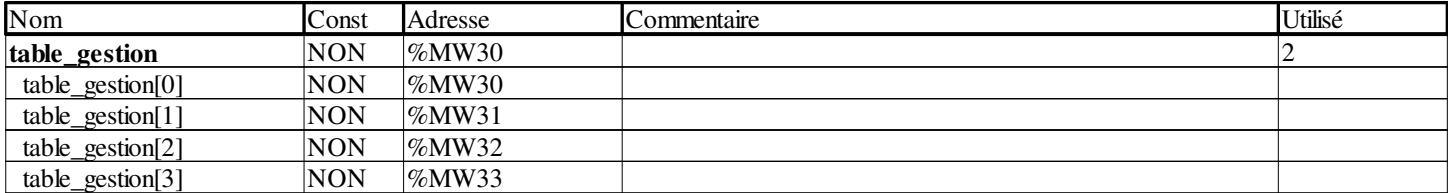

#### **ARRAY[1..2] OF INT**

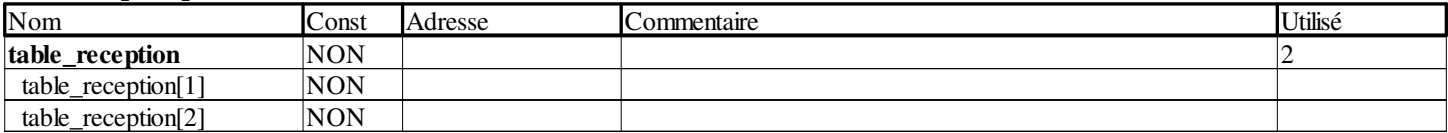

#### **BOOL**

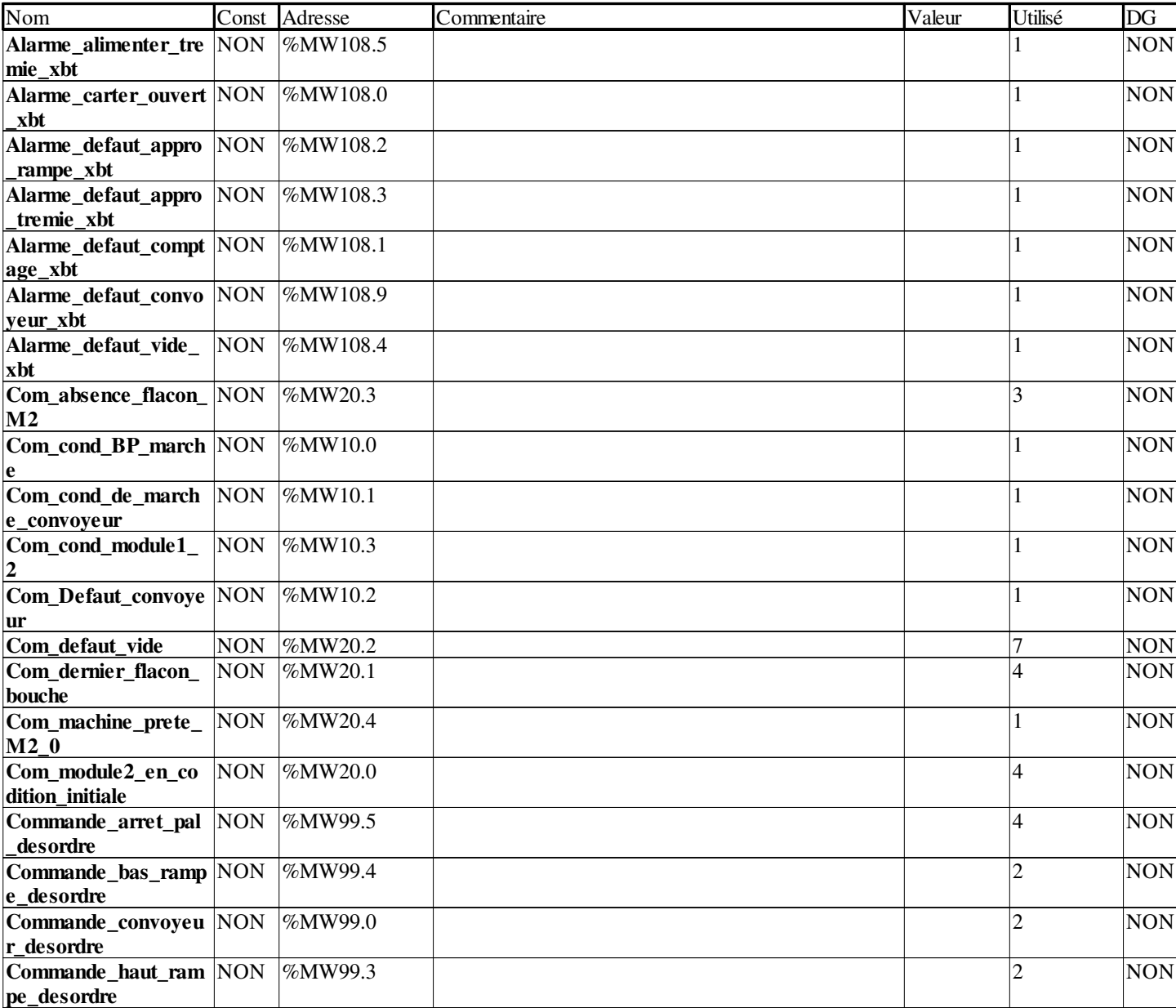

**Auteur : Service :** 

**4 Variables et instances FB**

**Imprimé le 04/04/2018 Page : 4 - 1/13**

**Projet : Projet**

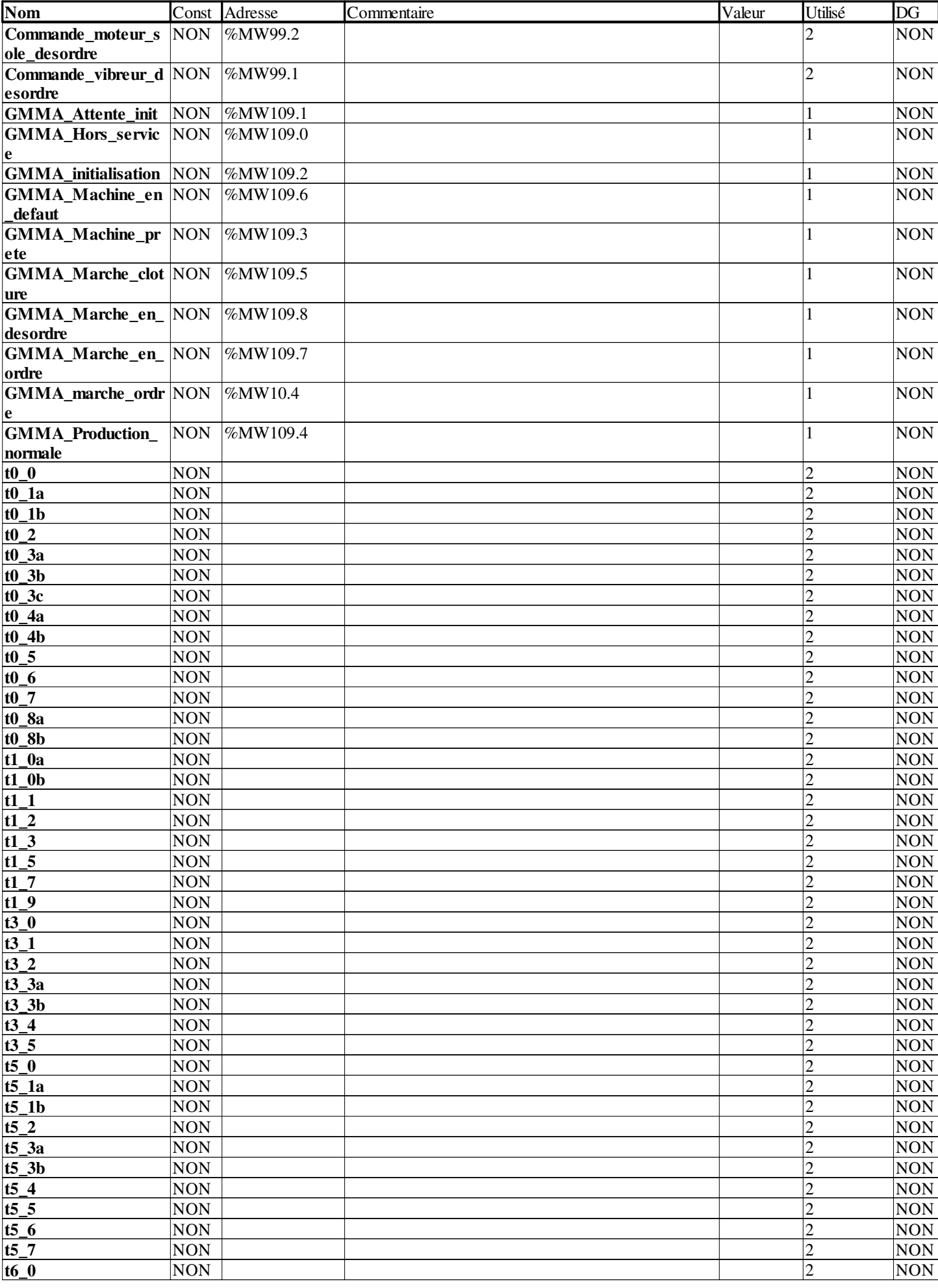

**Auteur : Service :** 

**4 Variables et instances FB**

**Imprimé le 04/04/2018**

**Projet : Projet**

Ce document est la propriété de XXX et ne peut être reproduit ou diffusé sans autorisation préalable.

**Page : 4 - 2/13**

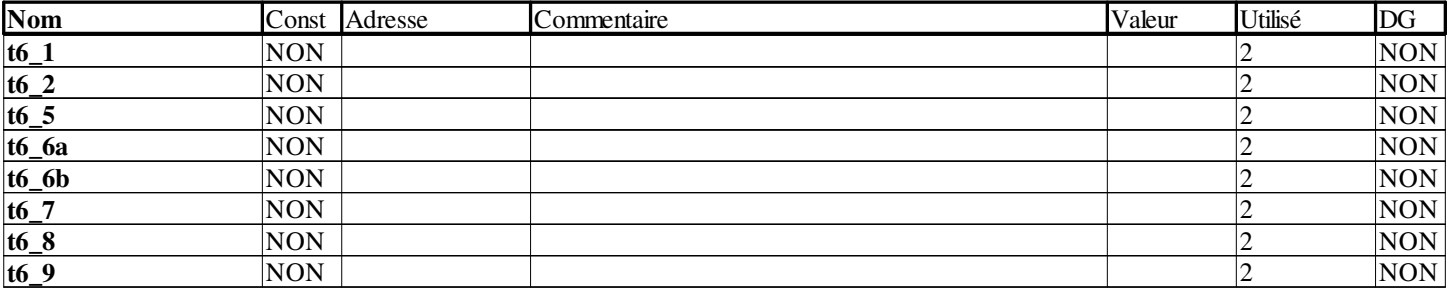

#### **CTD**

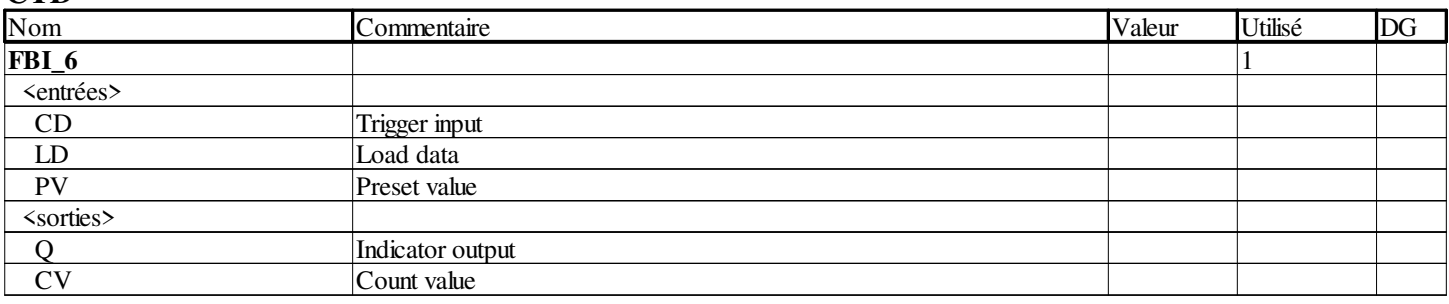

#### **CTU**

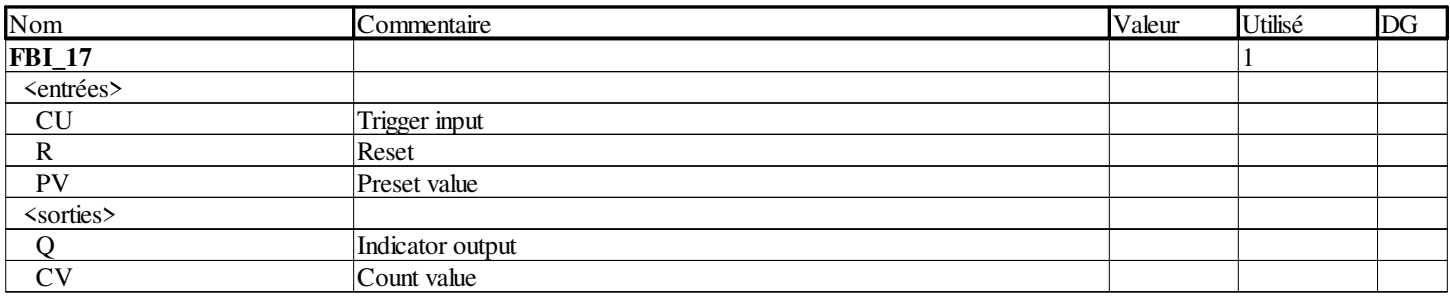

#### **DINT**

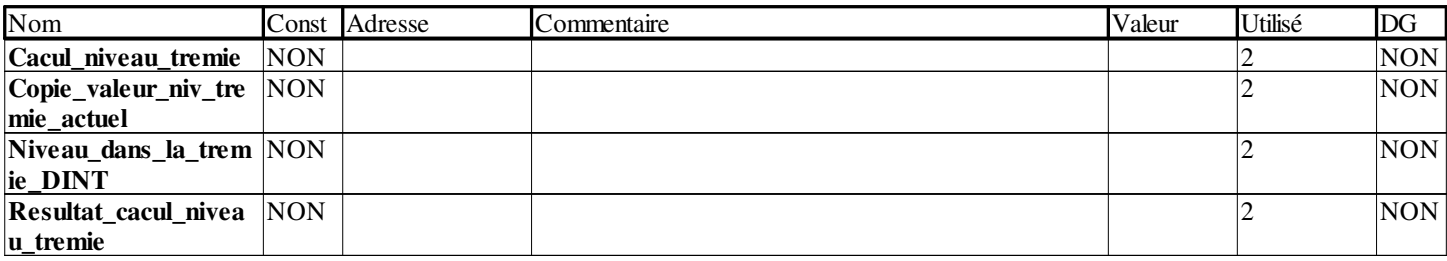

#### **EBOOL**

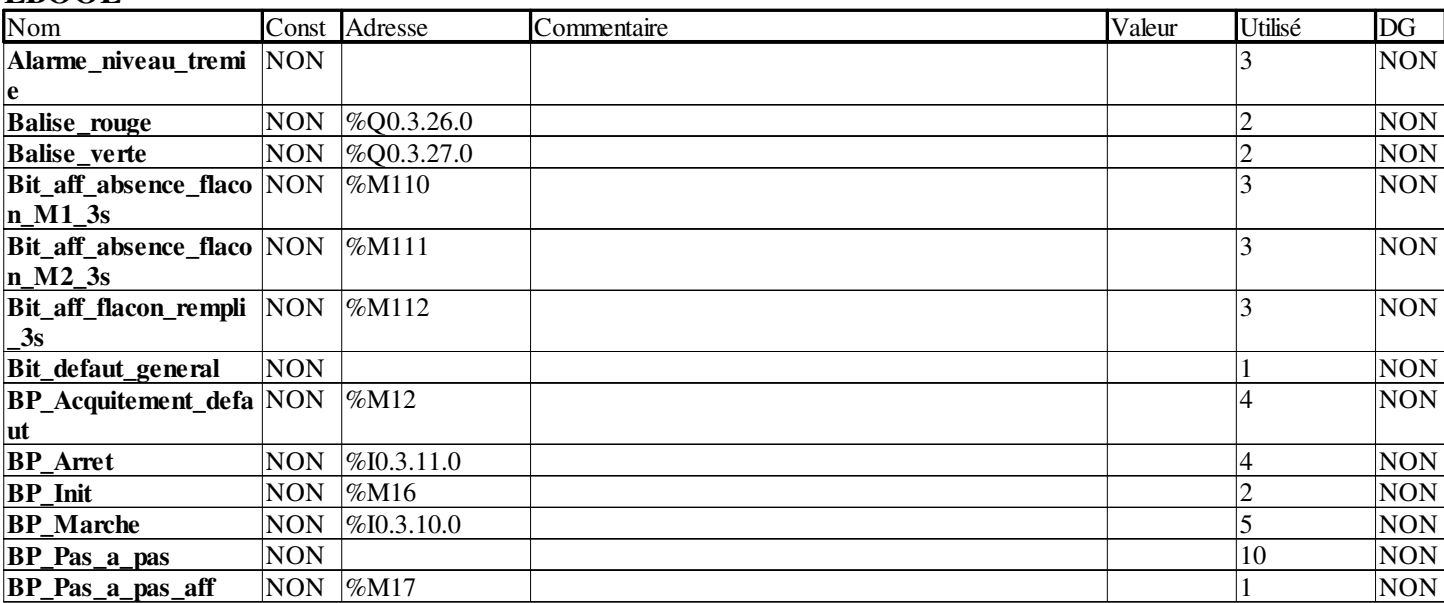

**Auteur : Service :** 

**4 Variables et instances FB**

**Imprimé le 04/04/2018 Page : 4 - 3/13**

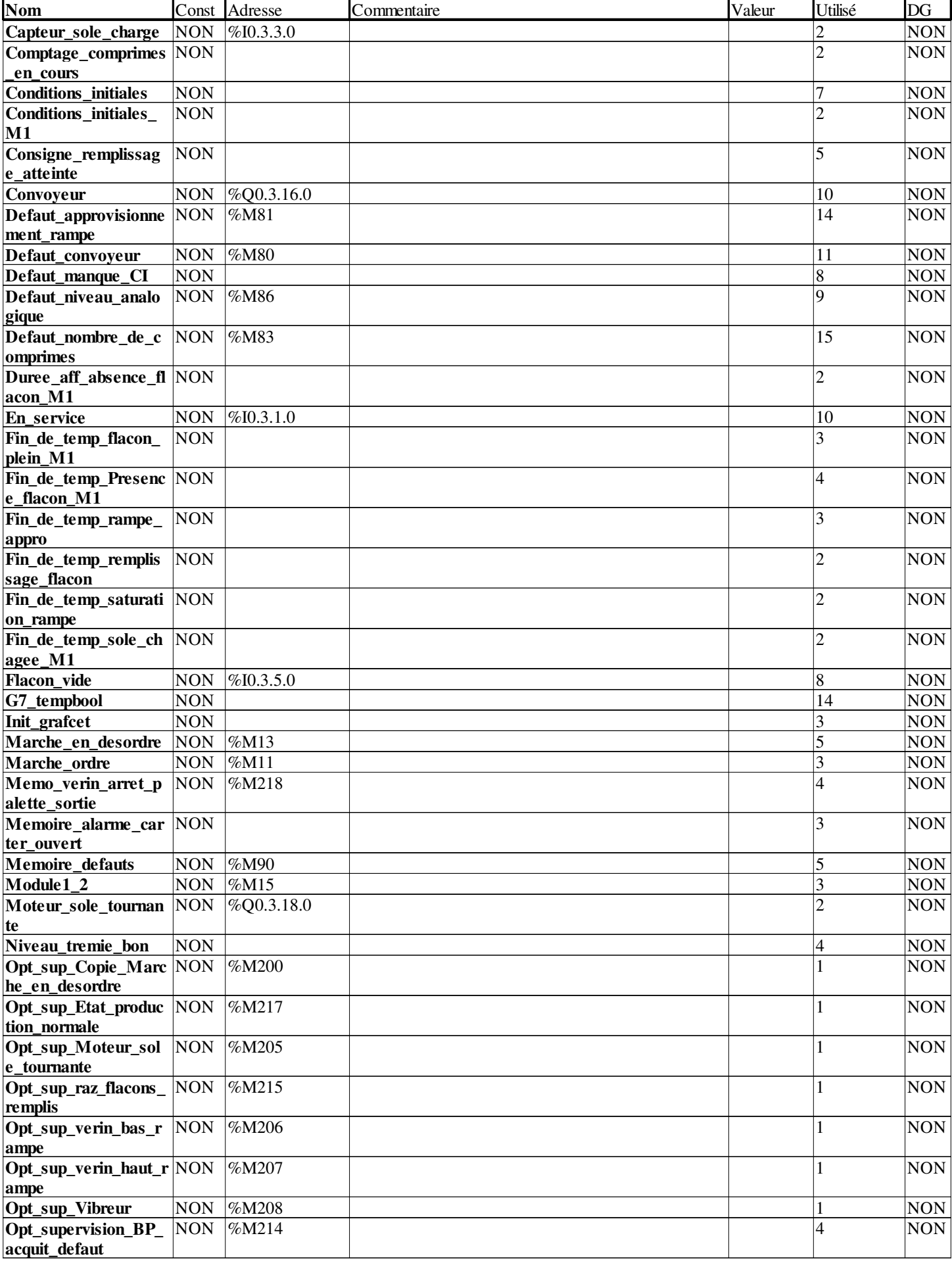

**Auteur : Service :** 

**4 Variables et instances FB**

**Imprimé le 04/04/2018**

**Projet : Projet**

Ce document est la propriété de XXX et ne peut être reproduit ou diffusé sans autorisation préalable.

**Page : 4 - 4/13**

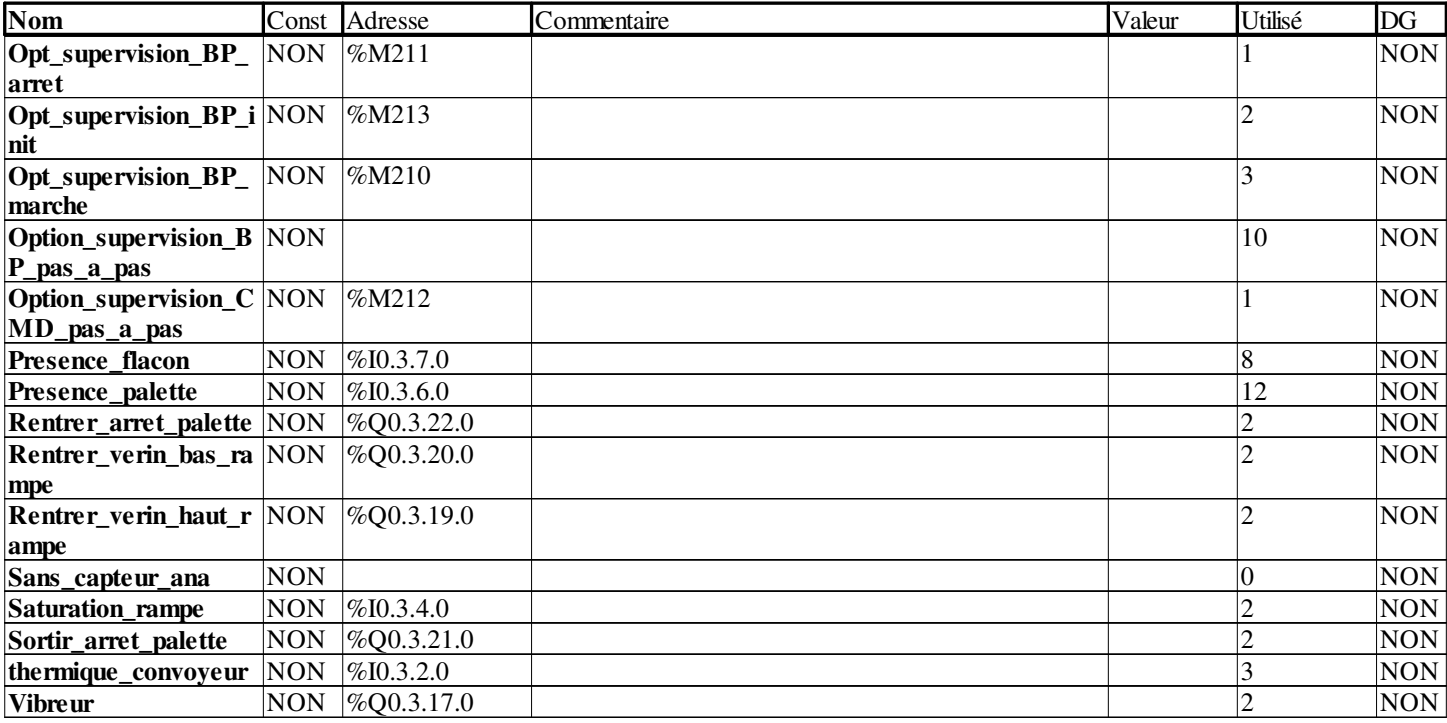

#### **INT**

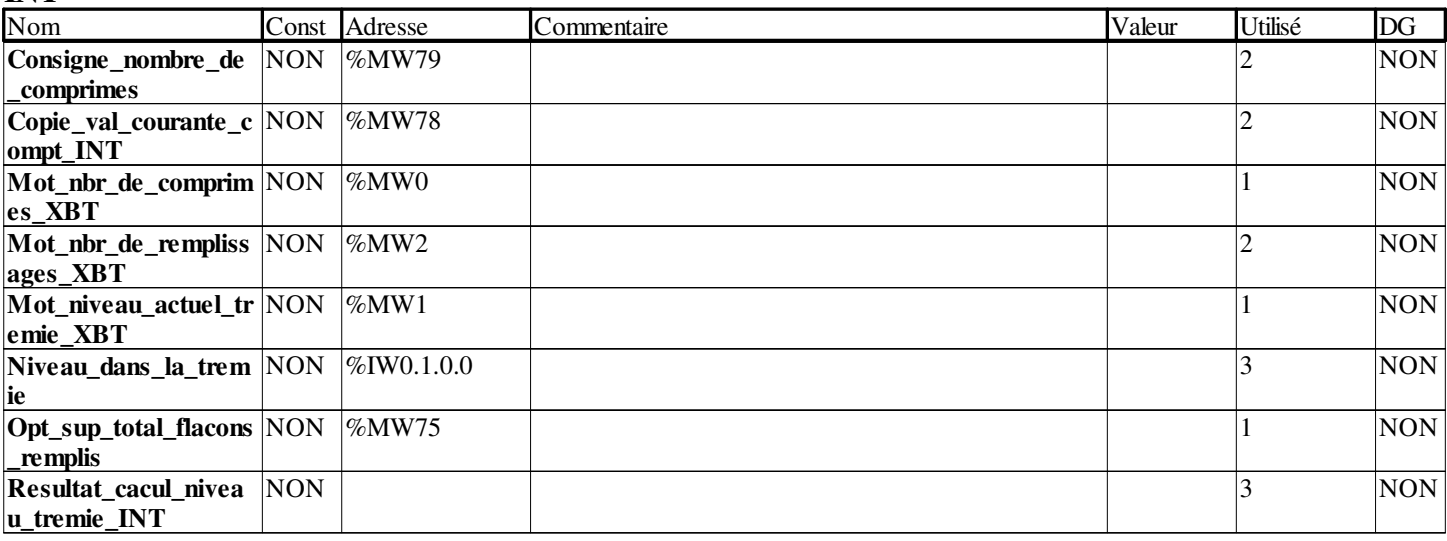

#### **SFCCHART\_STATE**

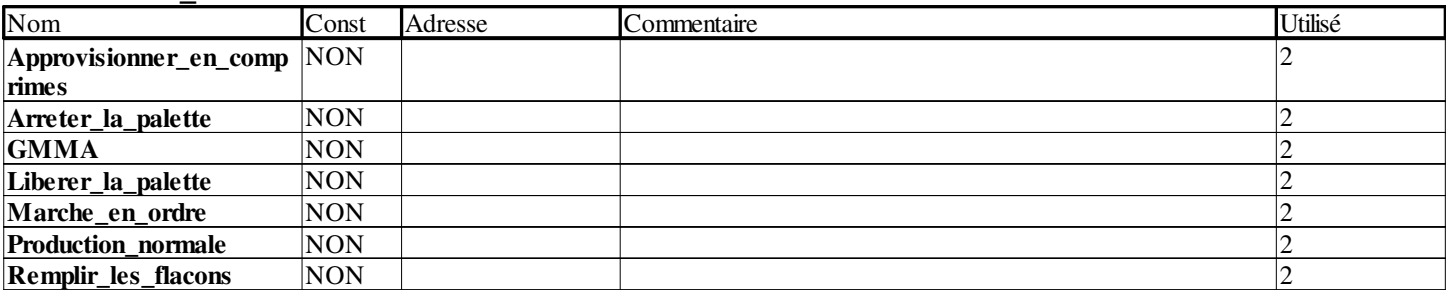

#### **SFCSTEP\_STATE**

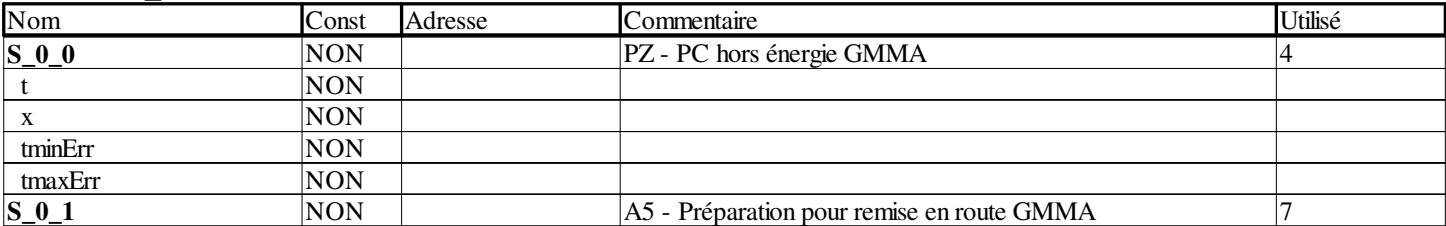

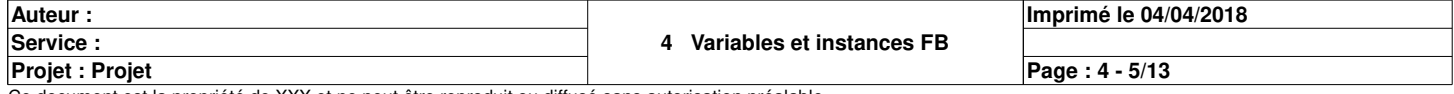

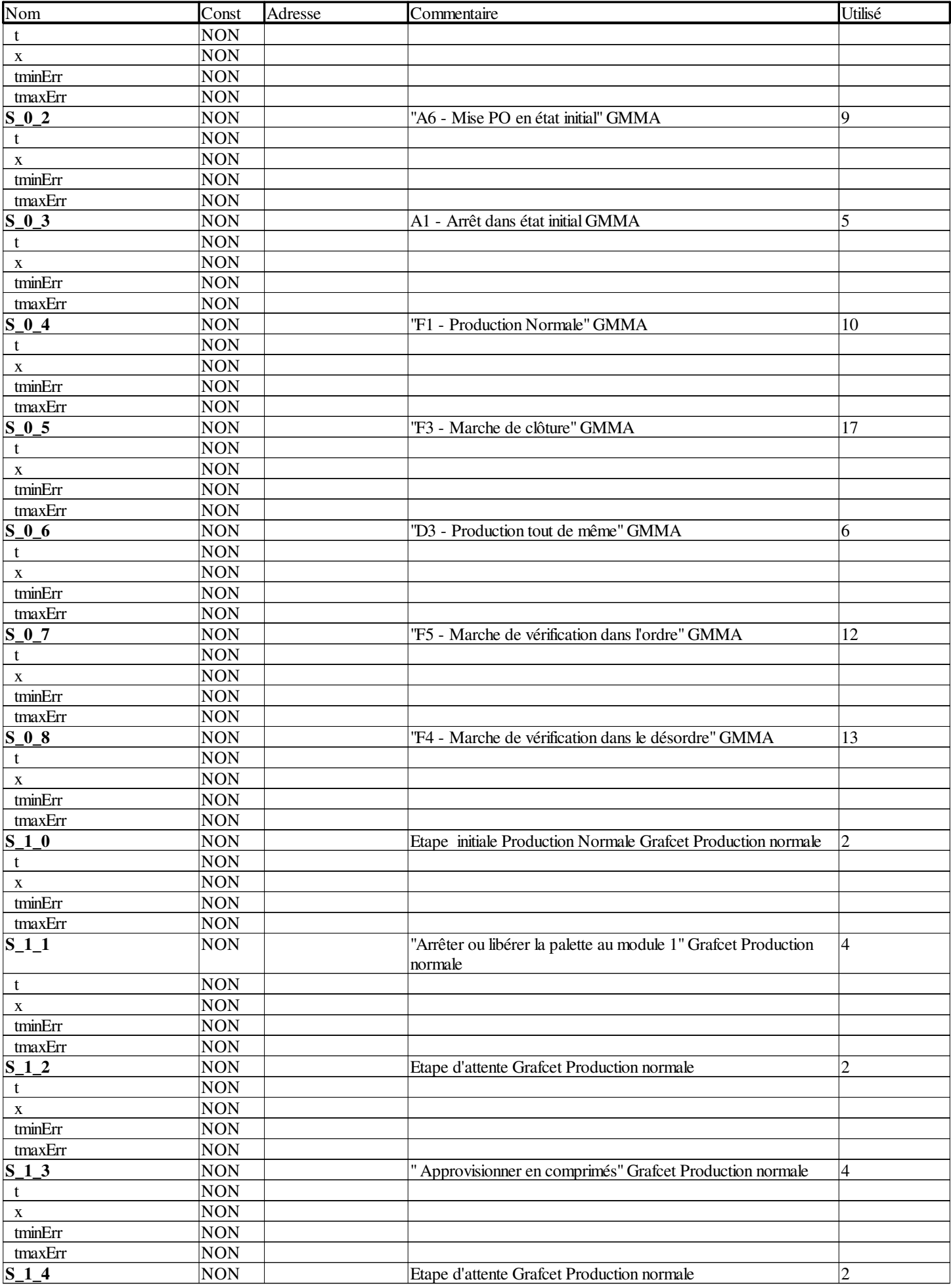

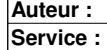

**Projet : Projet**

**Page : 4 - 6/13**

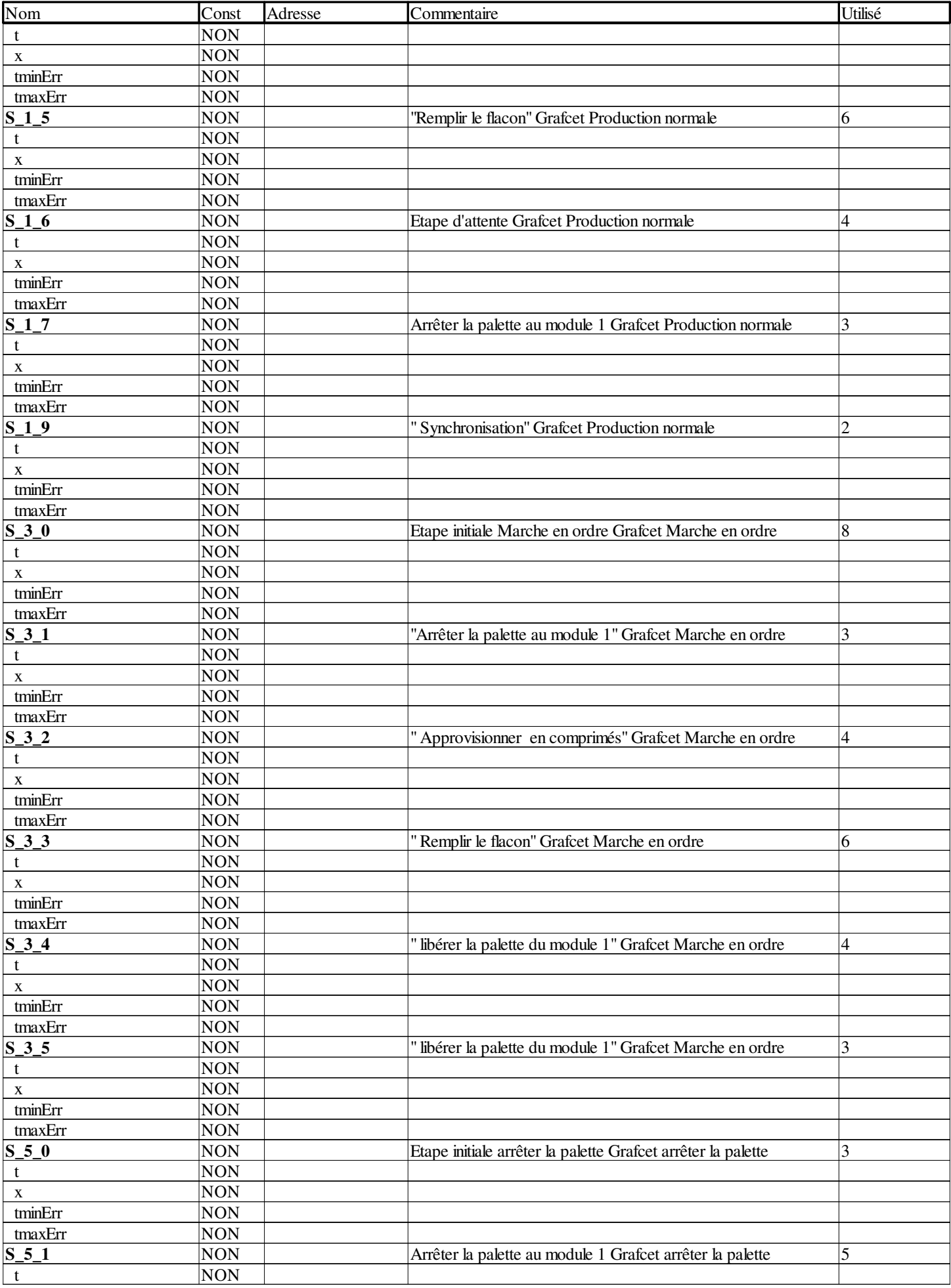

**Auteur : Service :** 

**4 Variables et instances FB**

**Imprimé le 04/04/2018 Page : 4 - 7/13**

**Projet : Projet**

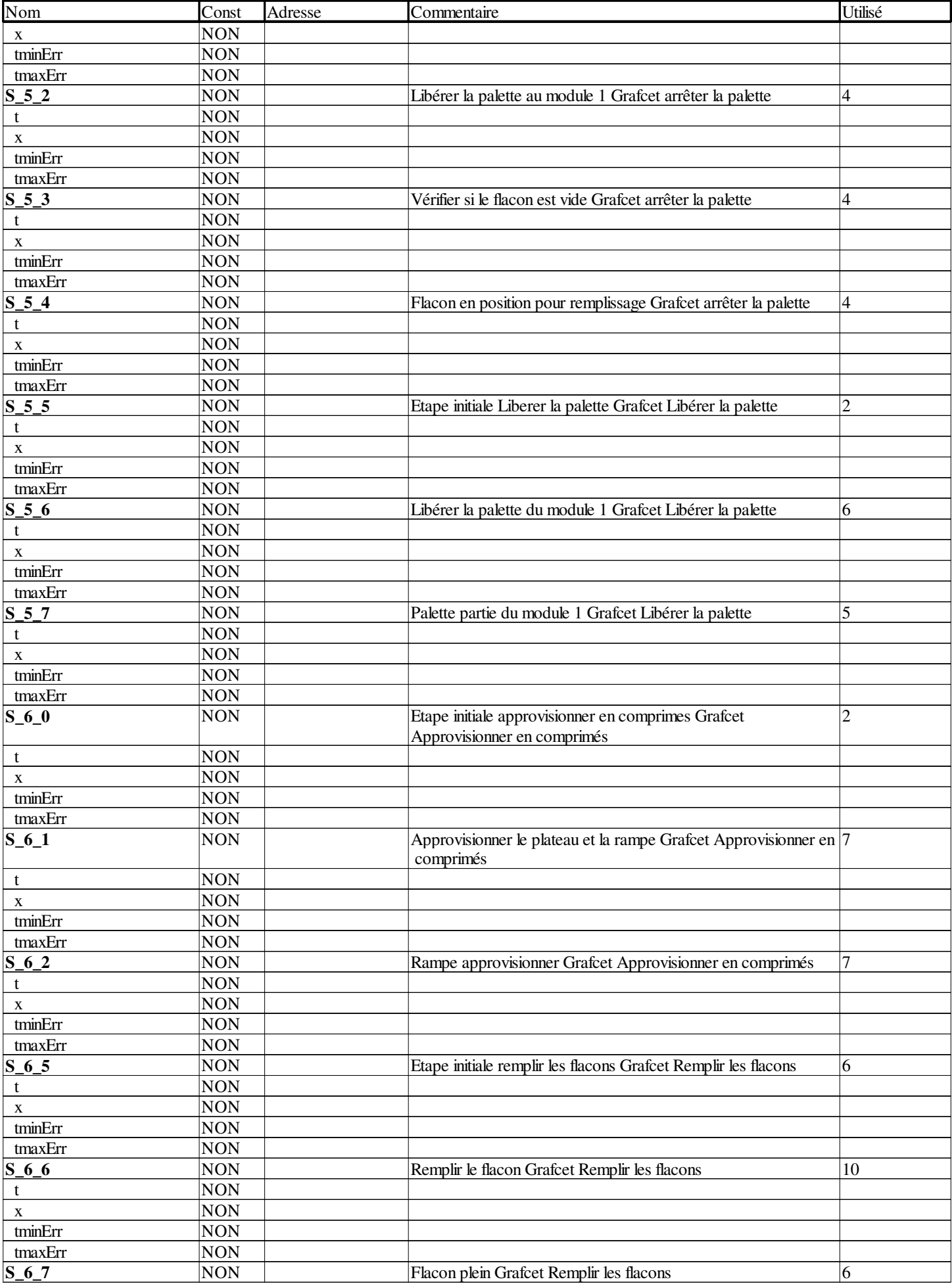

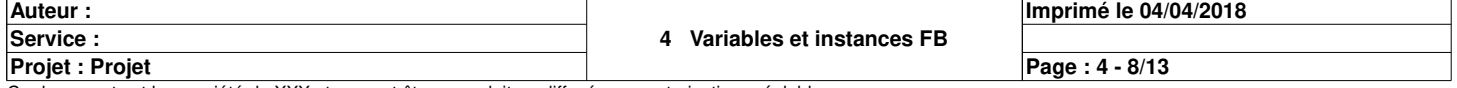

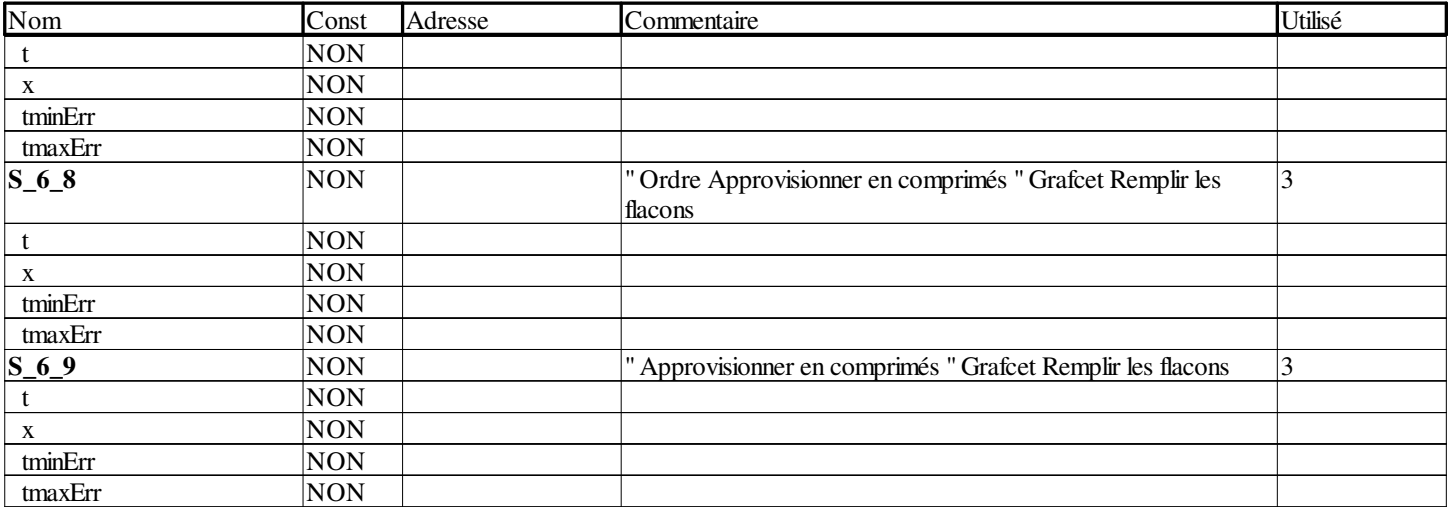

#### **T\_UNSIGN\_CPT\_BMX**

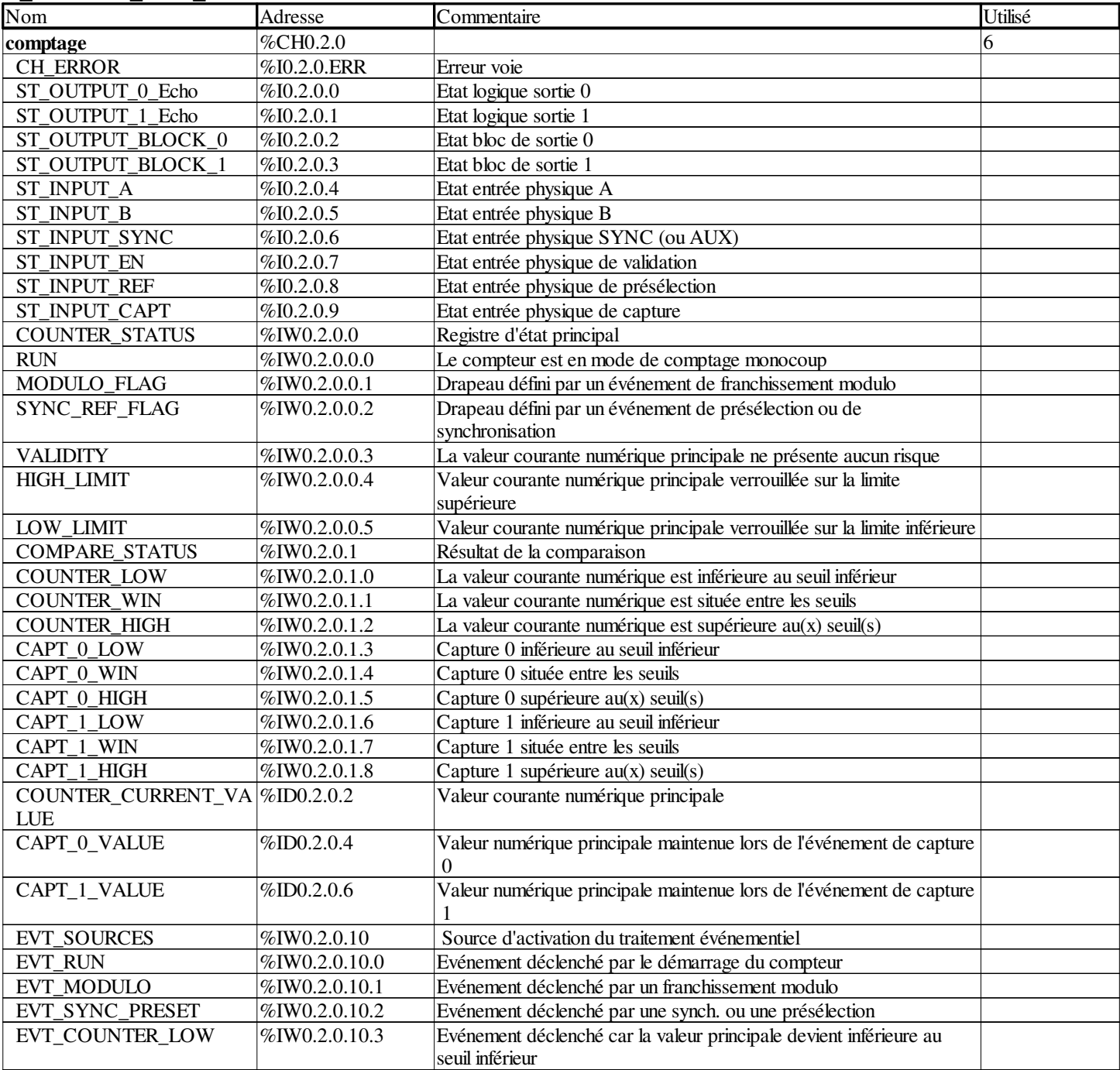

**Auteur : 4 Variables et instances FB Projet : Projet Imprimé le 04/04/2018 Service : Page : 4 - 9/13**

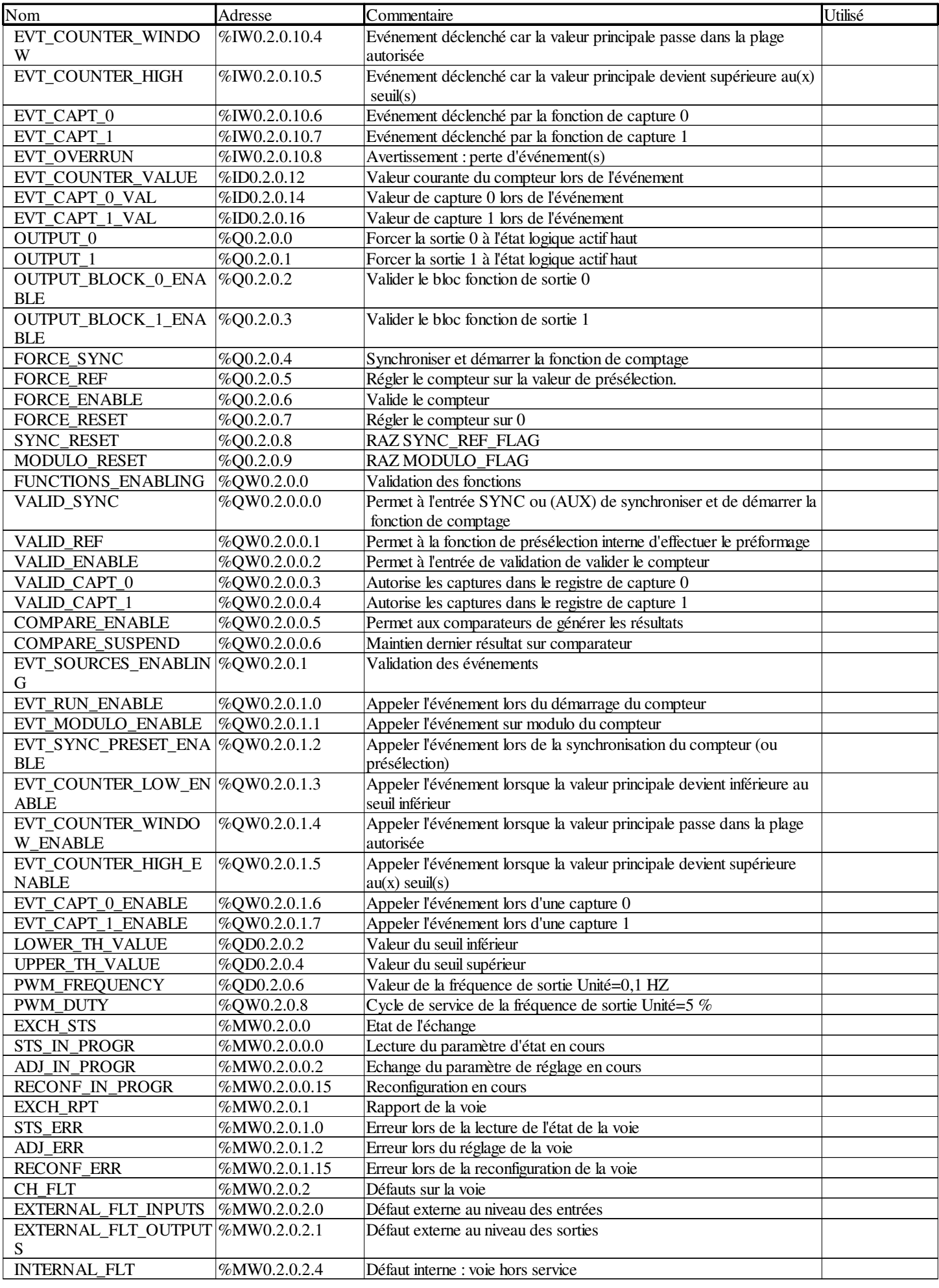

**Auteur : Service :** 

**4 Variables et instances FB**

**Imprimé le 04/04/2018**

**Projet : Projet**

Ce document est la propriété de XXX et ne peut être reproduit ou diffusé sans autorisation préalable.

**Page : 4 - 10/13**

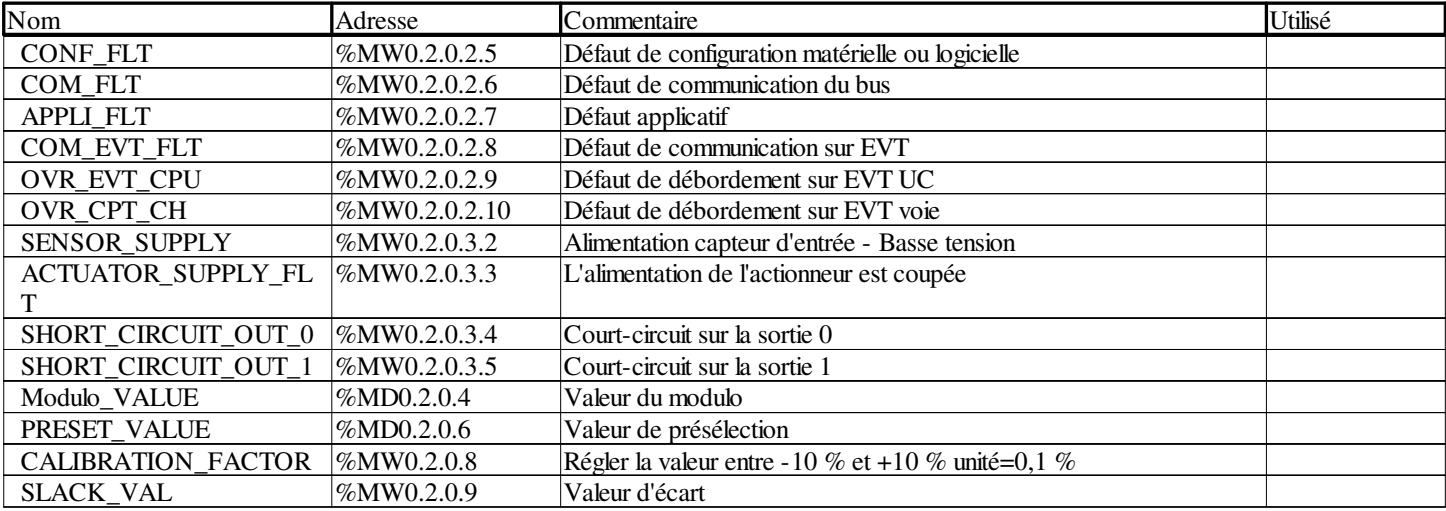

#### **TON**

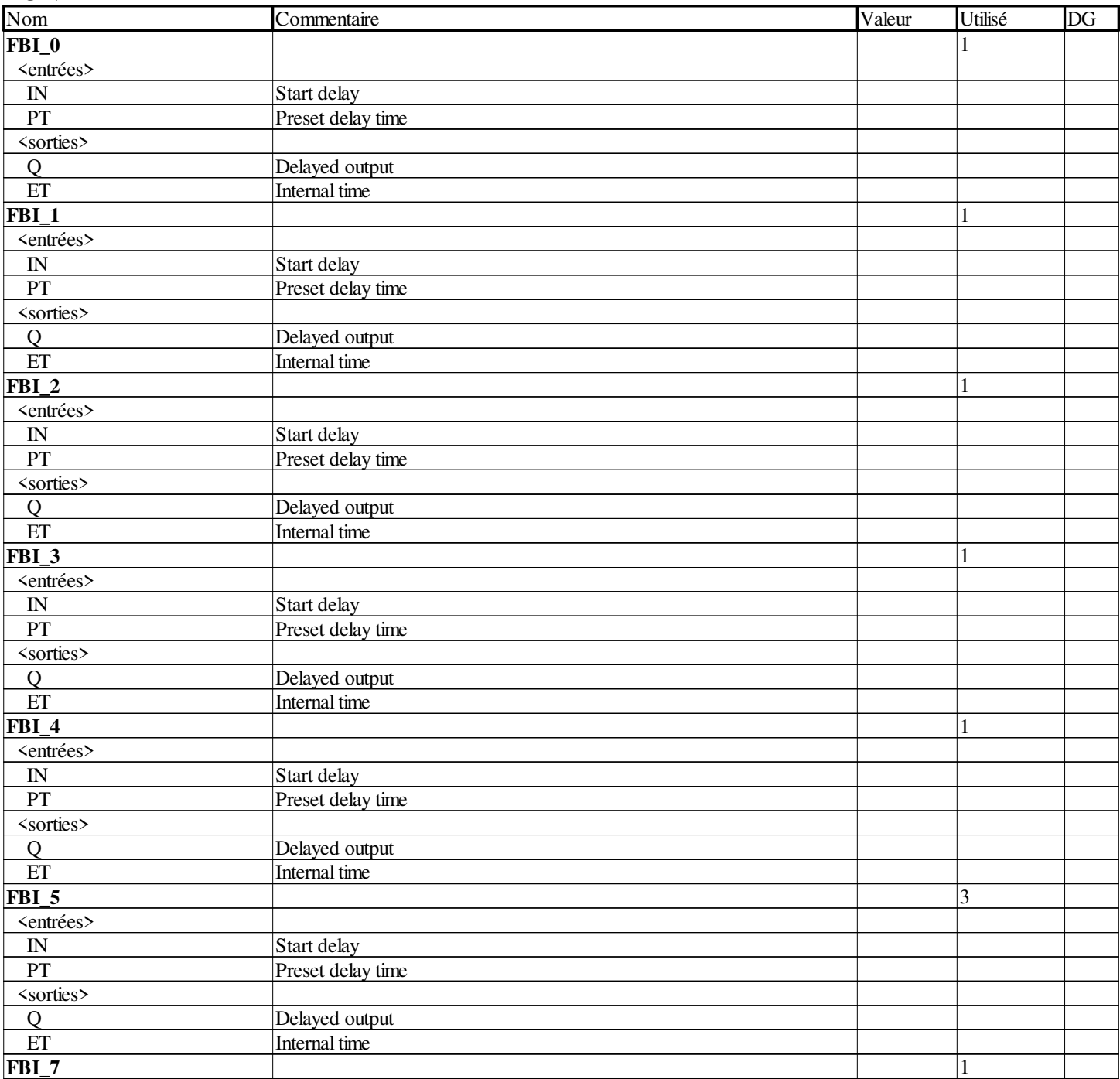

**Auteur : Service :** 

**4 Variables et instances FB**

**Imprimé le 04/04/2018**

Ce document est la propriété de XXX et ne peut être reproduit ou diffusé sans autorisation préalable.

**Page : 4 - 11/13**

**Projet : Projet**

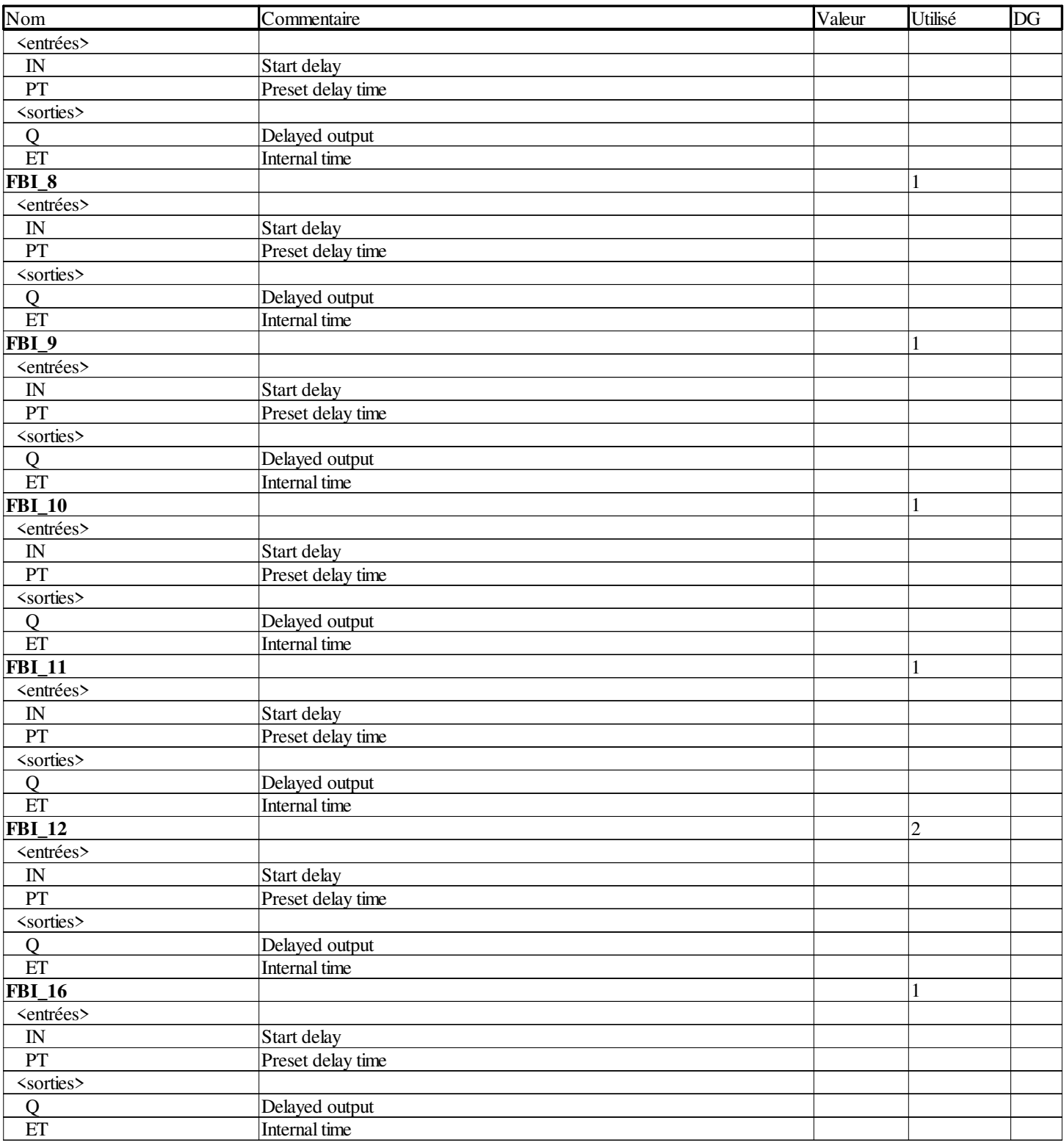

#### **UDINT**

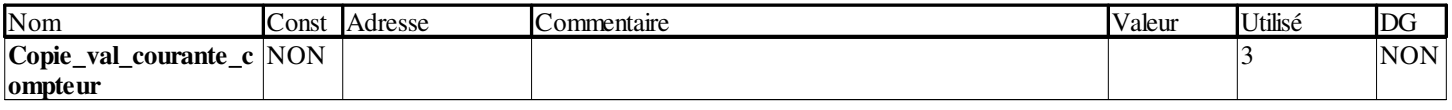

#### **WORD**

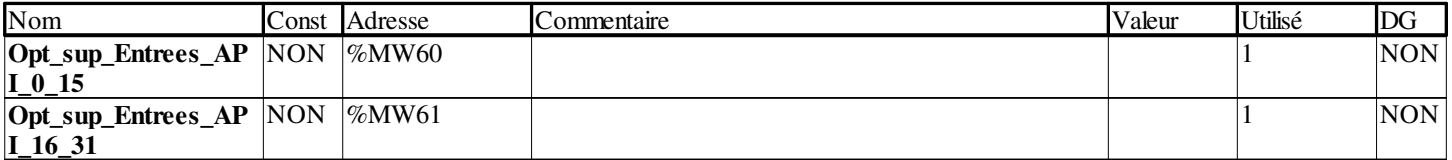

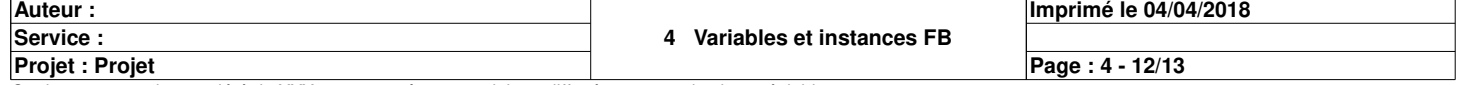

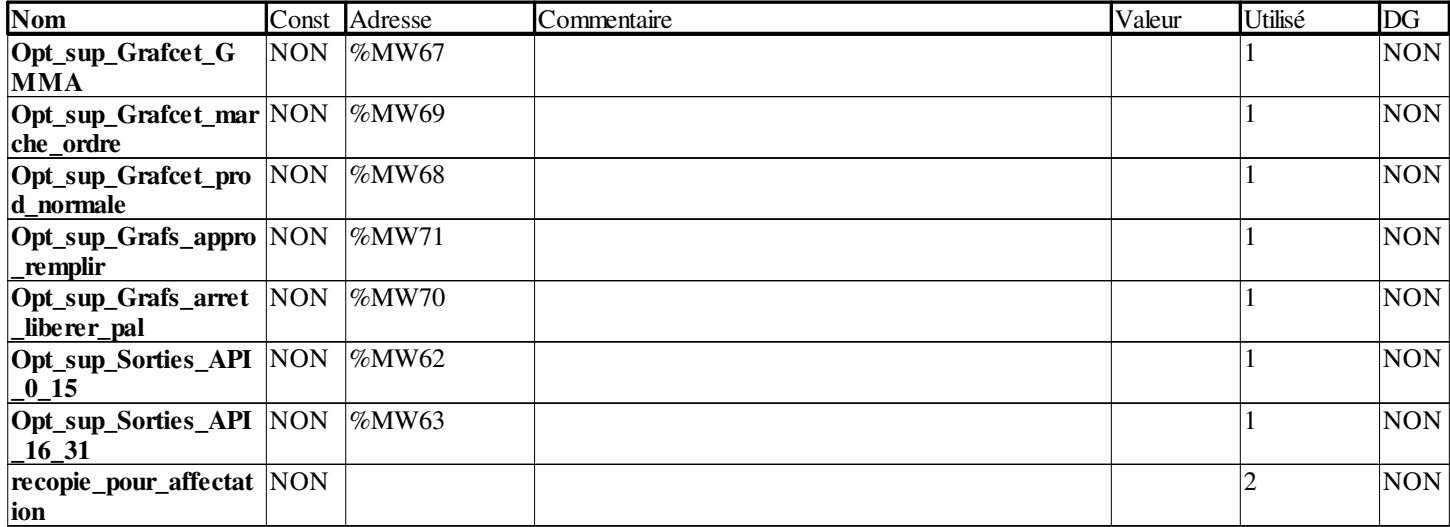

**Auteur :** 

**Projet : Projet**

**Imprimé le 04/04/2018**

**Page : 4 - 13/13**

#### **VUE STRUCTURELLE**

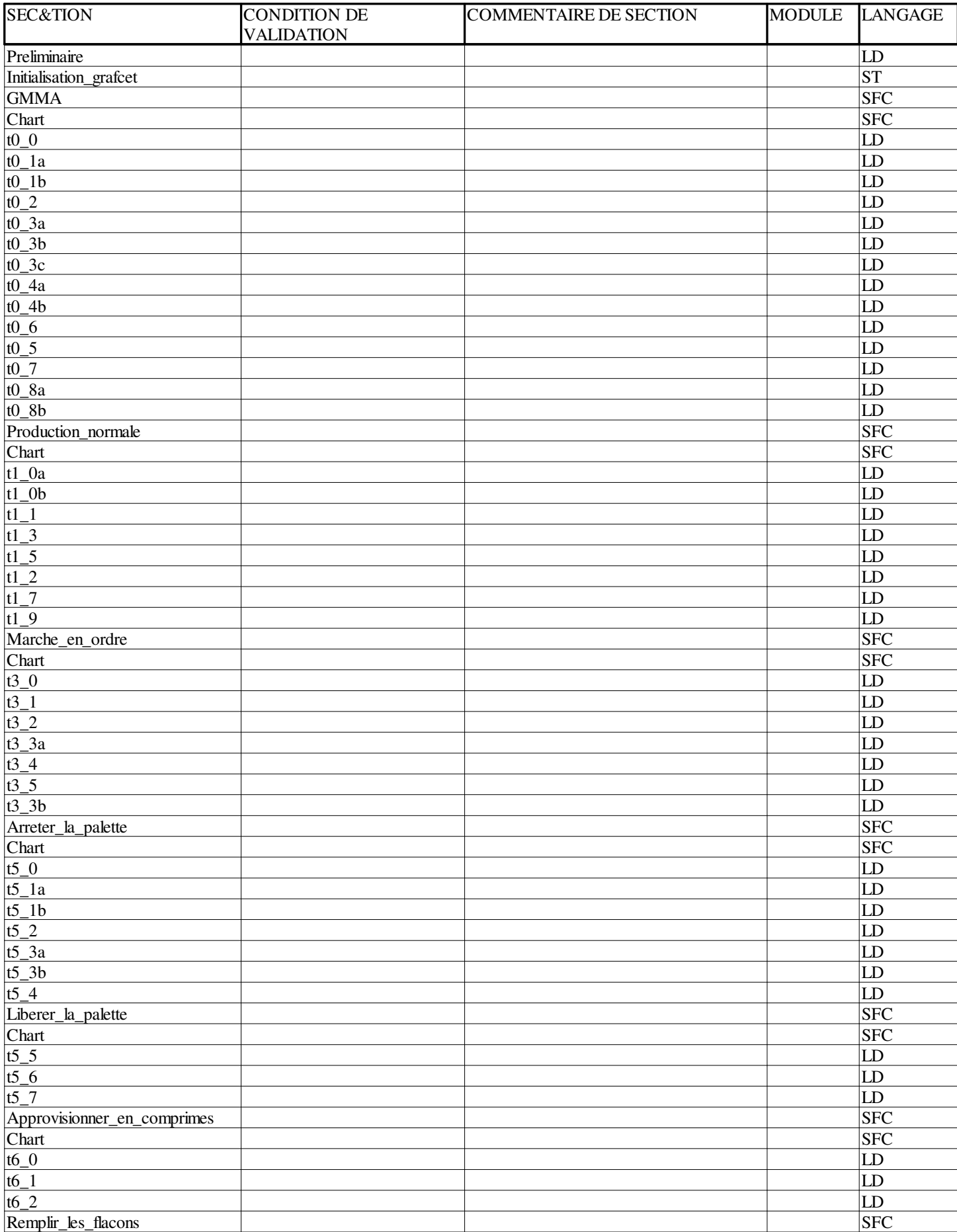

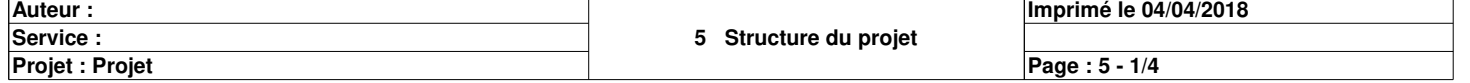

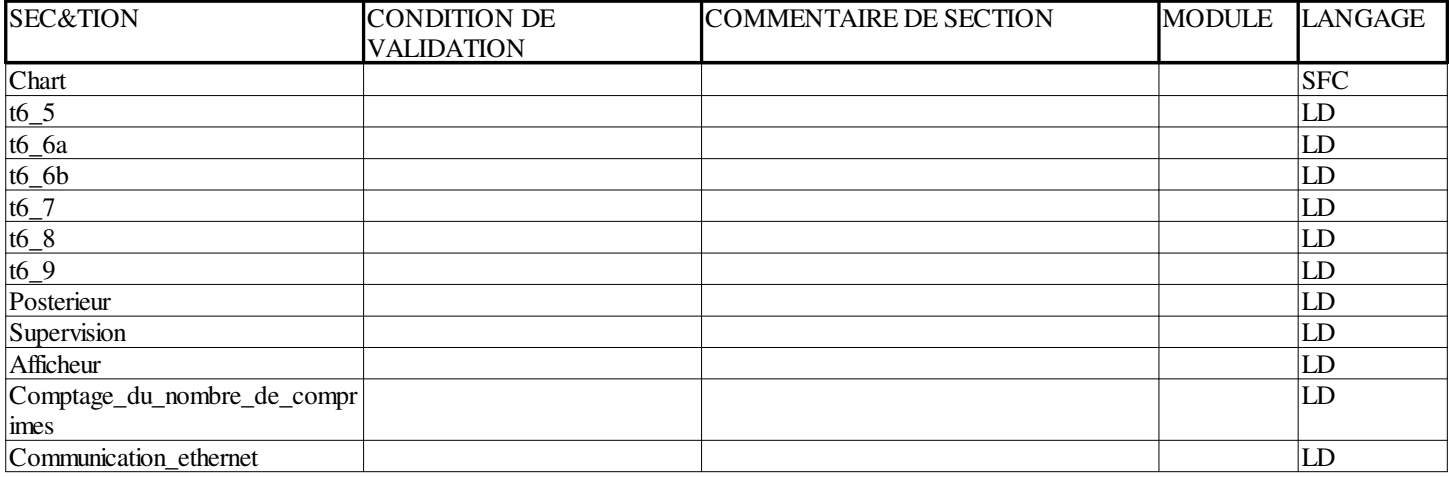

**Auteur : Service :** 

**Projet : Projet**

**Imprimé le 04/04/2018**

**Page : 5 - 2/4**

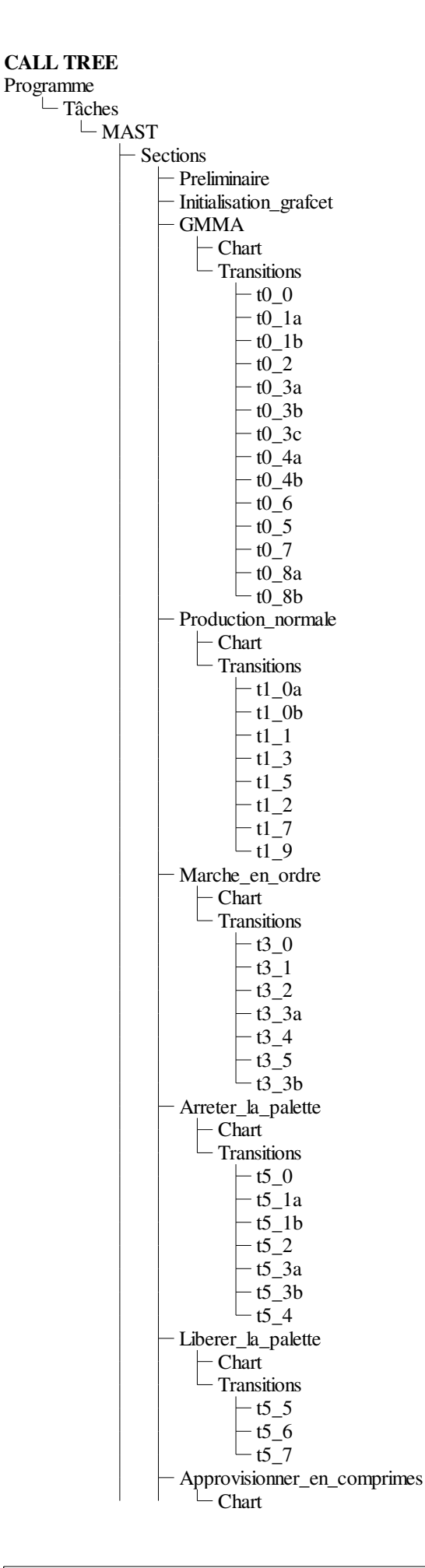

**Auteur : Service :** 

**Projet : Projet**

**Page : 5 - 3/4**

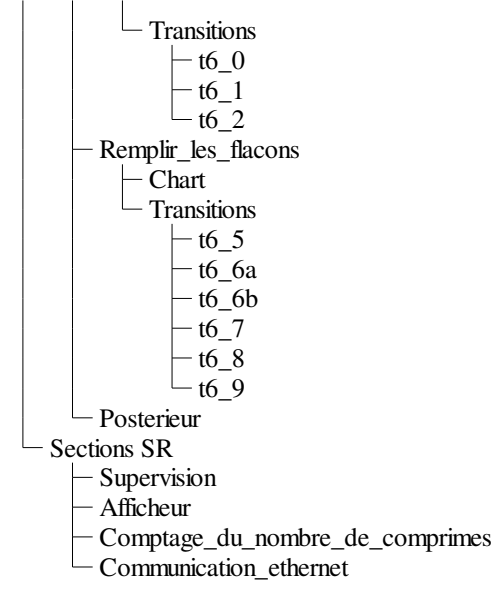

**Auteur : Service :** 

**Projet : Projet**

**Imprimé le 04/04/2018**

**Page : 5 - 4/4**

Commentaire: Réseau associé : OUI Module d'adresse:  $\sqrt{0.0}\sqrt{0.4.0}$ 

## **Configuration IP**

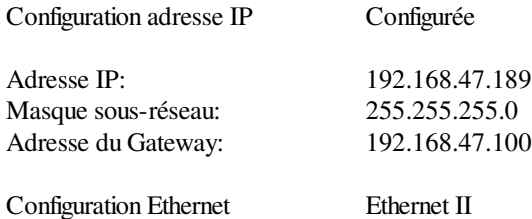

### **Messagerie**

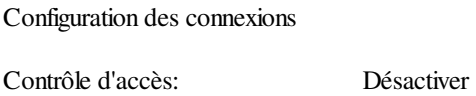

### **SNMP Ethernet**

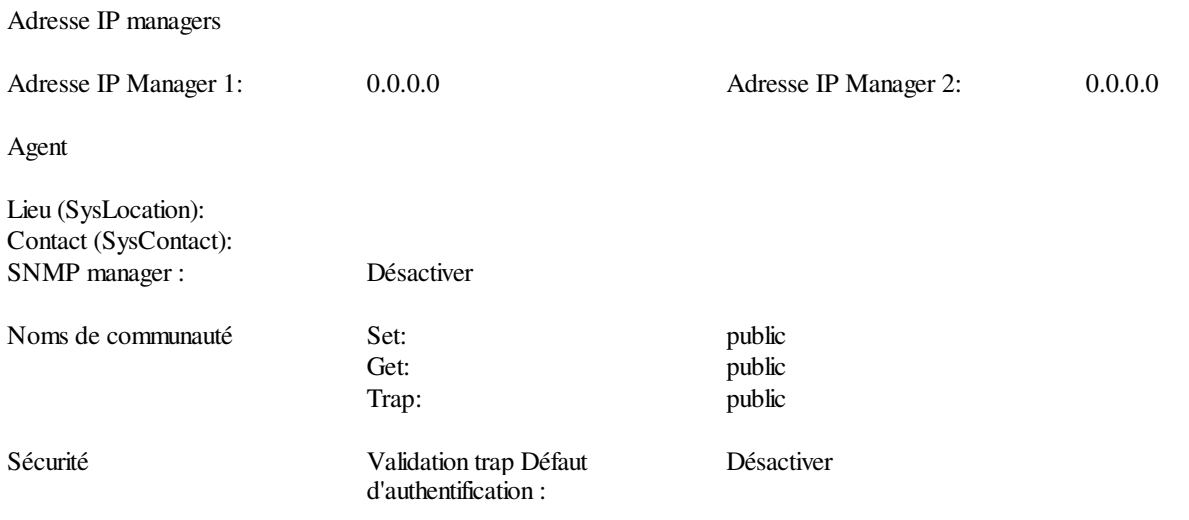

### **Bande passante**

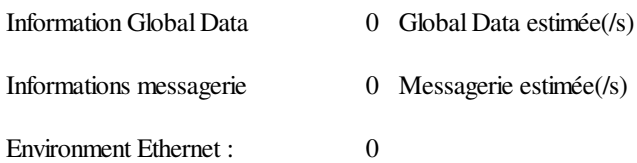

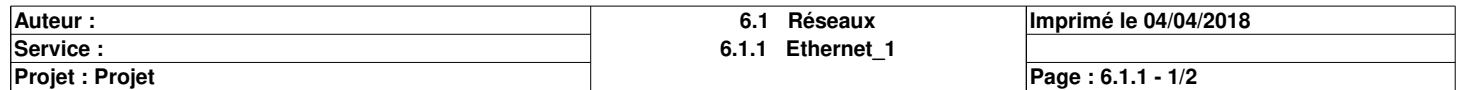

# **Securité**

FTP :<br>
Contrôle d'accès :<br>
Désactivé<br>
Désactivé Contrôle d'accès :

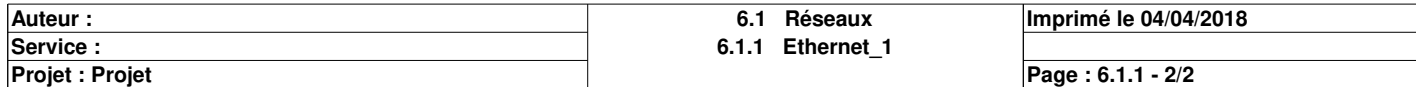

# **MAST**

#### **Propriétés spécifiques**

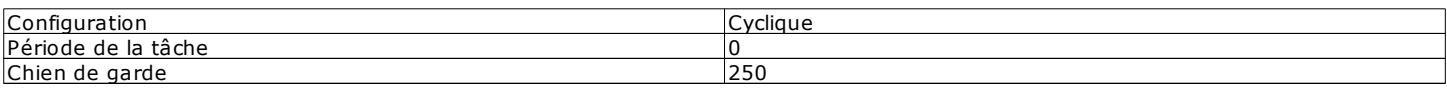

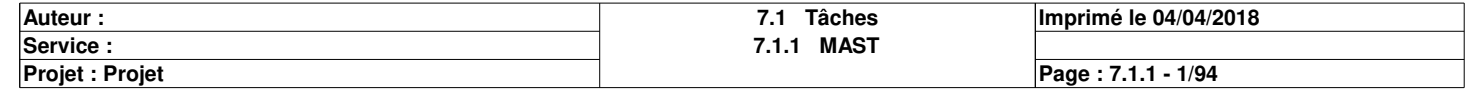

# **Preliminaire : [MAST]**

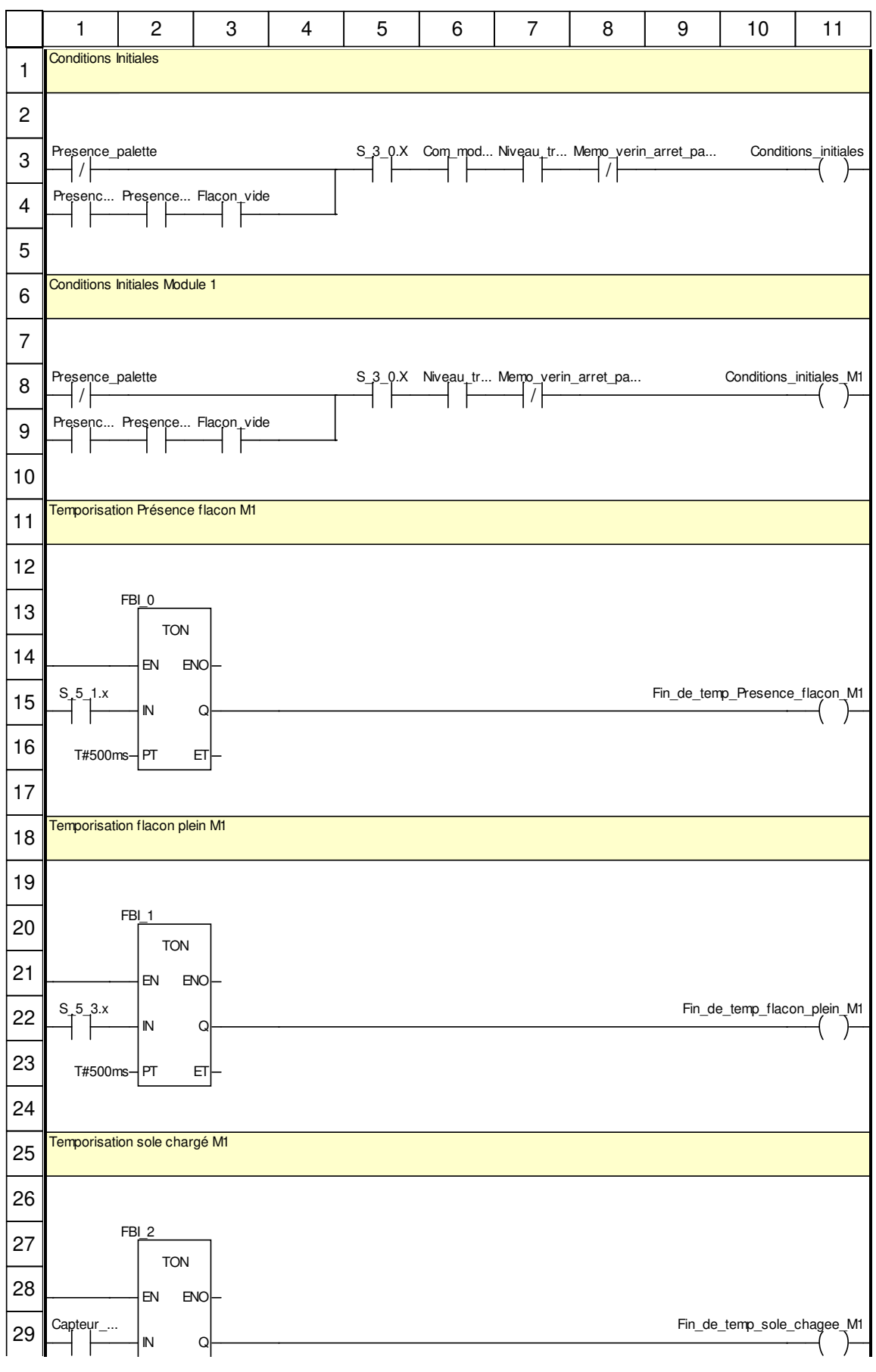

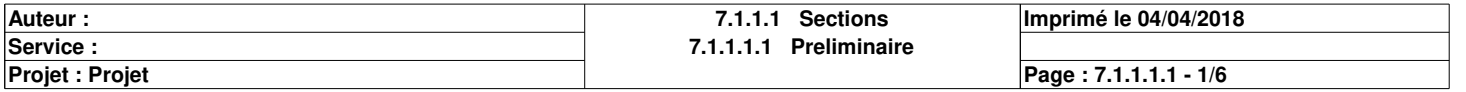

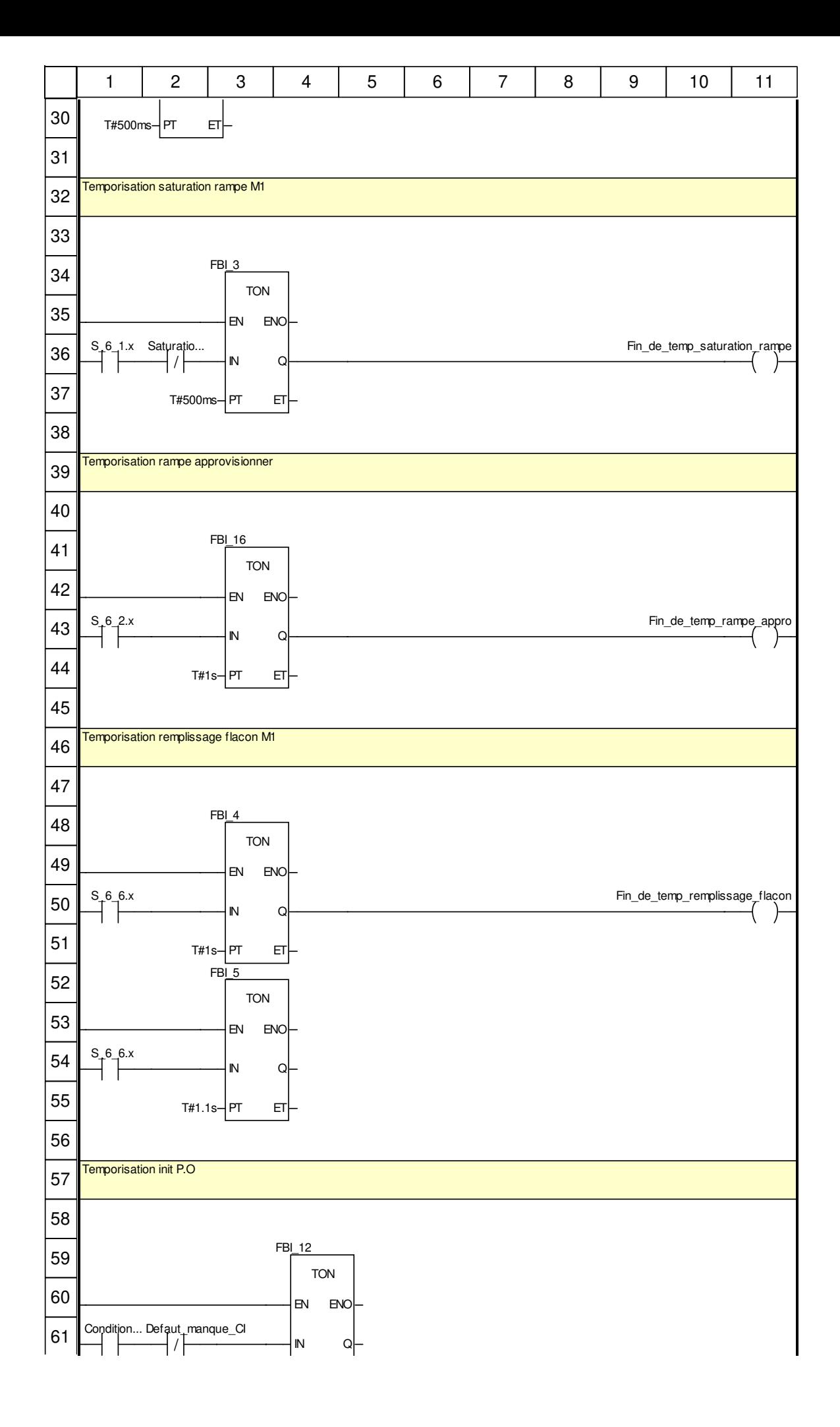

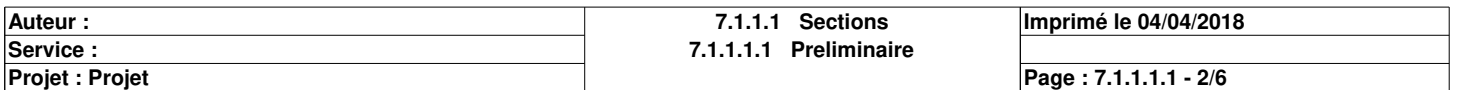

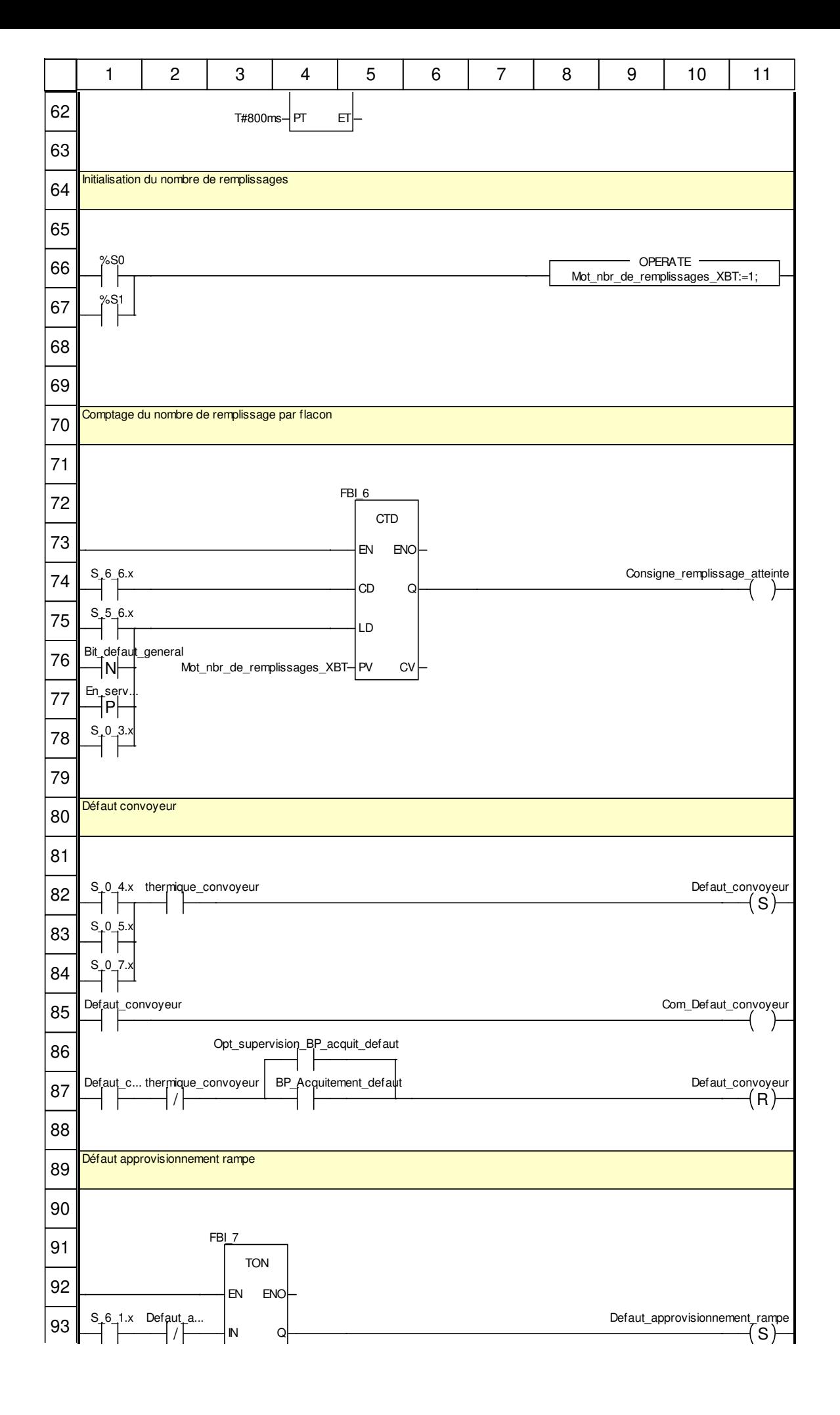

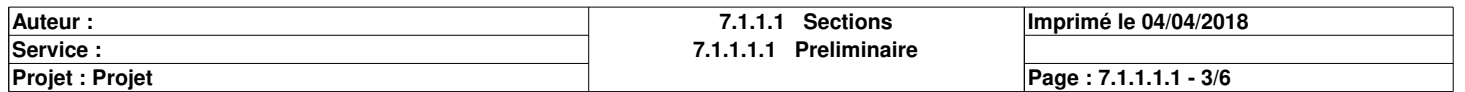

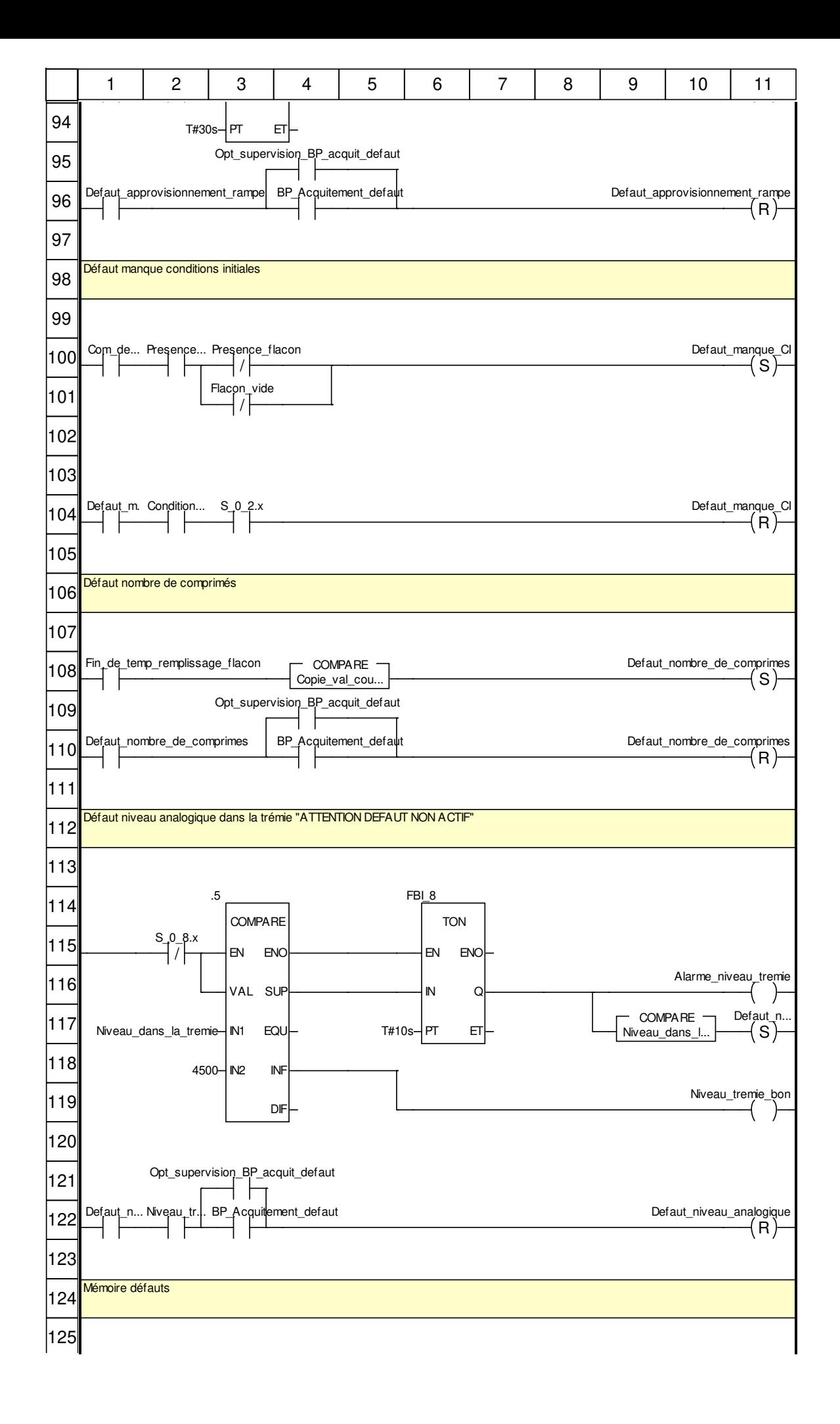

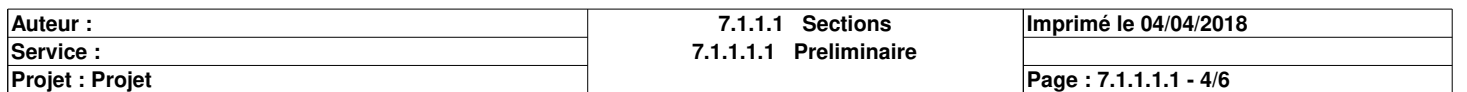

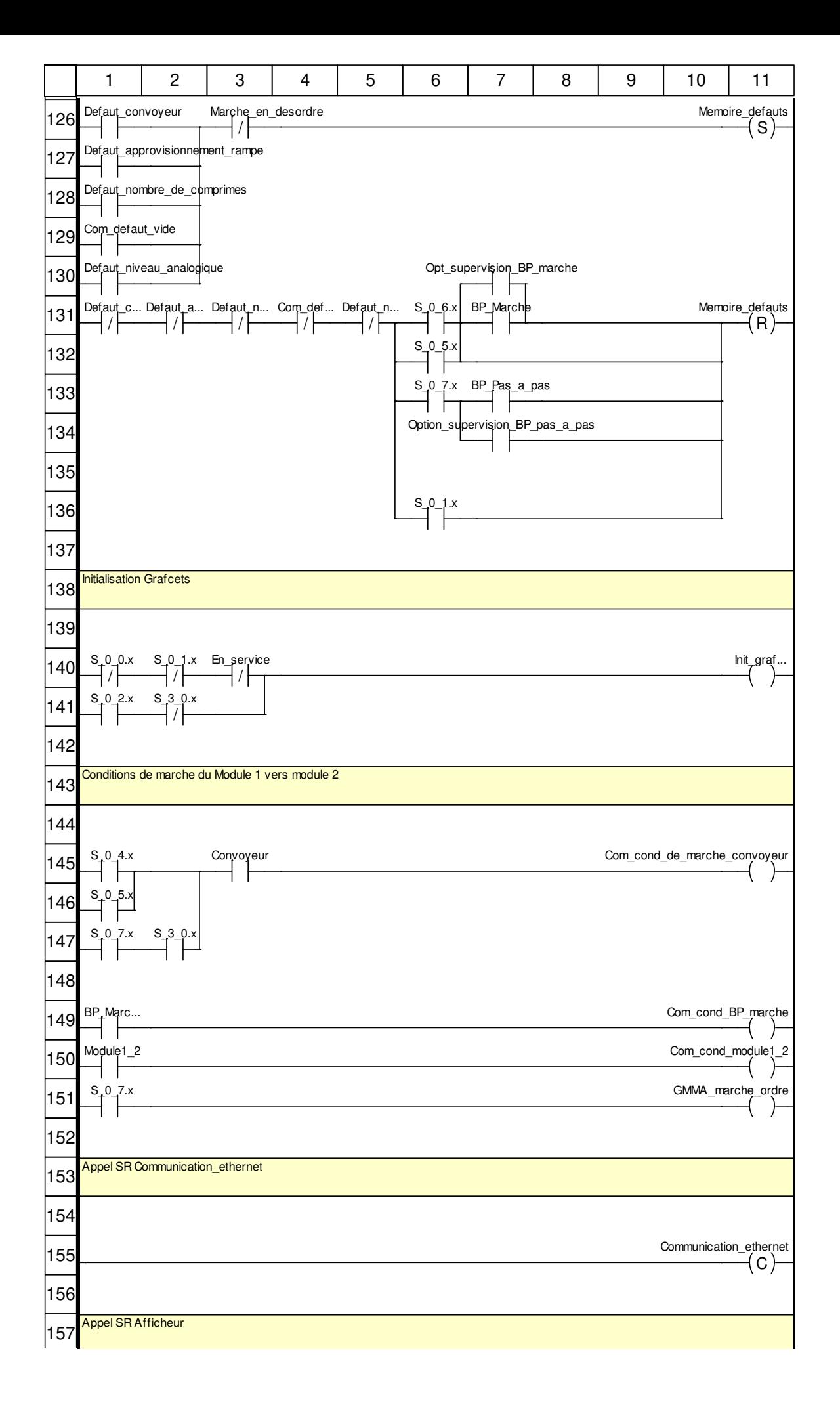

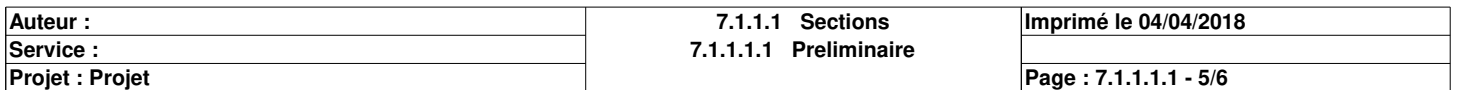
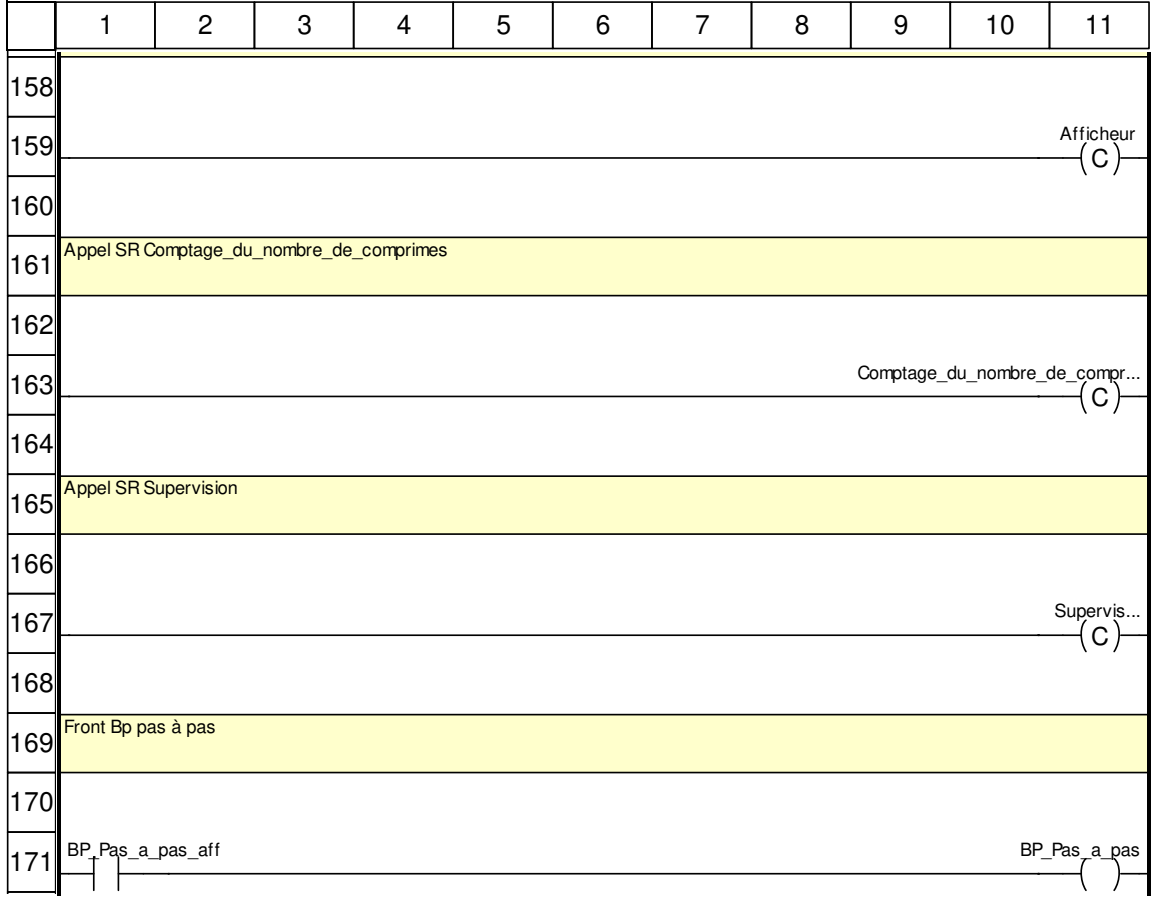

### **Libellés tronqués:**

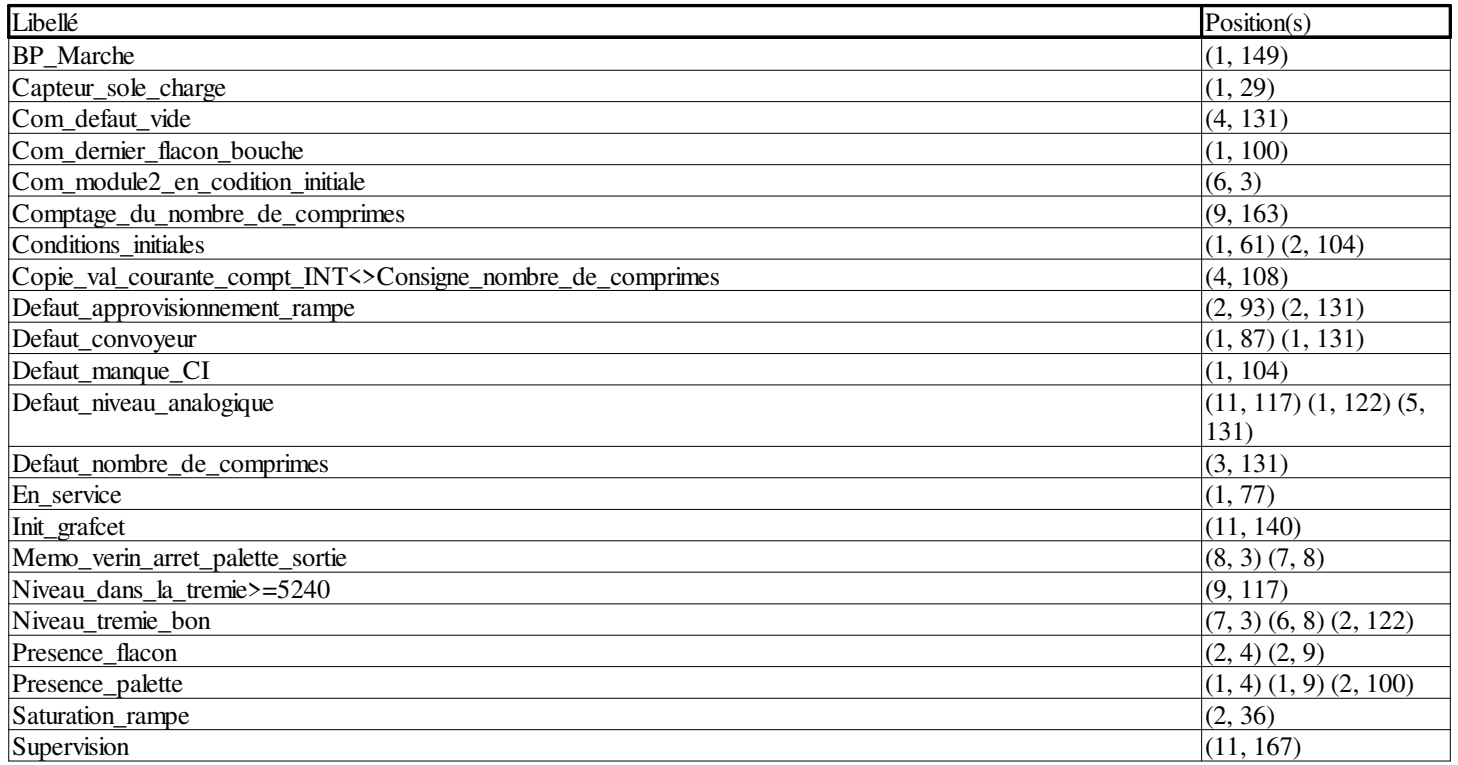

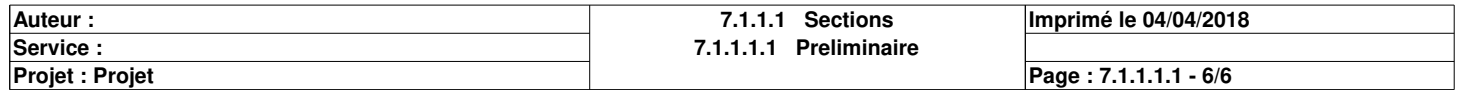

# **Initialisation\_grafcet : [MAST]**

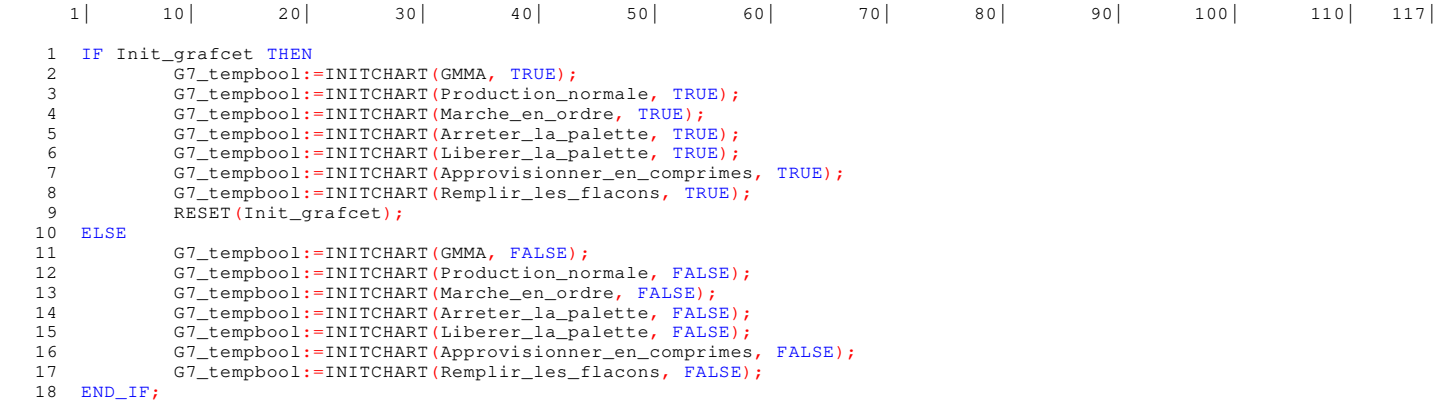

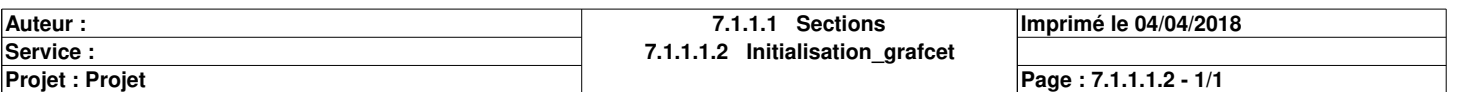

# **GMMA : [MAST]**

### **Commentaire**

### **Propriétés communes**

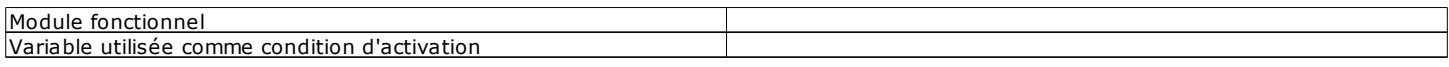

### **Propriétés spécifiques**

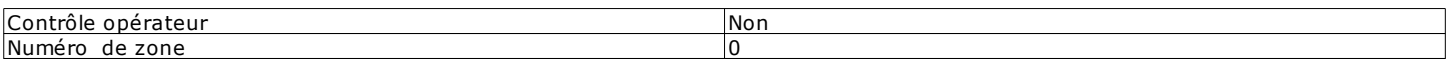

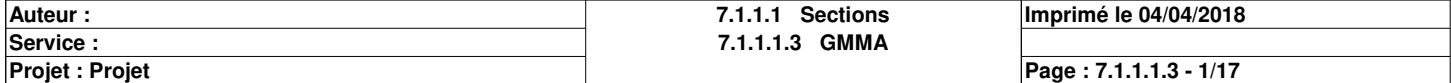

# **Chart : [MAST - GMMA]**

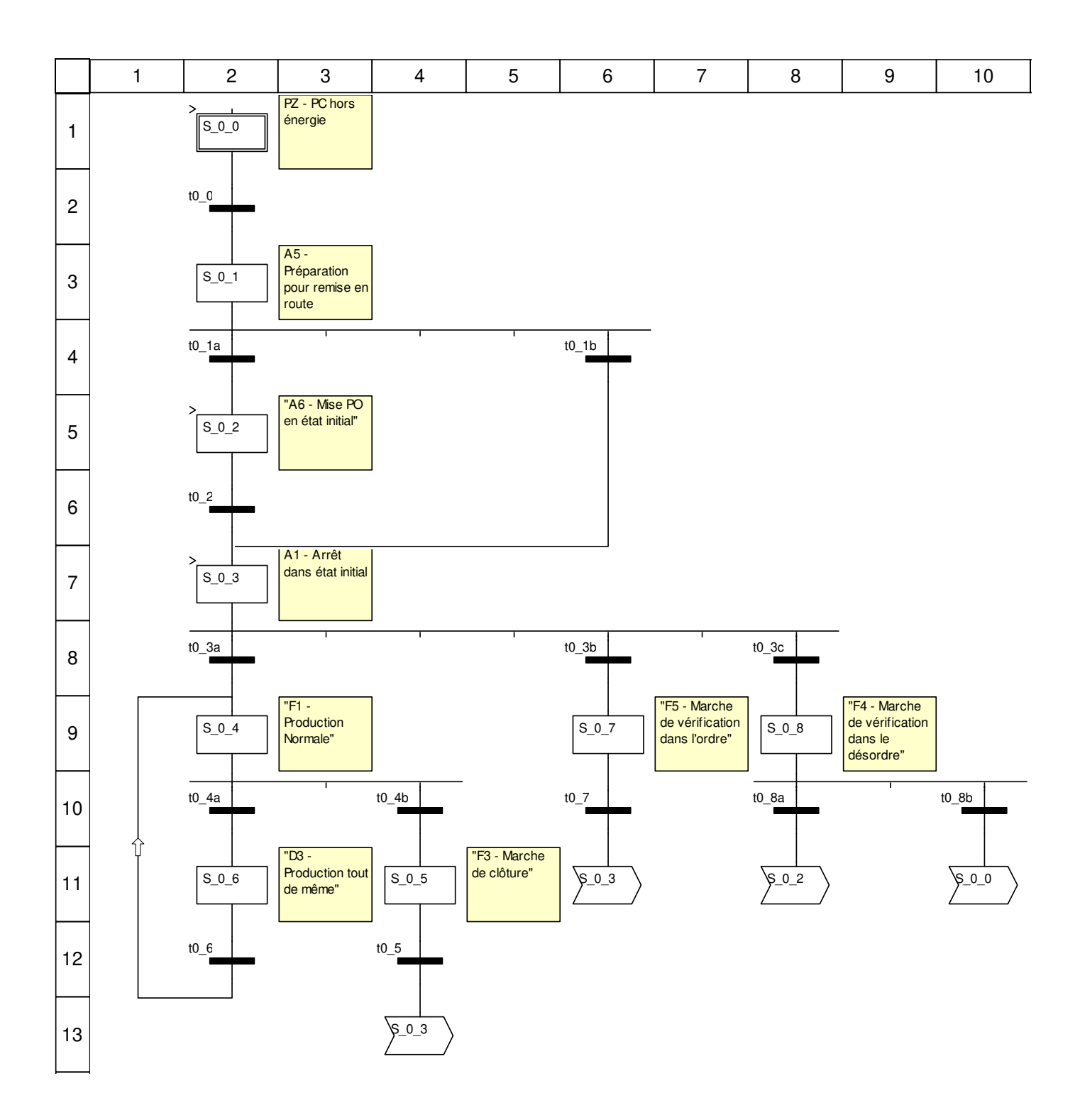

### **Description de l'objet**

### **Etapes:**

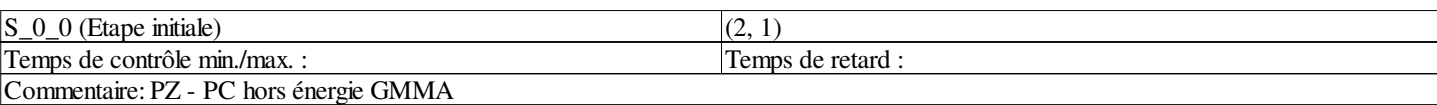

**Auteur : 7.1.1.1.3 GMMA 7.1.1.1.3.1 Chart Projet : Projet Imprimé le 04/04/2018 Service : Page : 7.1.1.1.3.1 - 1/2**

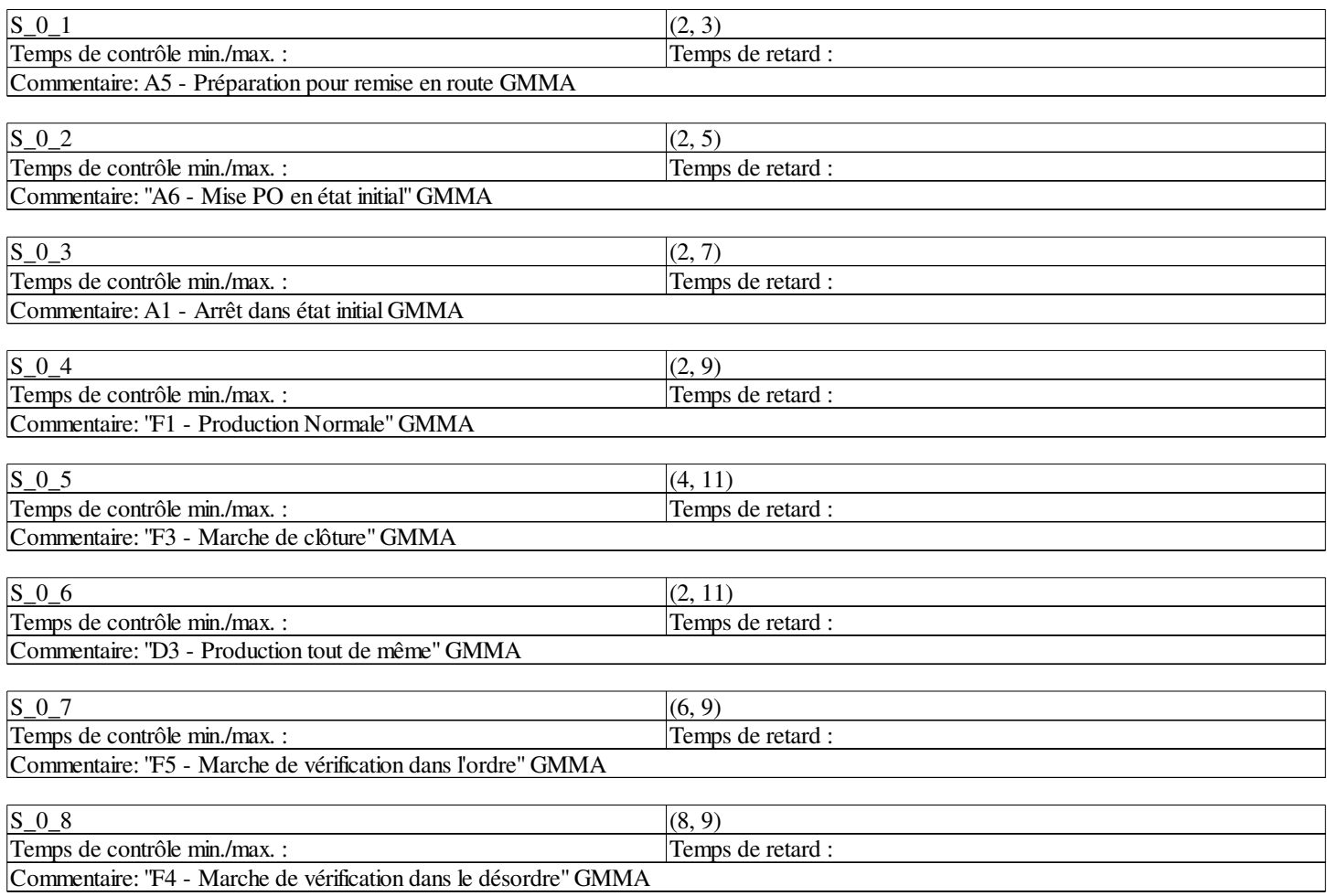

### **Transitions:**

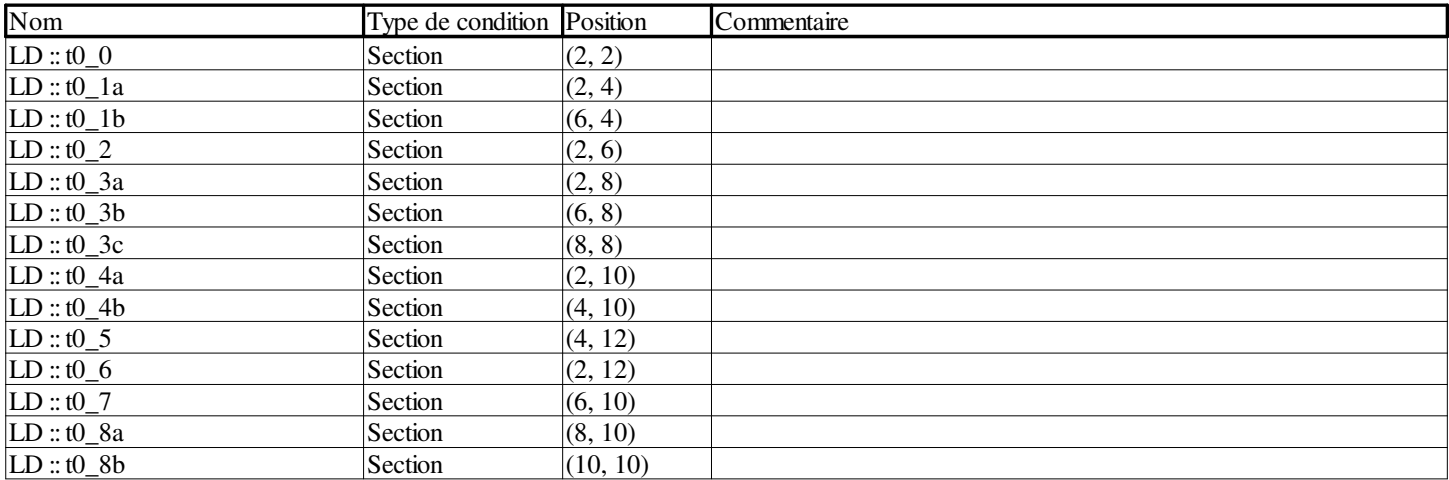

### **Sauts:**

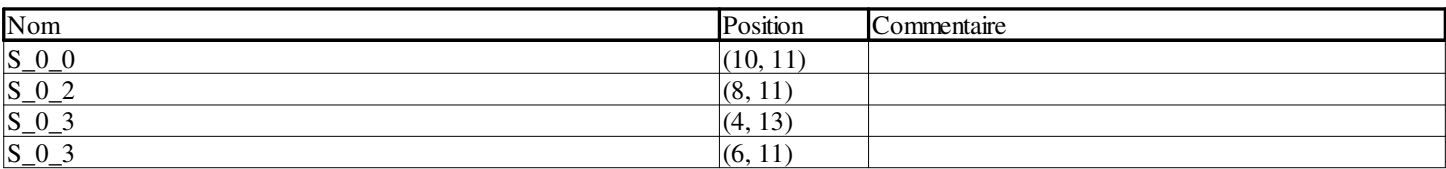

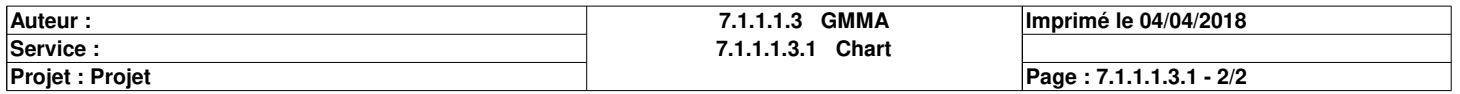

# **t0\_0 <Transition> : [MAST - GMMA]**

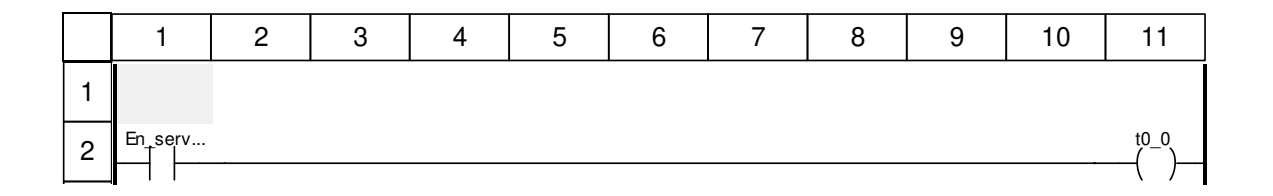

### **Libellés tronqués:**

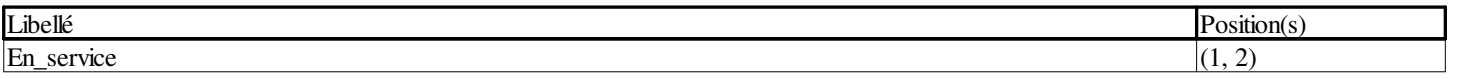

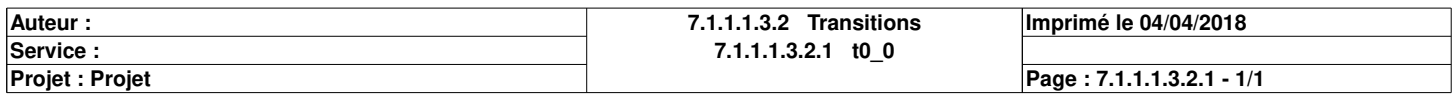

# **t0\_1a <Transition> : [MAST - GMMA]**

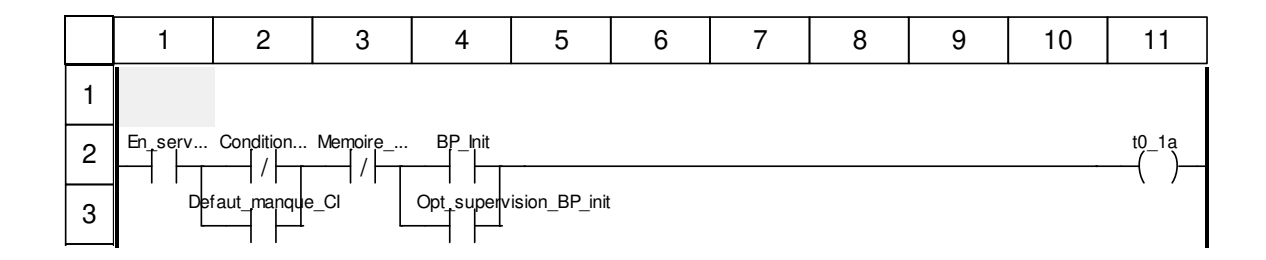

### **Libellés tronqués:**

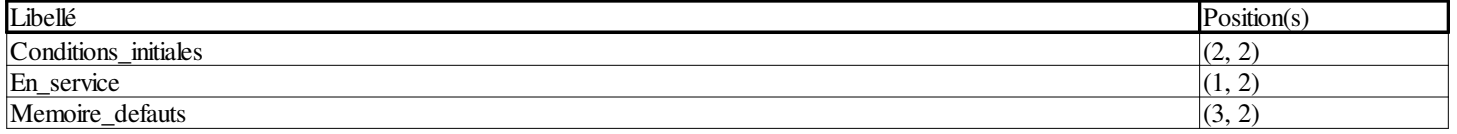

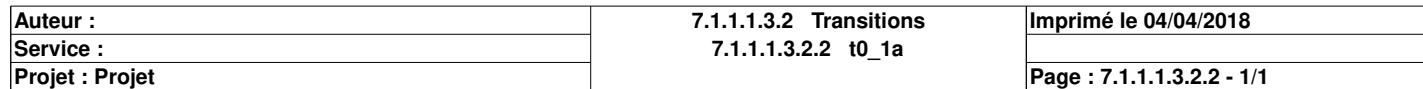

# **t0\_1b <Transition> : [MAST - GMMA]**

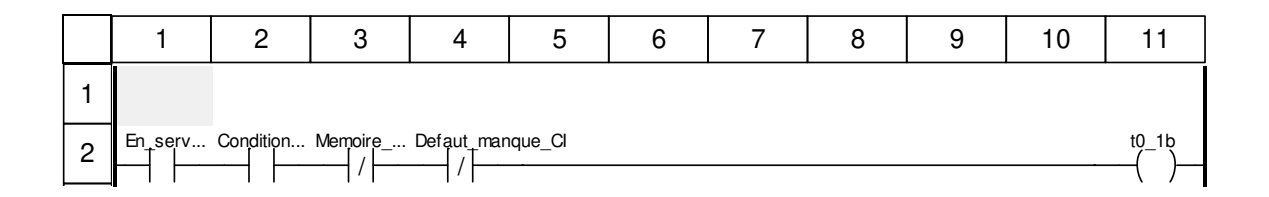

### **Libellés tronqués:**

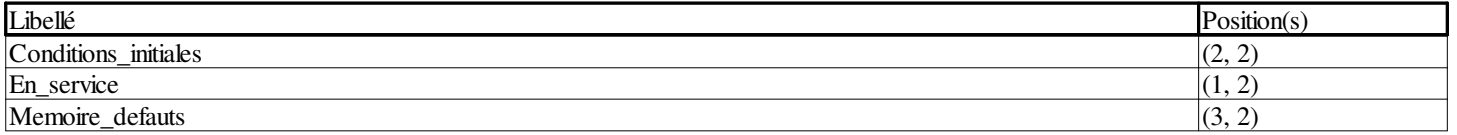

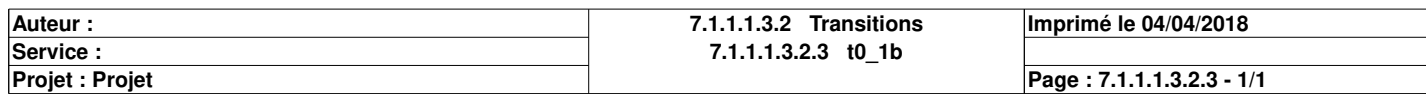

# **t0\_2 <Transition> : [MAST - GMMA]**

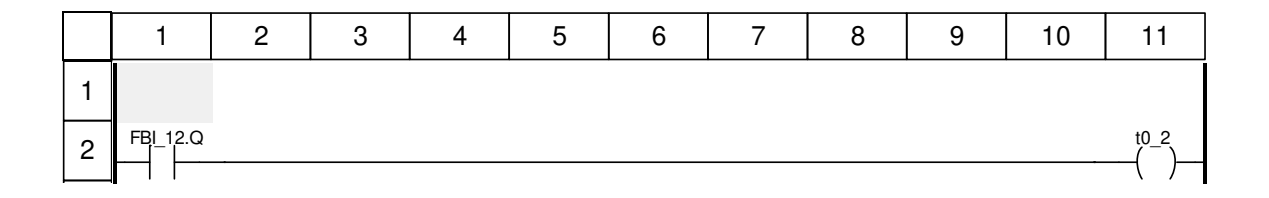

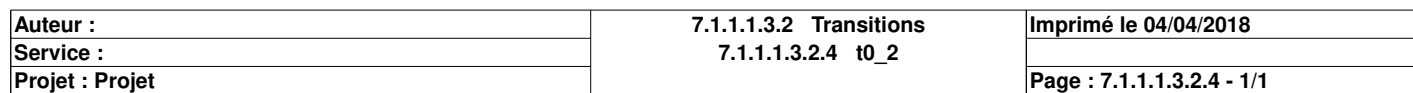

# **t0\_3a <Transition> : [MAST - GMMA]**

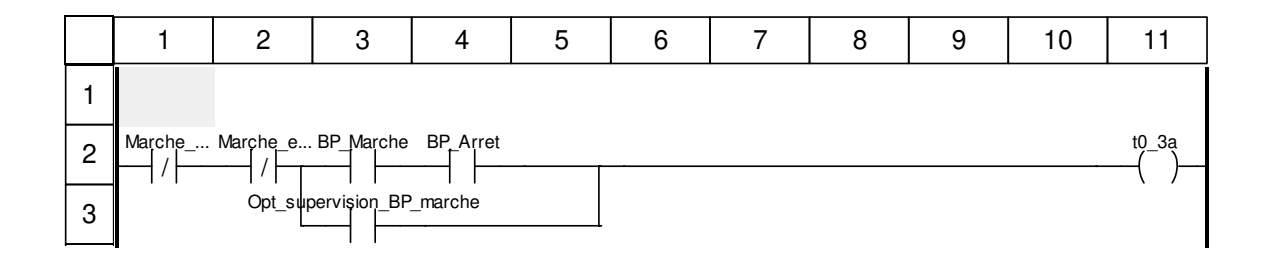

### **Libellés tronqués:**

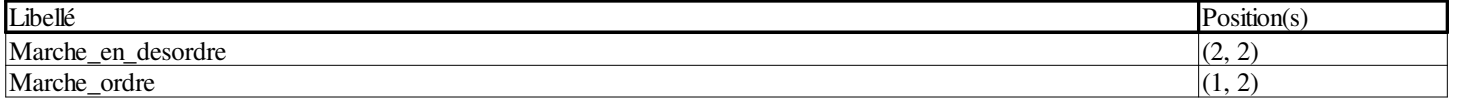

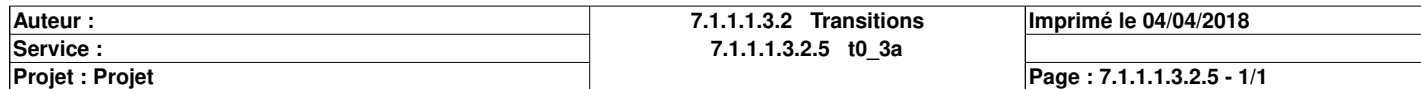

# **t0\_3b <Transition> : [MAST - GMMA]**

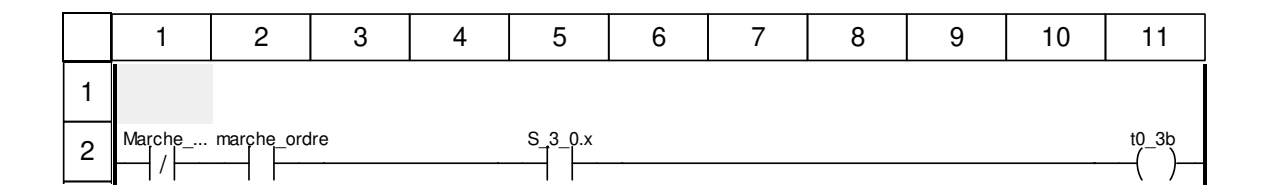

### **Libellés tronqués:**

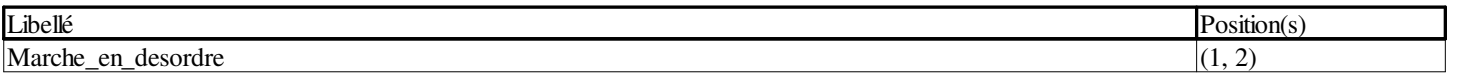

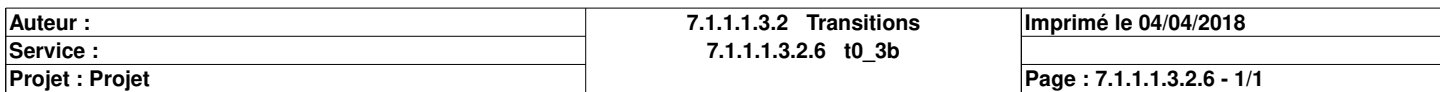

# **t0\_3c <Transition> : [MAST - GMMA]**

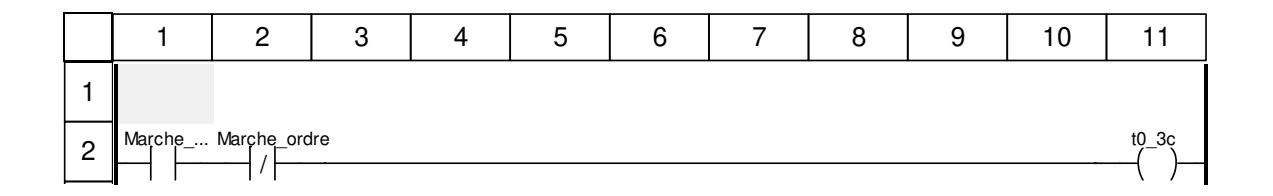

### **Libellés tronqués:**

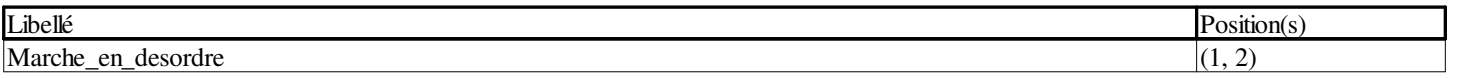

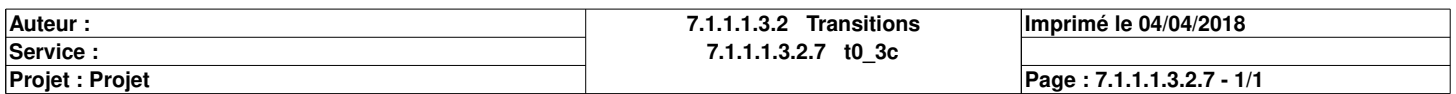

# **t0\_4a <Transition> : [MAST - GMMA]**

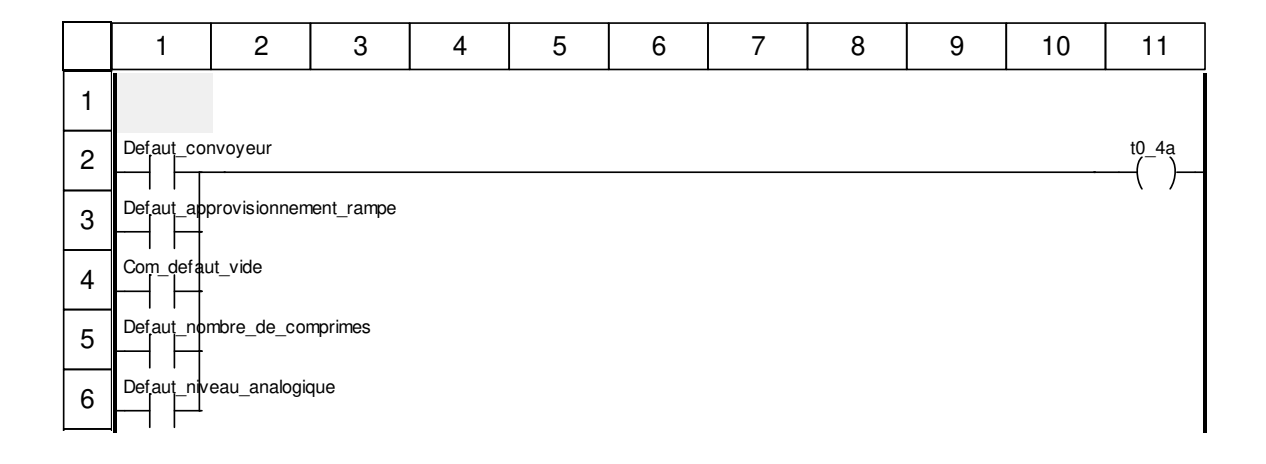

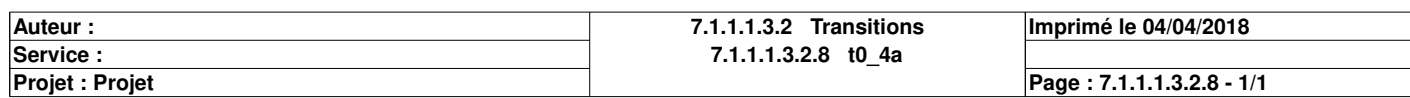

# **t0\_4b <Transition> : [MAST - GMMA]**

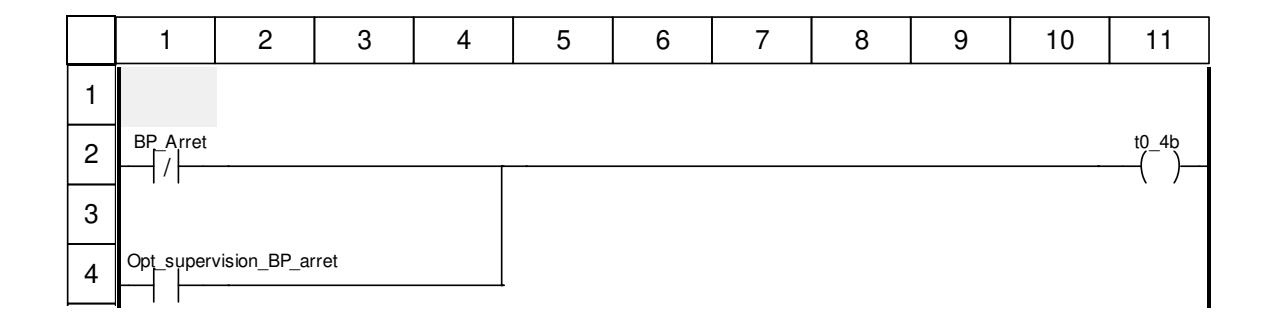

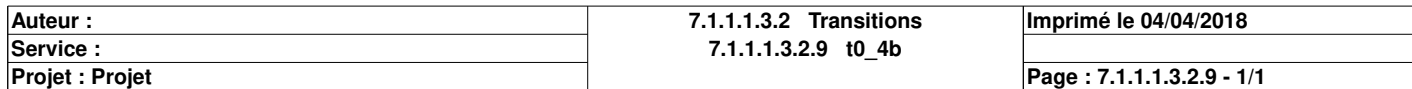

# **t0\_6 <Transition> : [MAST - GMMA]**

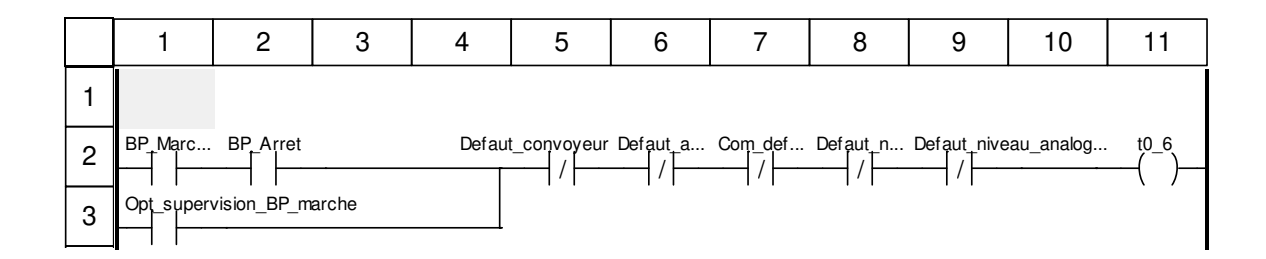

### **Libellés tronqués:**

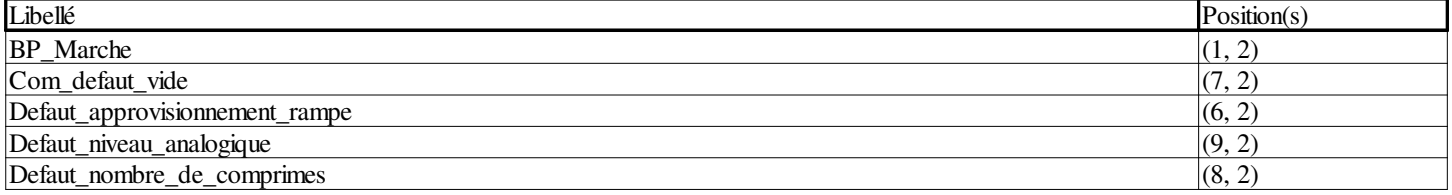

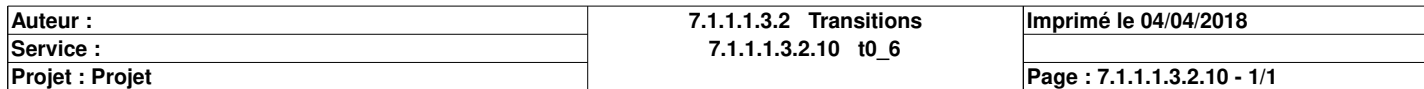

# **t0\_5 <Transition> : [MAST - GMMA]**

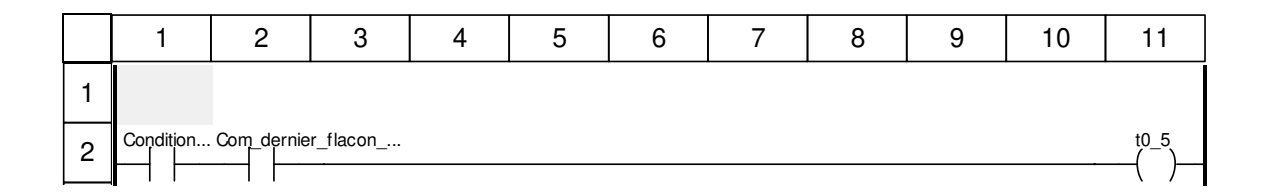

### **Libellés tronqués:**

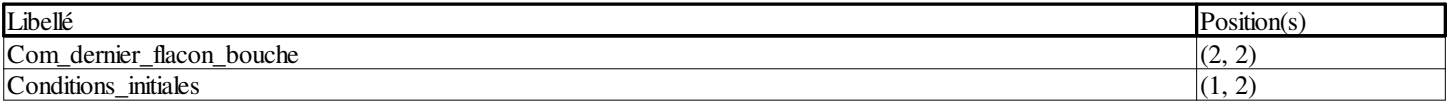

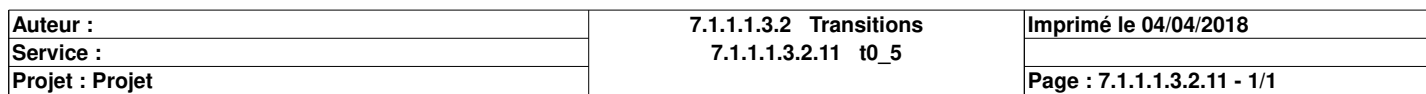

# **t0\_7 <Transition> : [MAST - GMMA]**

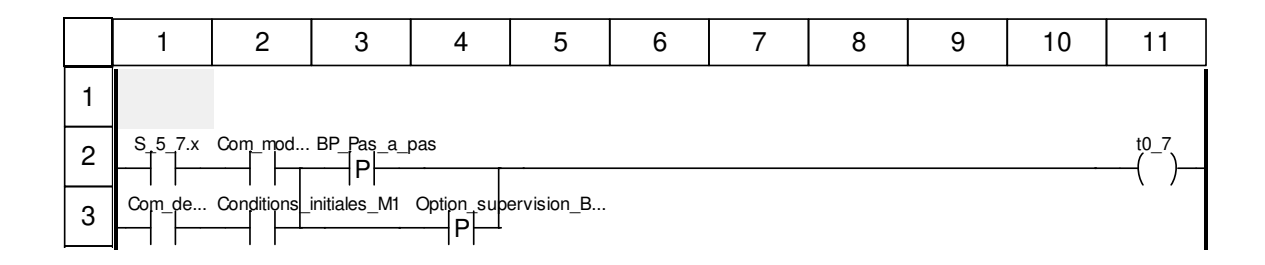

### **Libellés tronqués:**

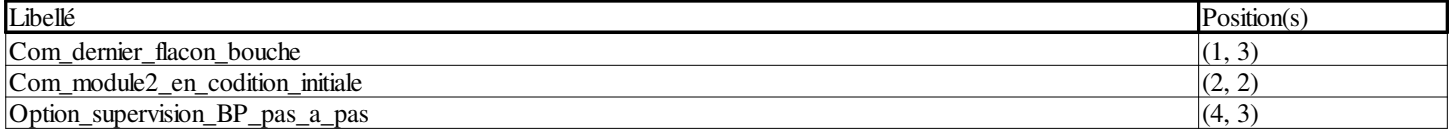

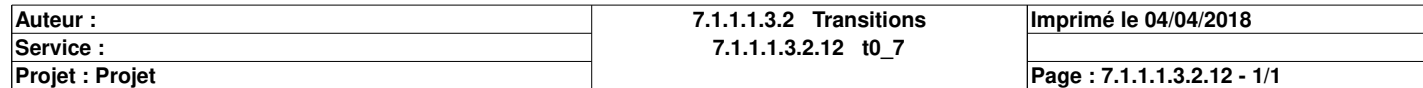

# **t0\_8a <Transition> : [MAST - GMMA]**

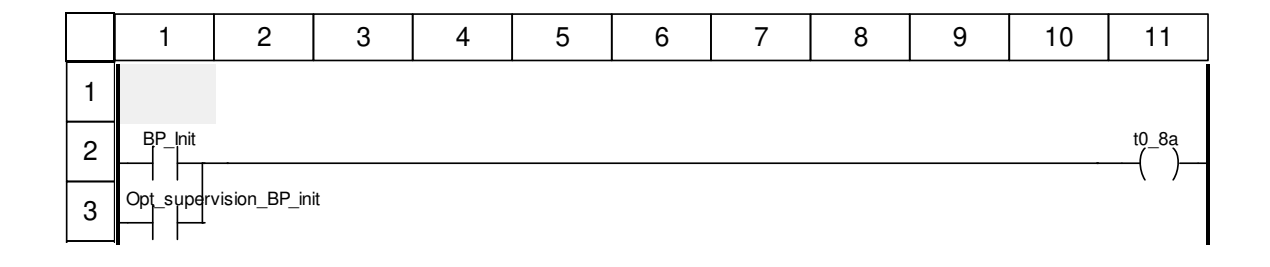

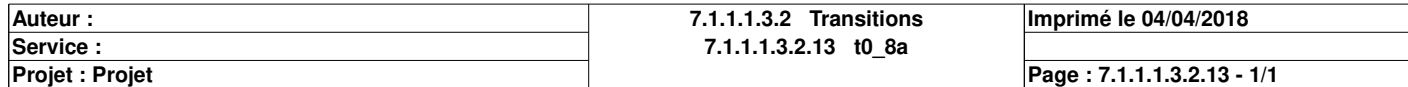

# **t0\_8b <Transition> : [MAST - GMMA]**

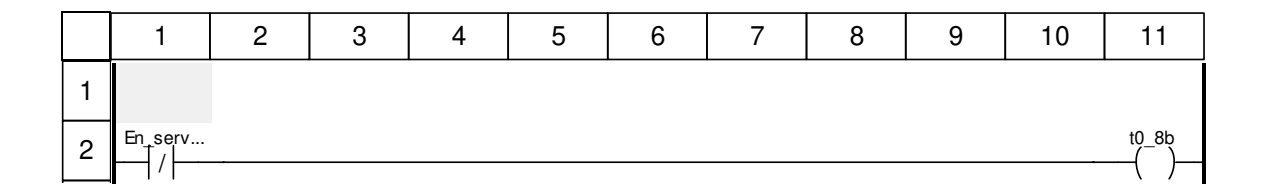

### **Libellés tronqués:**

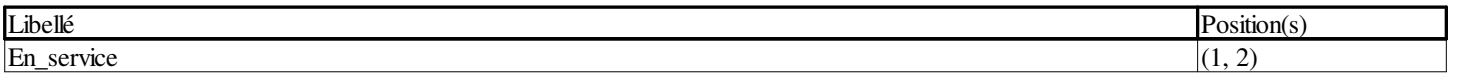

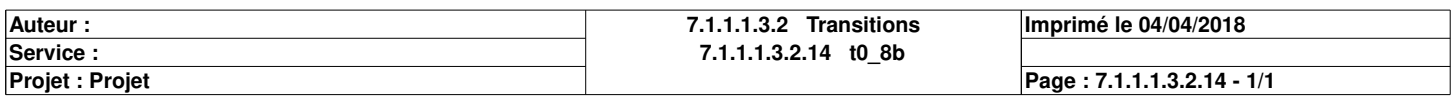

# **Production\_normale : [MAST]**

### **Commentaire**

#### **Propriétés communes**

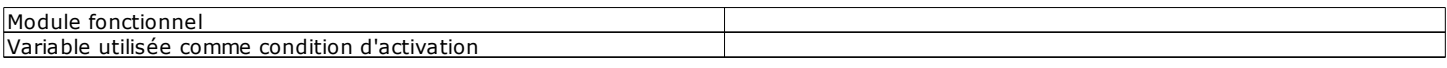

### **Propriétés spécifiques**

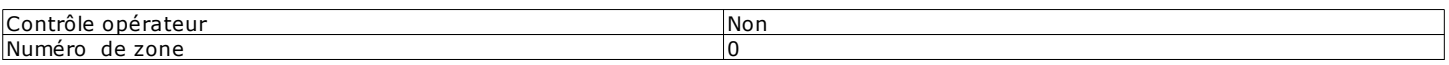

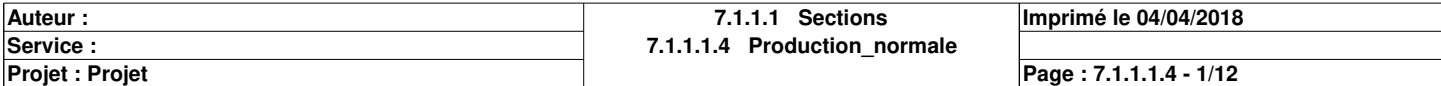

# **Chart : [MAST - Production\_normale]**

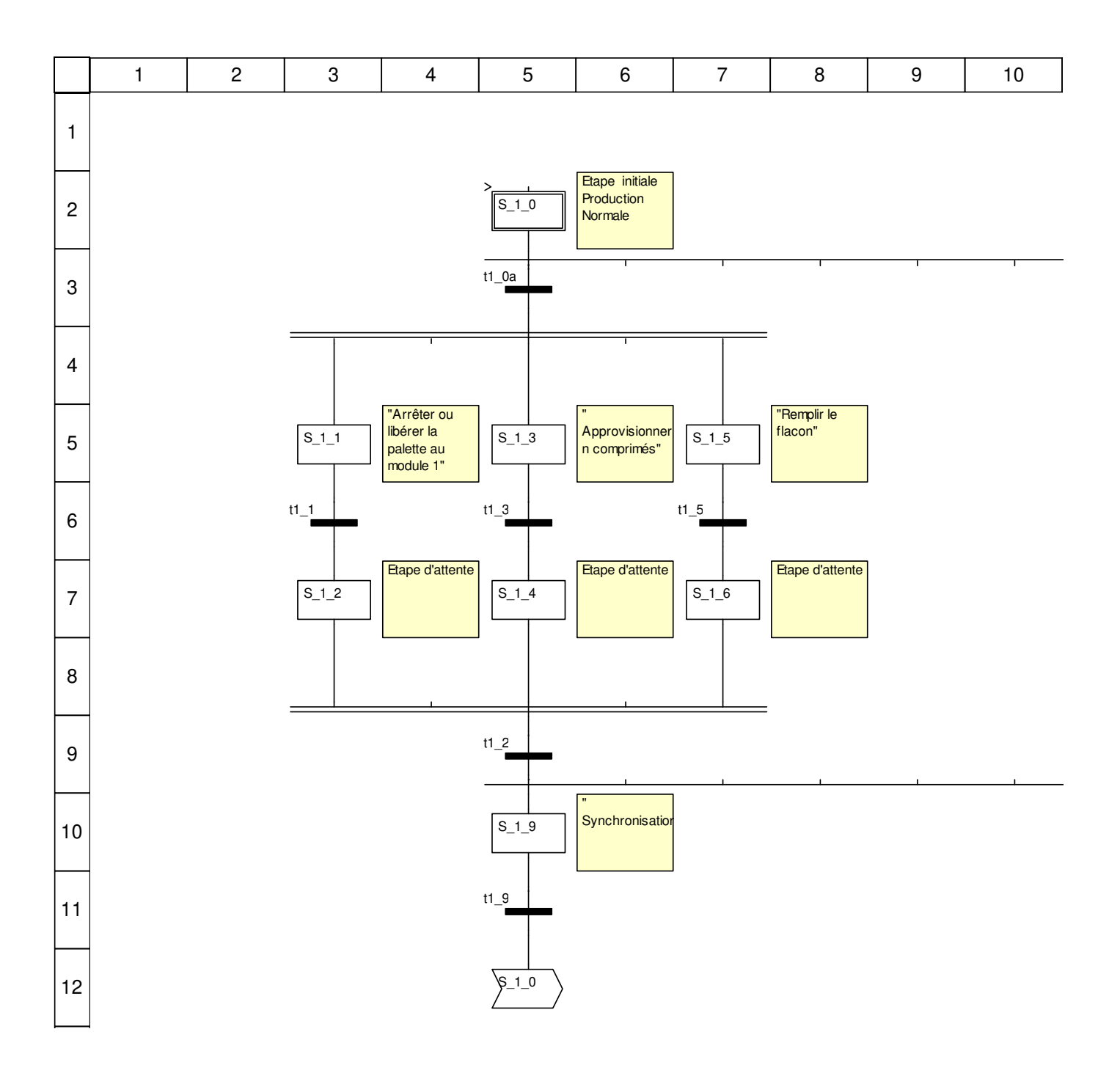

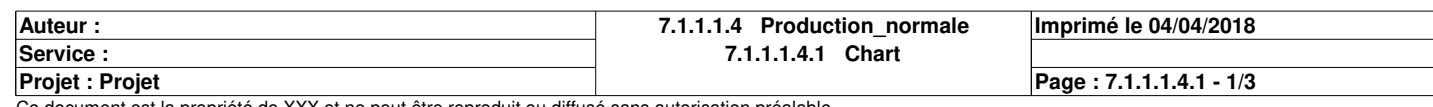

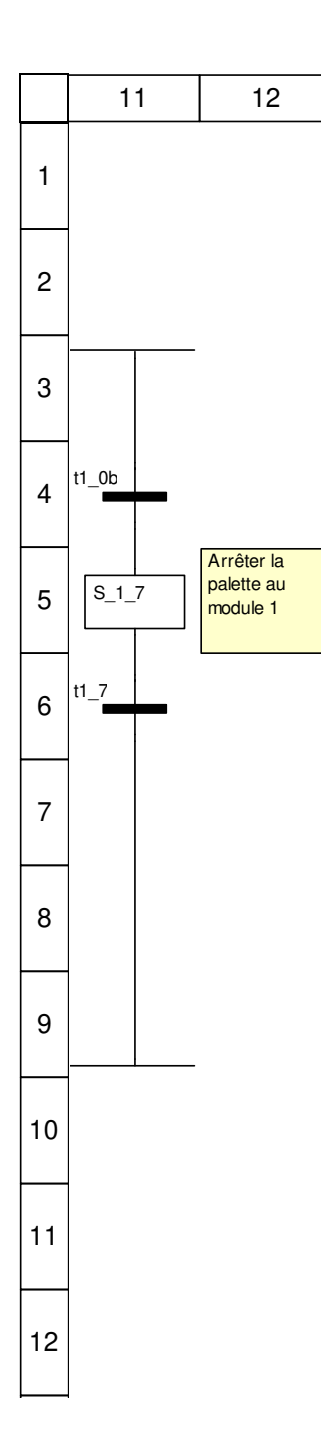

### **Description de l'objet**

### **Etapes:**

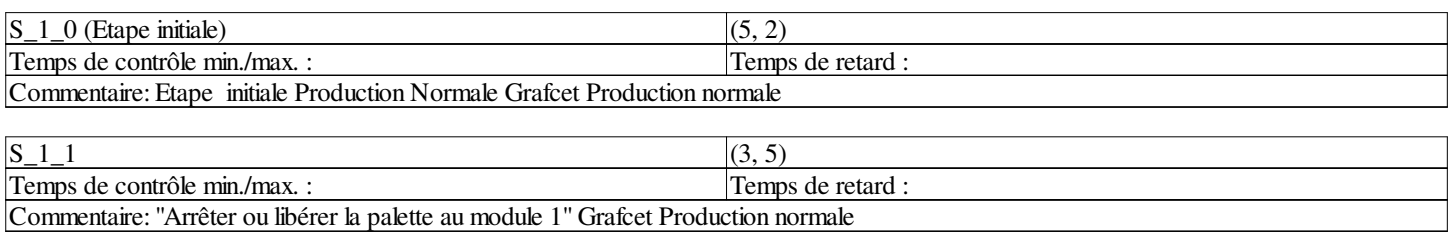

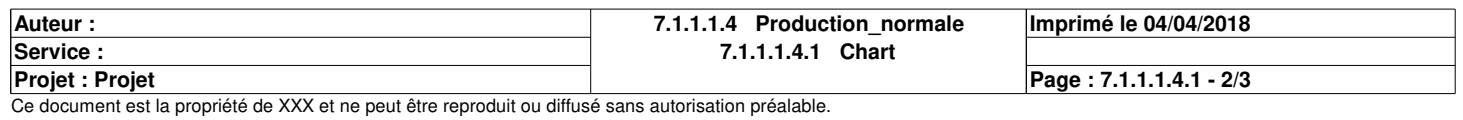

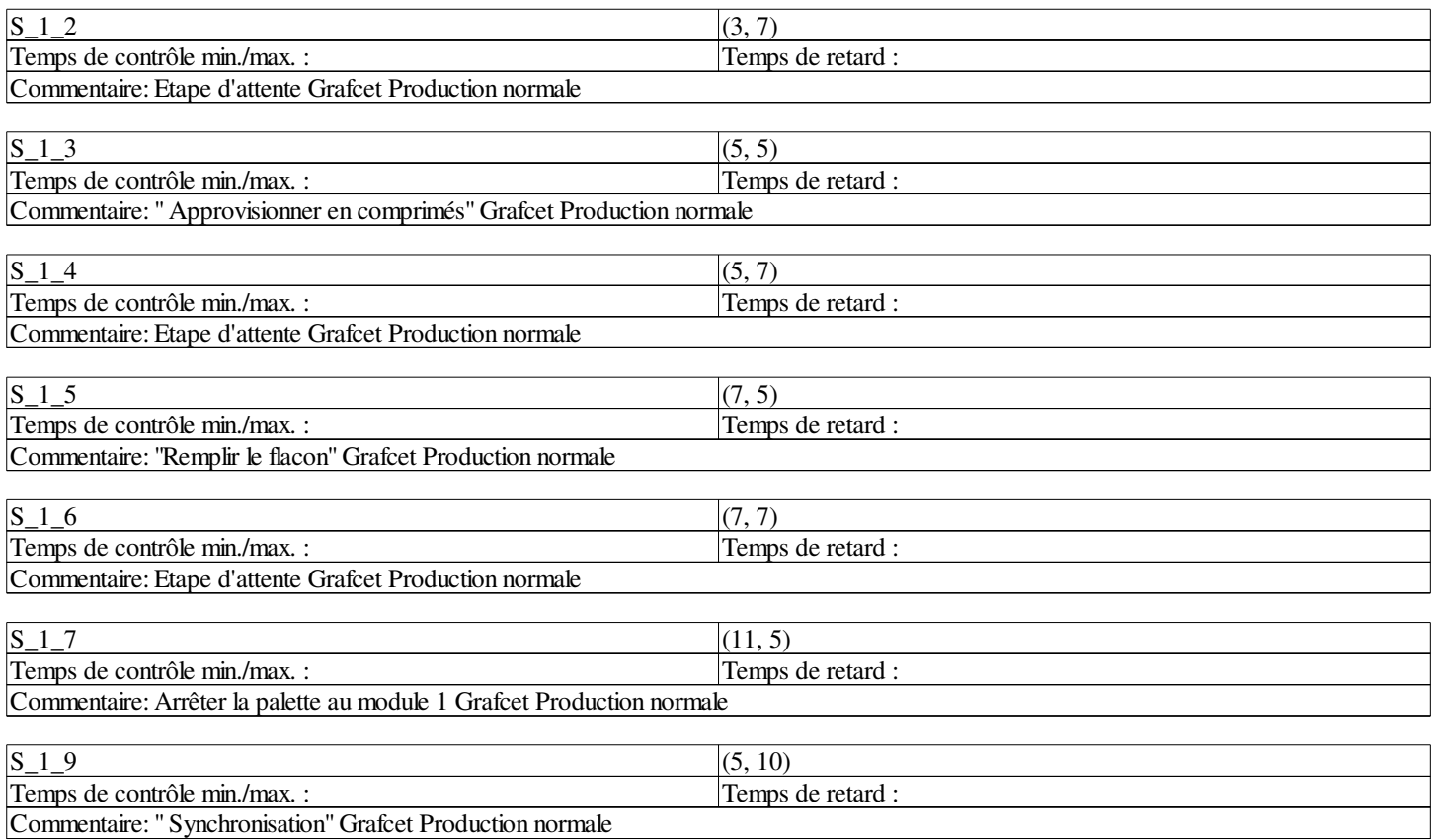

### **Transitions:**

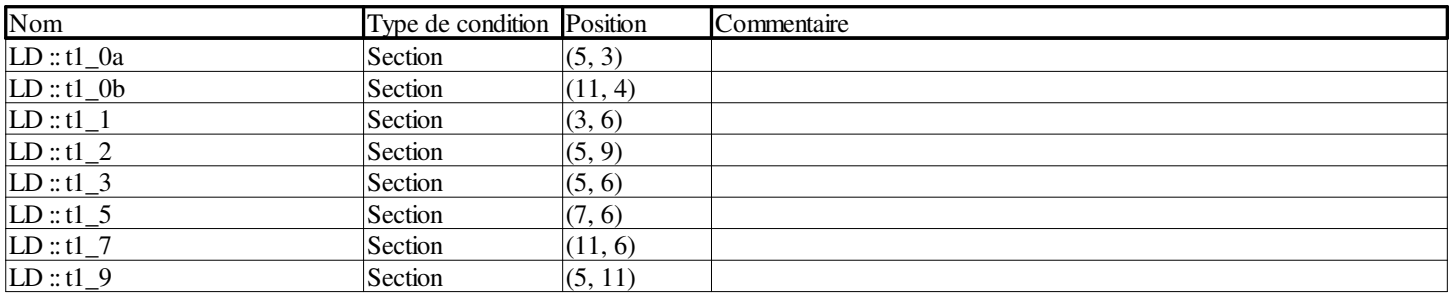

### **Sauts:**

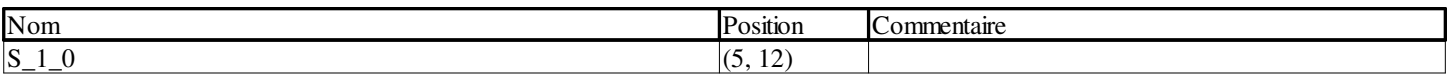

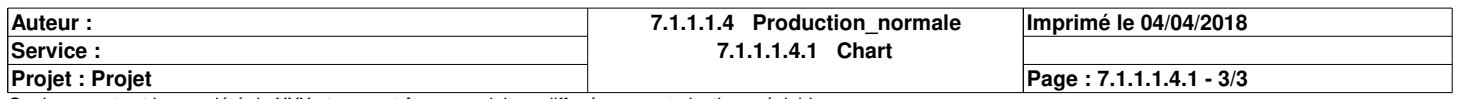

## **t1\_0a <Transition> : [MAST - Production\_normale]**

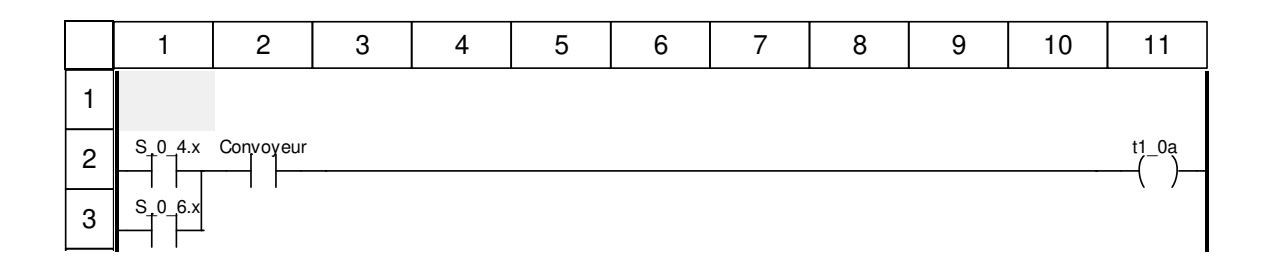

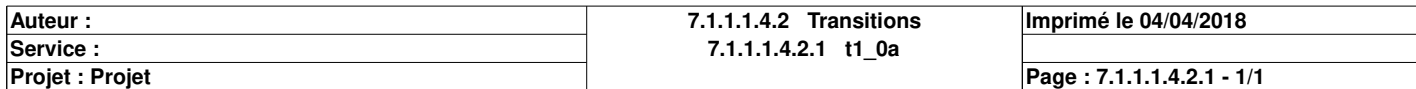

## **t1\_0b <Transition> : [MAST - Production\_normale]**

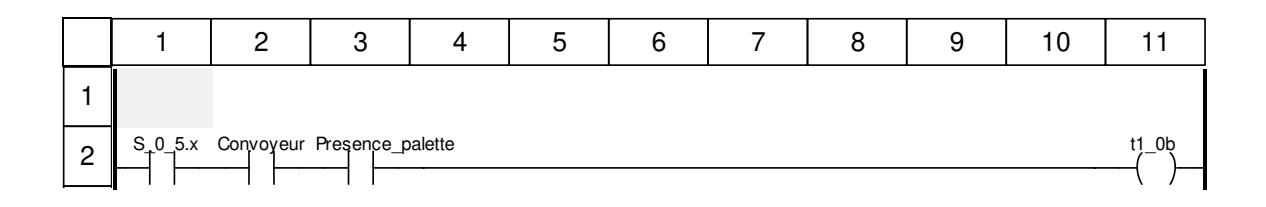

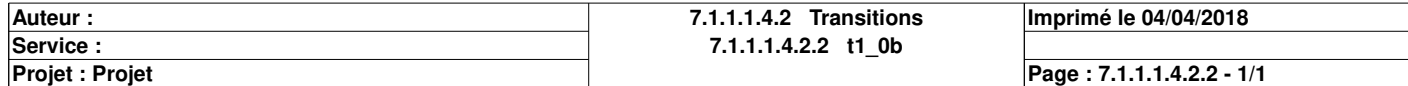

## **t1\_1 <Transition> : [MAST - Production\_normale]**

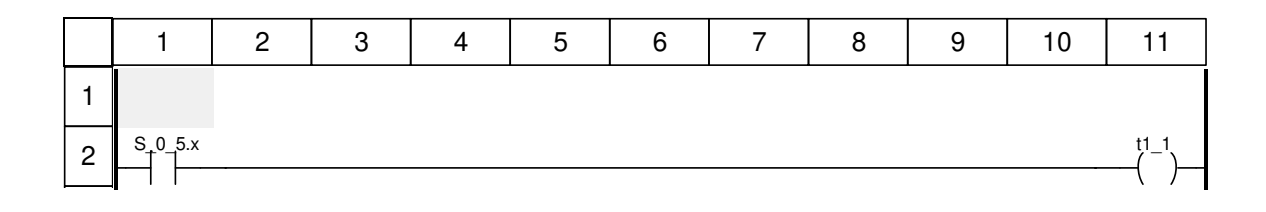

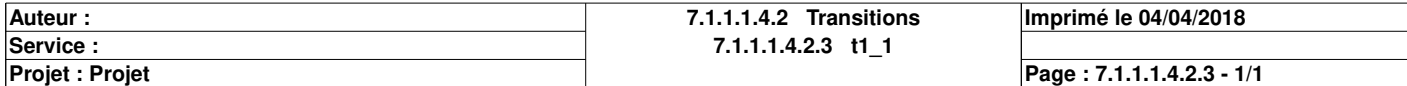

## **t1\_3 <Transition> : [MAST - Production\_normale]**

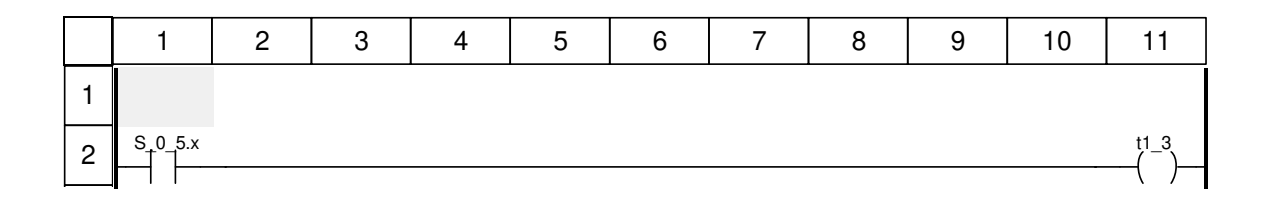

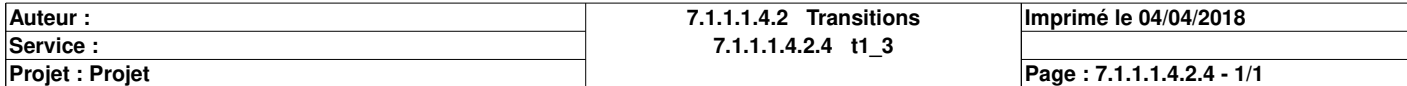

## **t1\_5 <Transition> : [MAST - Production\_normale]**

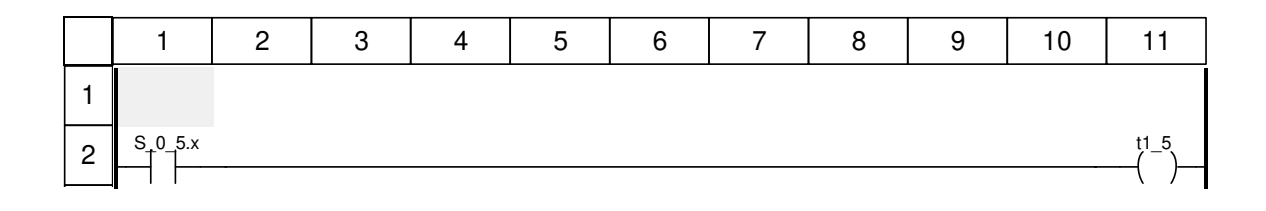

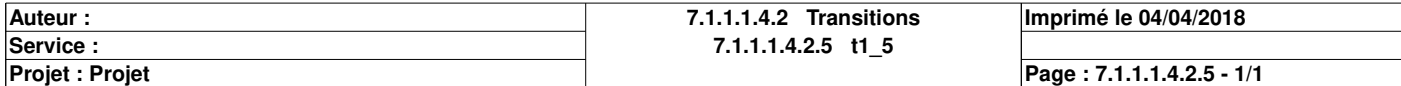

## **t1\_2 <Transition> : [MAST - Production\_normale]**

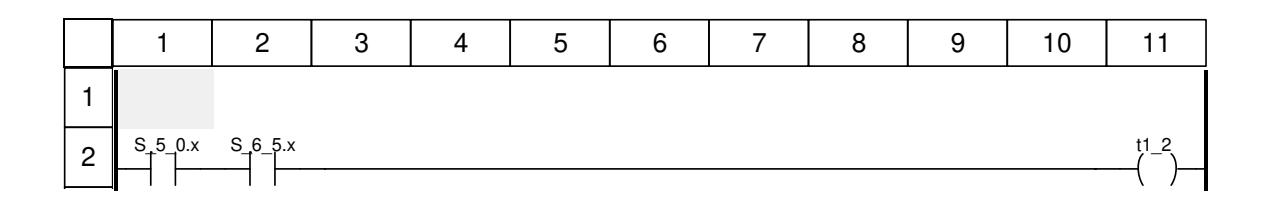

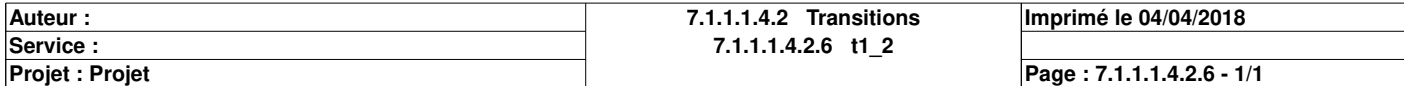

## **t1\_7 <Transition> : [MAST - Production\_normale]**

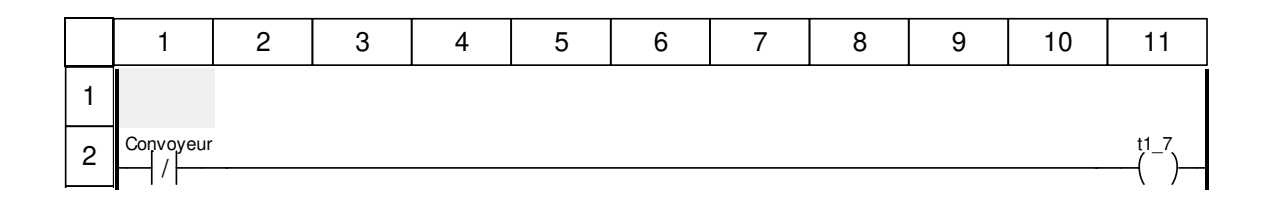

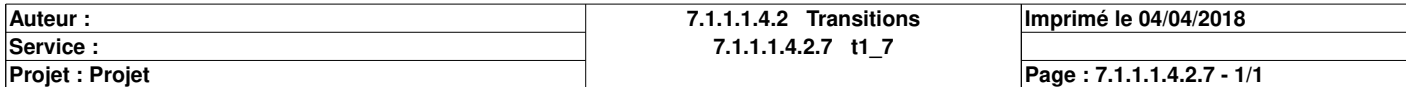

## **t1\_9 <Transition> : [MAST - Production\_normale]**

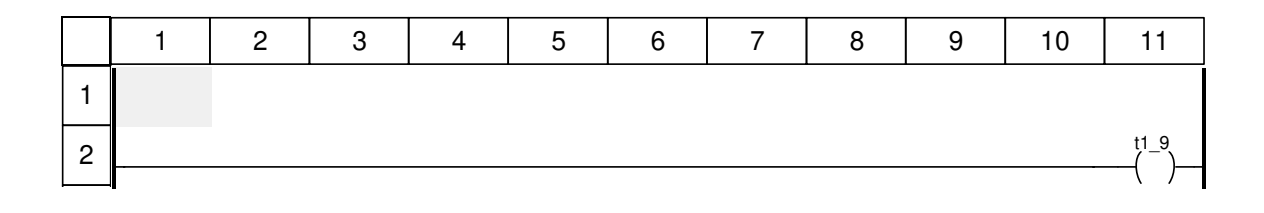

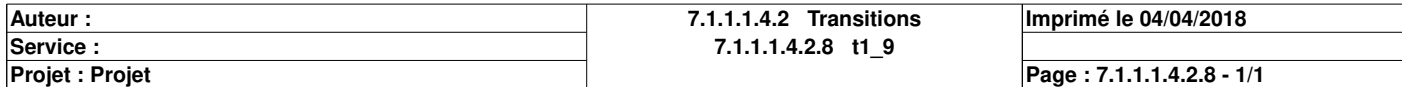

# **Marche\_en\_ordre : [MAST]**

### **Commentaire**

#### **Propriétés communes**

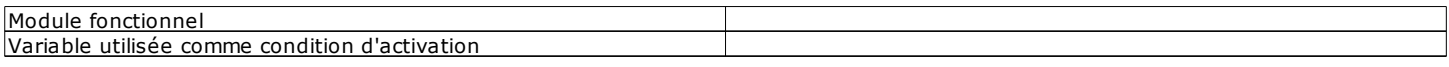

### **Propriétés spécifiques**

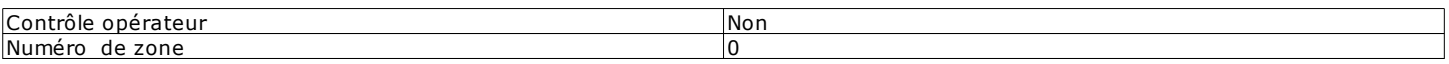

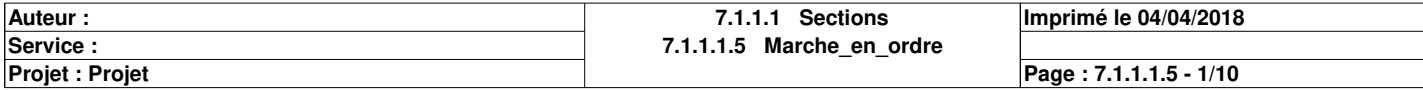

## **Chart : [MAST - Marche\_en\_ordre]**

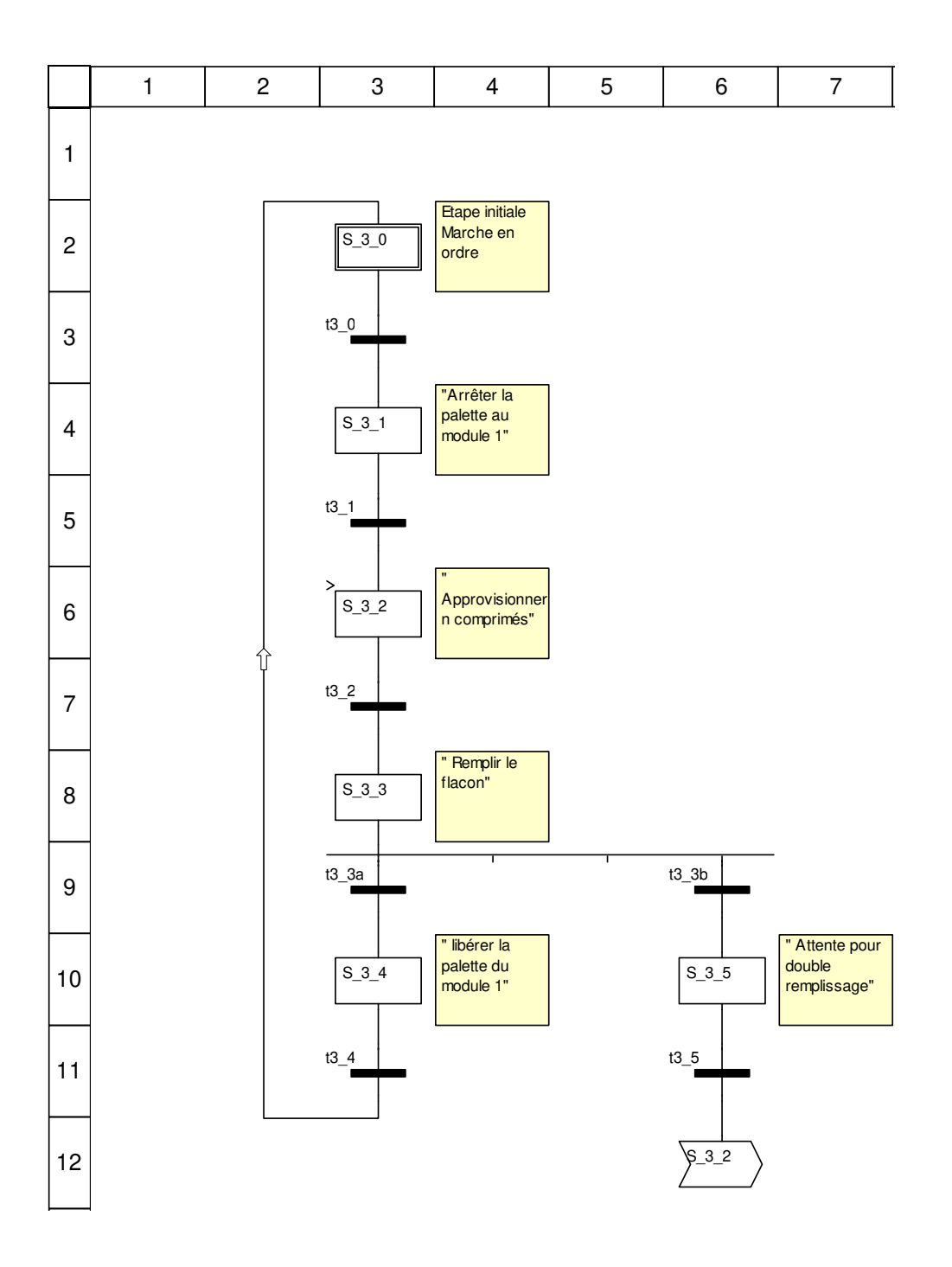

### **Description de l'objet**

### **Etapes:**

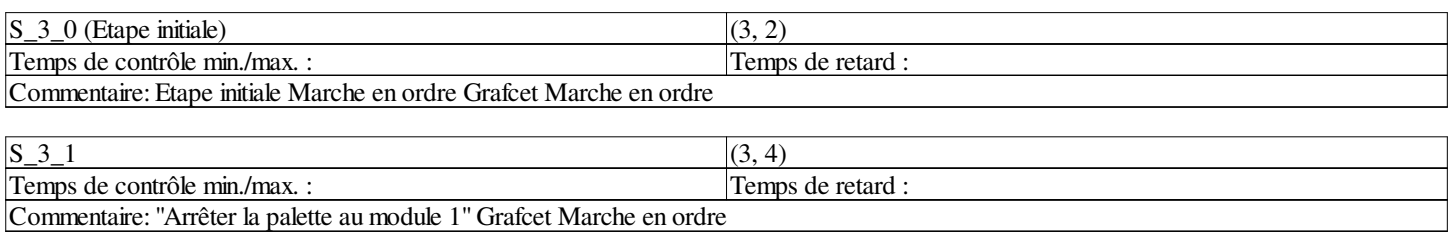

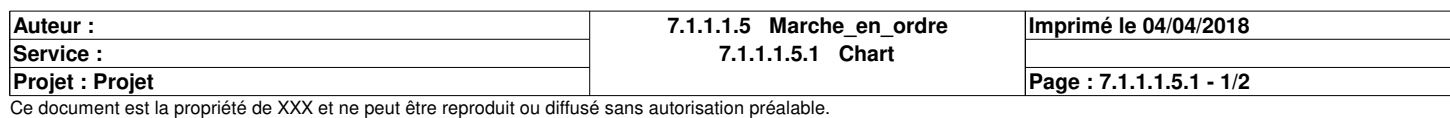

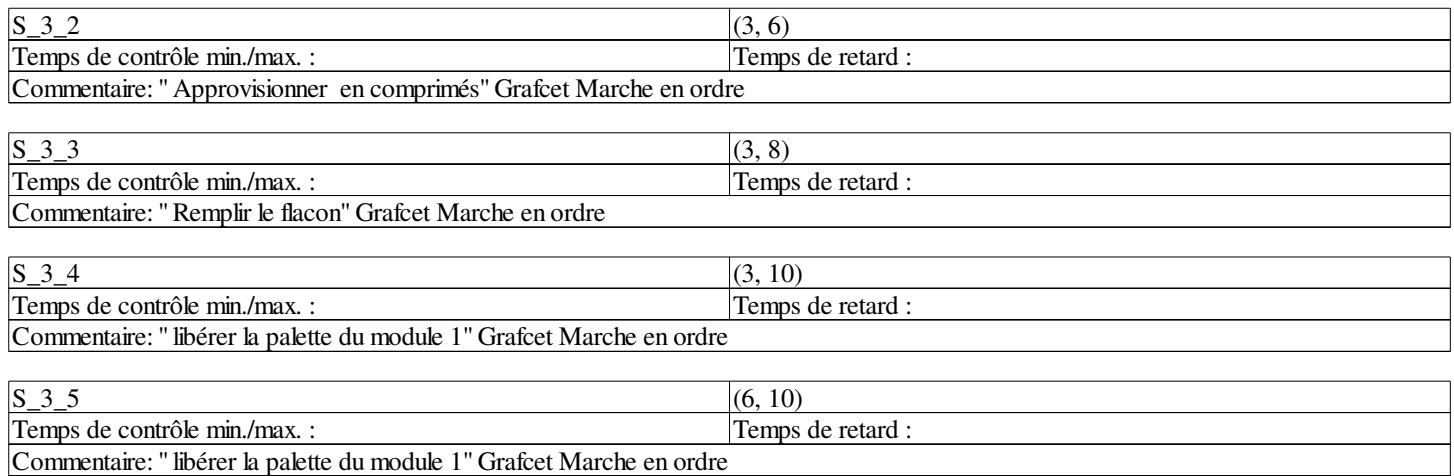

### **Transitions:**

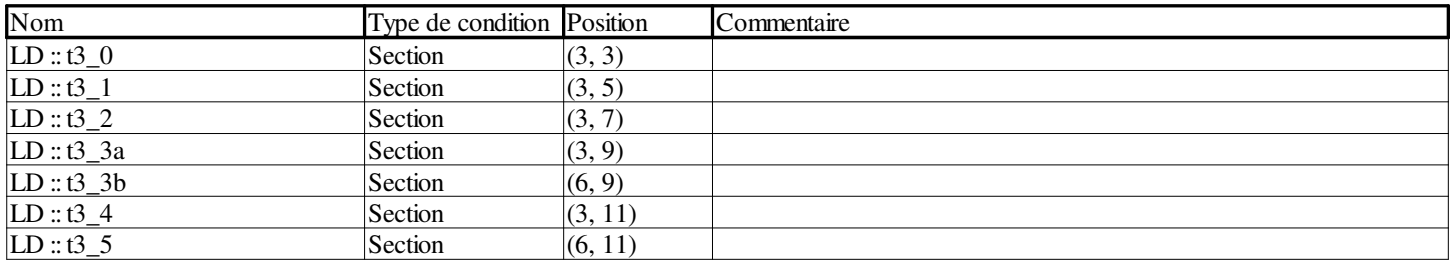

### **Sauts:**

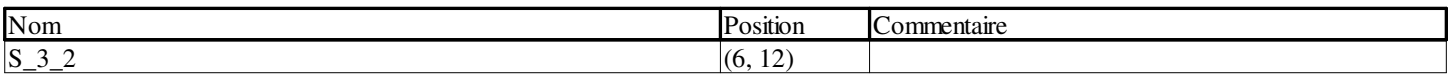

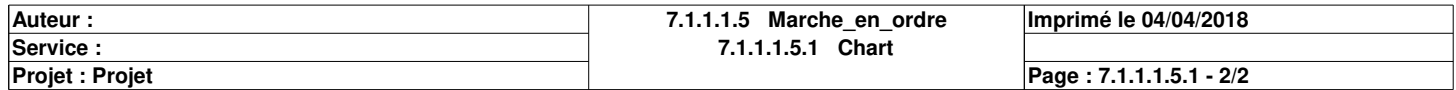

## **t3\_0 <Transition> : [MAST - Marche\_en\_ordre]**

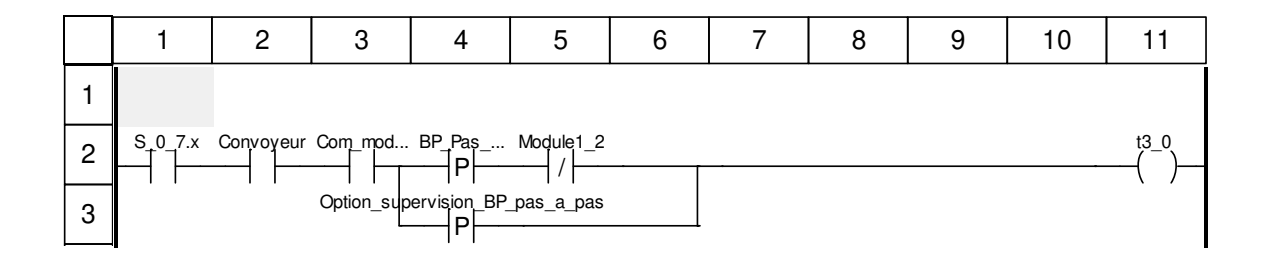

### **Libellés tronqués:**

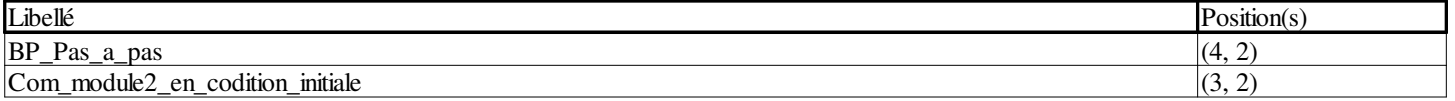

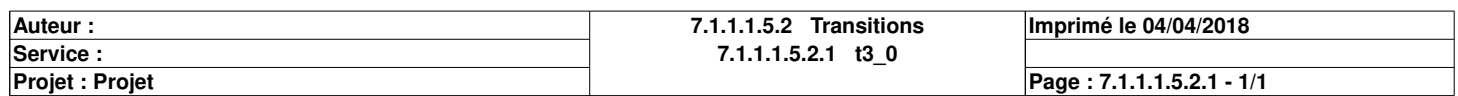

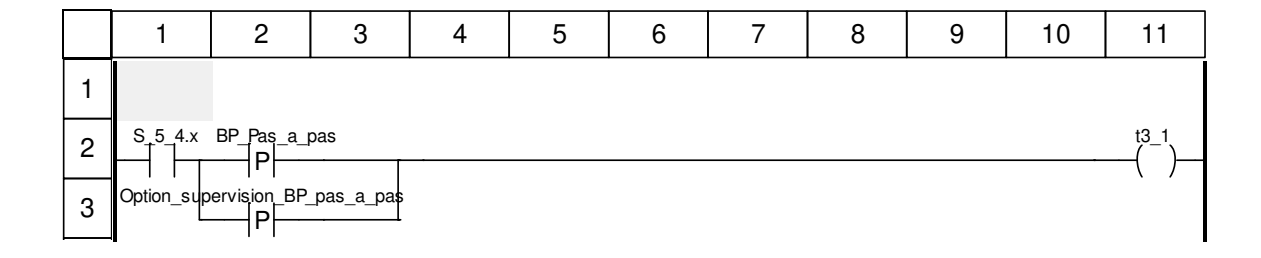

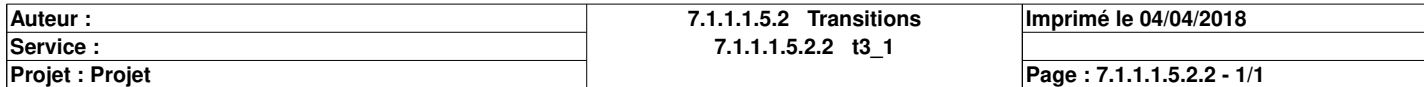
## **t3\_2 <Transition> : [MAST - Marche\_en\_ordre]**

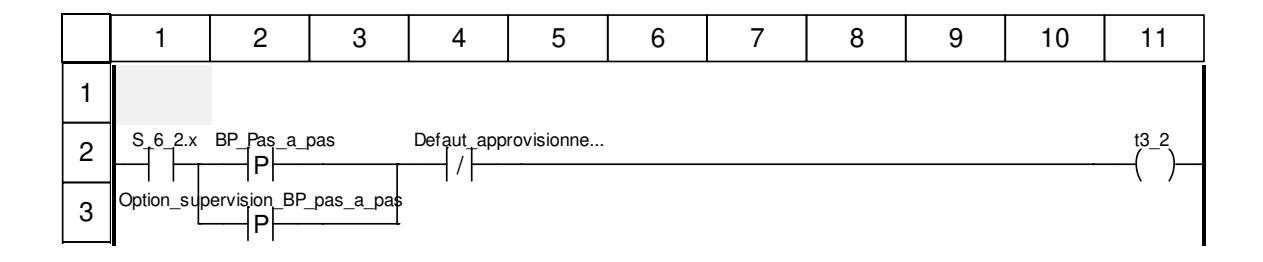

### **Libellés tronqués:**

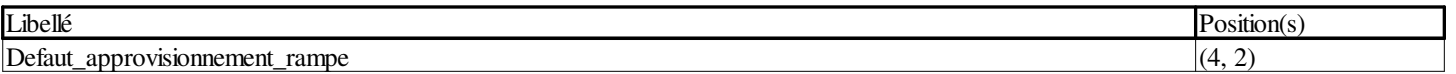

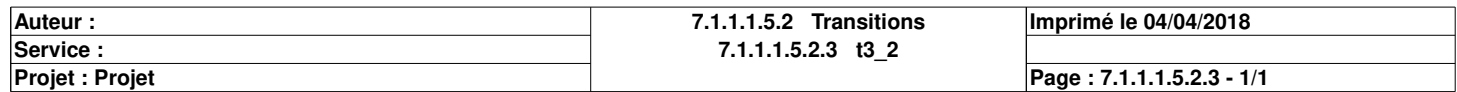

## **t3\_3a <Transition> : [MAST - Marche\_en\_ordre]**

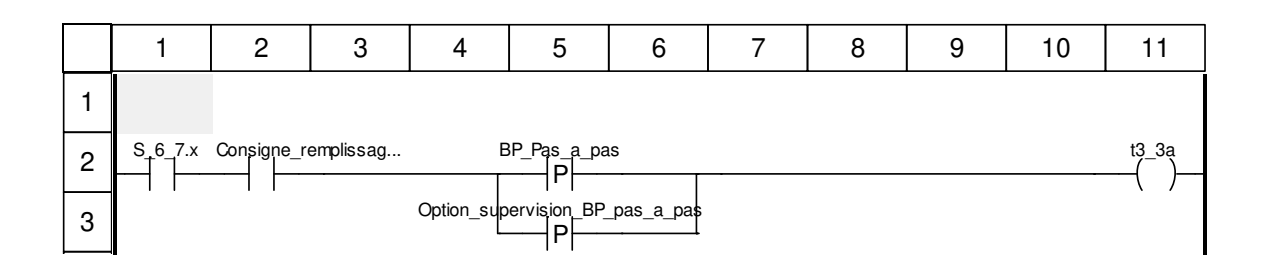

### **Libellés tronqués:**

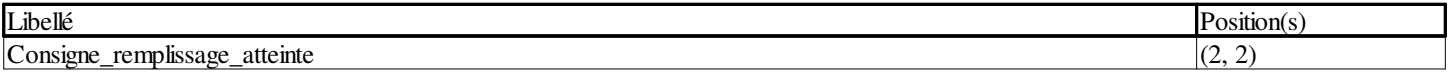

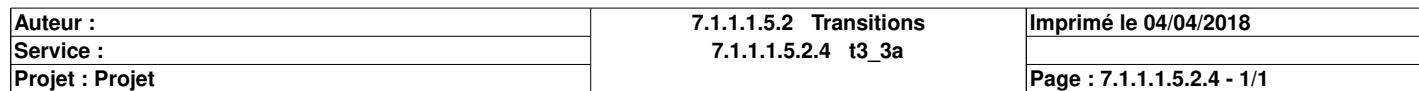

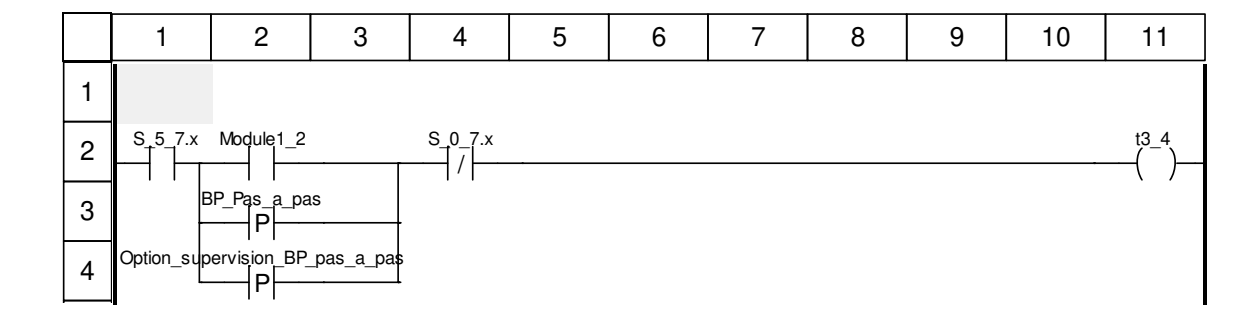

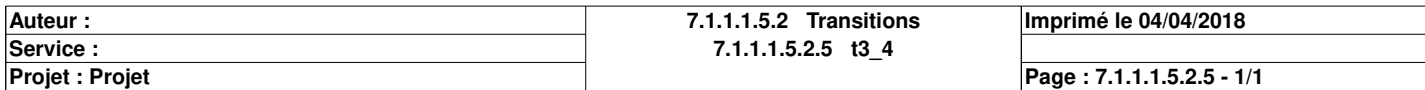

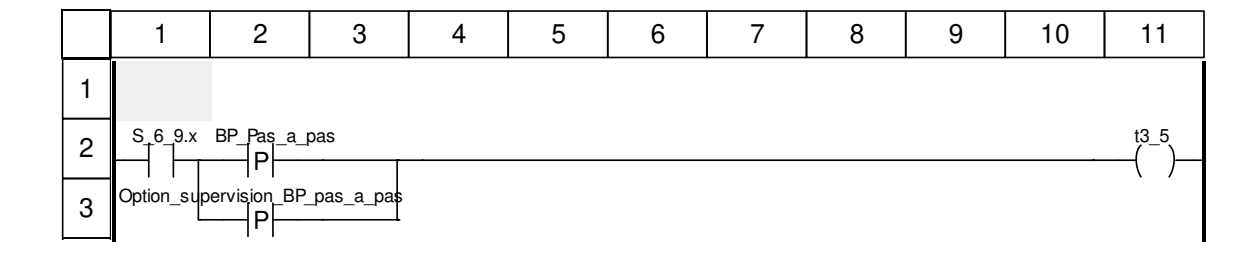

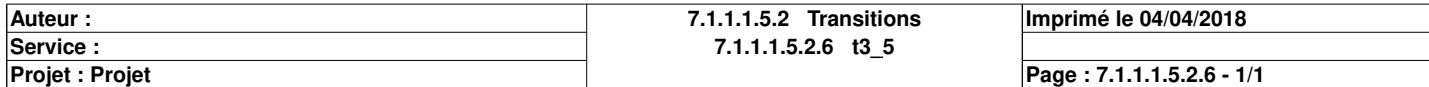

## **t3\_3b <Transition> : [MAST - Marche\_en\_ordre]**

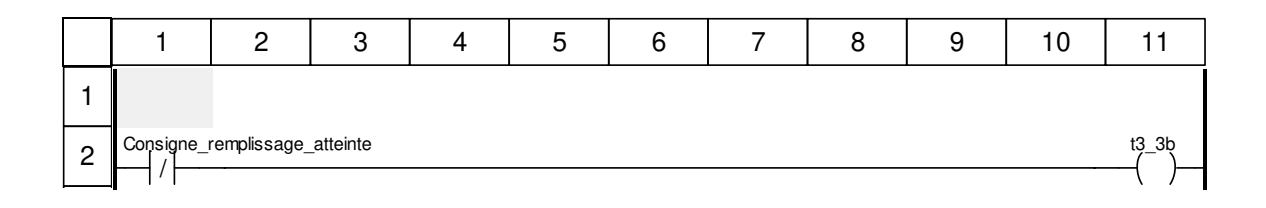

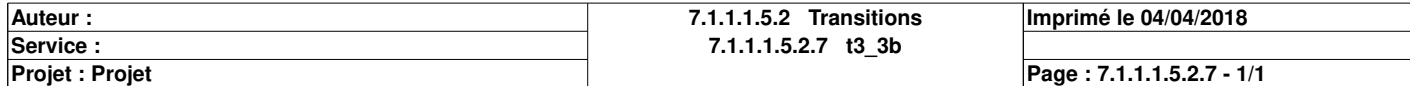

# **Arreter\_la\_palette : [MAST]**

#### **Commentaire**

#### **Propriétés communes**

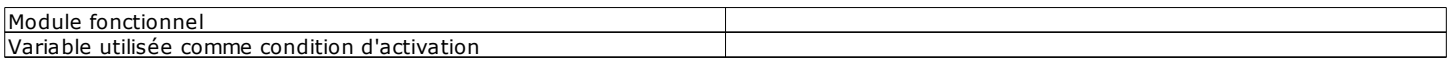

#### **Propriétés spécifiques**

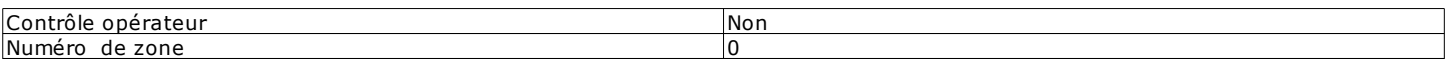

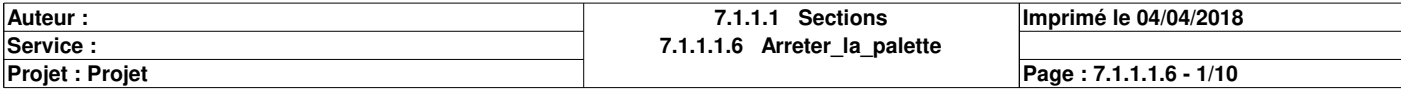

## **Chart : [MAST - Arreter\_la\_palette]**

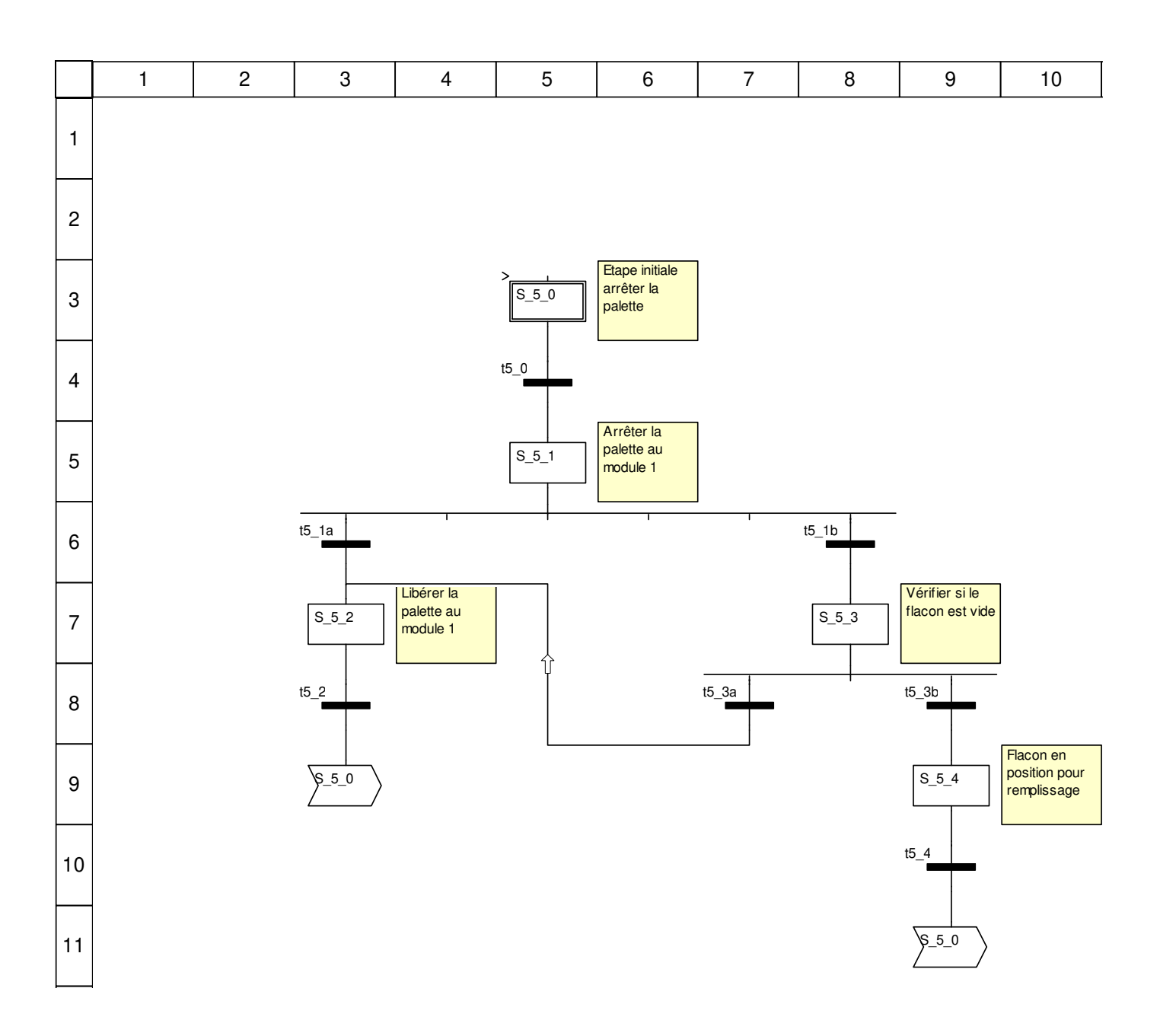

### **Description de l'objet**

### **Etapes:**

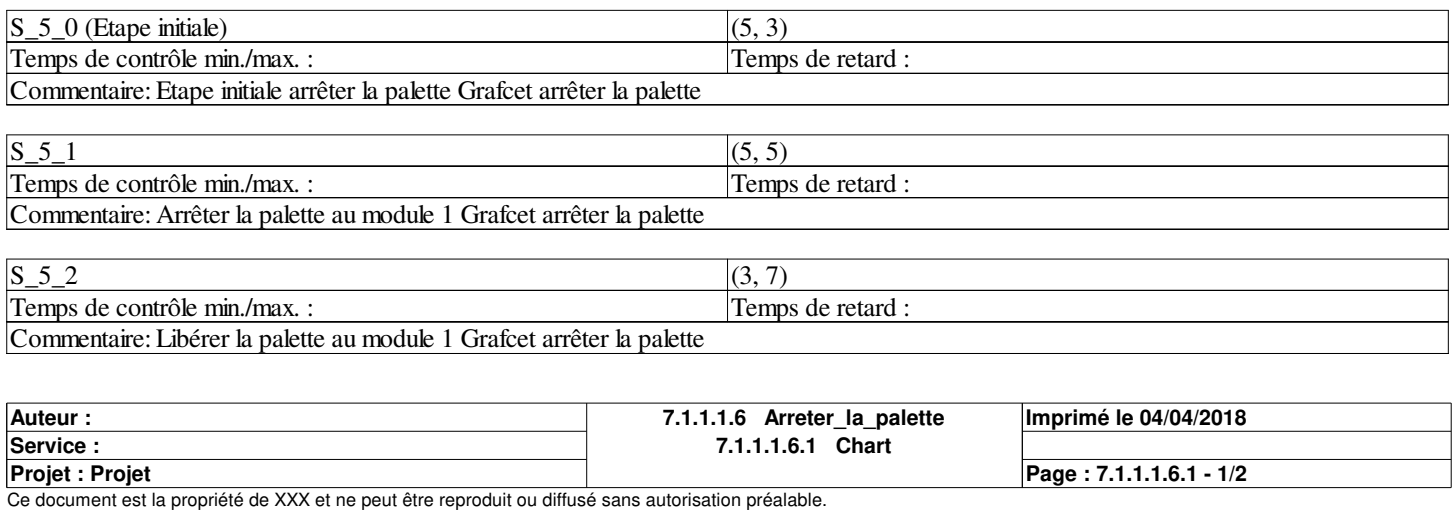

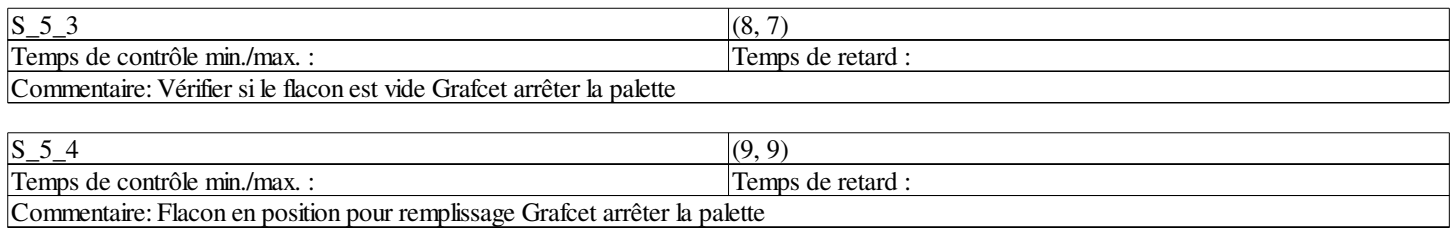

### **Transitions:**

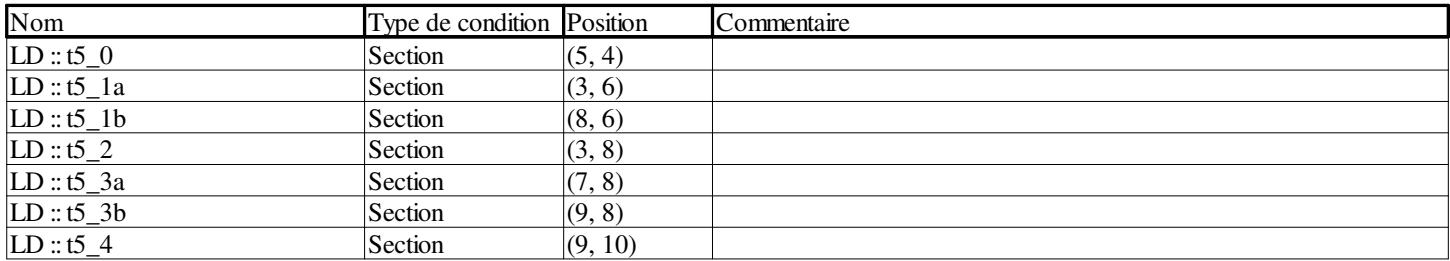

### **Sauts:**

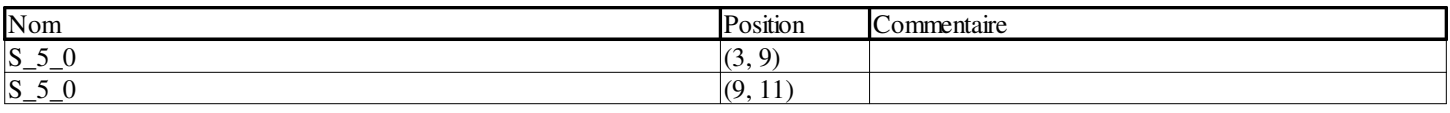

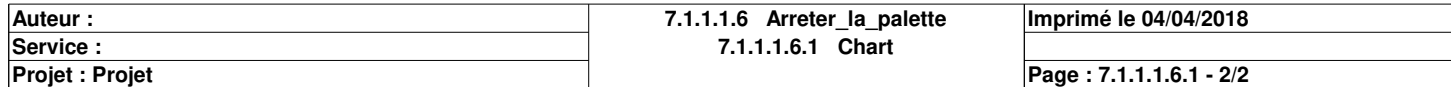

## **t5\_0 <Transition> : [MAST - Arreter\_la\_palette]**

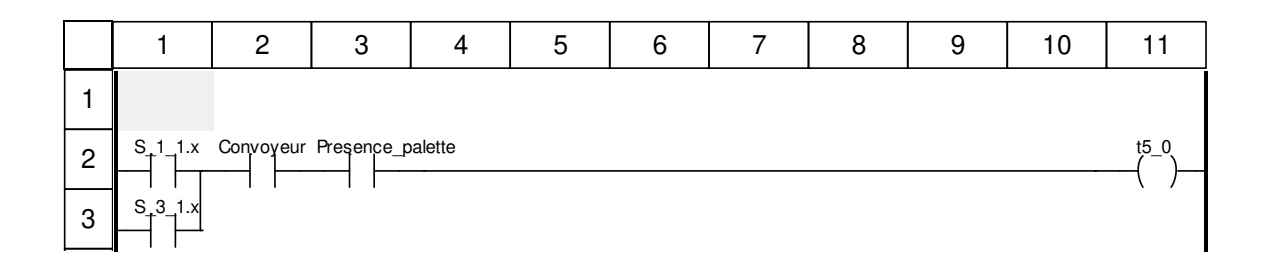

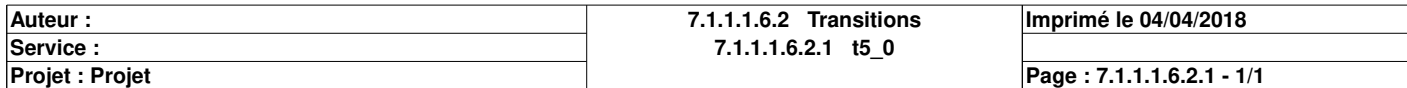

## **t5\_1a <Transition> : [MAST - Arreter\_la\_palette]**

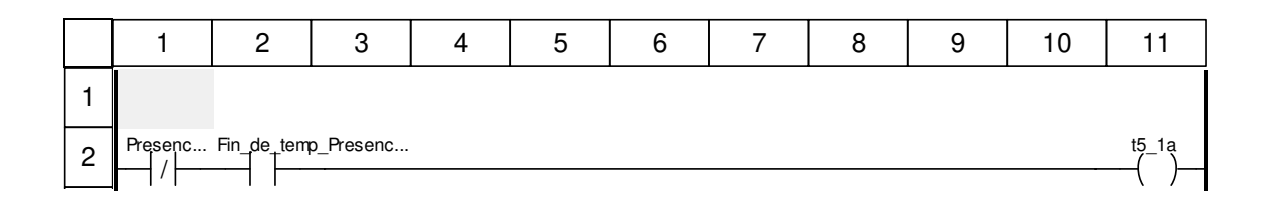

### **Libellés tronqués:**

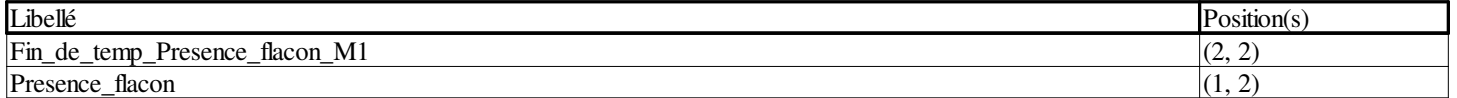

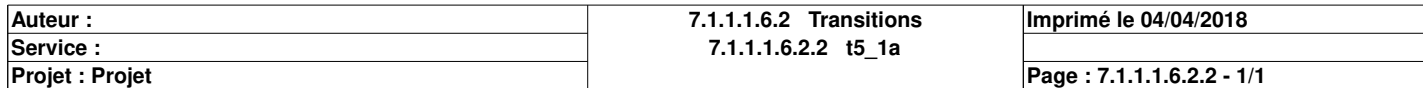

## **t5\_1b <Transition> : [MAST - Arreter\_la\_palette]**

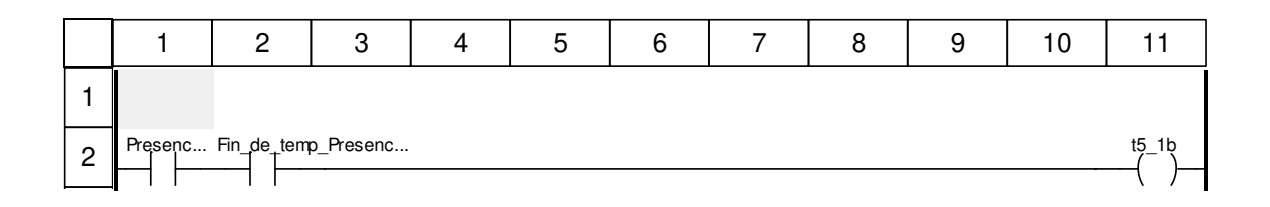

### **Libellés tronqués:**

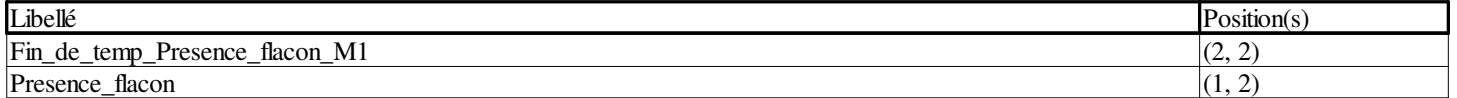

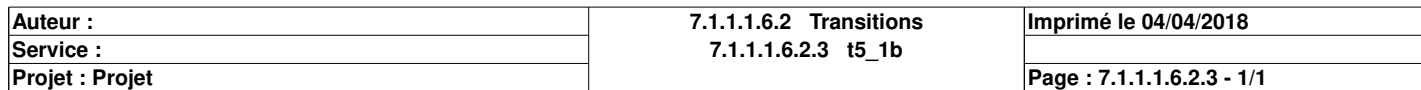

## **t5\_2 <Transition> : [MAST - Arreter\_la\_palette]**

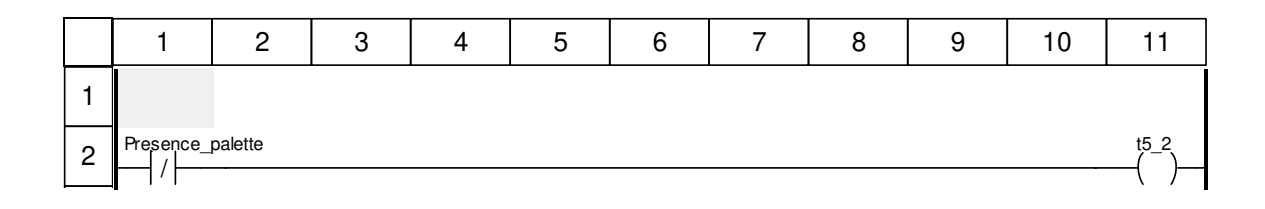

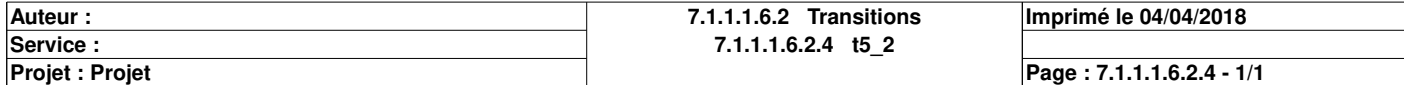

## **t5\_3a <Transition> : [MAST - Arreter\_la\_palette]**

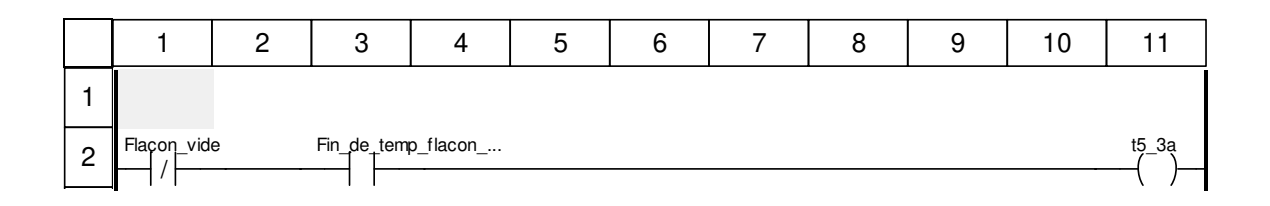

### **Libellés tronqués:**

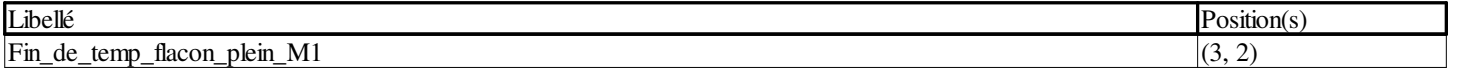

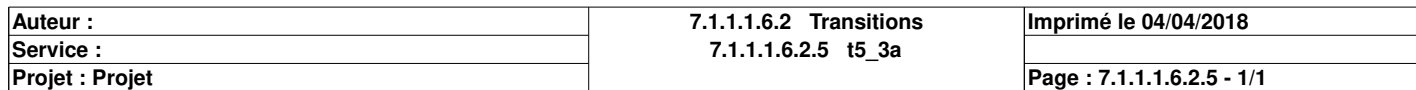

## **t5\_3b <Transition> : [MAST - Arreter\_la\_palette]**

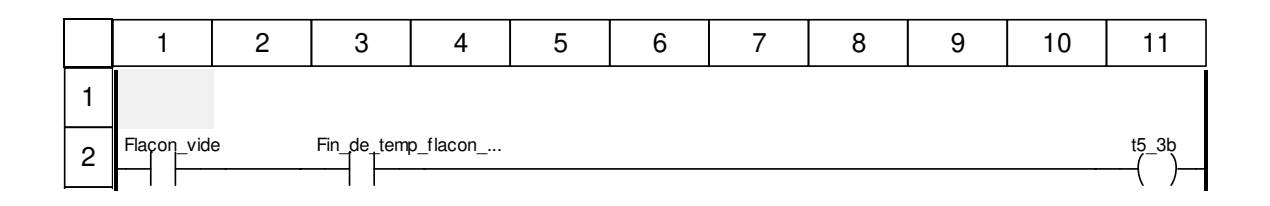

### **Libellés tronqués:**

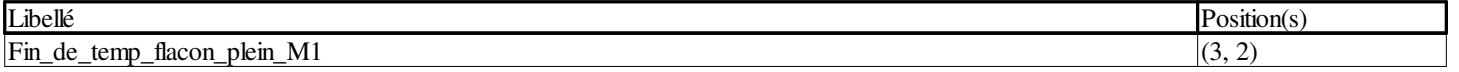

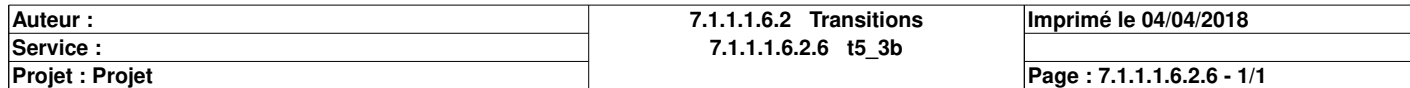

## **t5\_4 <Transition> : [MAST - Arreter\_la\_palette]**

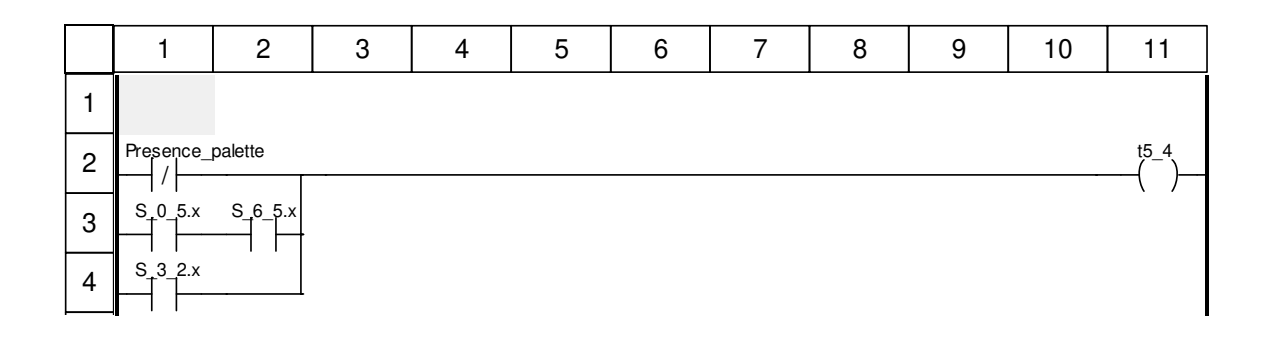

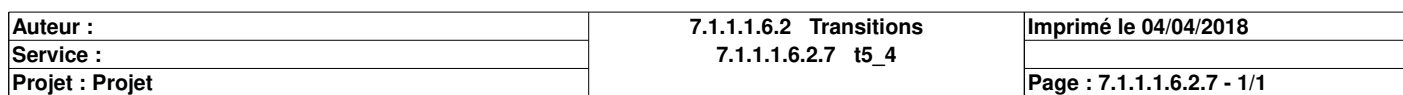

# **Liberer\_la\_palette : [MAST]**

#### **Commentaire**

#### **Propriétés communes**

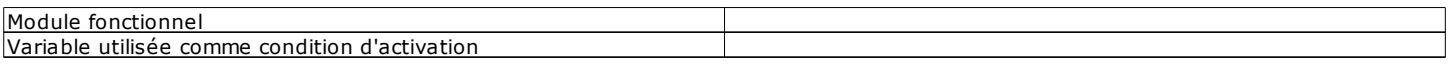

#### **Propriétés spécifiques**

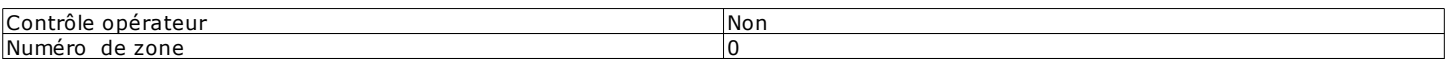

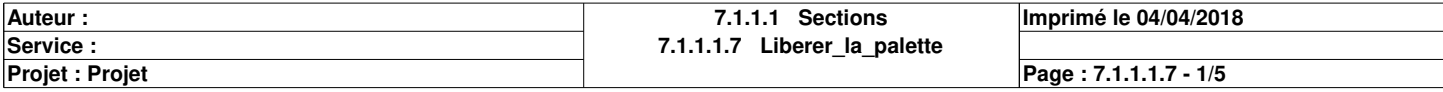

## **Chart : [MAST - Liberer\_la\_palette]**

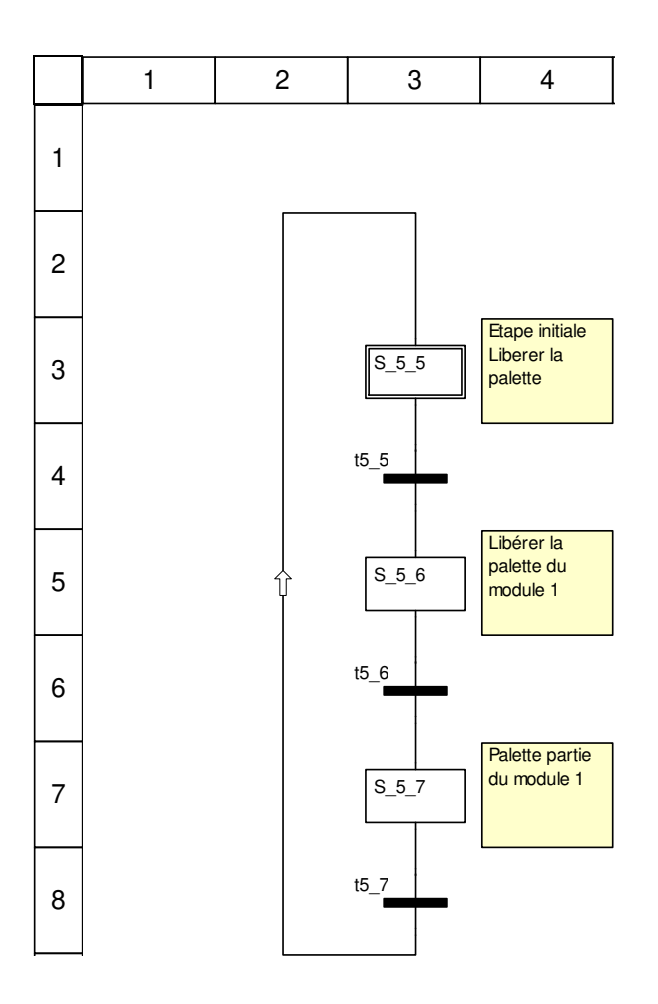

### **Description de l'objet**

### **Etapes:**

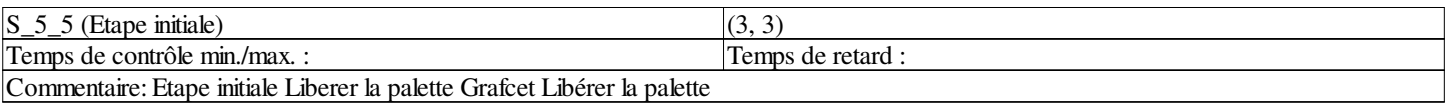

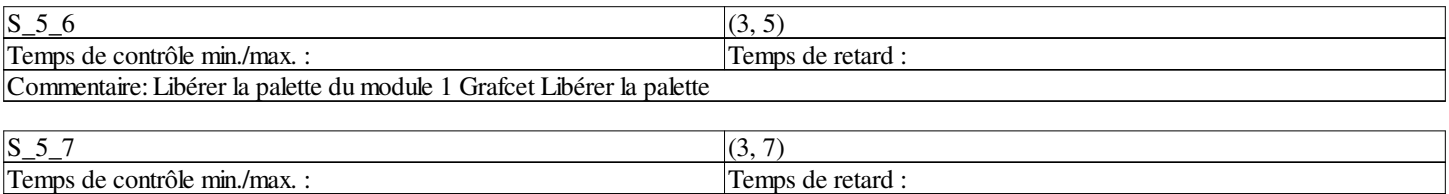

Commentaire: Palette partie du module 1 Grafcet Libérer la palette

### **Transitions:**

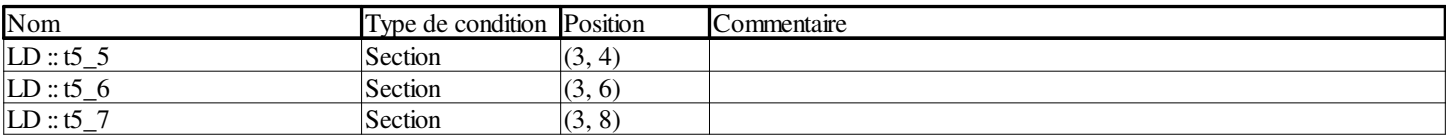

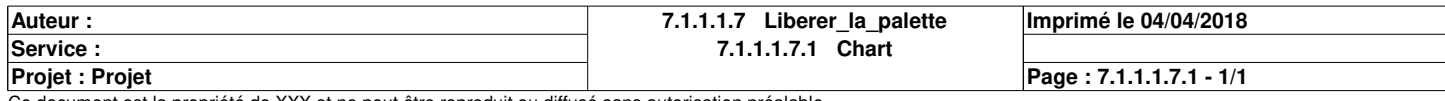

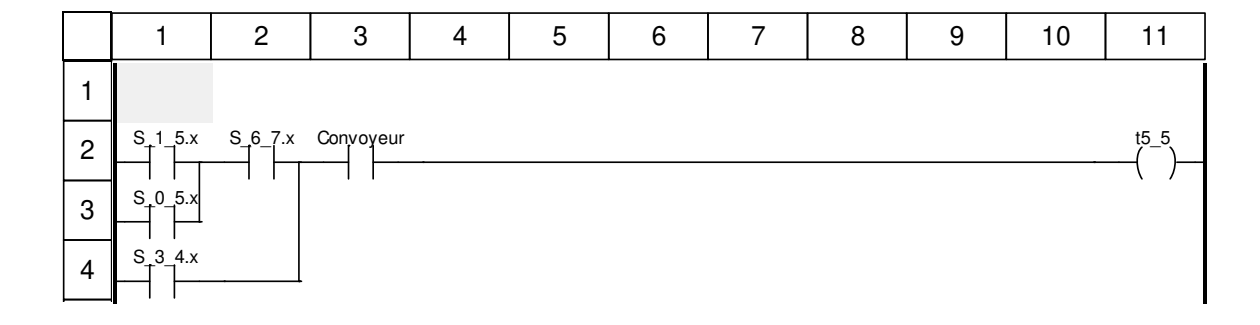

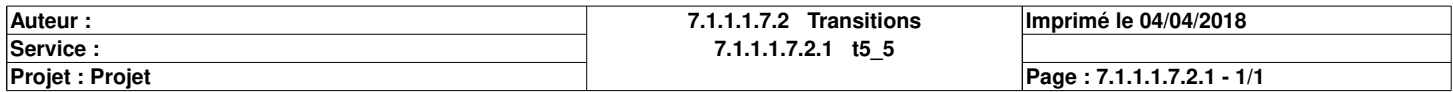

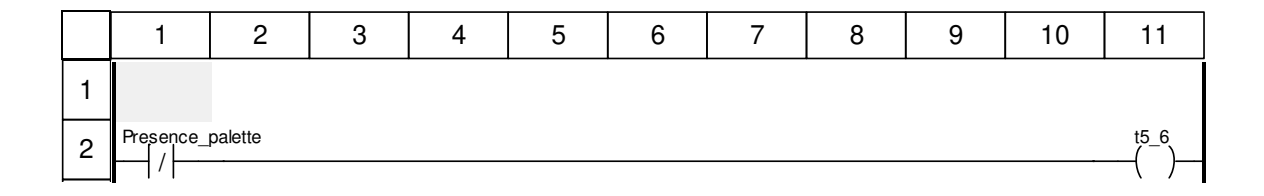

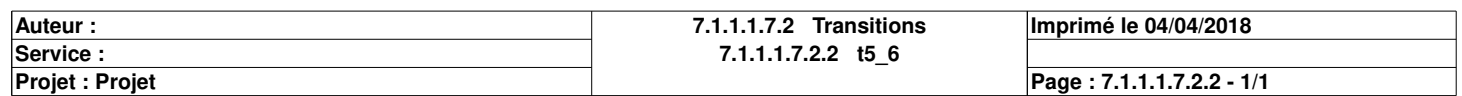

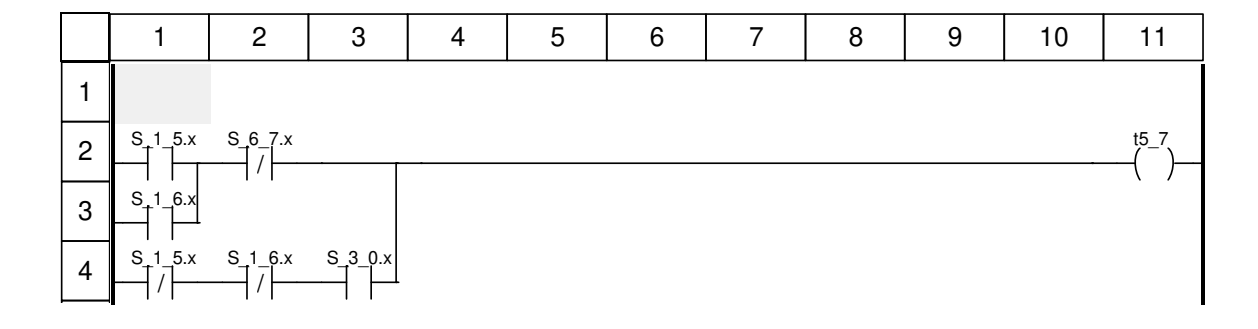

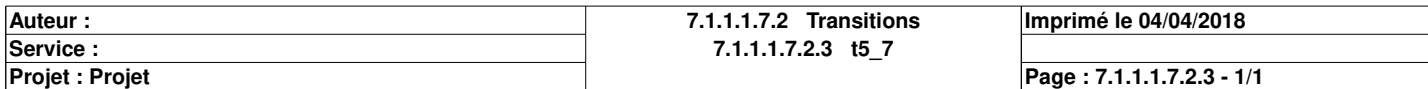

# **Approvisionner\_en\_comprimes : [MAST]**

#### **Commentaire**

#### **Propriétés communes**

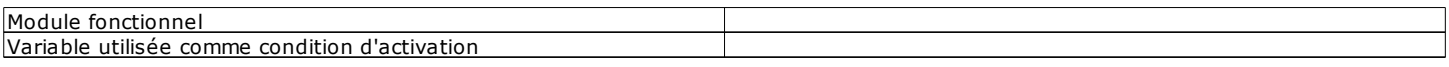

#### **Propriétés spécifiques**

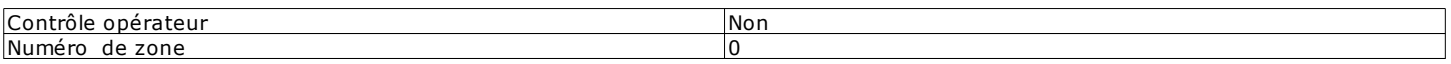

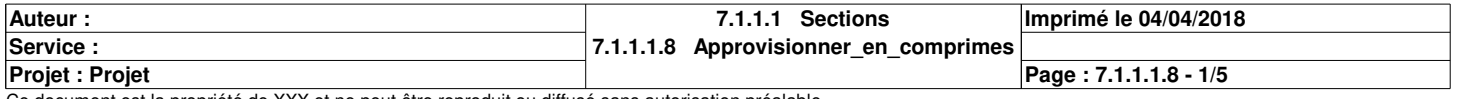

## **Chart : [MAST - Approvisionner\_en\_comprimes]**

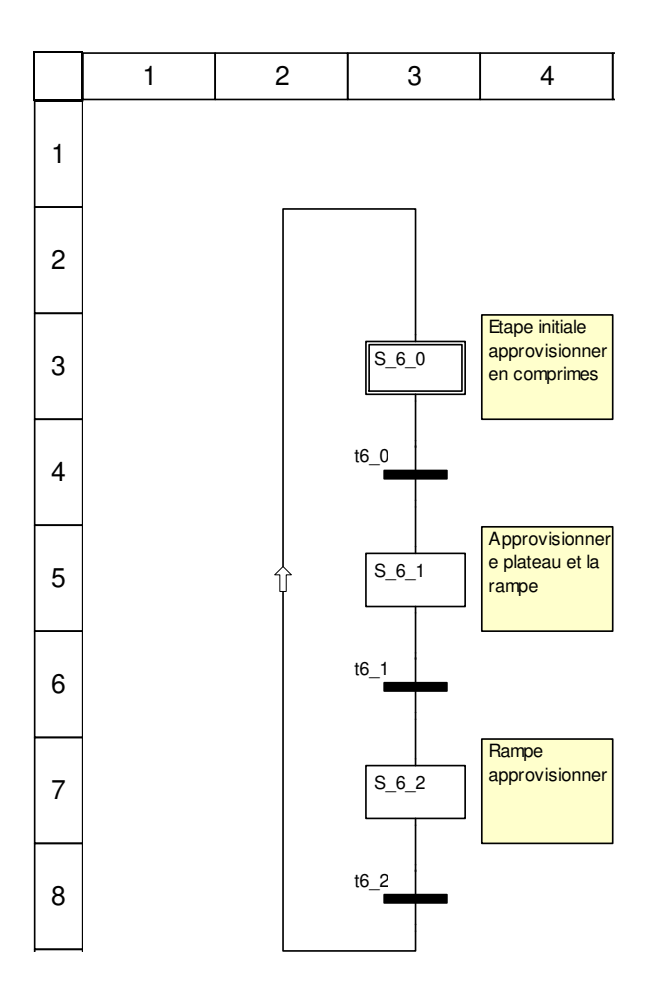

### **Description de l'objet**

### **Etapes:**

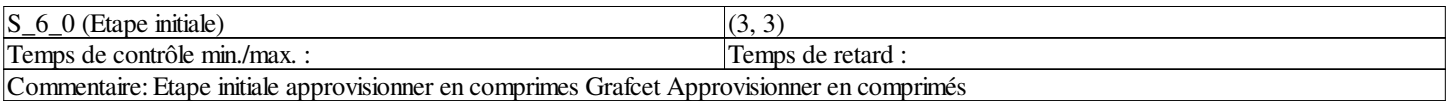

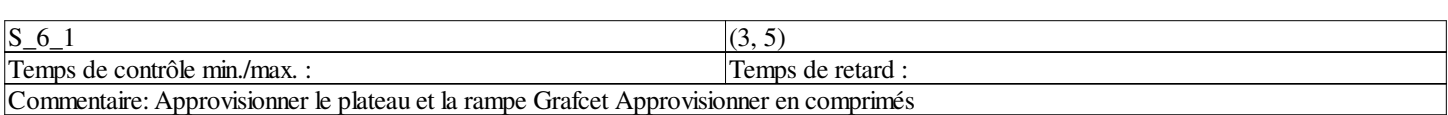

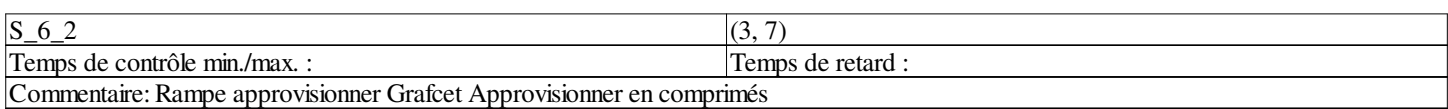

### **Transitions:**

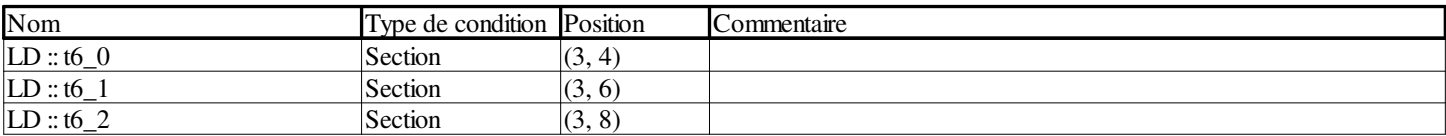

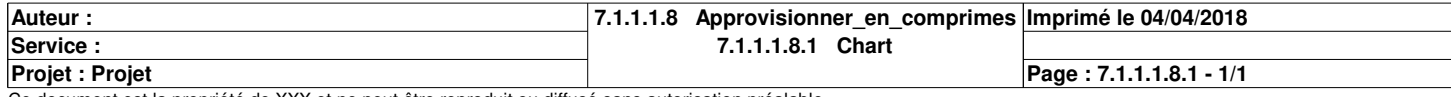

## **t6\_0 <Transition> : [MAST - Approvisionner\_en\_comprimes]**

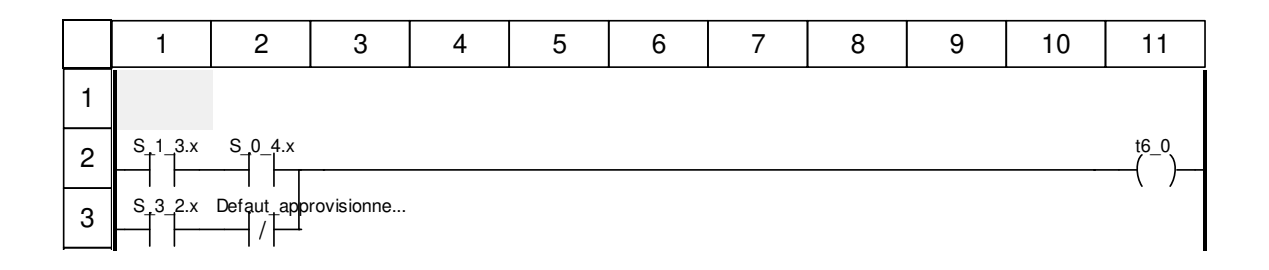

### **Libellés tronqués:**

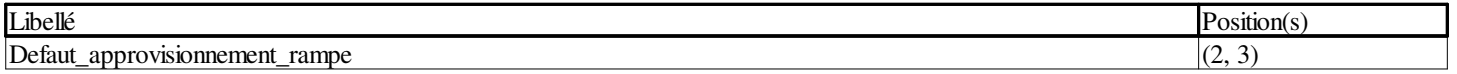

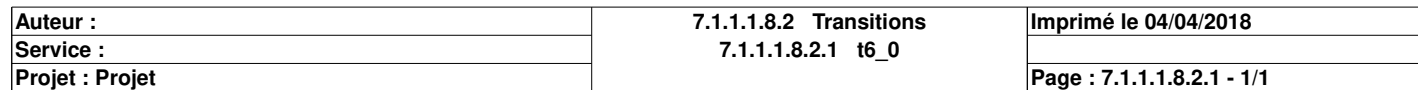

## **t6\_1 <Transition> : [MAST - Approvisionner\_en\_comprimes]**

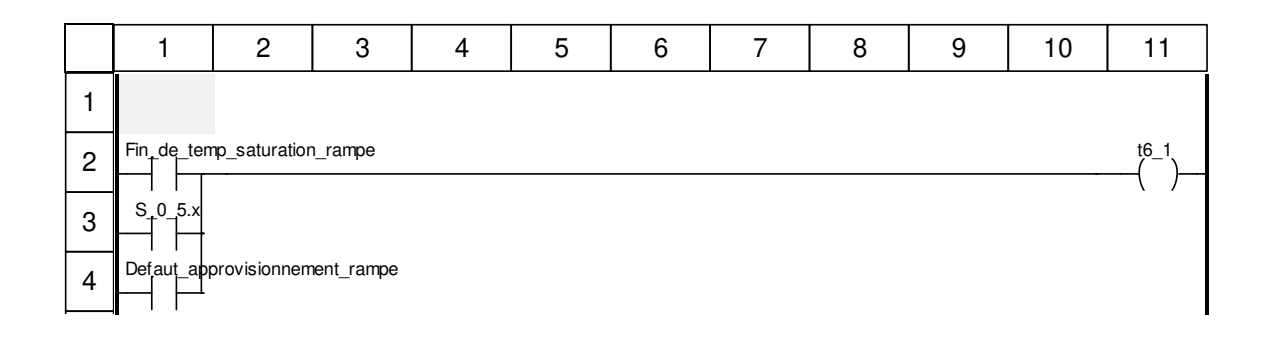

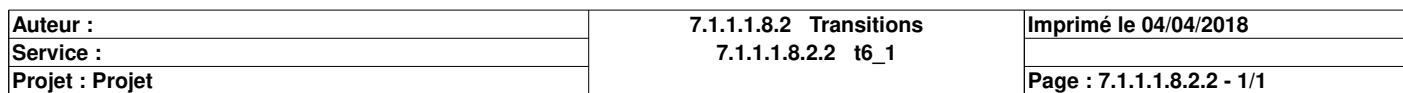

## **t6\_2 <Transition> : [MAST - Approvisionner\_en\_comprimes]**

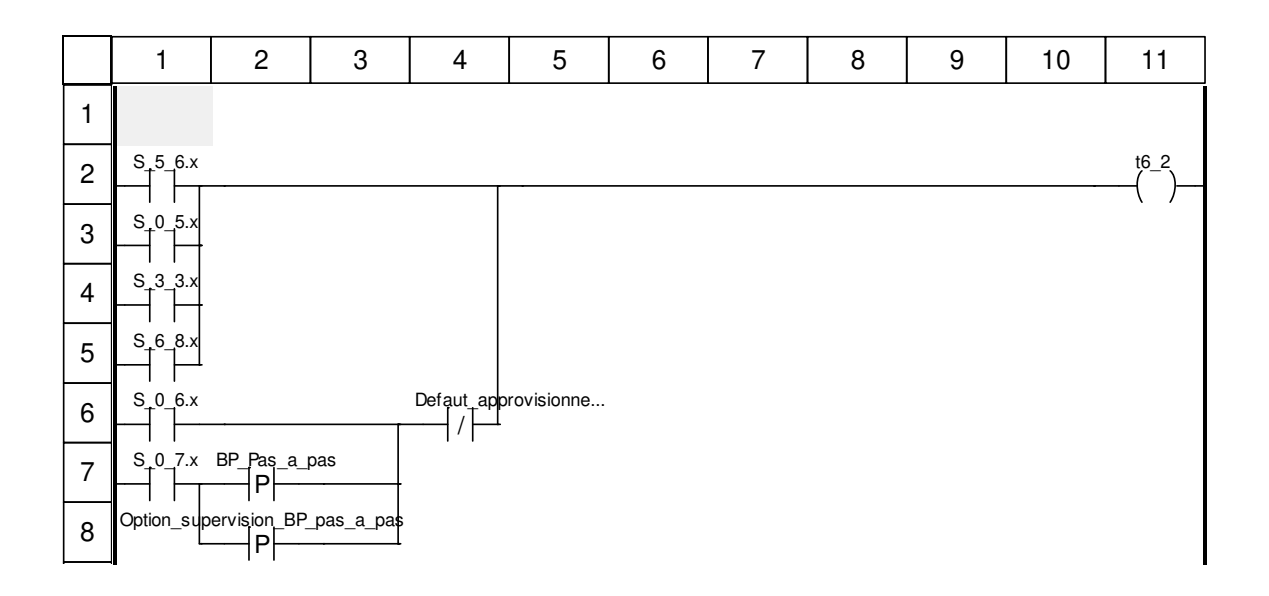

### **Libellés tronqués:**

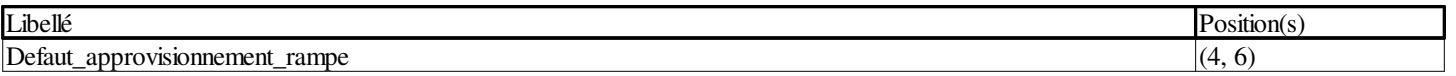

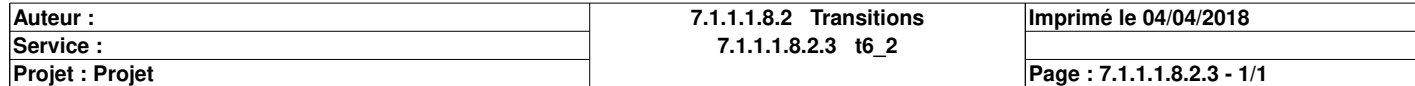

# **Remplir\_les\_flacons : [MAST]**

#### **Commentaire**

#### **Propriétés communes**

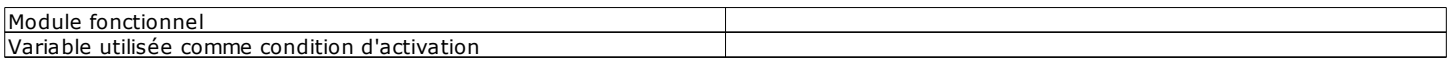

#### **Propriétés spécifiques**

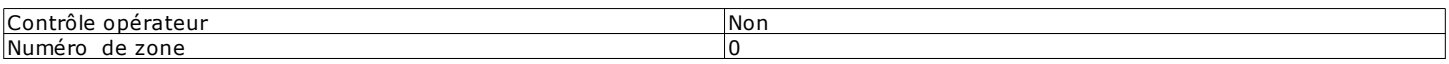

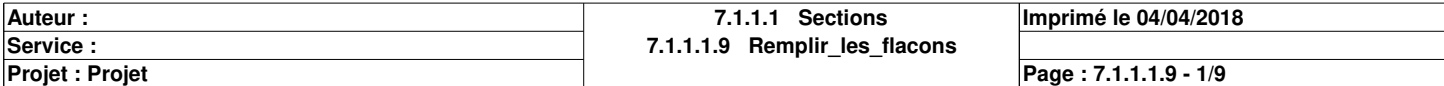

# **Chart : [MAST - Remplir\_les\_flacons]**

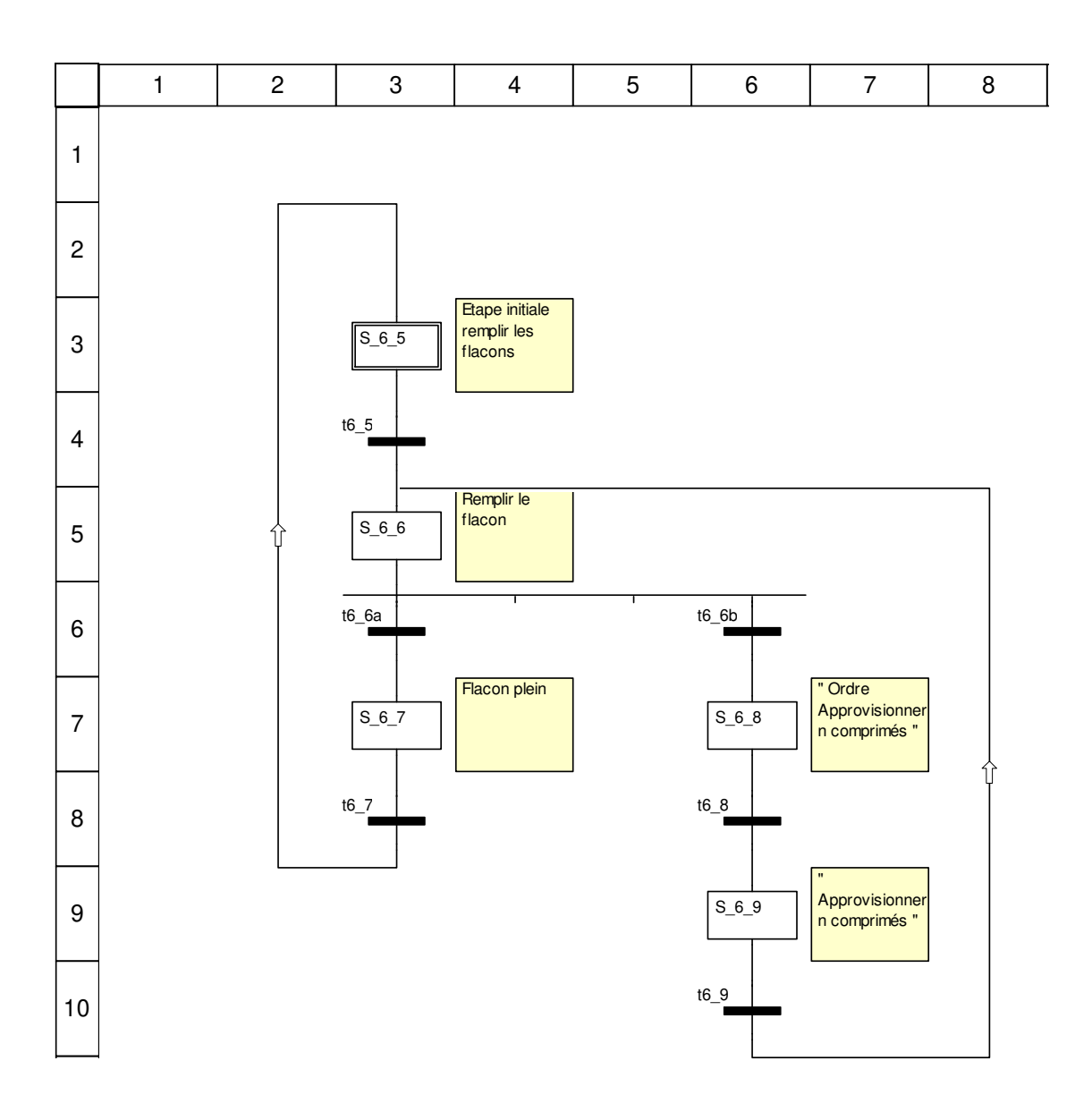

### **Description de l'objet**

### **Etapes:**

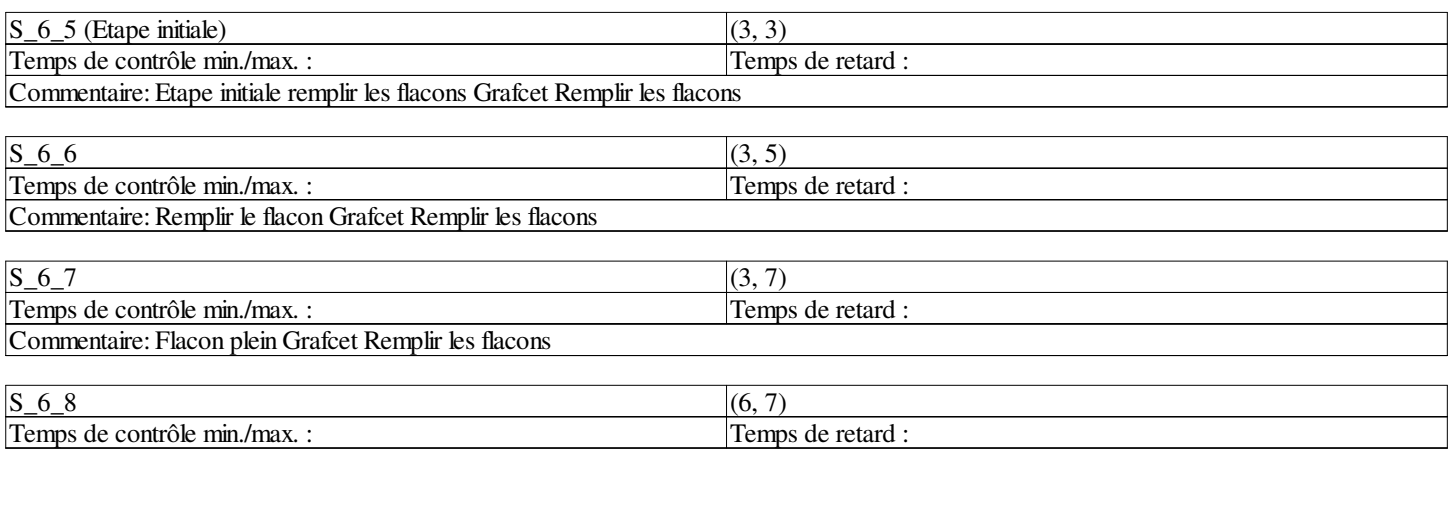

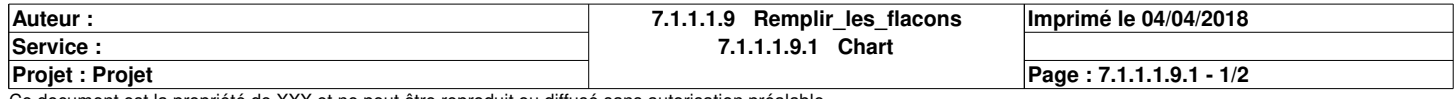

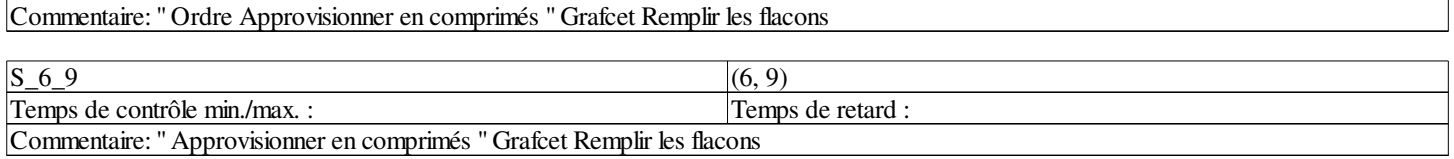

### **Transitions:**

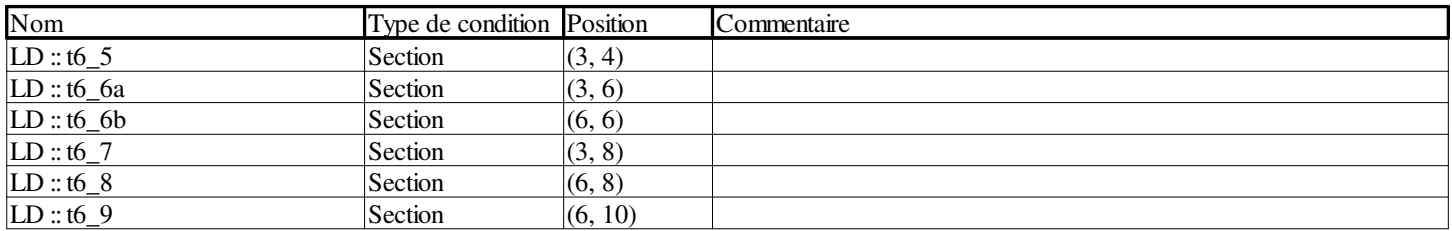

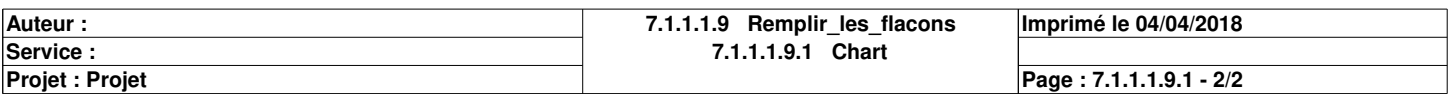

## **t6\_5 <Transition> : [MAST - Remplir\_les\_flacons]**

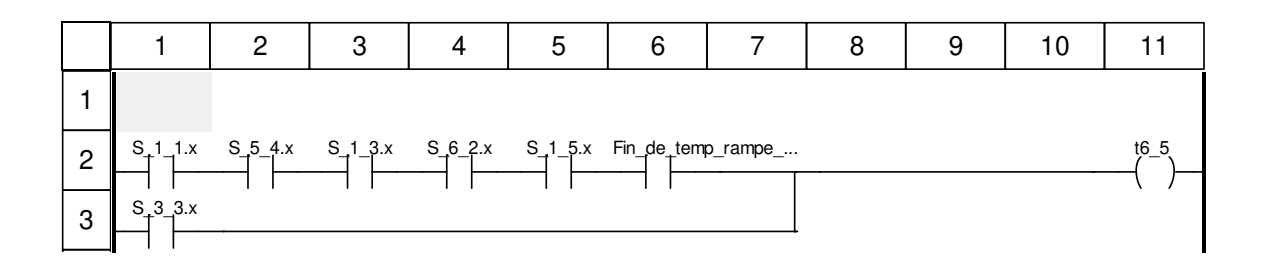

### **Libellés tronqués:**

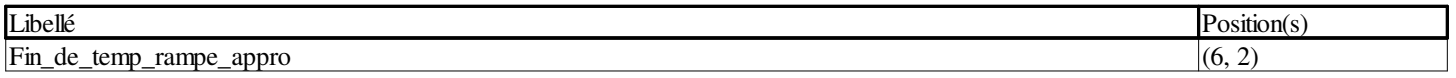

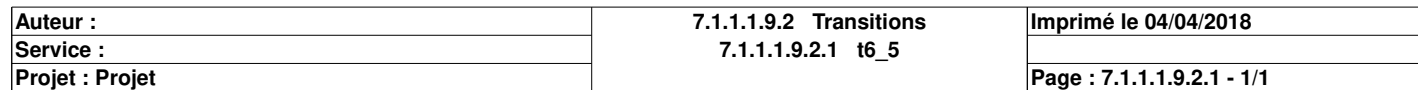

## **t6\_6a <Transition> : [MAST - Remplir\_les\_flacons]**

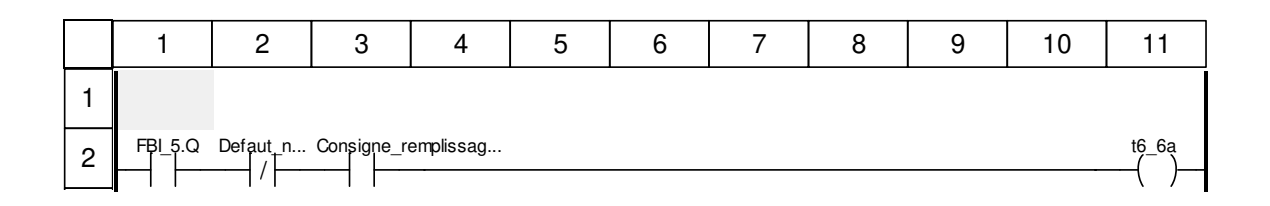

### **Libellés tronqués:**

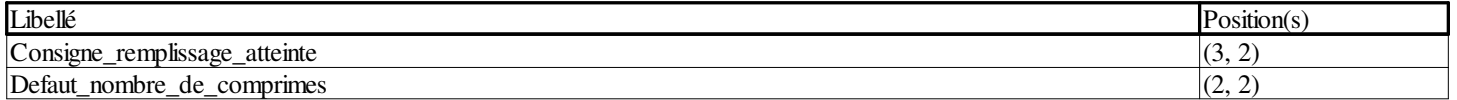

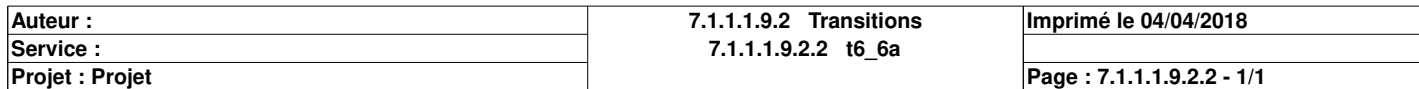

## **t6\_6b <Transition> : [MAST - Remplir\_les\_flacons]**

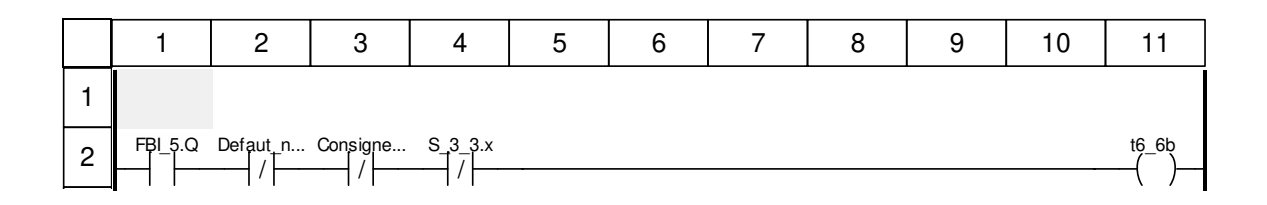

### **Libellés tronqués:**

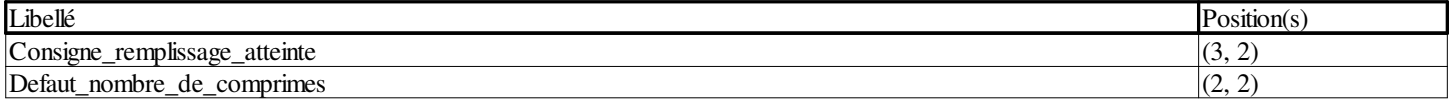

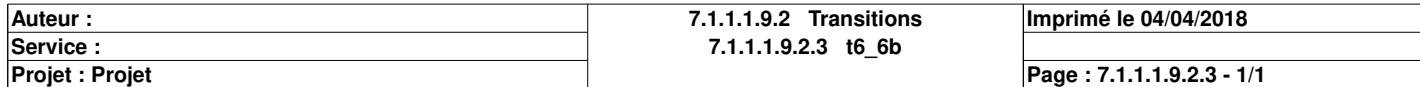

## **t6\_7 <Transition> : [MAST - Remplir\_les\_flacons]**

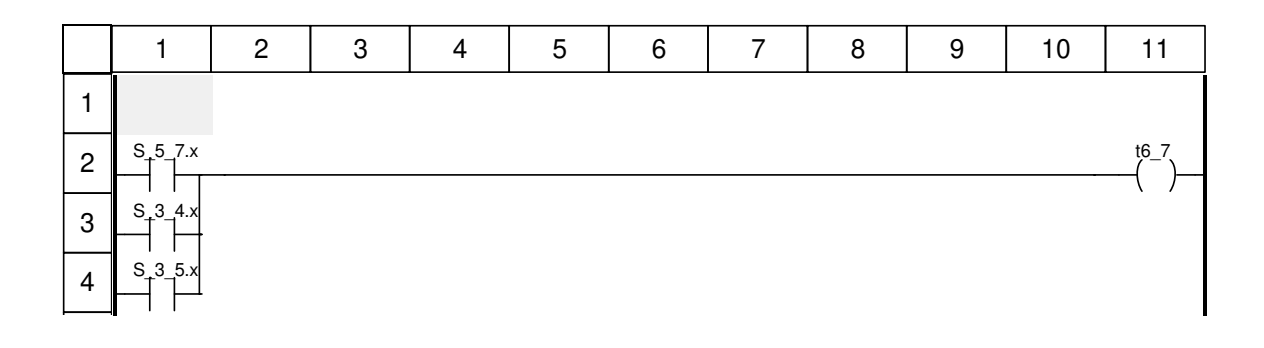

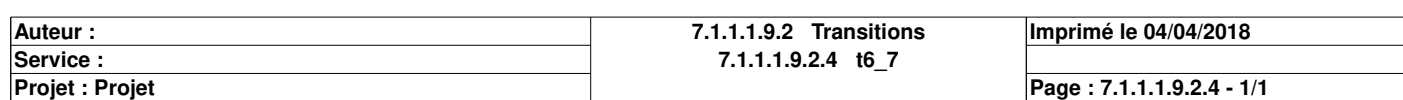

## **t6\_8 <Transition> : [MAST - Remplir\_les\_flacons]**

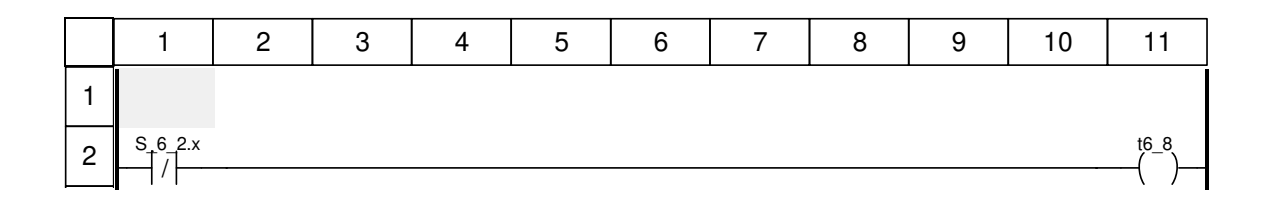

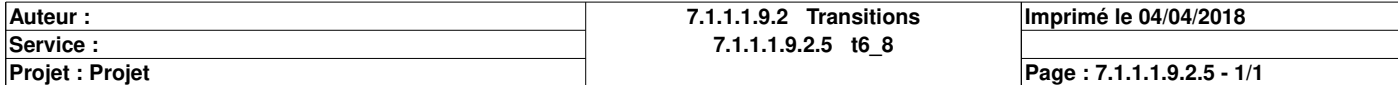

## **t6\_9 <Transition> : [MAST - Remplir\_les\_flacons]**

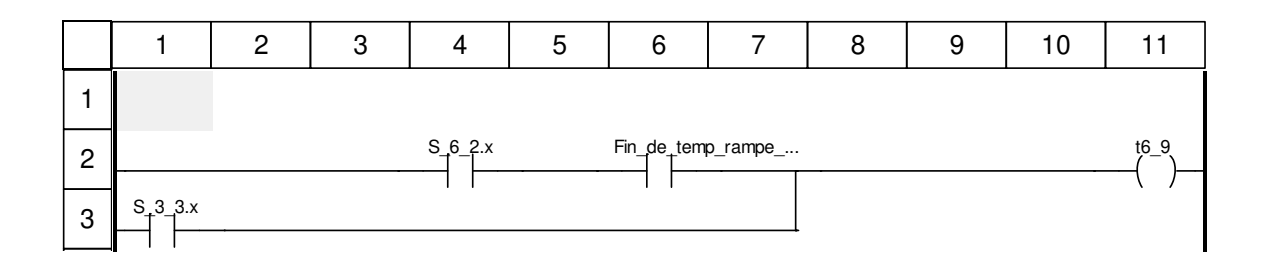

### **Libellés tronqués:**

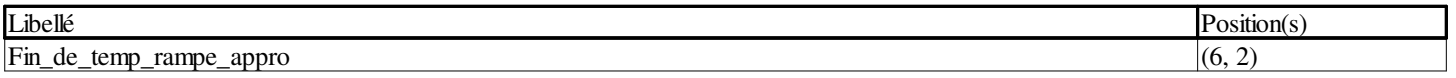

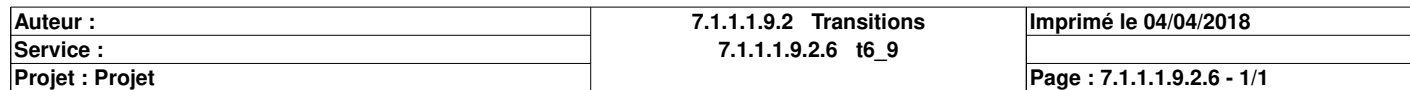

# **Posterieur : [MAST]**

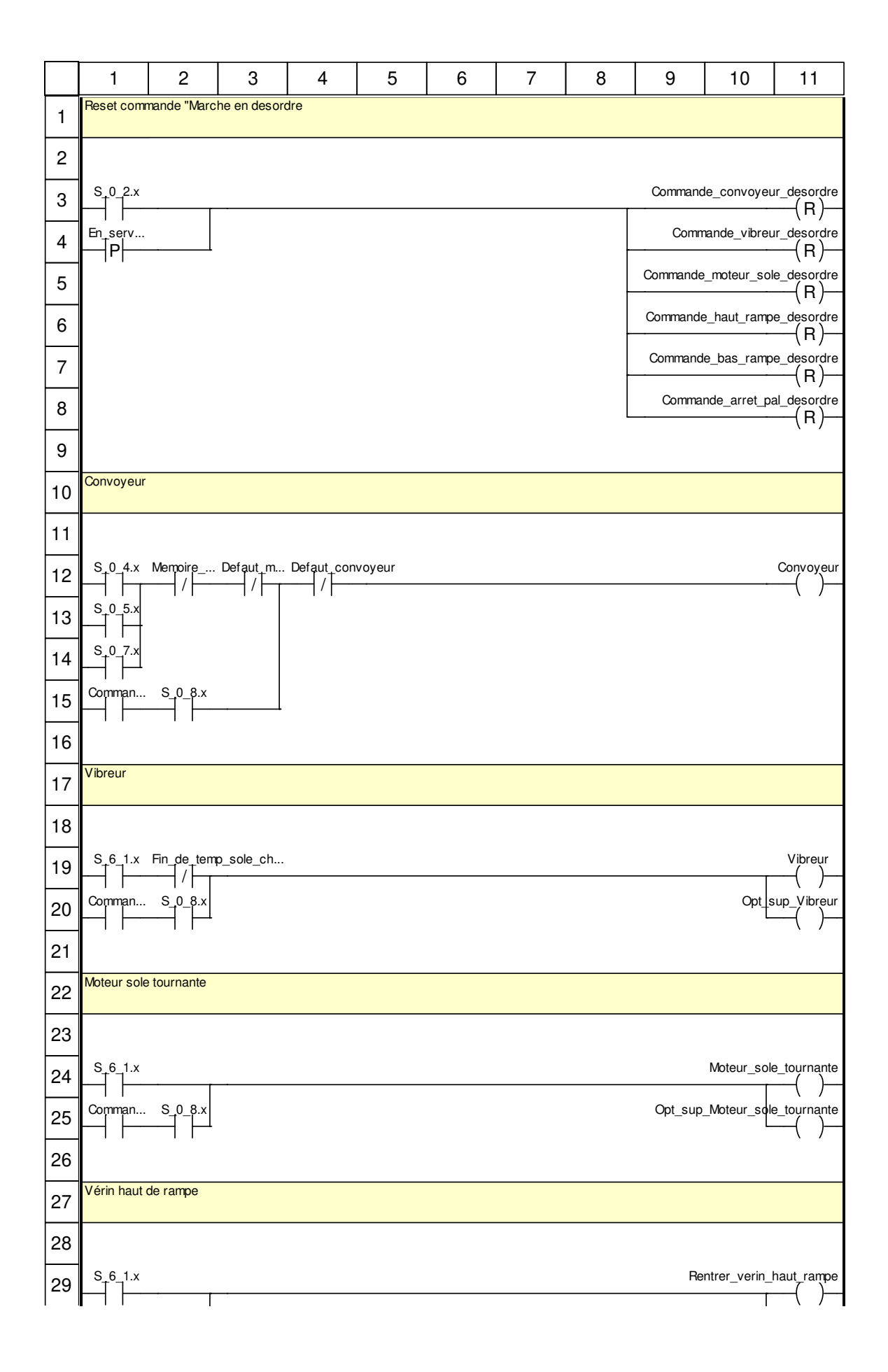

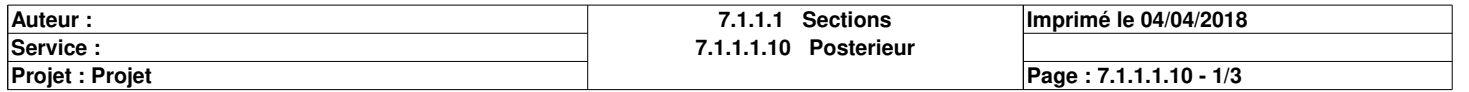

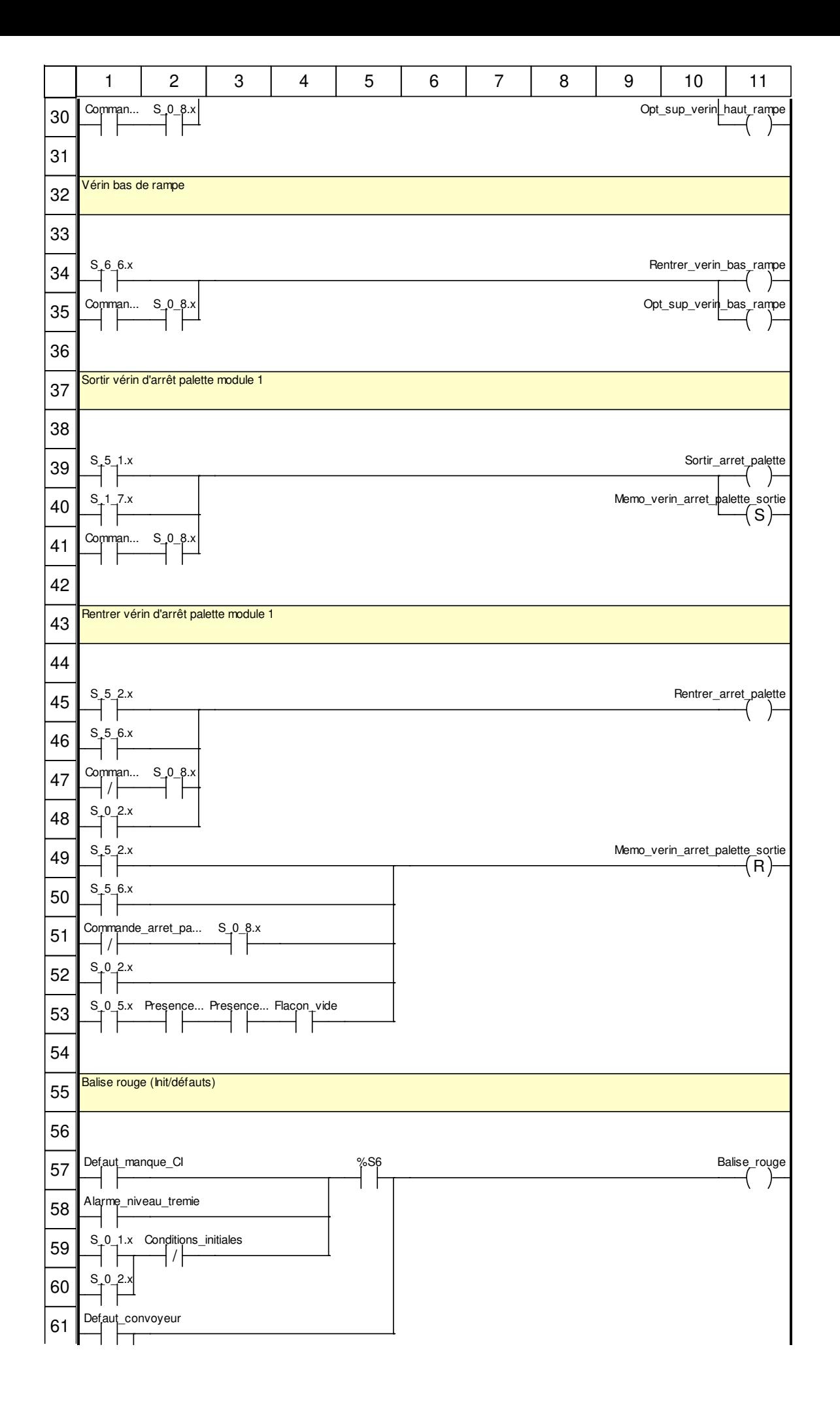

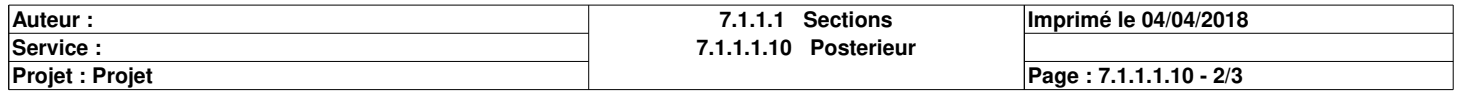
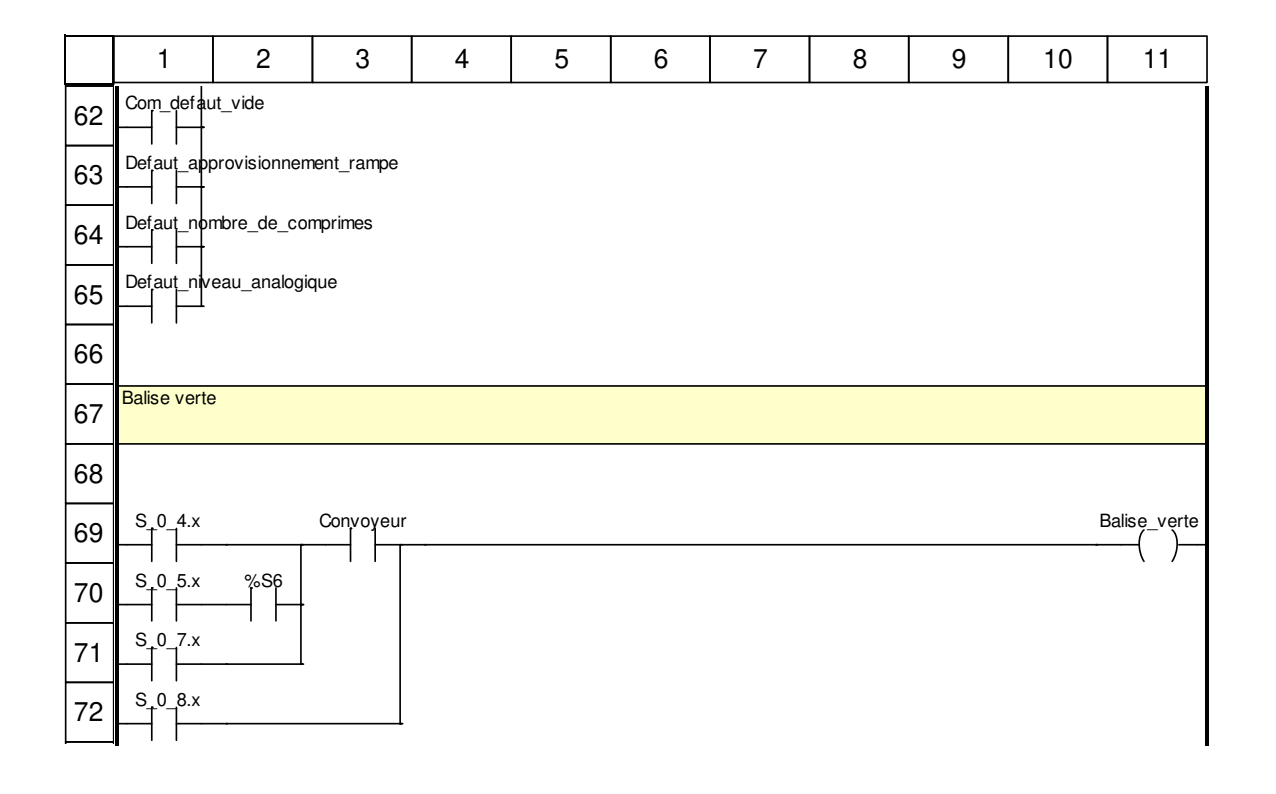

#### **Libellés tronqués:**

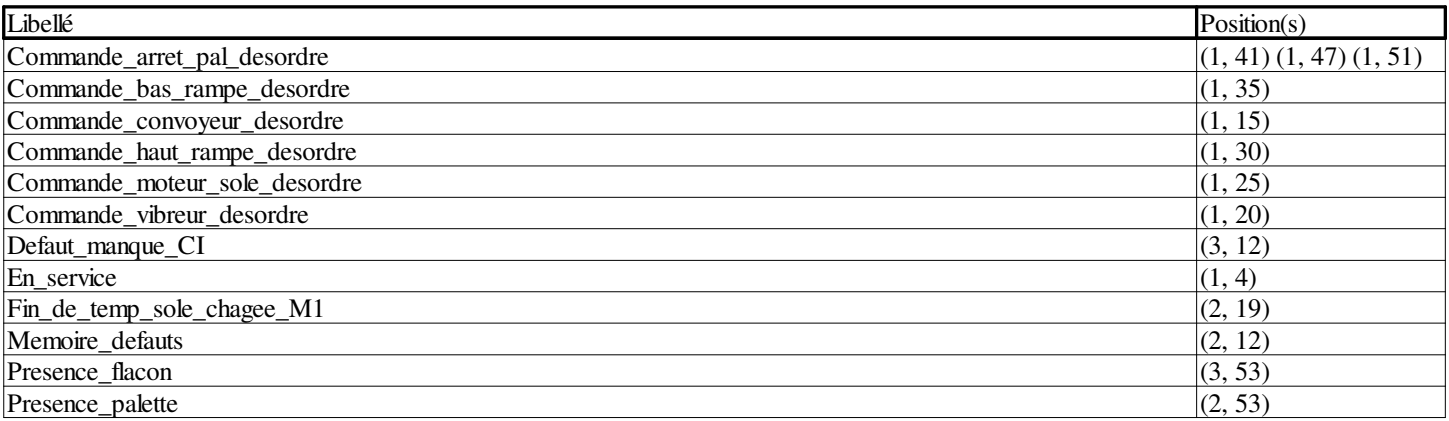

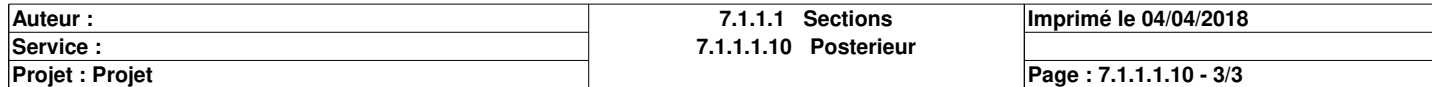

# **Supervision <SR> : [MAST]**

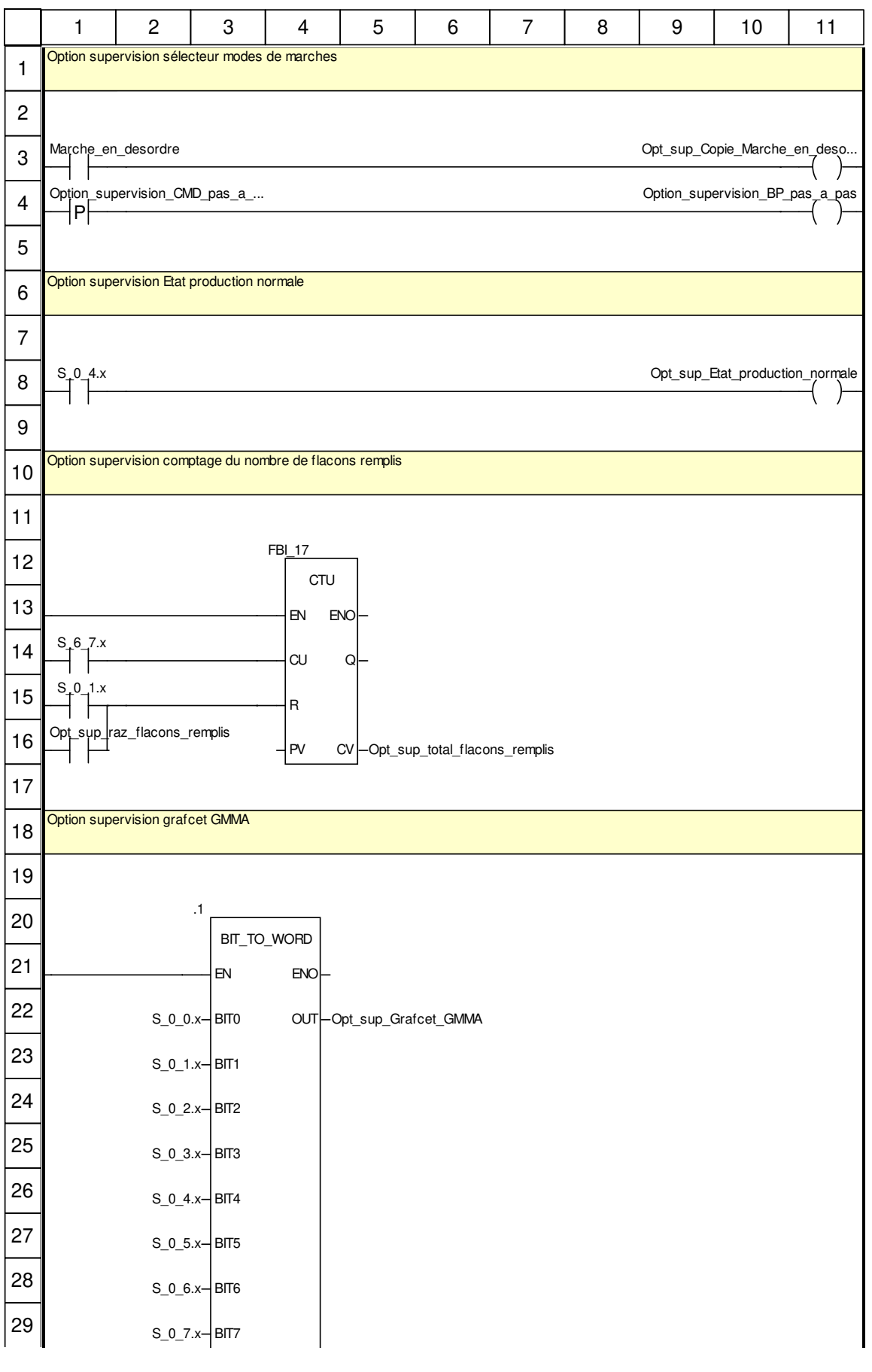

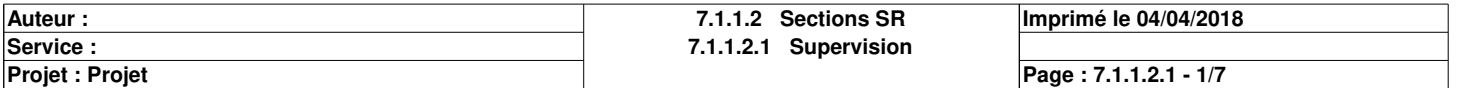

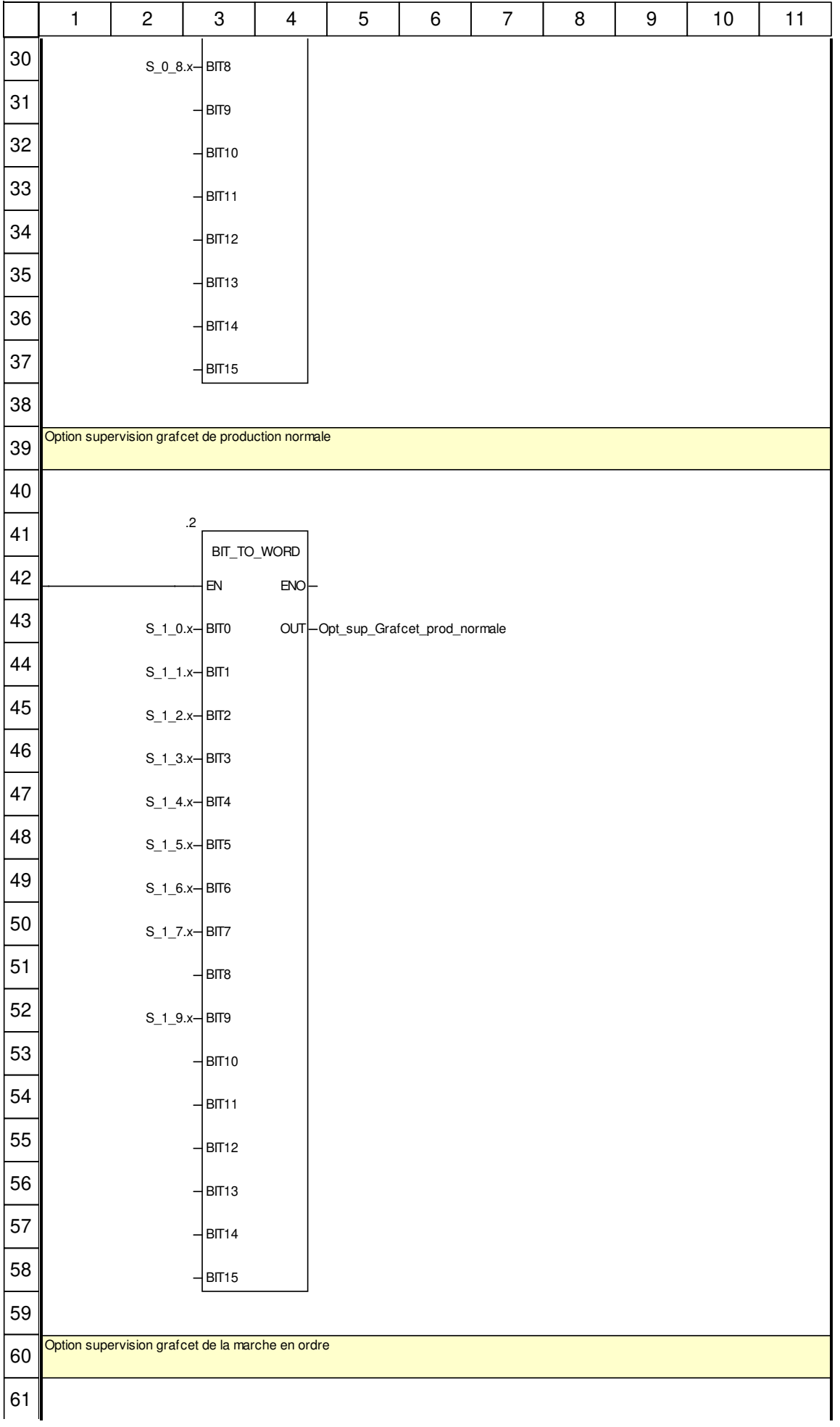

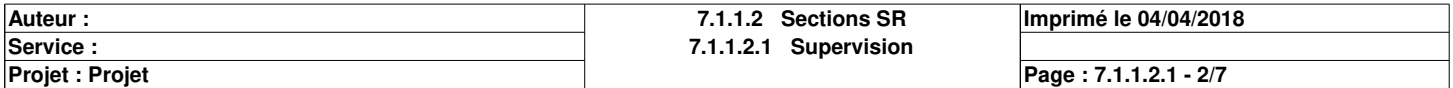

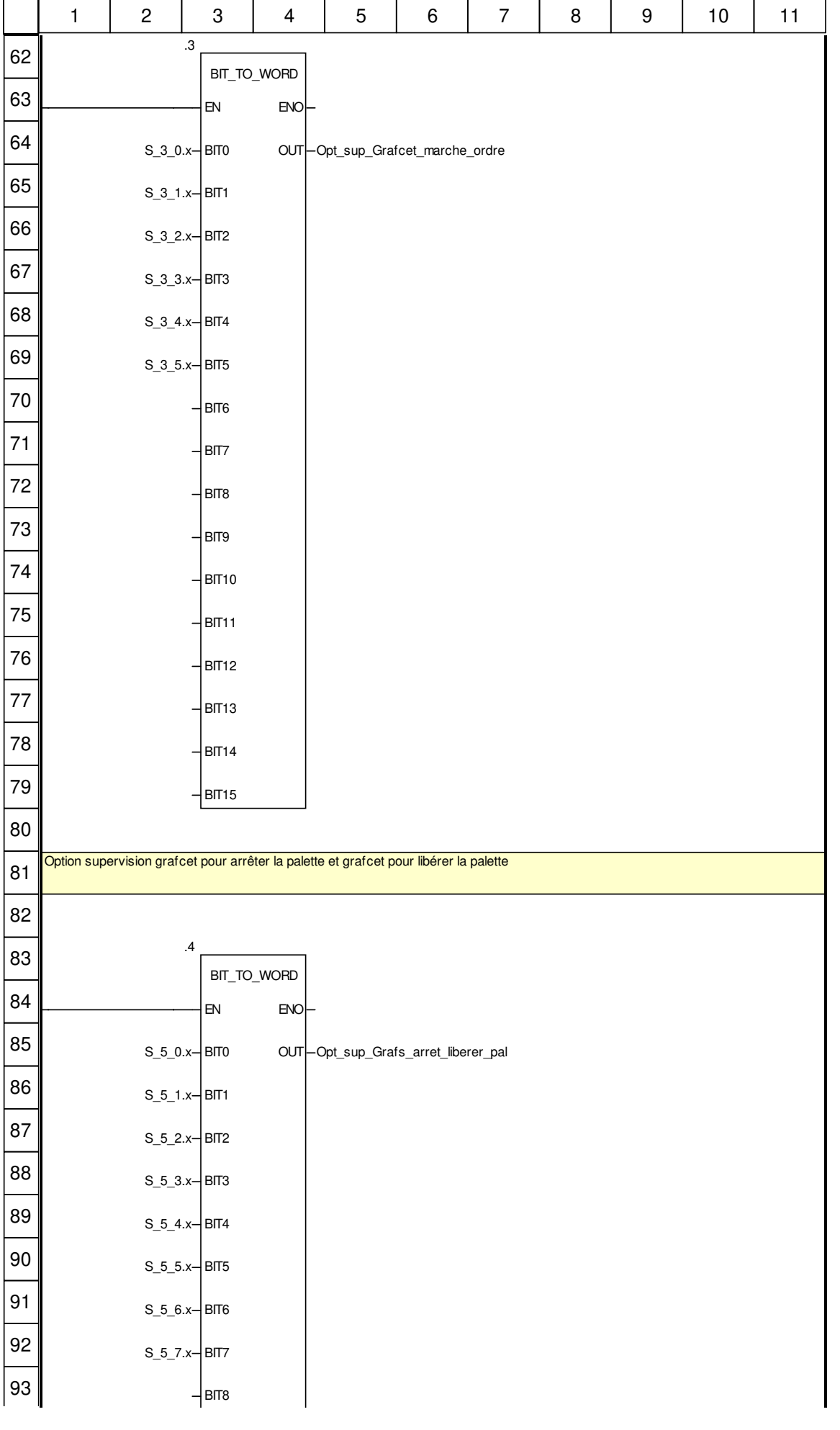

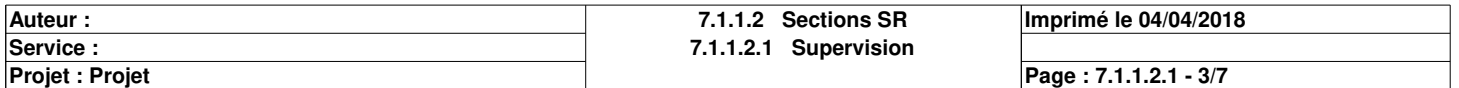

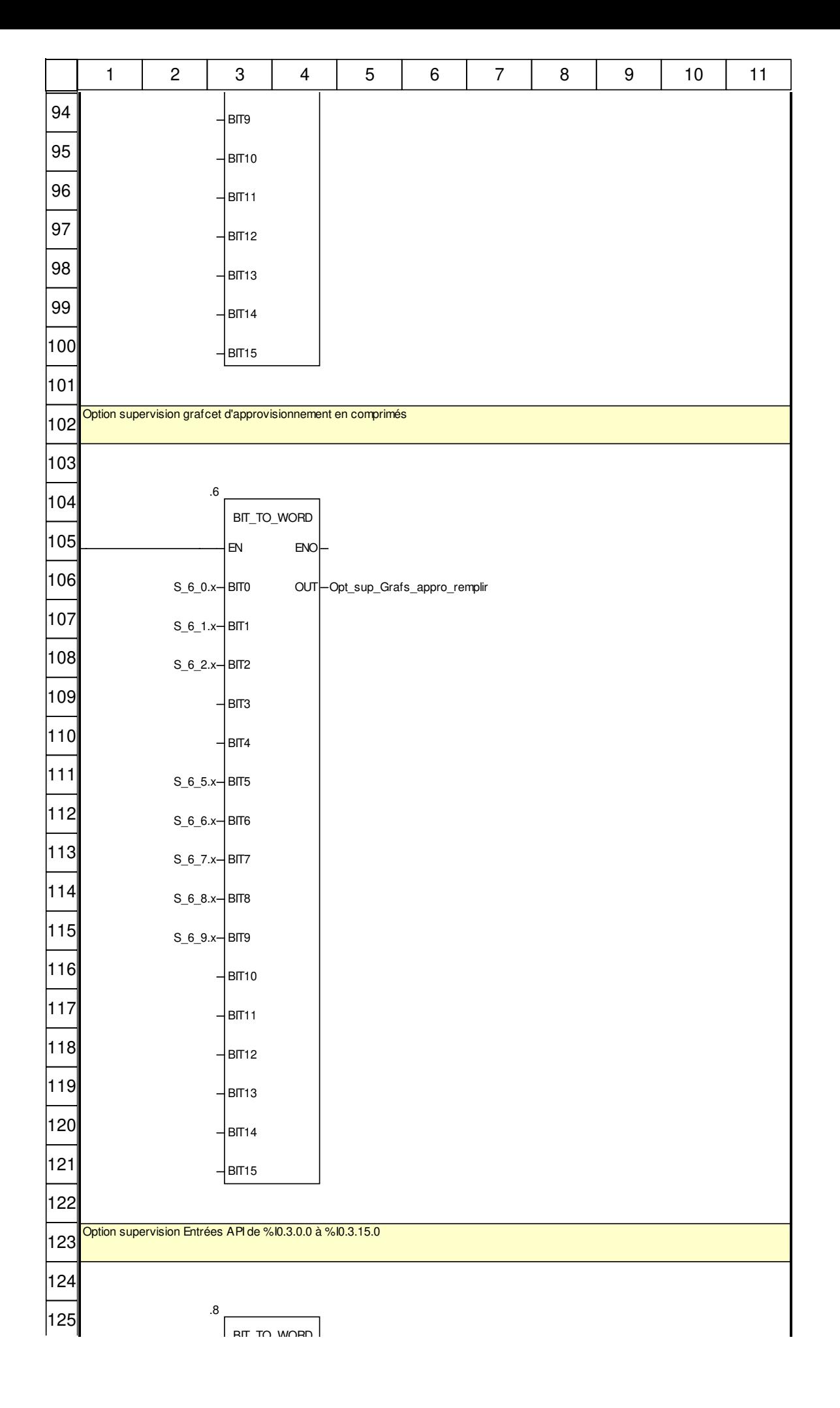

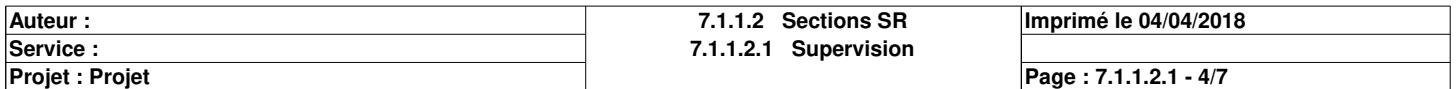

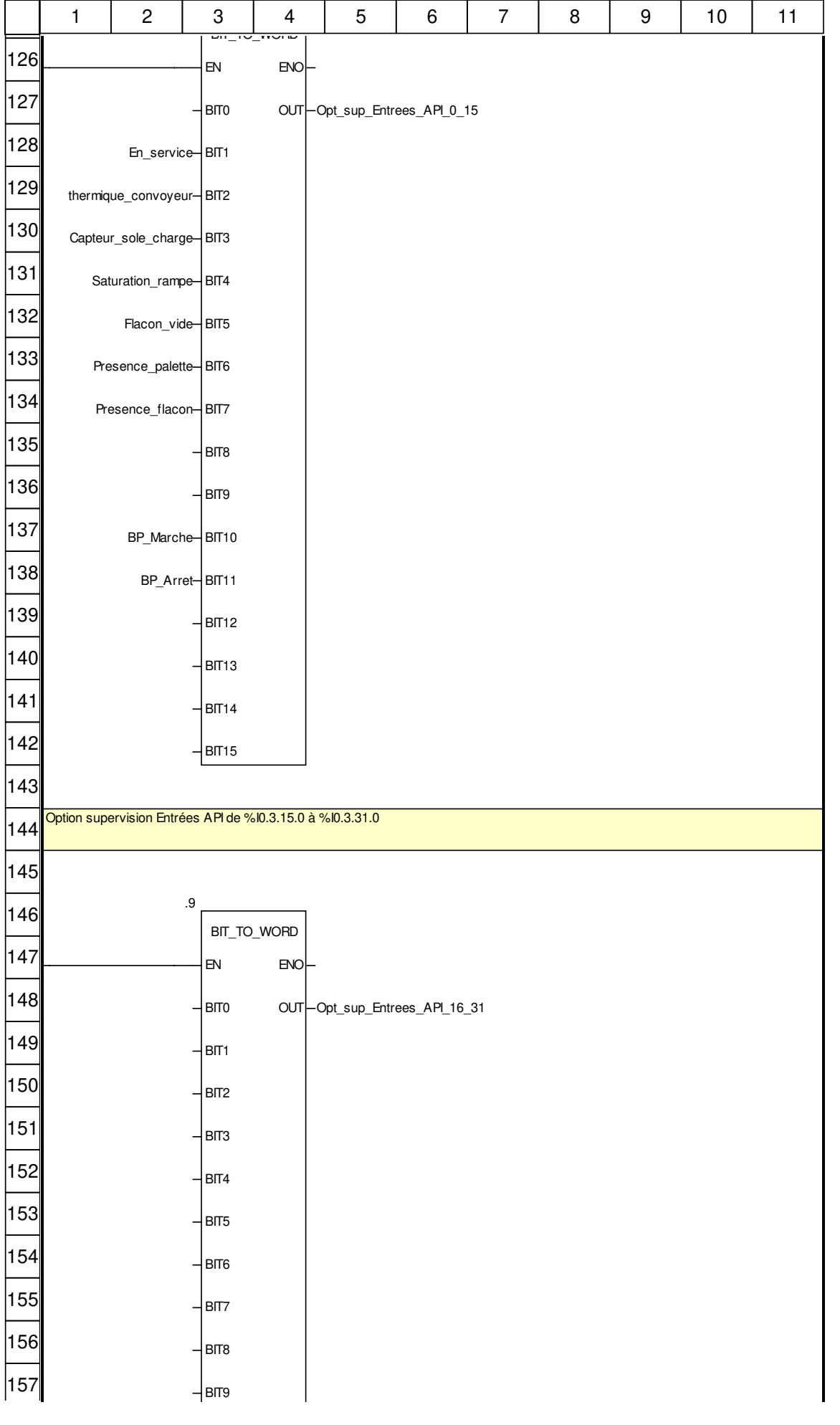

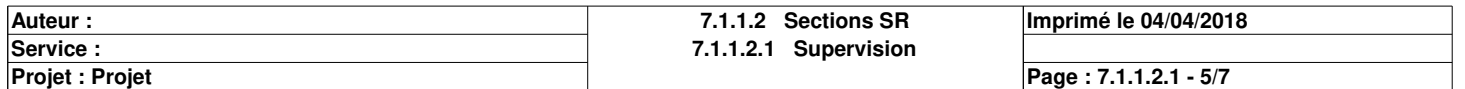

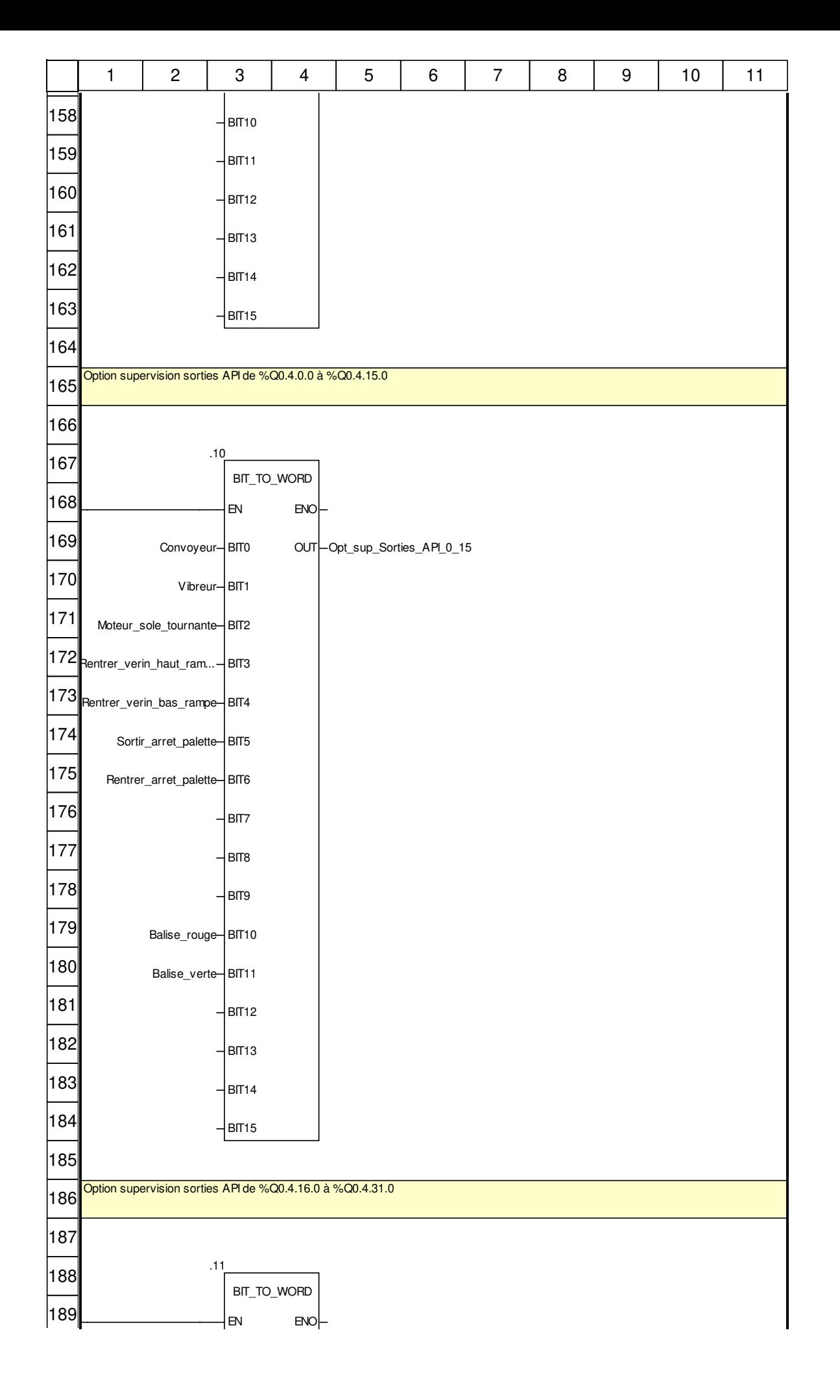

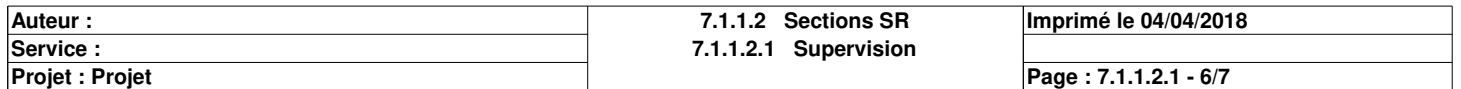

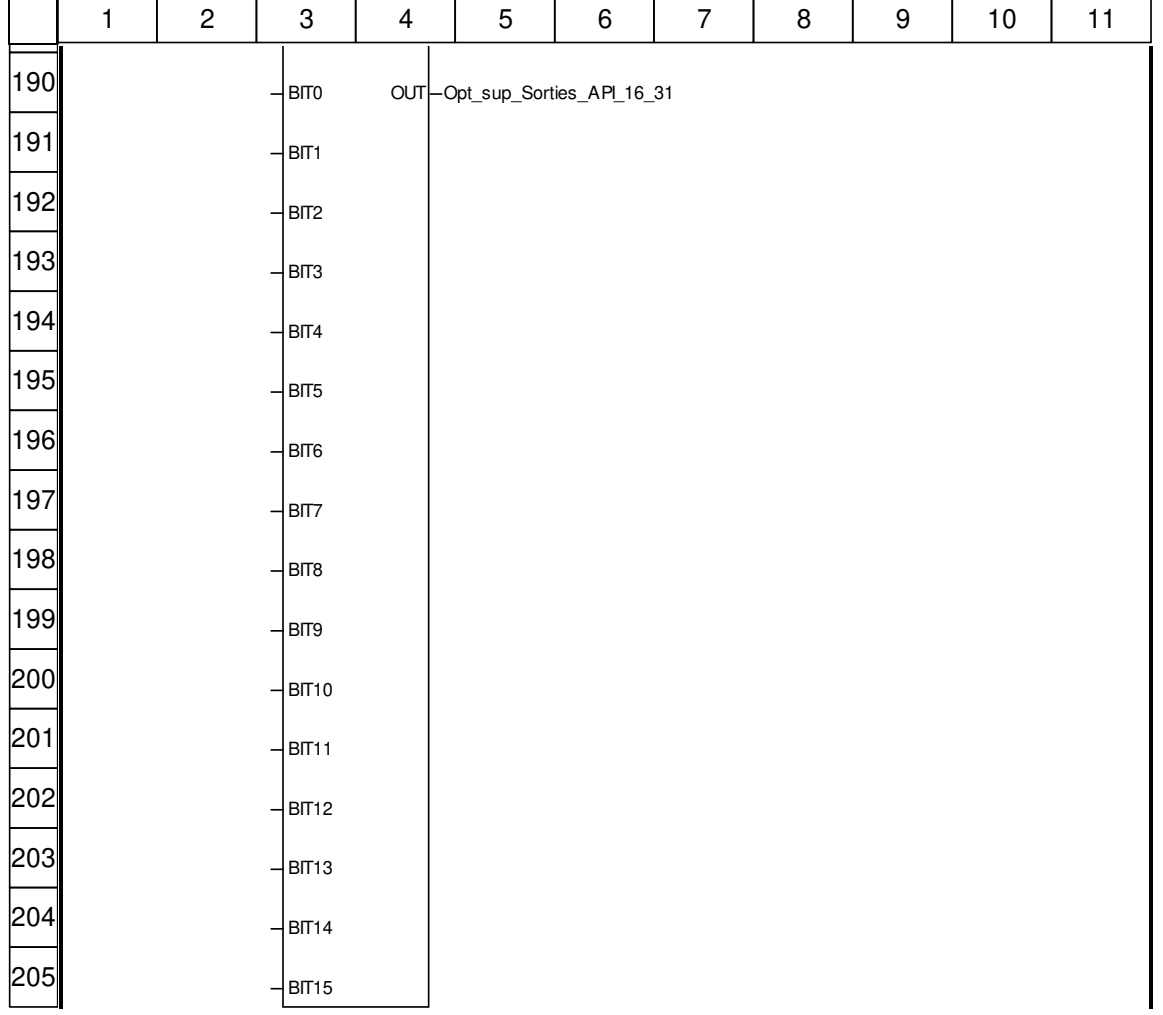

#### **Libellés tronqués:**

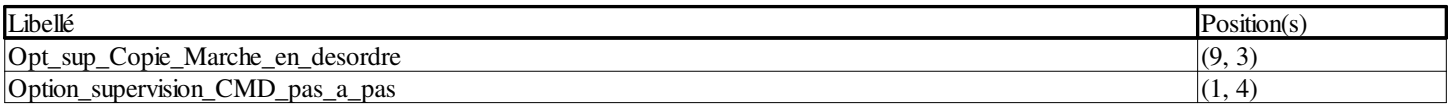

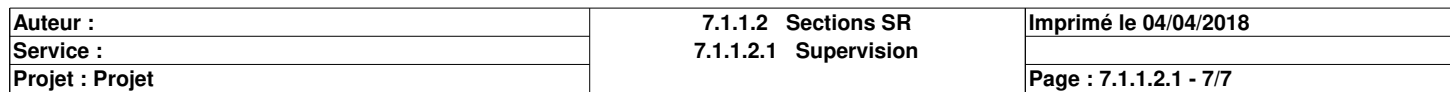

# **Afficheur <SR> : [MAST]**

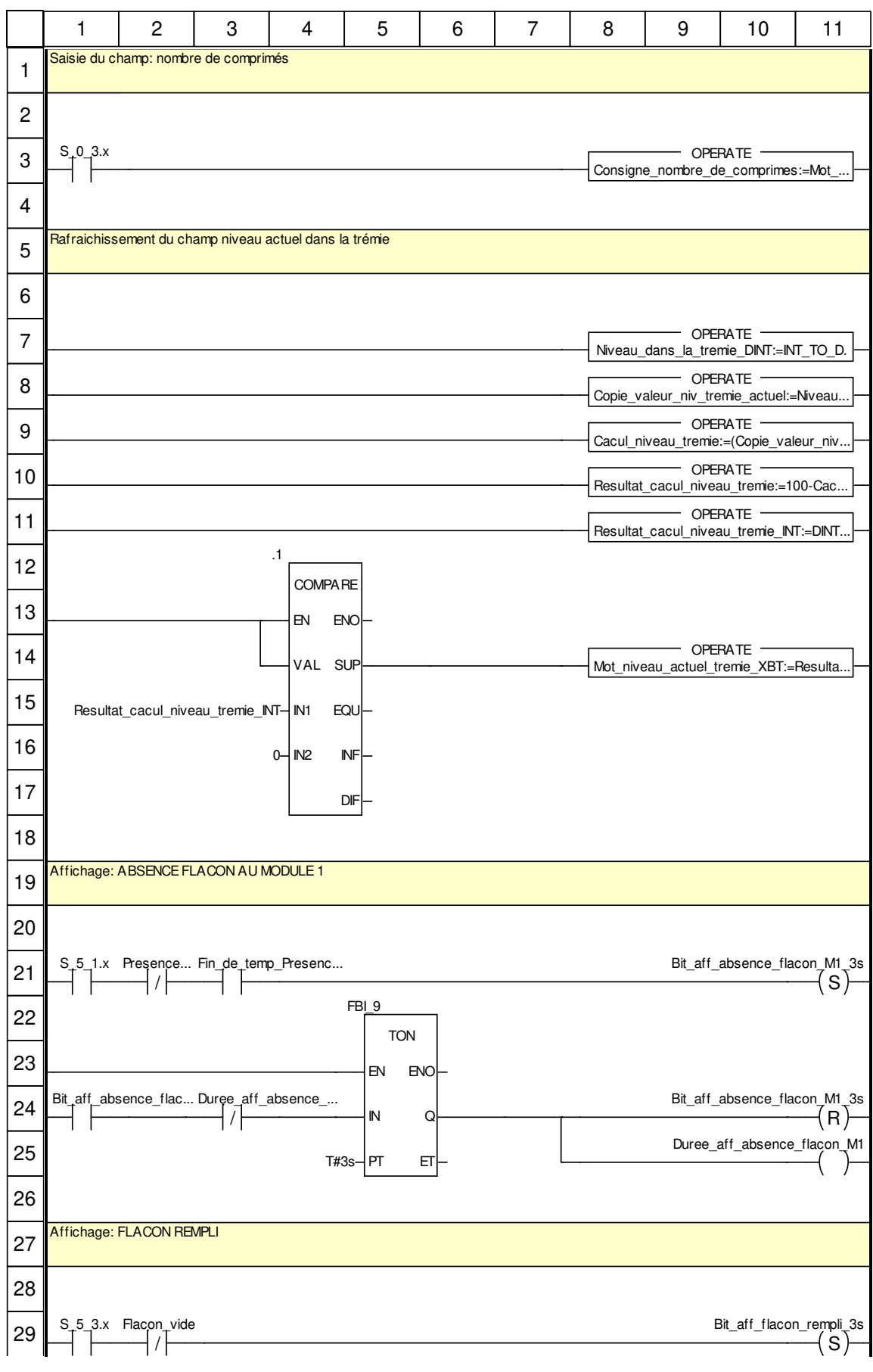

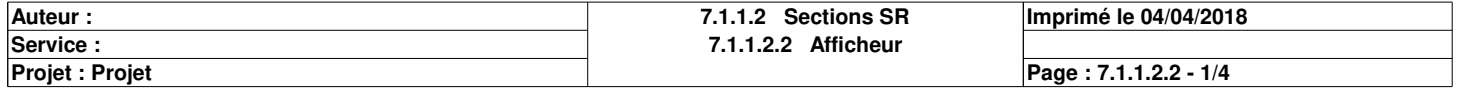

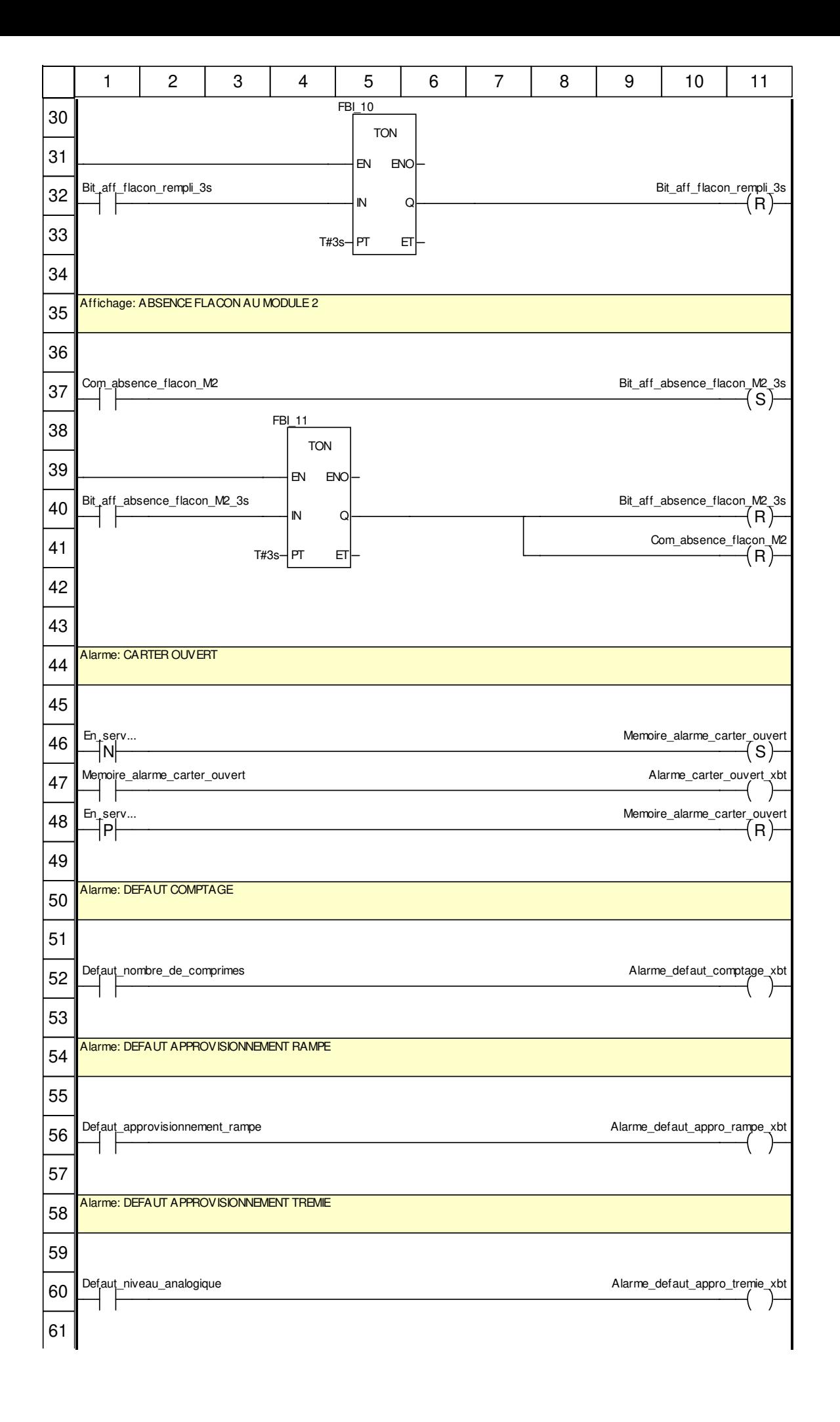

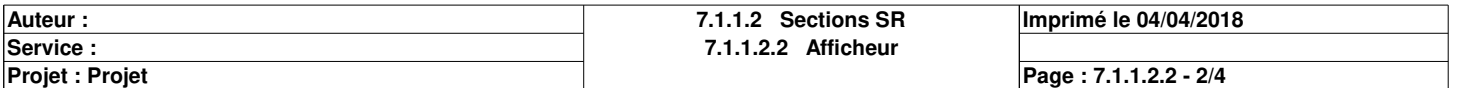

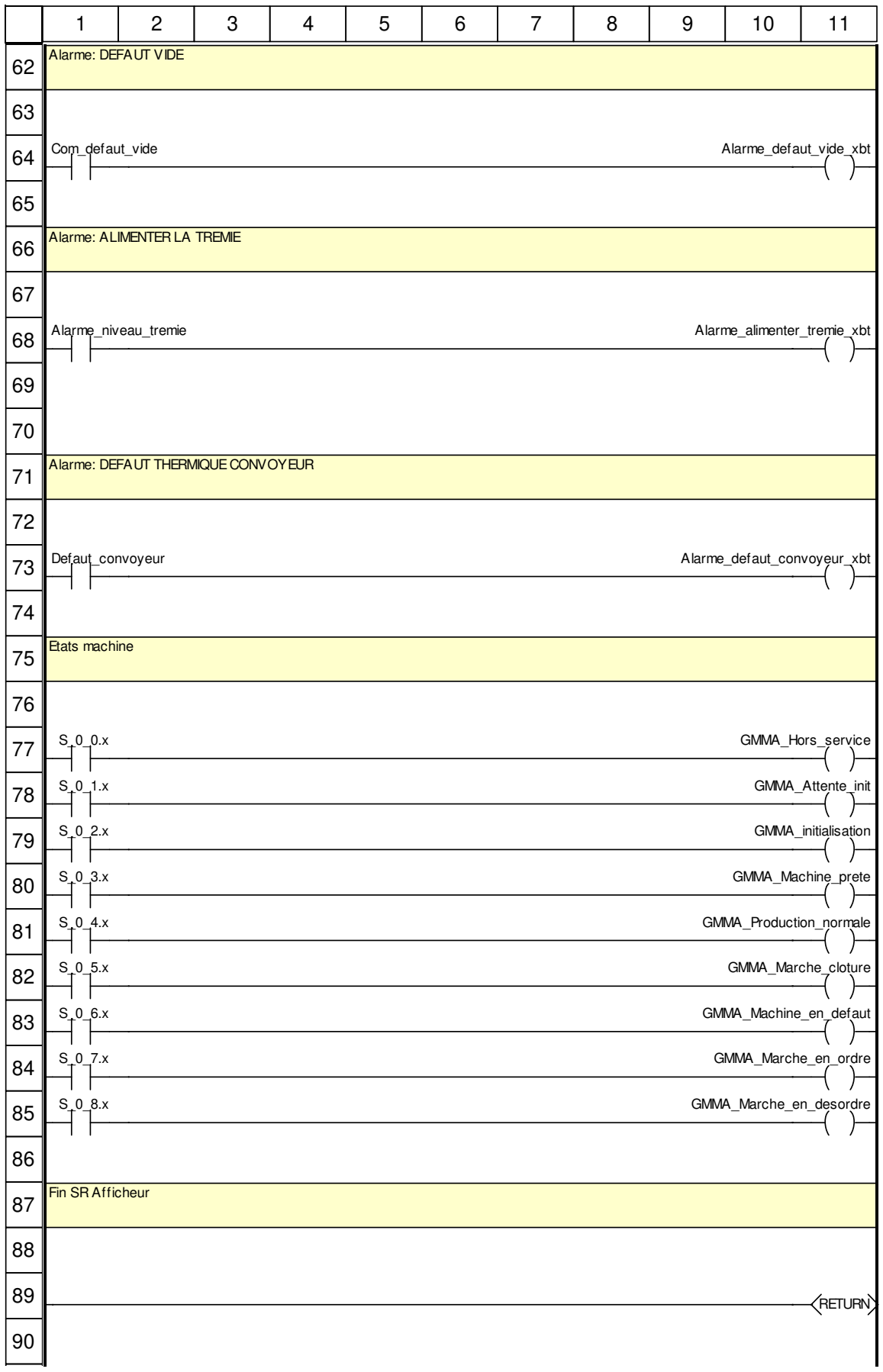

#### **Libellés tronqués:**

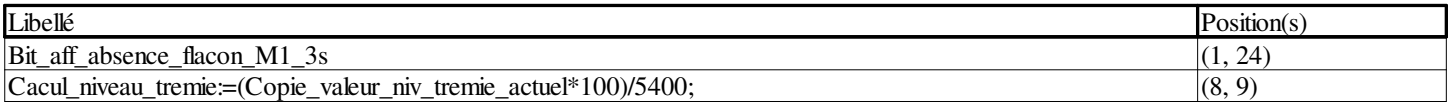

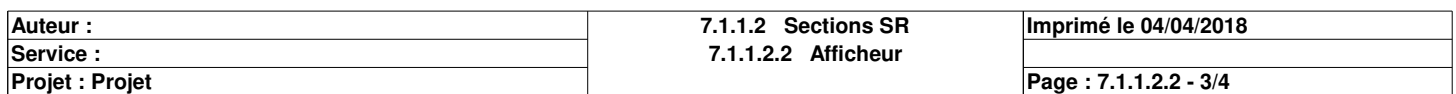

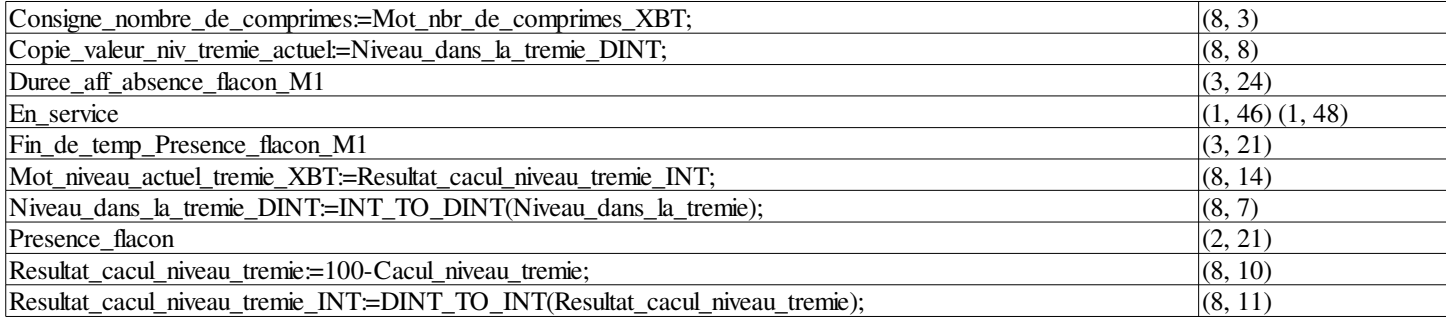

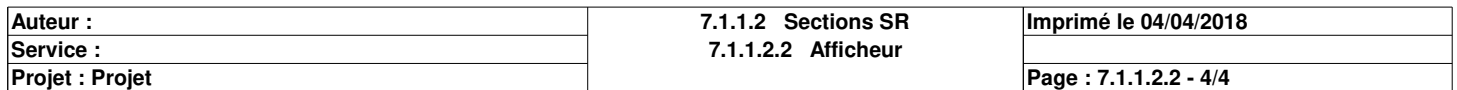

# **Comptage\_du\_nombre\_de\_comprimes <SR> : [MAST]**

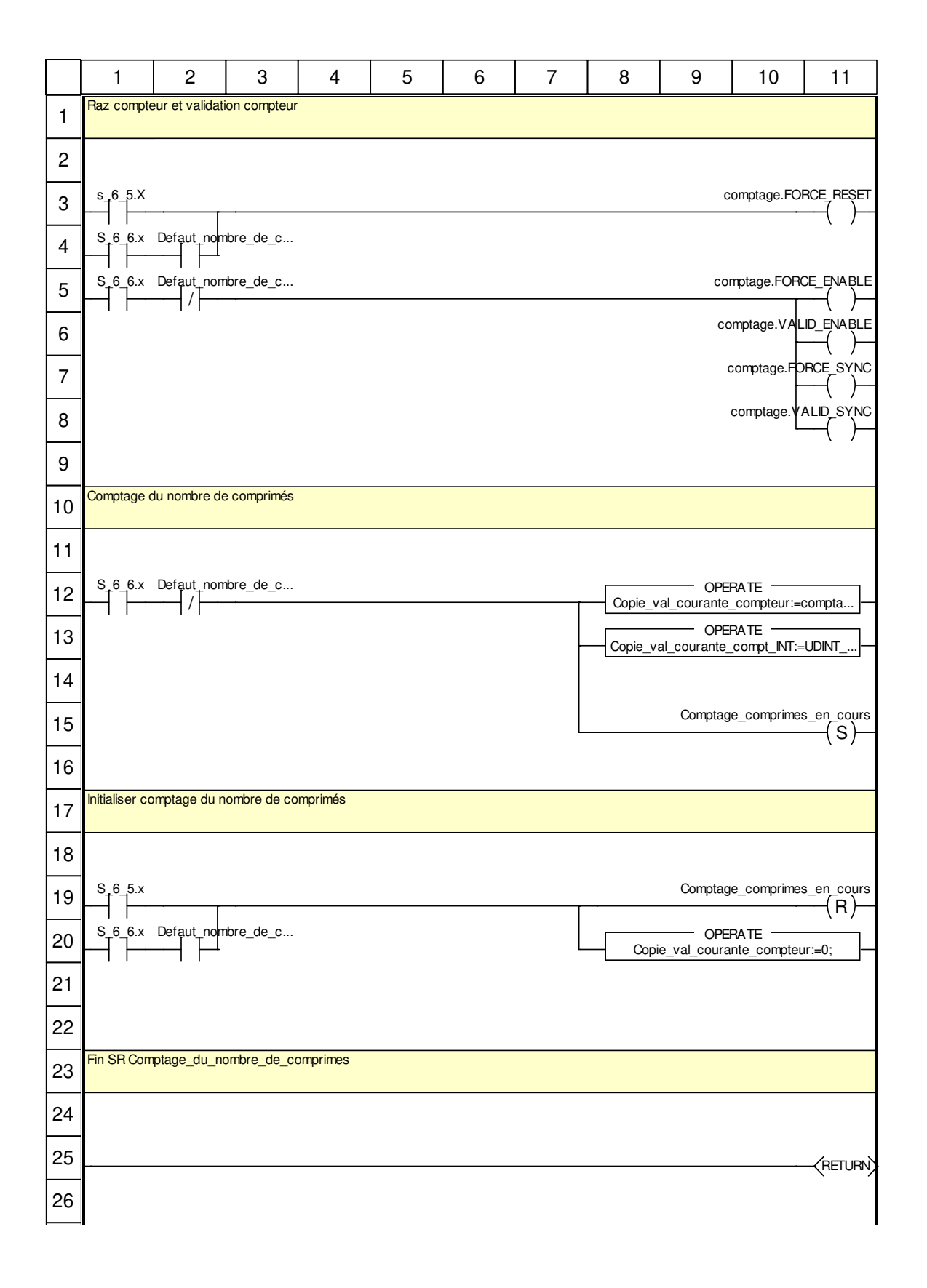

#### **Libellés tronqués:**

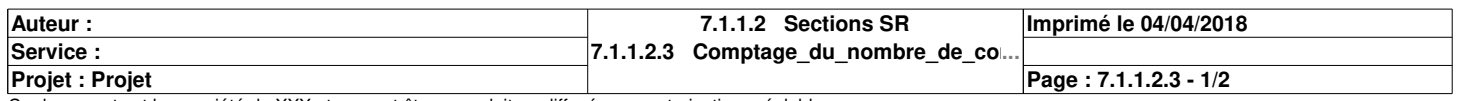

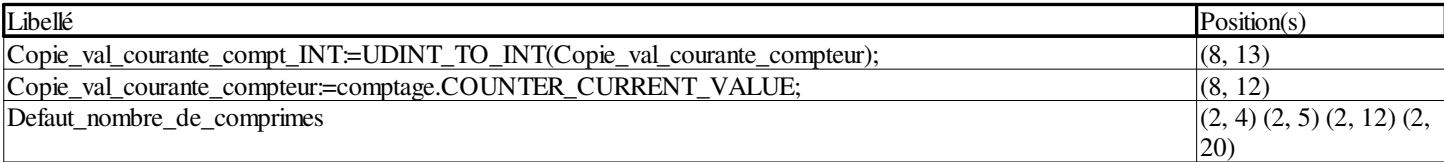

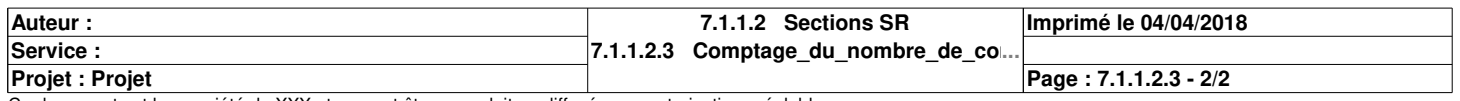

# **Communication\_ethernet <SR> : [MAST]**

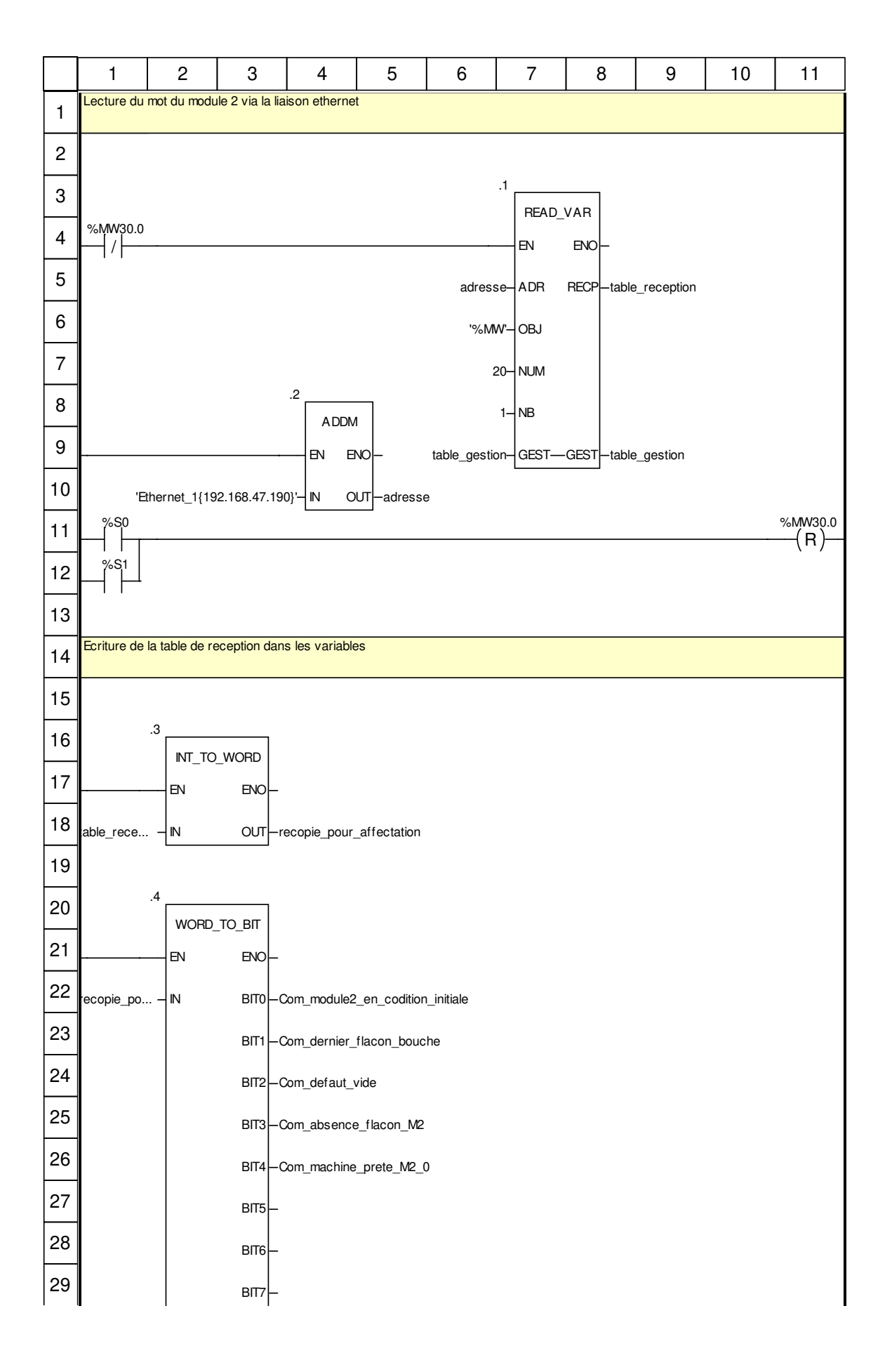

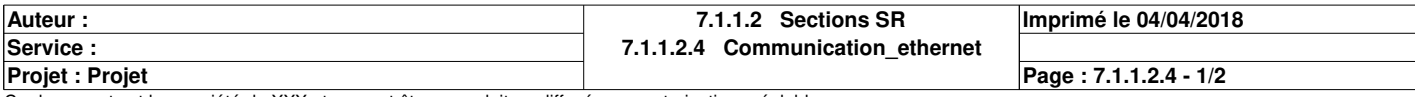

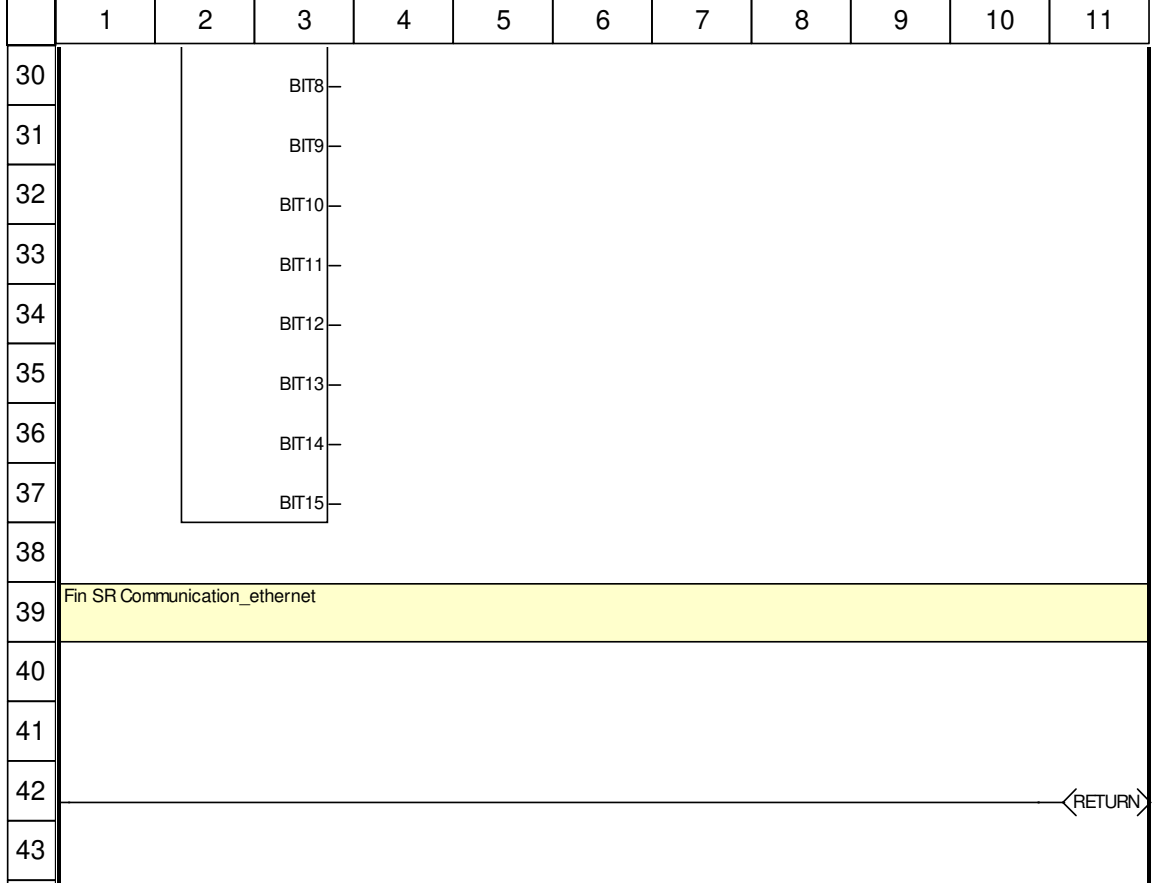

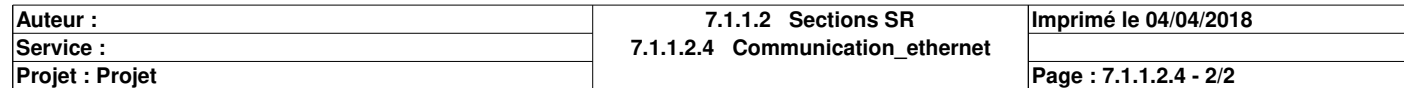

#### **Axe du mouvement**

**Auteur : Service :** 

**Projet : Projet**

**8 Mouvement**

**Imprimé le 04/04/2018**

**Page : 8 - 1/1**

## **Application:**

**Adresses**

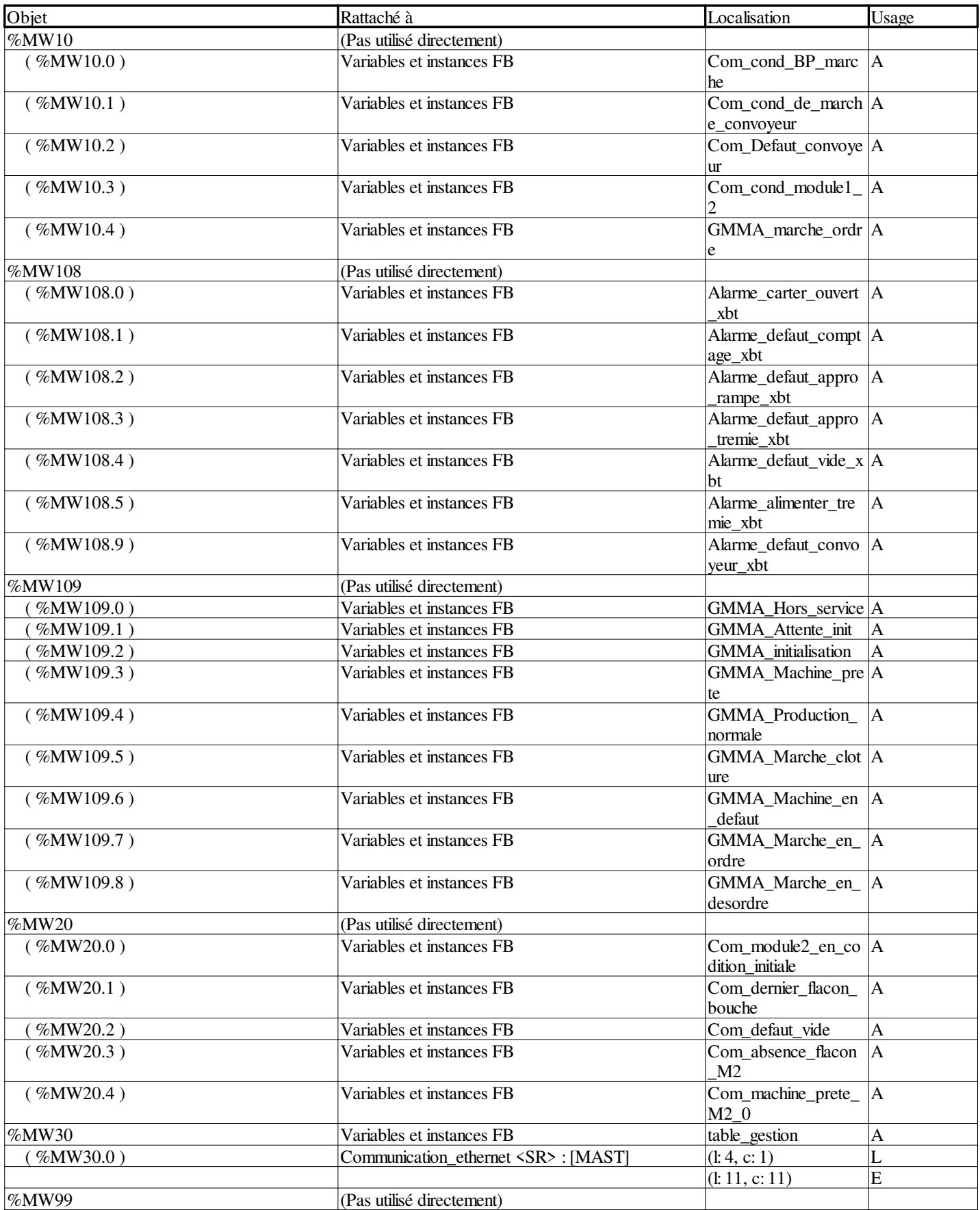

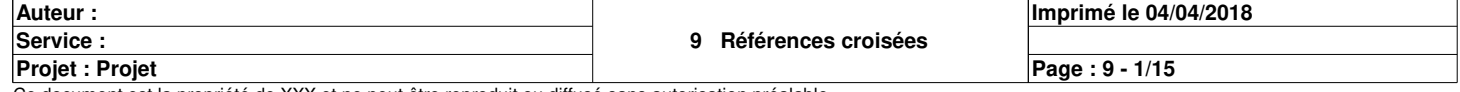

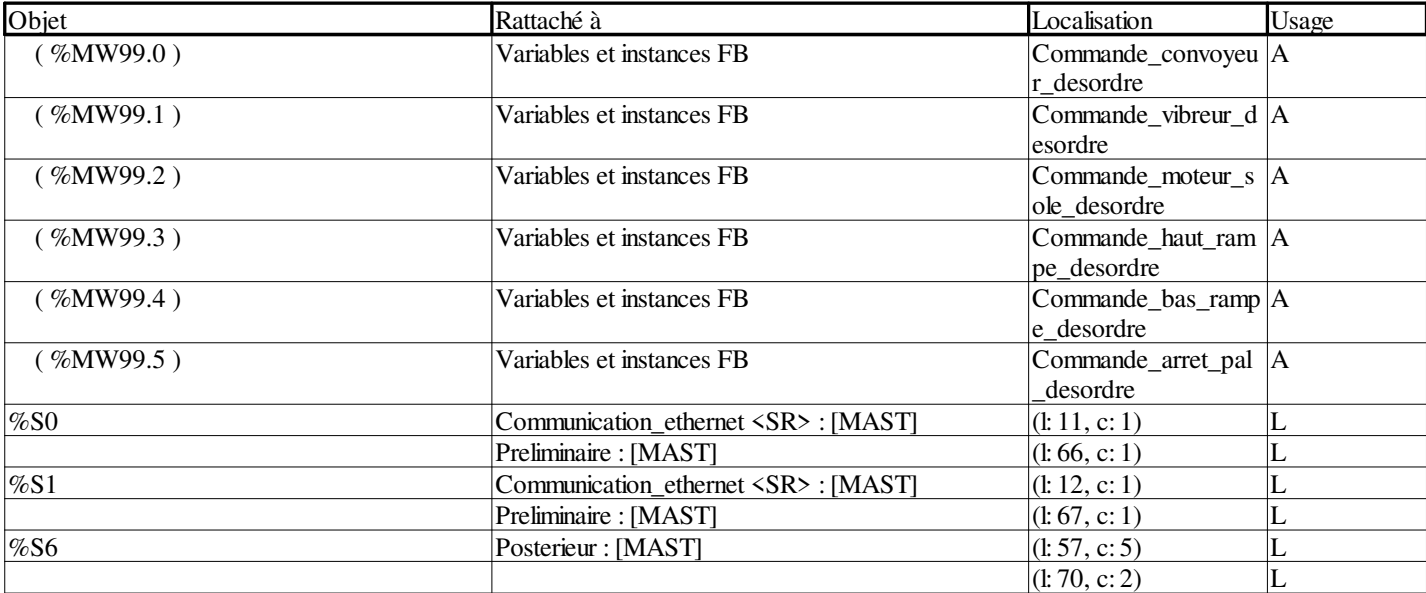

#### **Variables ou instances FB**

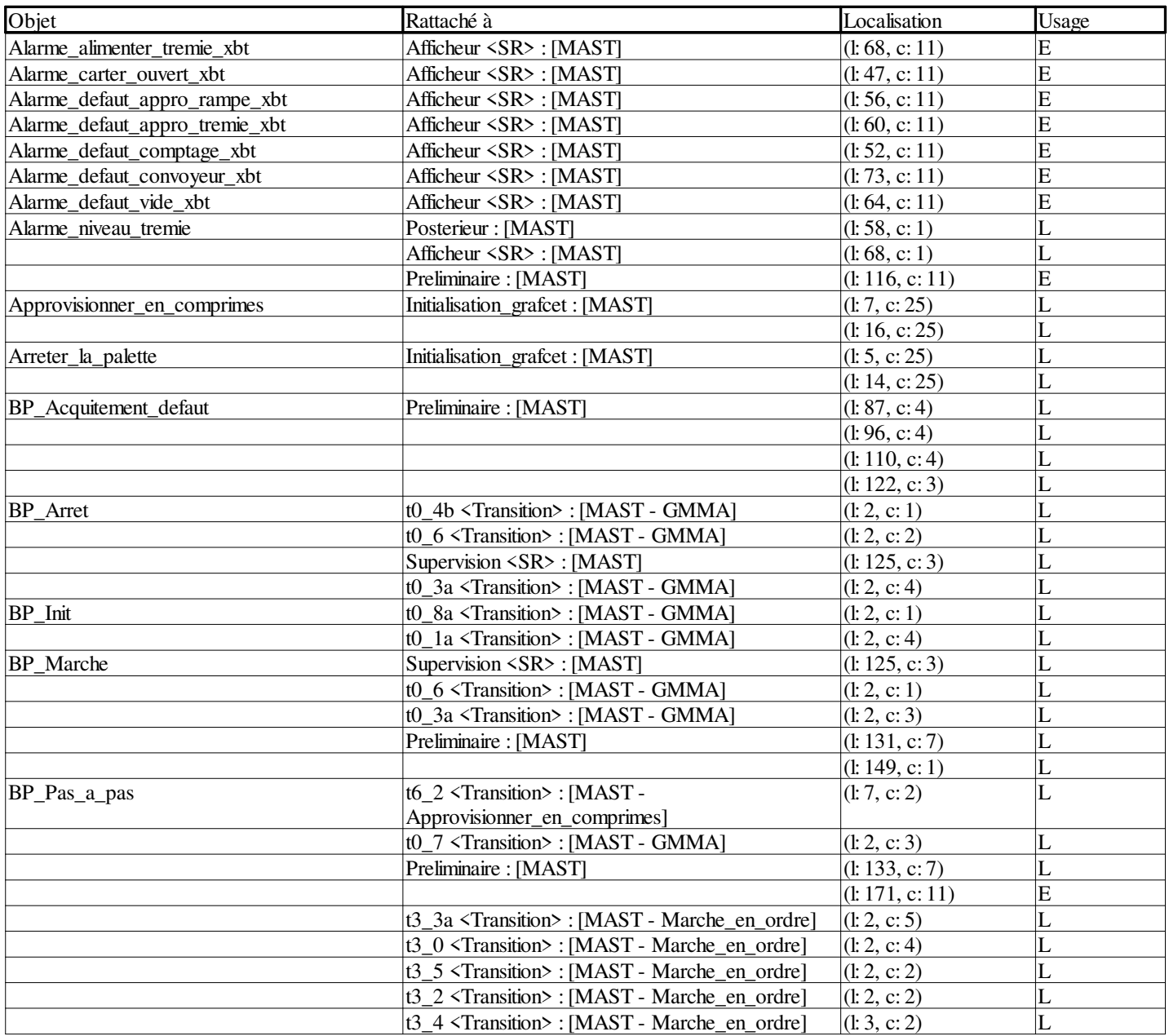

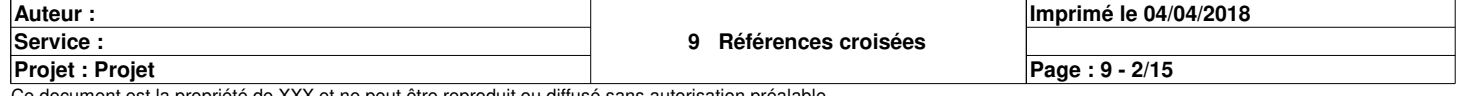

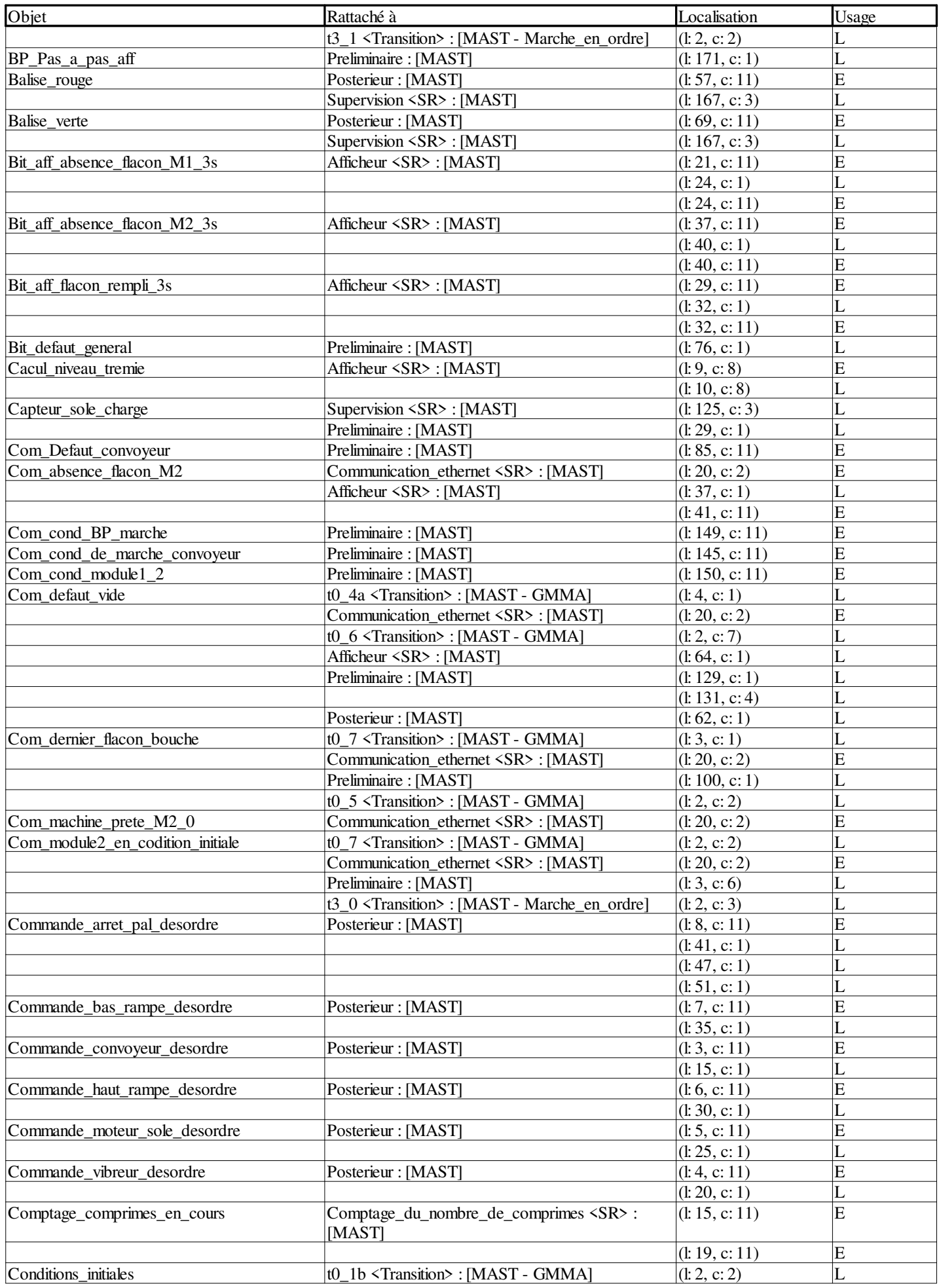

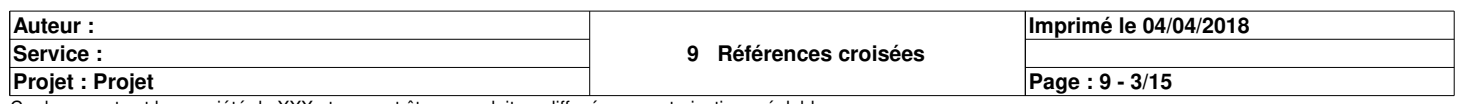

 $\overline{\phantom{a}}$ 

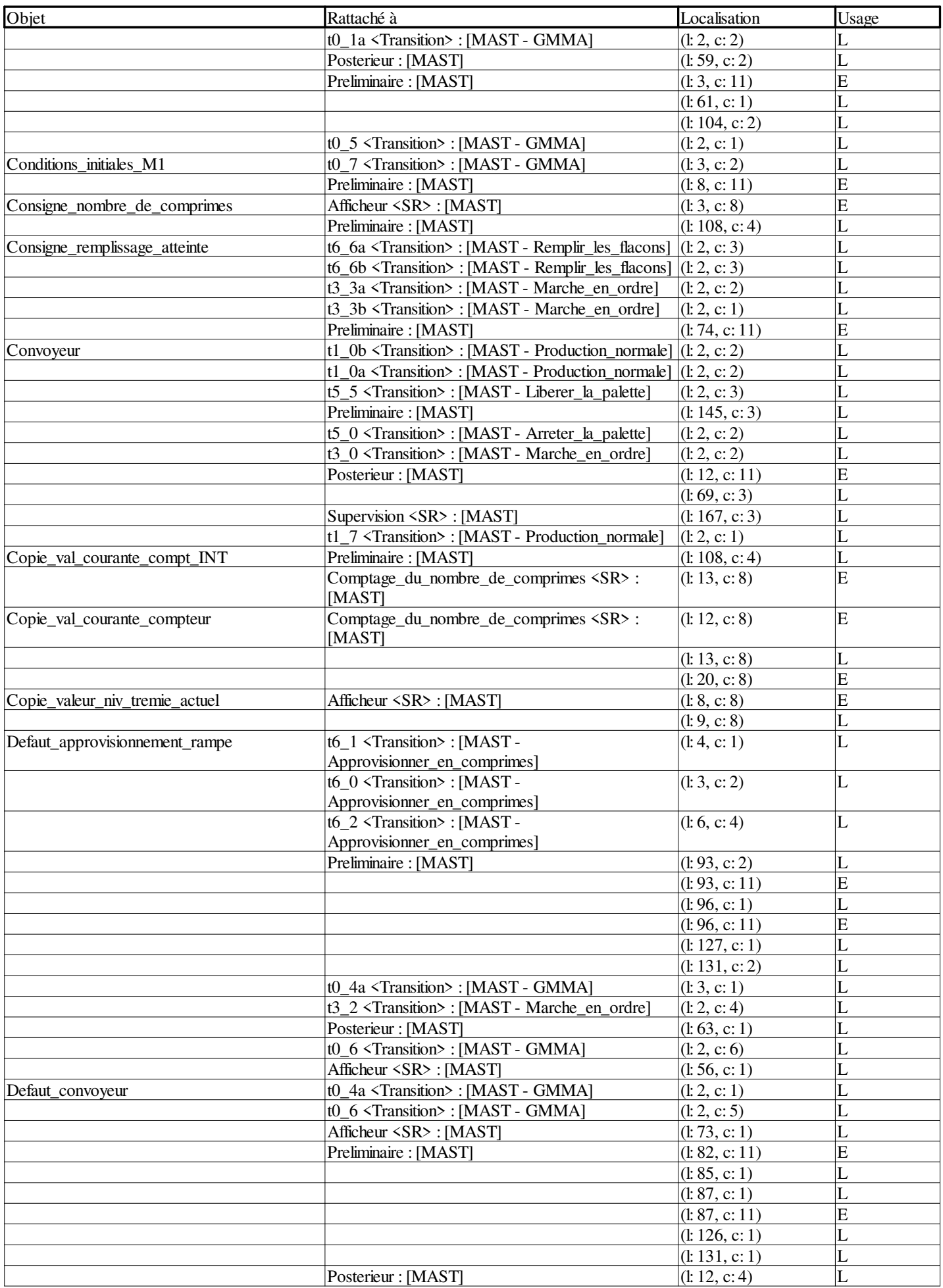

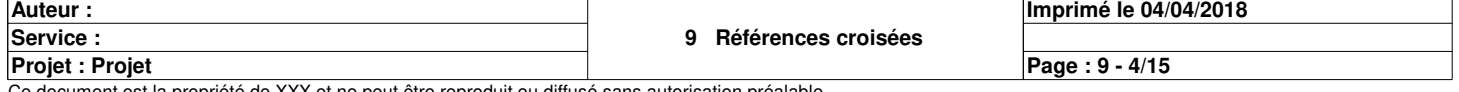

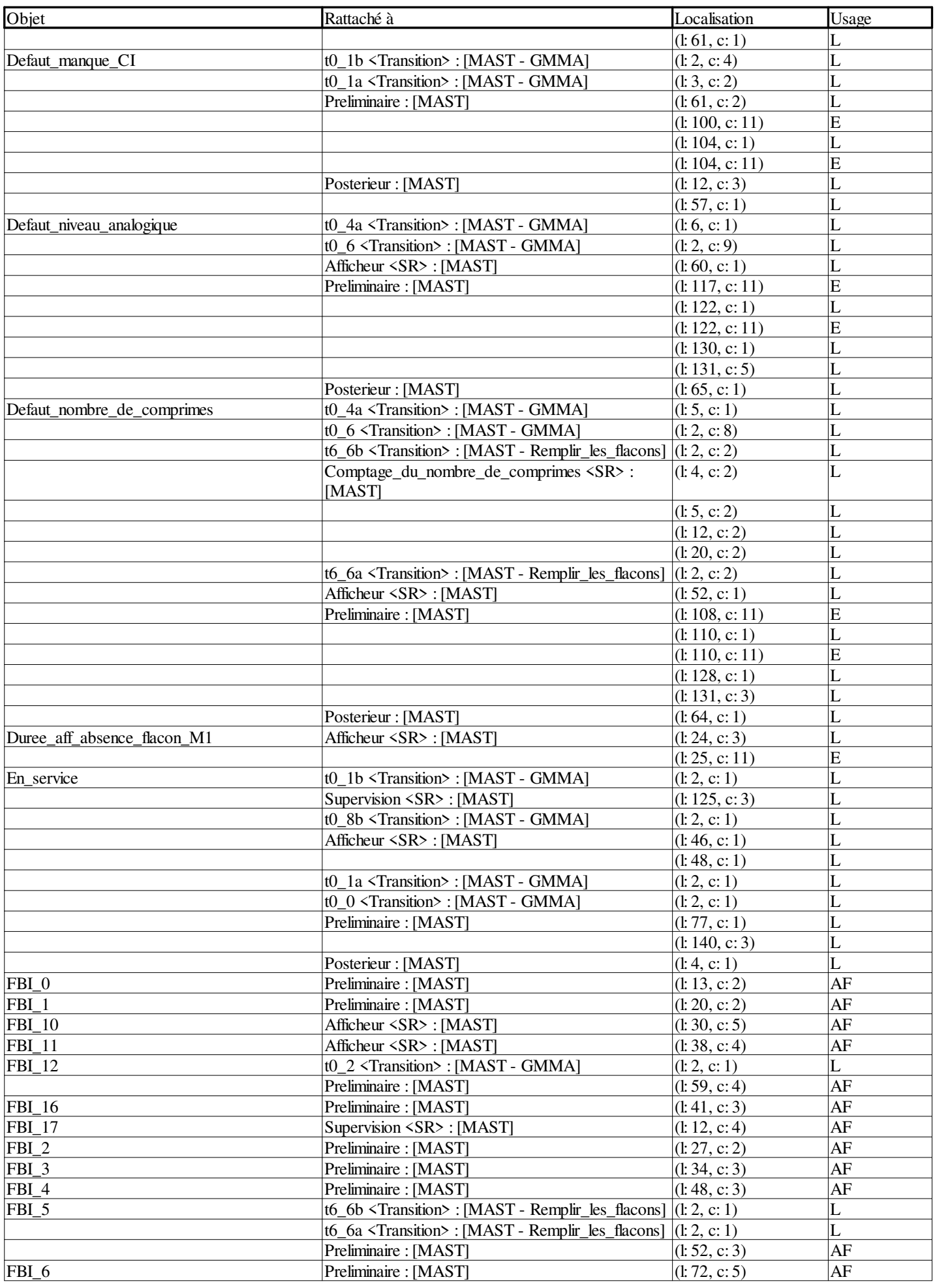

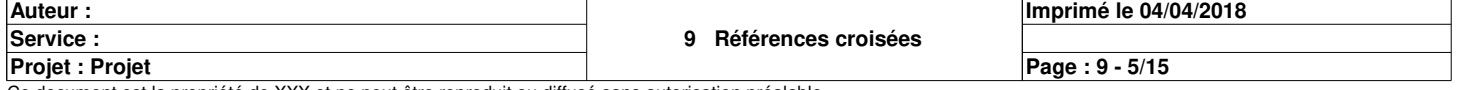

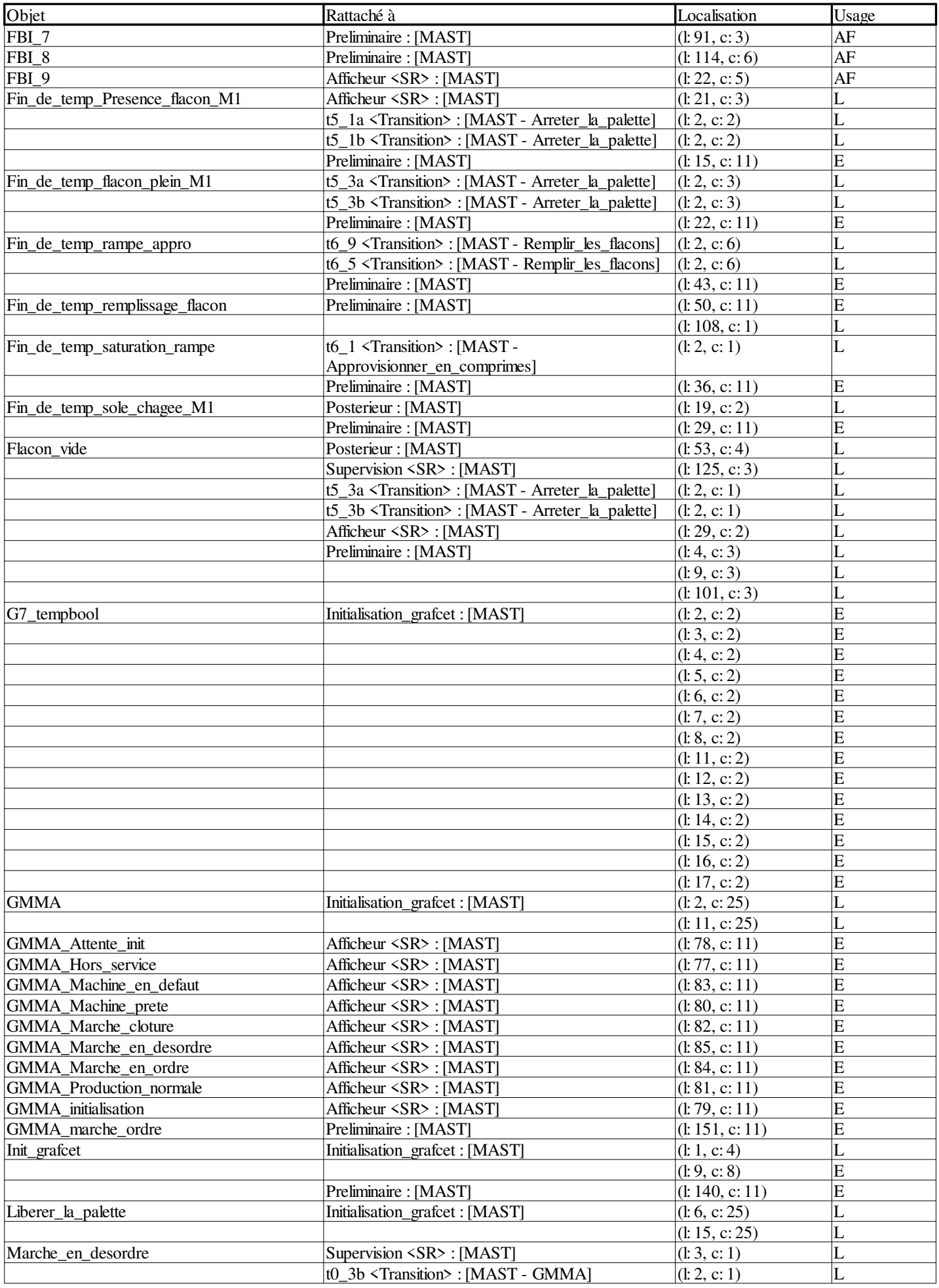

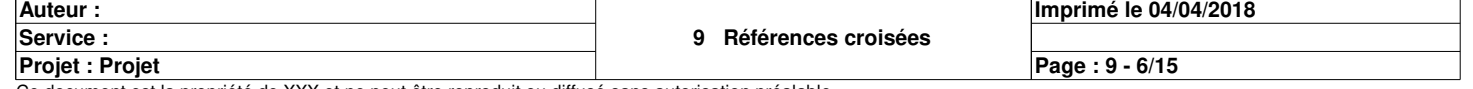

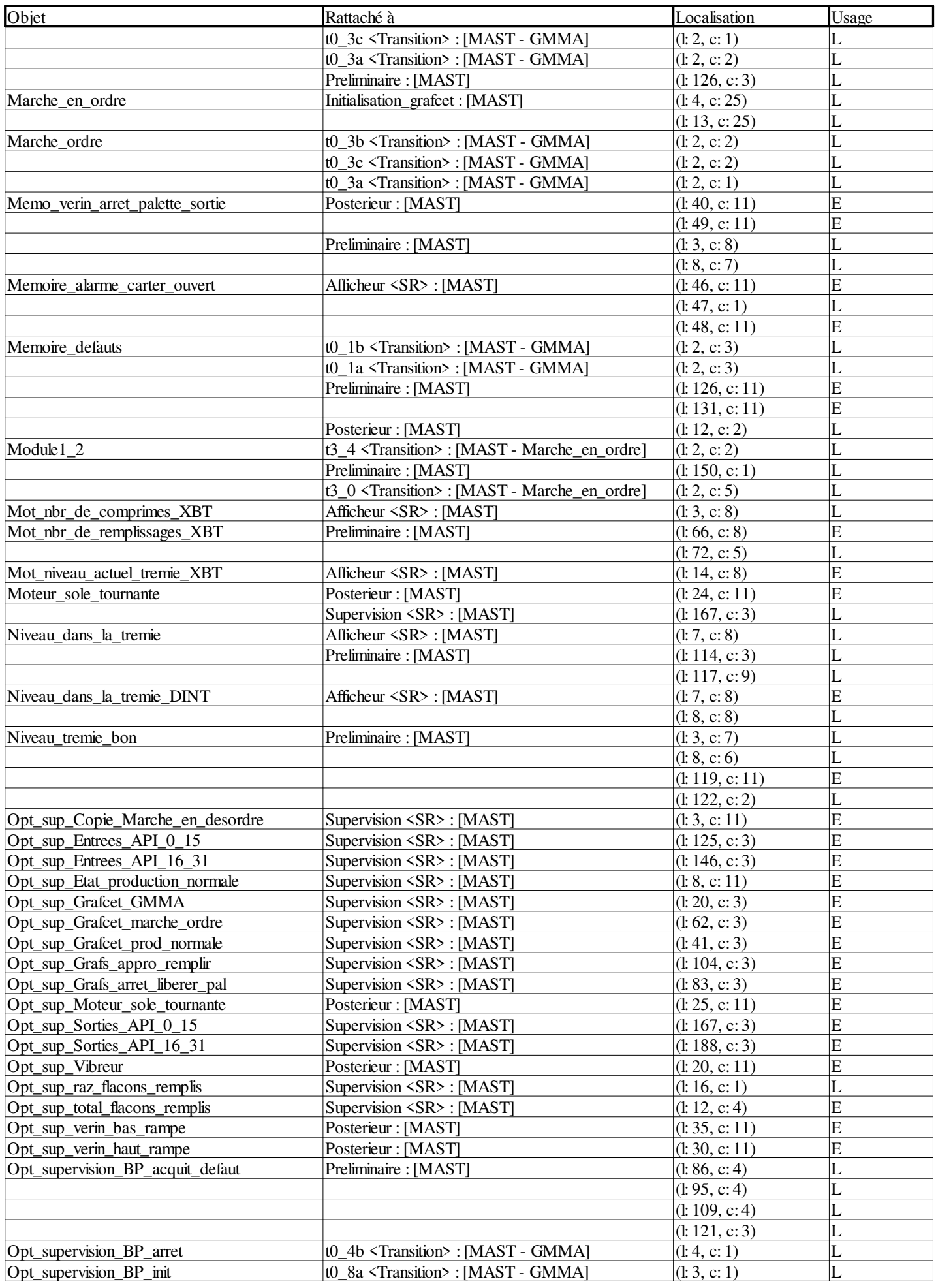

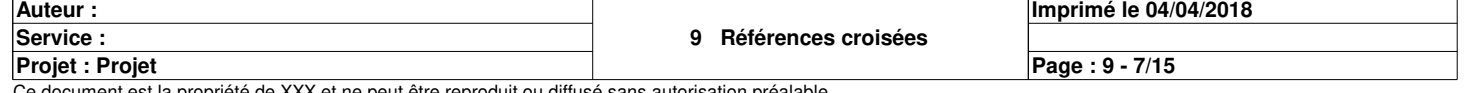

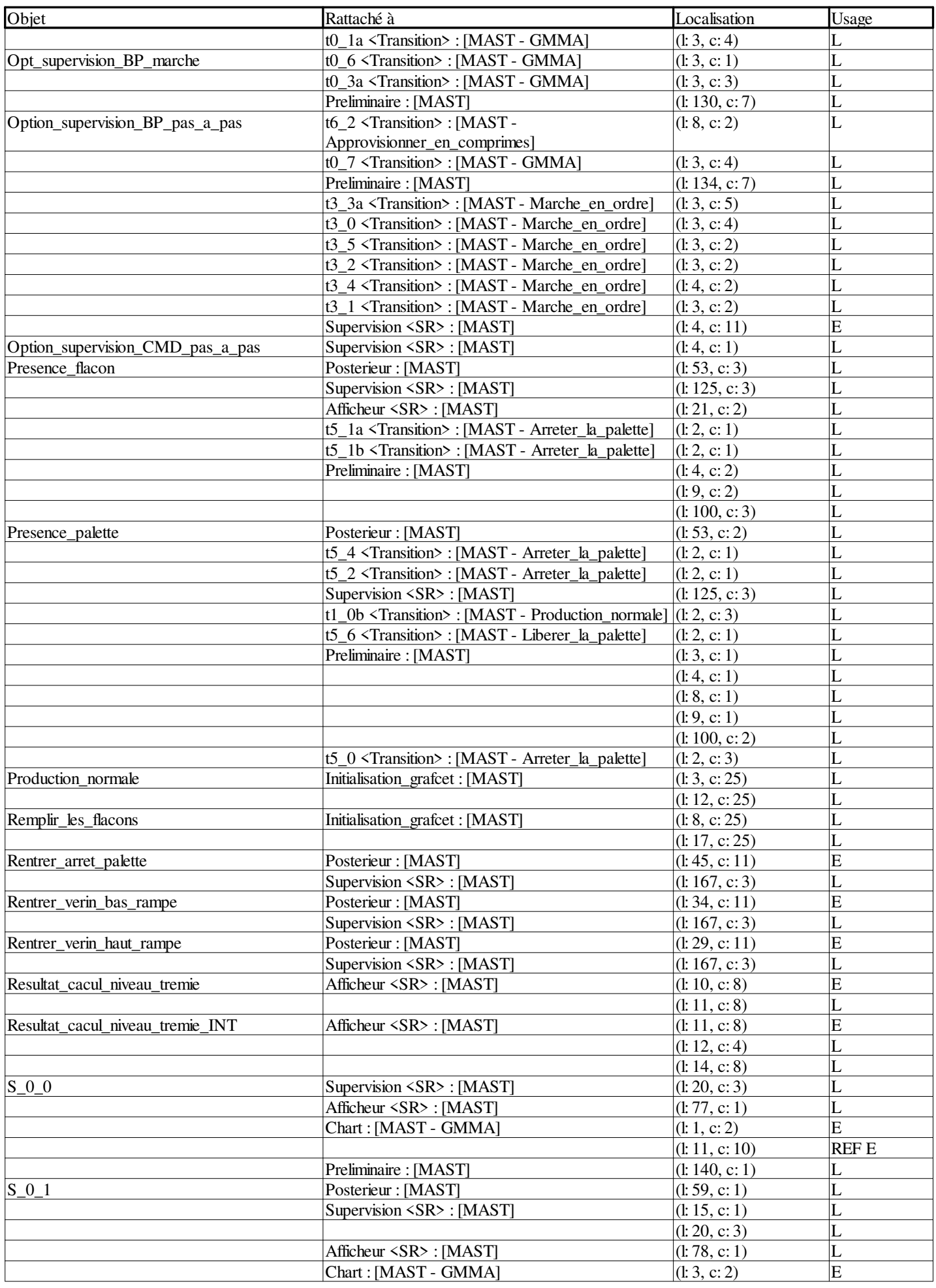

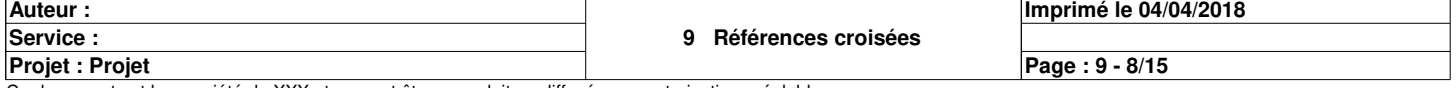

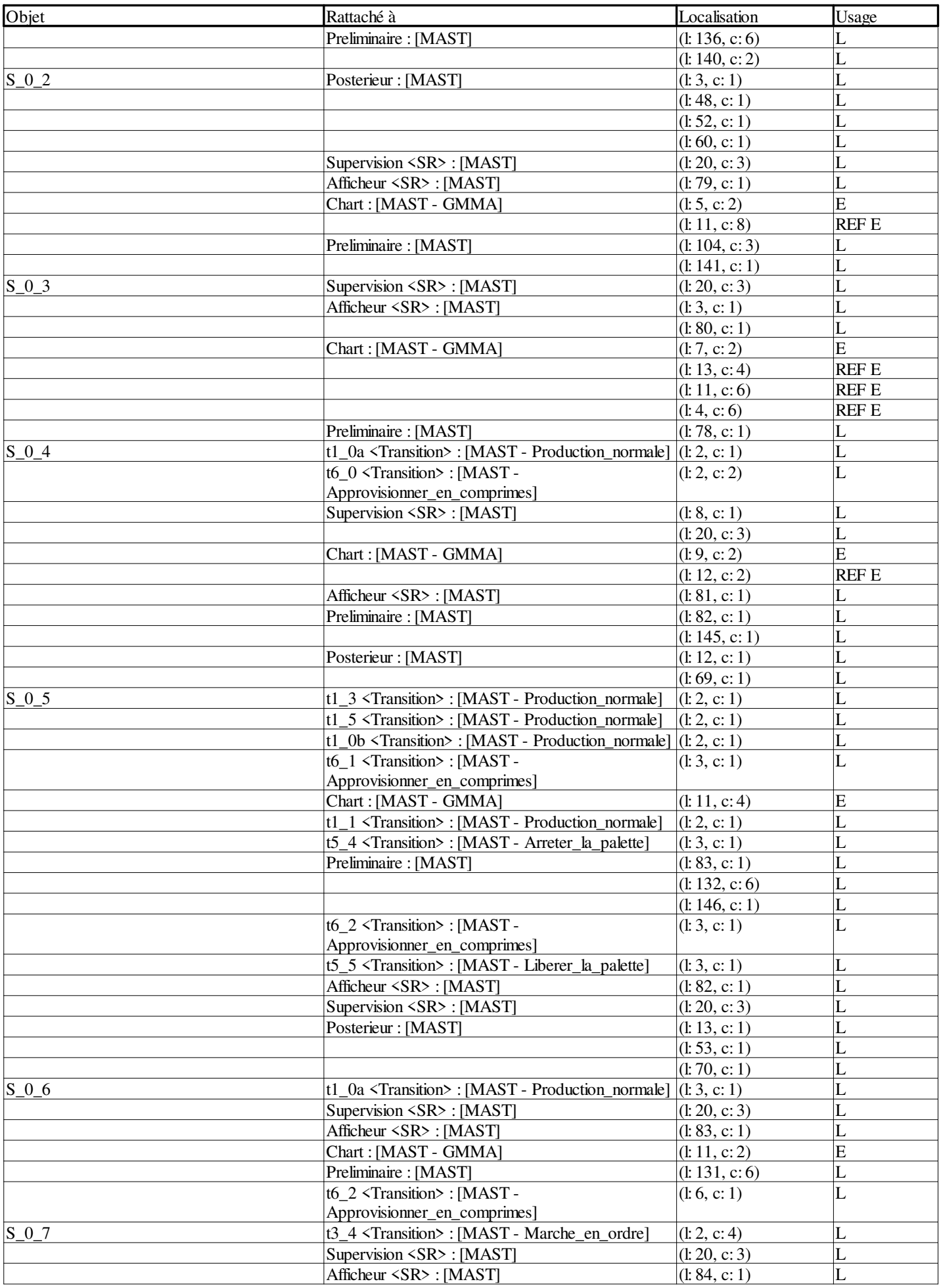

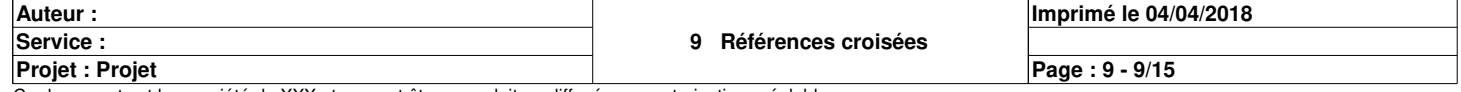

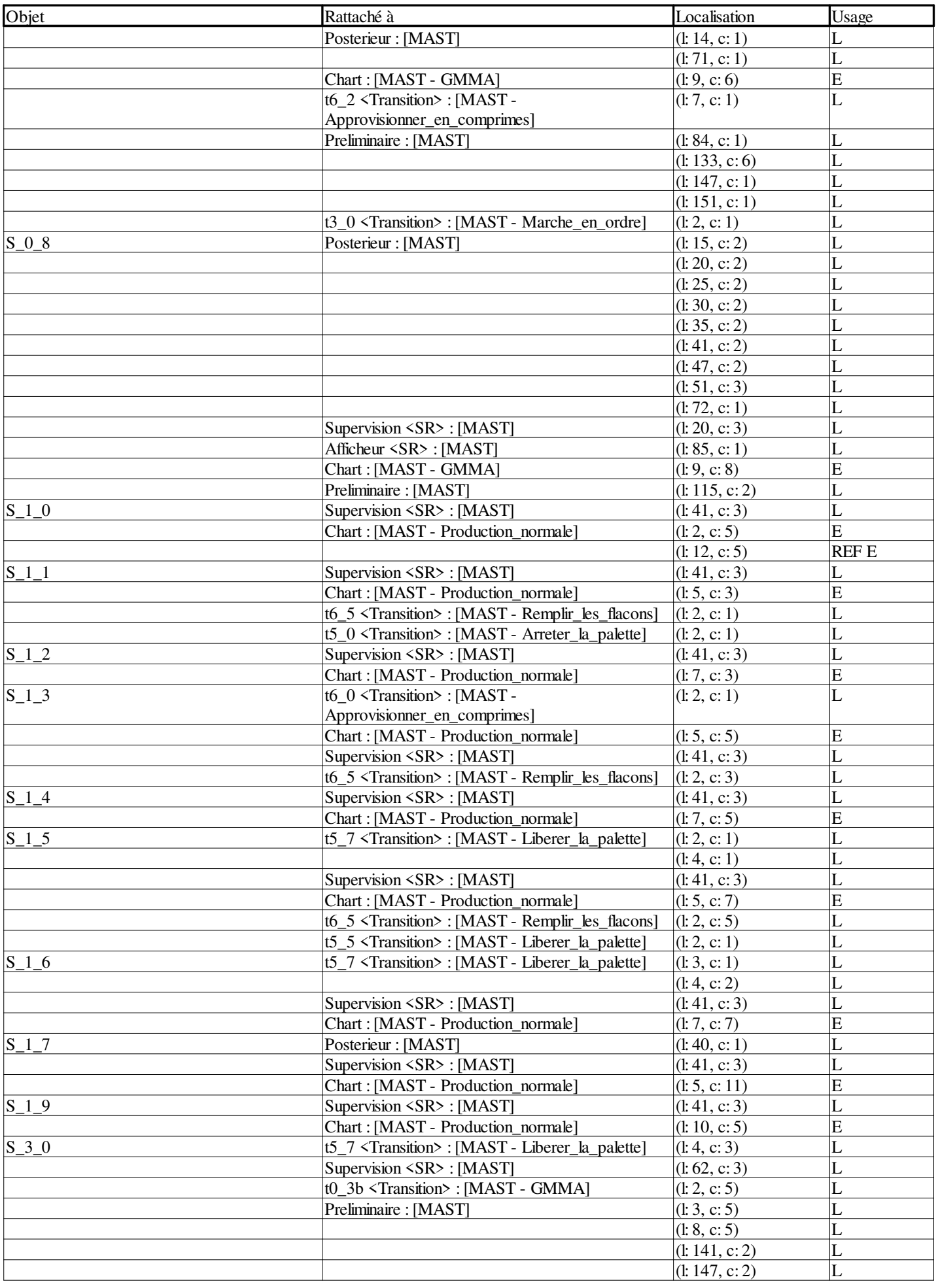

**Auteur : Service :**  **Imprimé le 04/04/2018 Page : 9 - 10/15**

**Projet : Projet**

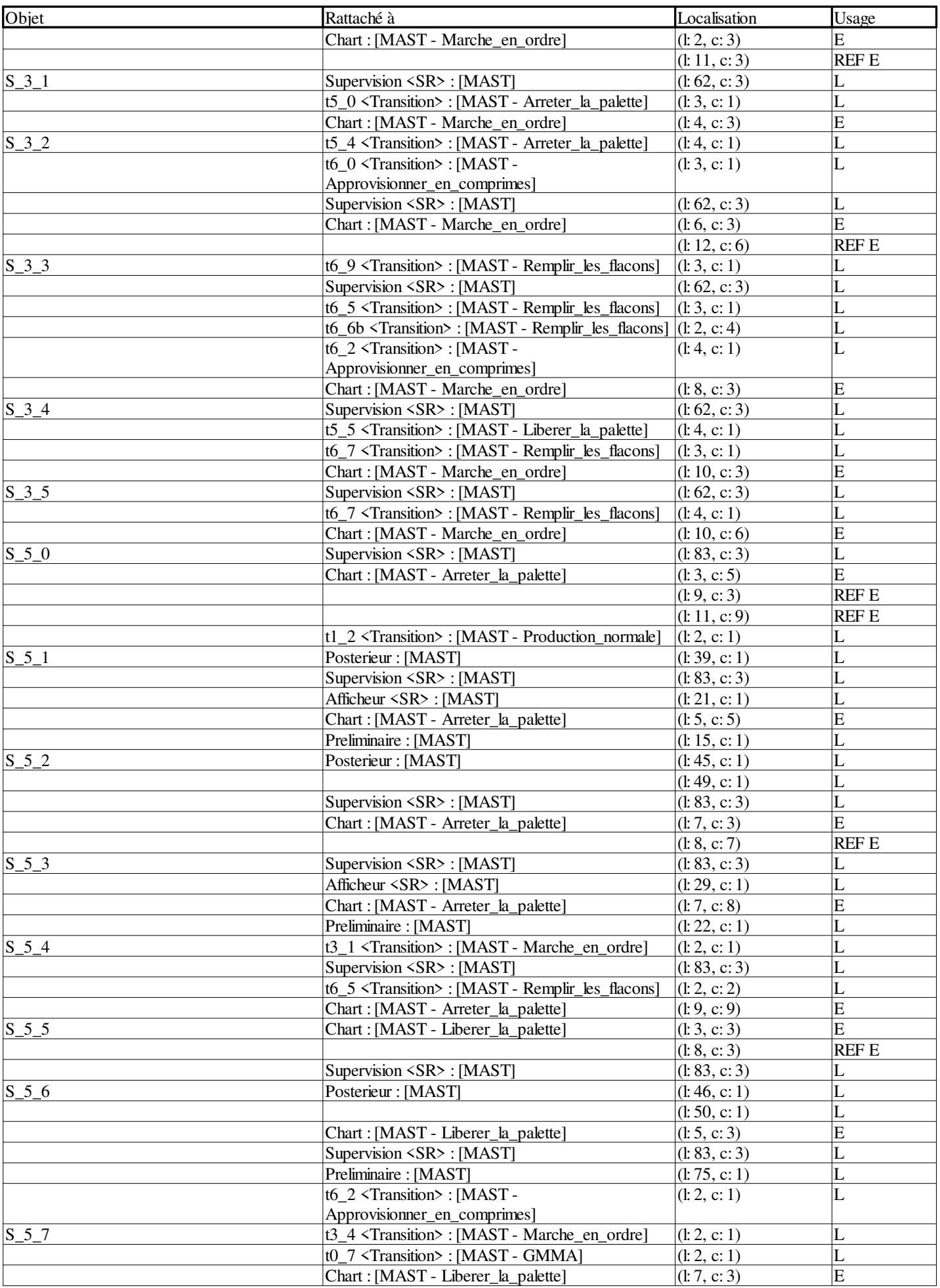

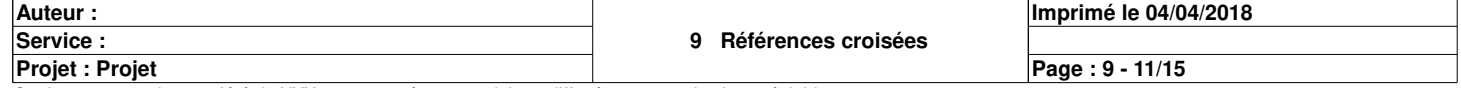

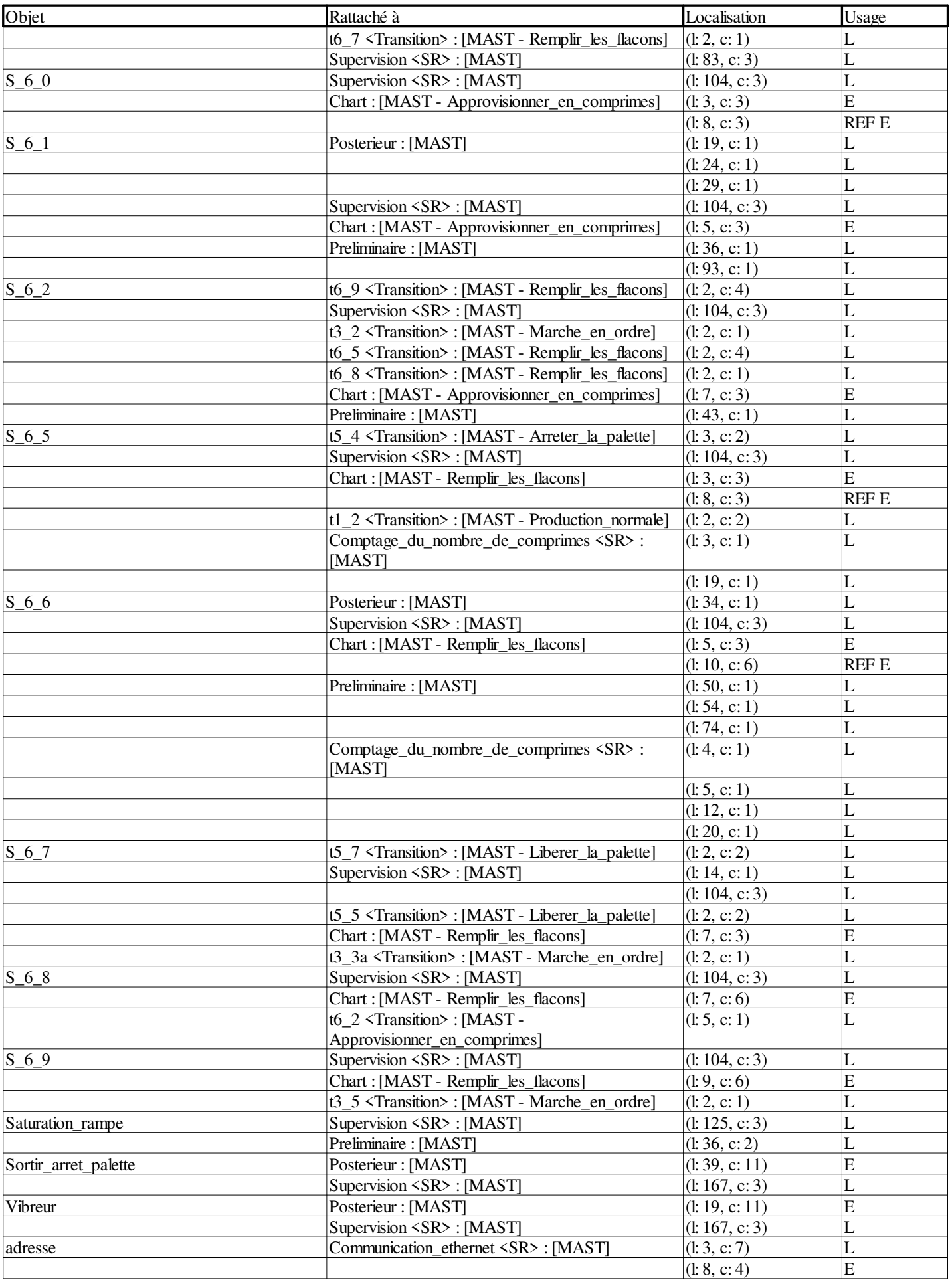

**Auteur : Service :**  **Imprimé le 04/04/2018**

**Projet : Projet**

Ce document est la propriété de XXX et ne peut être reproduit ou diffusé sans autorisation préalable.

**Page : 9 - 12/15**

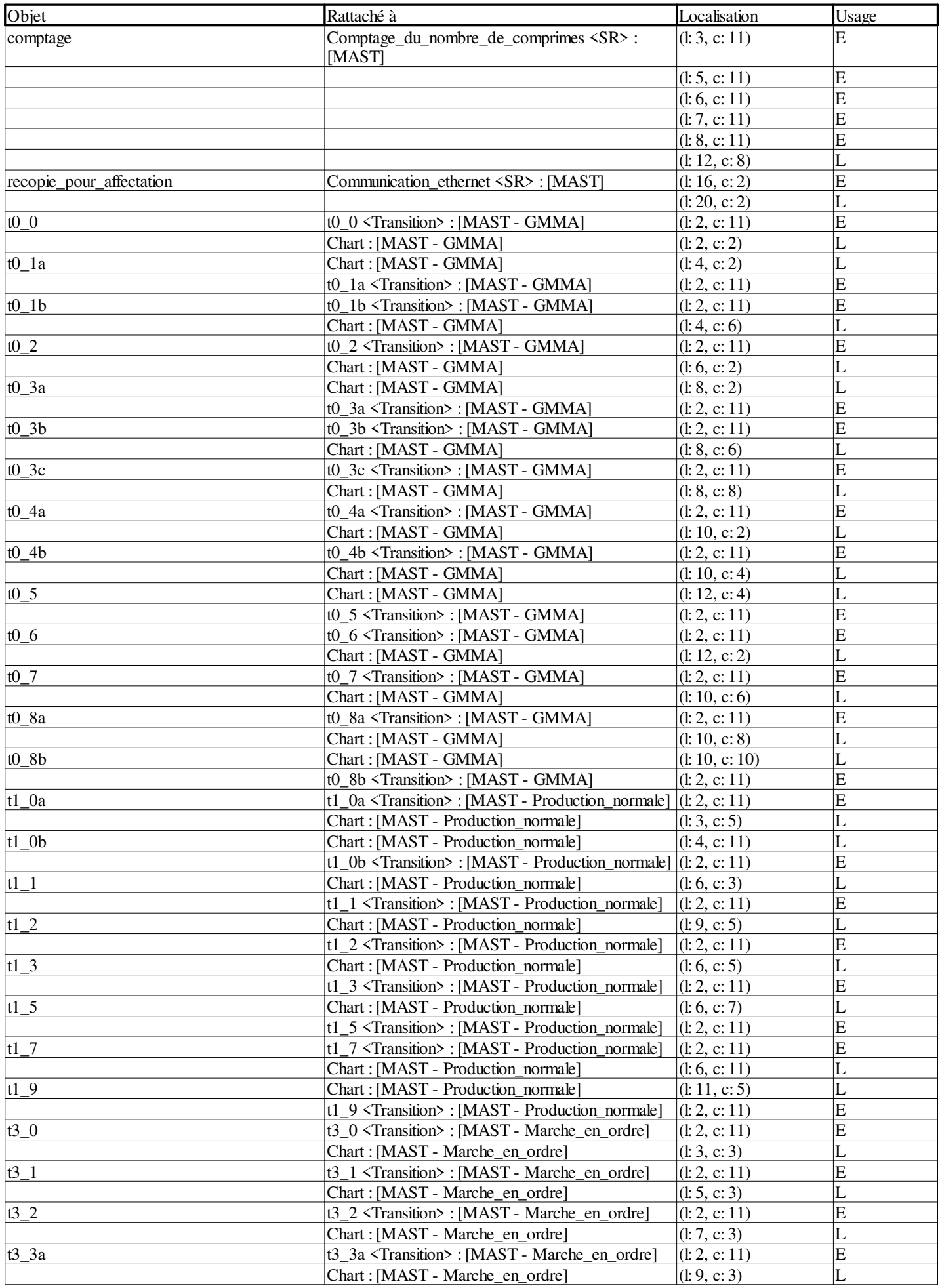

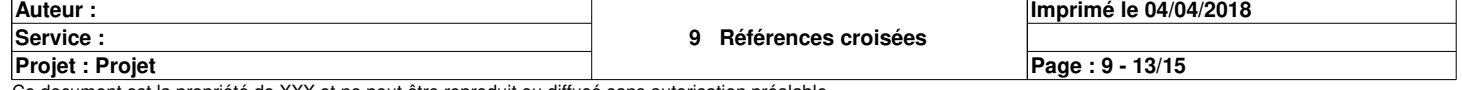

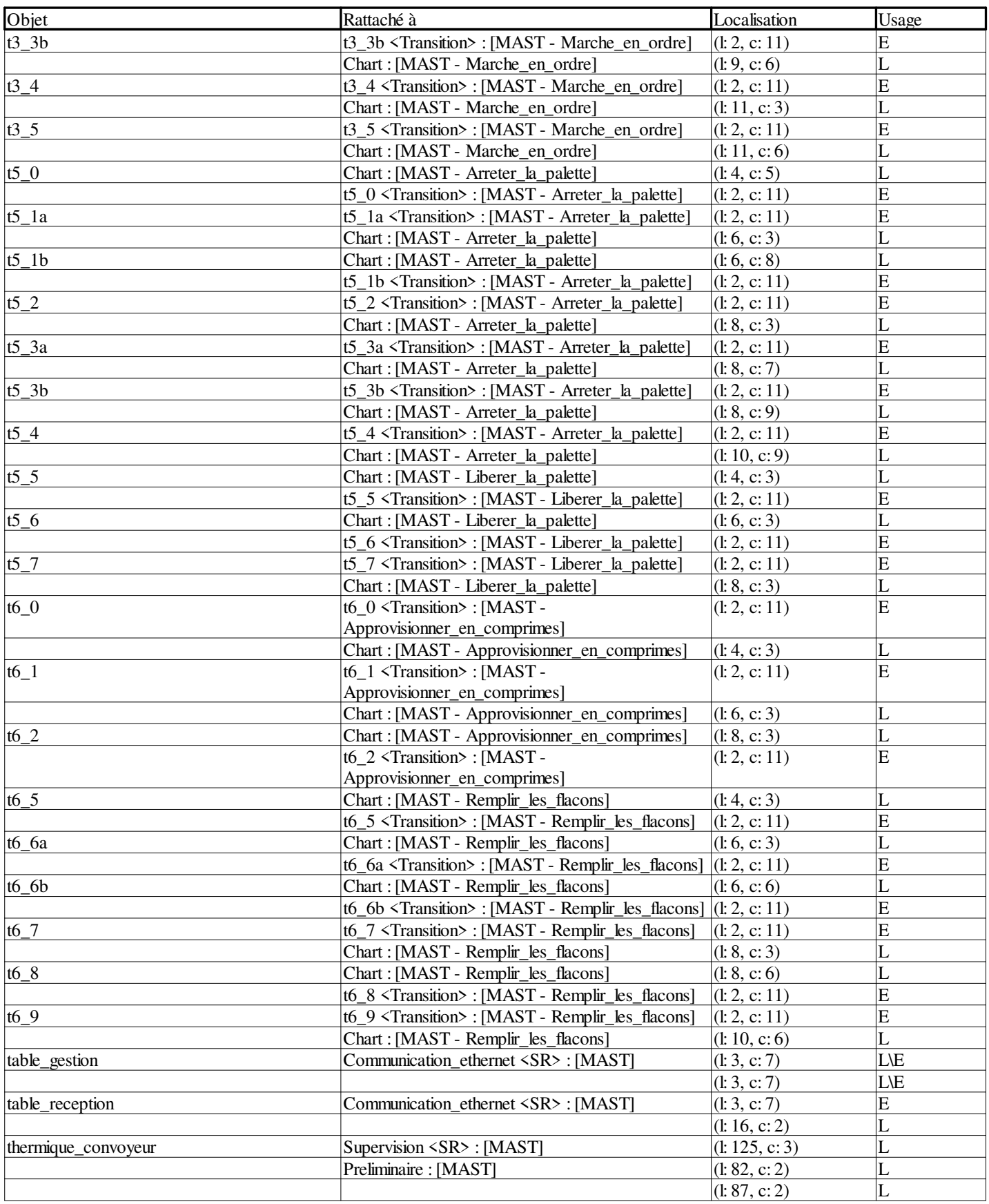

#### **Objets EF**

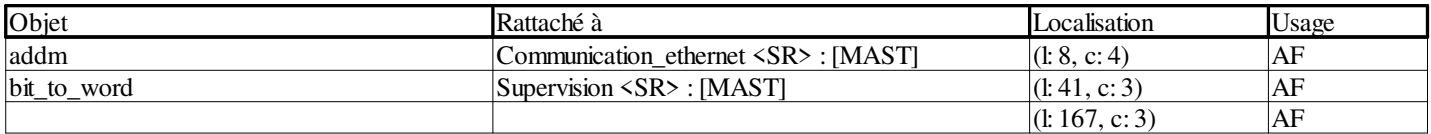

**Auteur : 9 Références croisées Projet : Projet Imprimé le 04/04/2018 Service : Page : 9 - 14/15**

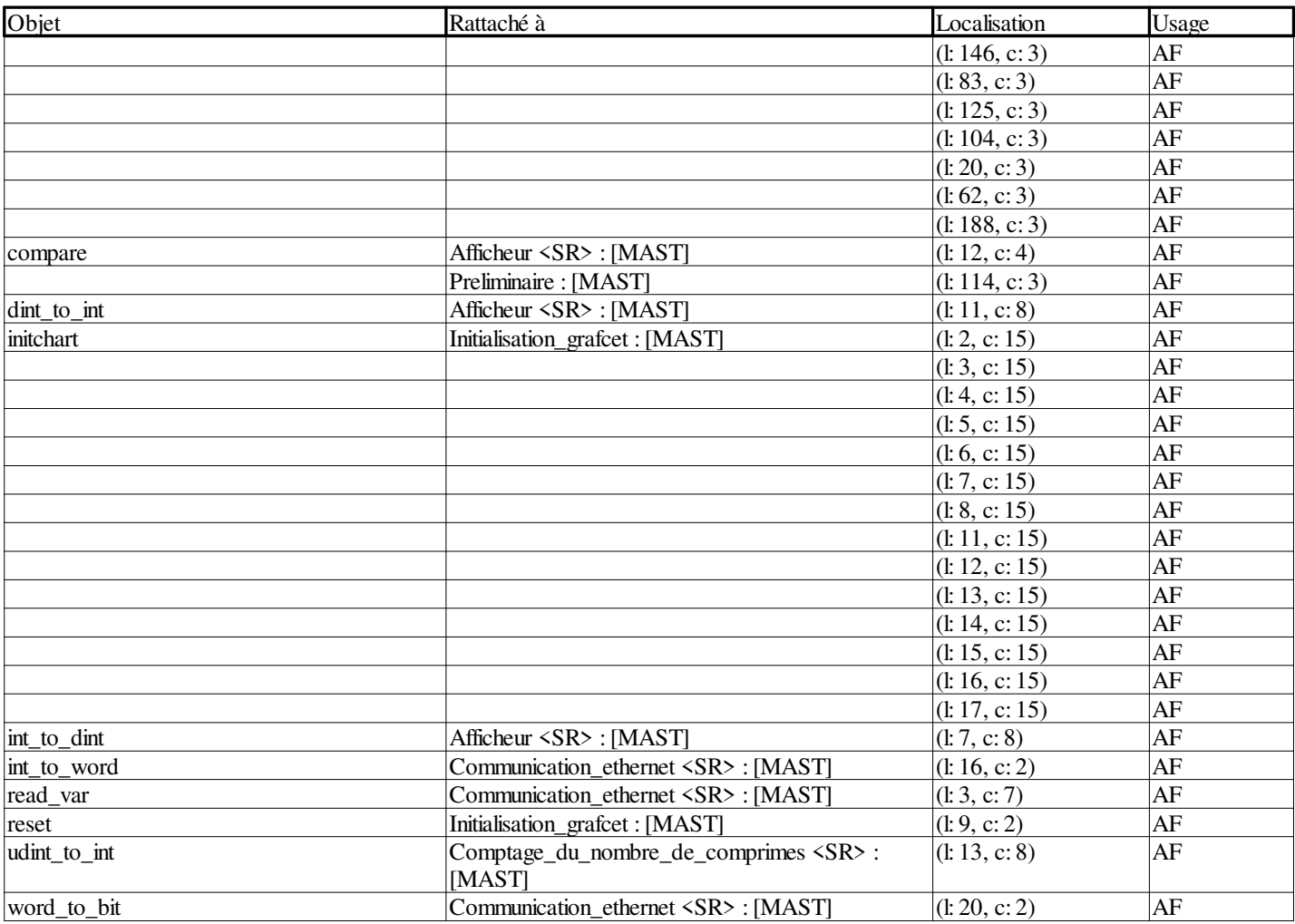

#### **Sous-programmes**

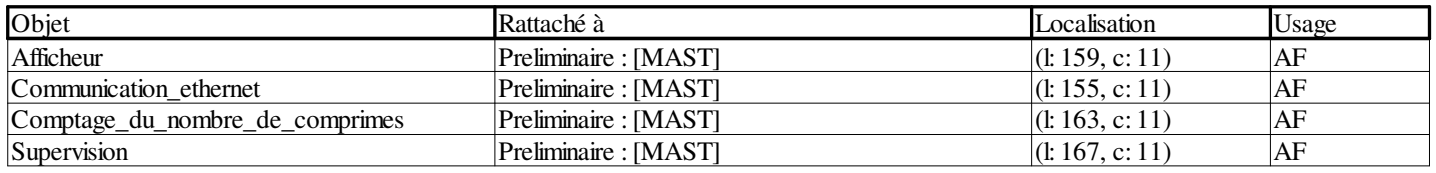

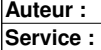

**Projet : Projet**